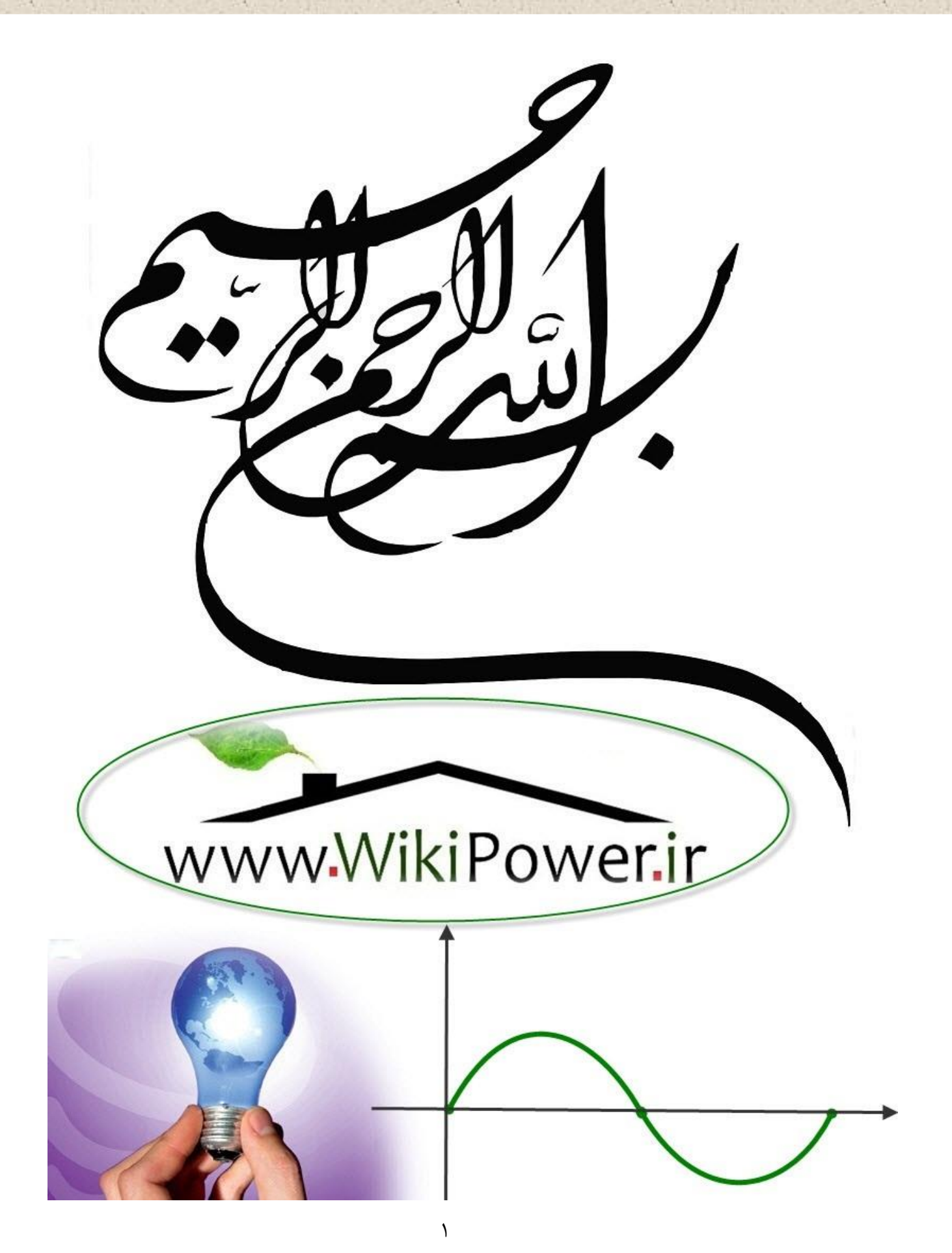

**برای دریافت فایل** word**پروژه به سایت ویکی پاور مراجعه کنید. فاقد آرم سایت و به همراه فونت های الزمه**

**موضوع پروژه**:

حل ه<br>تح ی ل .<br>فلیکر ولپاژ تورمن یی بادی و کوره یی قوس  $\overline{\phantom{a}}$ بو<br>تو ق

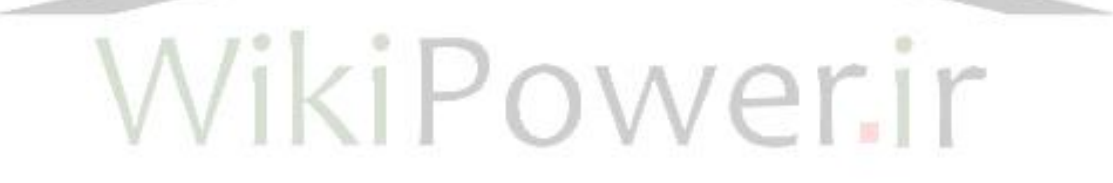

**برای خرید فایل wordاین پروژه اینجا کلیک کنید. ) شماره پروژه = 428 ( پشتیبانی: 09355405986**

**برای دریافت فایل** word**پروژه به سایت ویکی پاور مراجعه کنید. فاقد آرم سایت و به همراه فونت های الزمه**

## **چکیده :**

فلیکر ولتاژ یکی از جنبههای مهم کیفیت توان در شبکههای قدرت است. این پدیده به نوسانات متناوب یا غیرمتناوب ولتاژ در شبکههای قدرت اطلاق مے شود که دامنه آنها تا حد ۰/۱ پریونیت بوده و فرکانس این نوسانات نیز بین صفر تا 30 هرتز میباشد. بدلیل آثار آزاردهنده و مخرب این نوسانات، استانداردهای کیفیت توان در شبکههای قدرت برای این پدیده مطرح شده و حدود انتشار فلیکر مجاز در شبکههای قدرت برآورد شده است.

در فصل اول این پایاننامه، به بررسی نوسانات ولتاژ و فلیکر پرداخته شده است. منابع ایجاد این پدیده معرفی شده و روشهای حذف آن بصورت تئوری مطرح شدهاند.

در فصل دوم، فلیکرمتر استانداردIEC که ابزاری برای بیان شدت انتشار فلیکر در شبکههای قدرت بصورت کمّی میباشد، در نرمافزار Matlabشبیهسازی شده است. همچنین در این فصل، مدل ریاضیاتی که برای بیان نوسانات فلیکر در شبکههای قدرت بکار می <sub>د</sub>ود، معرفی شده و تخمین پارامترهای فلیکر ولتاژ شامل چندین مؤلفه فلیکر، با استفاده از الگوریتمهای پیشنهادی، برای نخستین بار انجام شده است. در ادامه این فصل، دو روش ردیابی پوش ولتاژ برگرفته از روشهای پردازش سیگنال، بررسی شدهاند و توانایی آنها در دنبال کردن پوش سیگنال ولتاژ با استفاده از اندازهگیریهای ولتاژ، تأیید شده است. این روشها در شناسایی باسی که عامل ایجاد فلیکر به آن اتصال یافته است و همچنین تعیین لحظه ورود و خروج این عامل از شبکه، کارایی دارند.

در فصل سوم پایاننامه به بررسی کوره قوس الکتریکی که یکی از عوامل و بارهای اصلی ایجاد فلیکر ولتاژ در شبکههای قدرت میباشد و به انتشار فلیکر بیش از حد مجاز در شبکههای قدرت معروف است، پرداخته شده است. از آنجا که کوره قوس الکتریکی تحت تأثیر عوامل متعدد در شبکه، رفتار مشخصی از خود نشان نمیدهد، نمیتوان مدل ریاضیاتی دقیقی برای آن تعیین نمود. لذا در این پایاننامه به شبیهسازی جدیدترین مدل ارائه شده برای این تجهیز که دقت باالی آن با اندازهگیریهای واقعی تأیید شده است، پرداخته شده و به بررسی و اندازهگیری سطح انتشار فلیکر در باس PCC از شبکه قدرتی که باس PCC آن، یک کوره قوس الکتریکی را تغذیه مینماید، پرداخته شده است.

در فصل چهارم به بررسی عامل مهم دیگر انتشار سطوح باالی فلیکر در شبکههای قدرت یعنی توربینها و مزارع بادی پرداخته میشود. از آنجا که اتصال این نوع از تولیدات پراکنده به شبکههای قدرت، در

**برای دریافت فایل** word**پروژه به سایت ویکی پاور مراجعه کنید. فاقد آرم سایت و به همراه فونت های الزمه**

سالهای اخیر رشد چشمگیری داشته و در حال گسترش است بررسی کیفیت توان این منابع تولید انرژی نیز اهمیت خاصی پیدا کرده است. یکی از جنبههای مهم کیفیت توان مرتبط با توربینهای بادی، پدیده فلیکر ولتاژ در باسی است که این منابع را به شبکه سراسری متصل میکند. در این فصل، به شبیهسازی توربین و مزارع بادی اتصال یافته به شبکه قدرت پرداخته شده است. عوامل متعدد تأثیرگذار در انتشار فلیکر در لحظات سوئیچینگ توربین بادی در شبکه قدرت، برای نخستین بار بررسی شدهاند. در ادامه، شبکه قدرت ضعیف که انتشار فلیکر ناشی از اتصال توربینهای بادی به آن، به مراتب بیشتر از شبکههای قوی است، معرفی شده و انتشار بیش از حد فلیکر ناشی از اتصال توربین بادی در باس PCC چنین شبکهای، با شبیهسازیها و اندازهگیریهای سطح فلیکر در باس PCC، نشان داده شده است.انتشار چنین سطحی از فلیکر در باس PCC، برای نخستین بار شبیهسازی شده است و در ادامه فصل نیز به دو روش حذف فلیکر باس PCC با استفاده از ادوات FACTS پرداخته شده است.

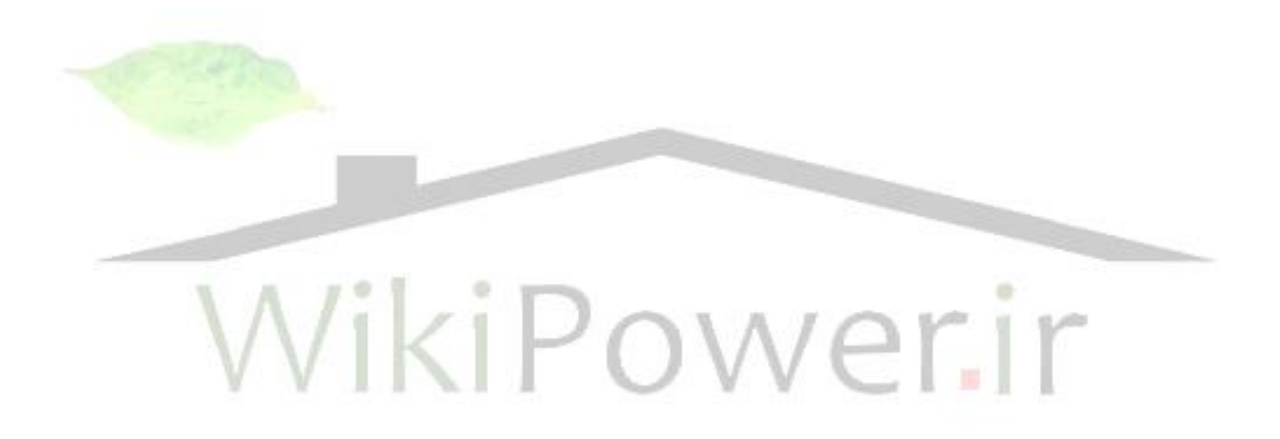

**فهرست مطالب :**

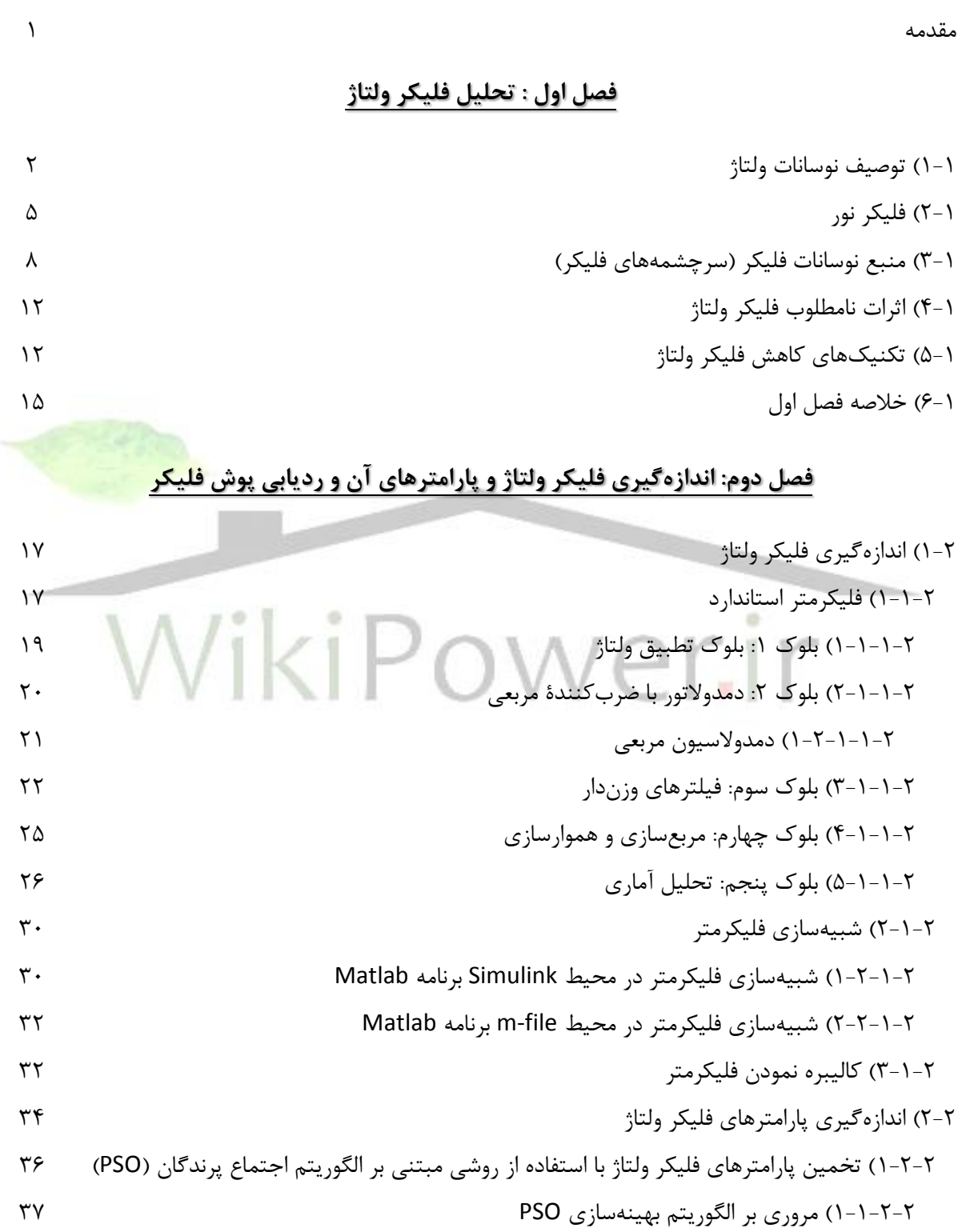

**برای دریافت فایل** word**پروژه به سایت ویکی پاور مراجعه کنید. فاقد آرم سایت و به همراه فونت های الزمه**

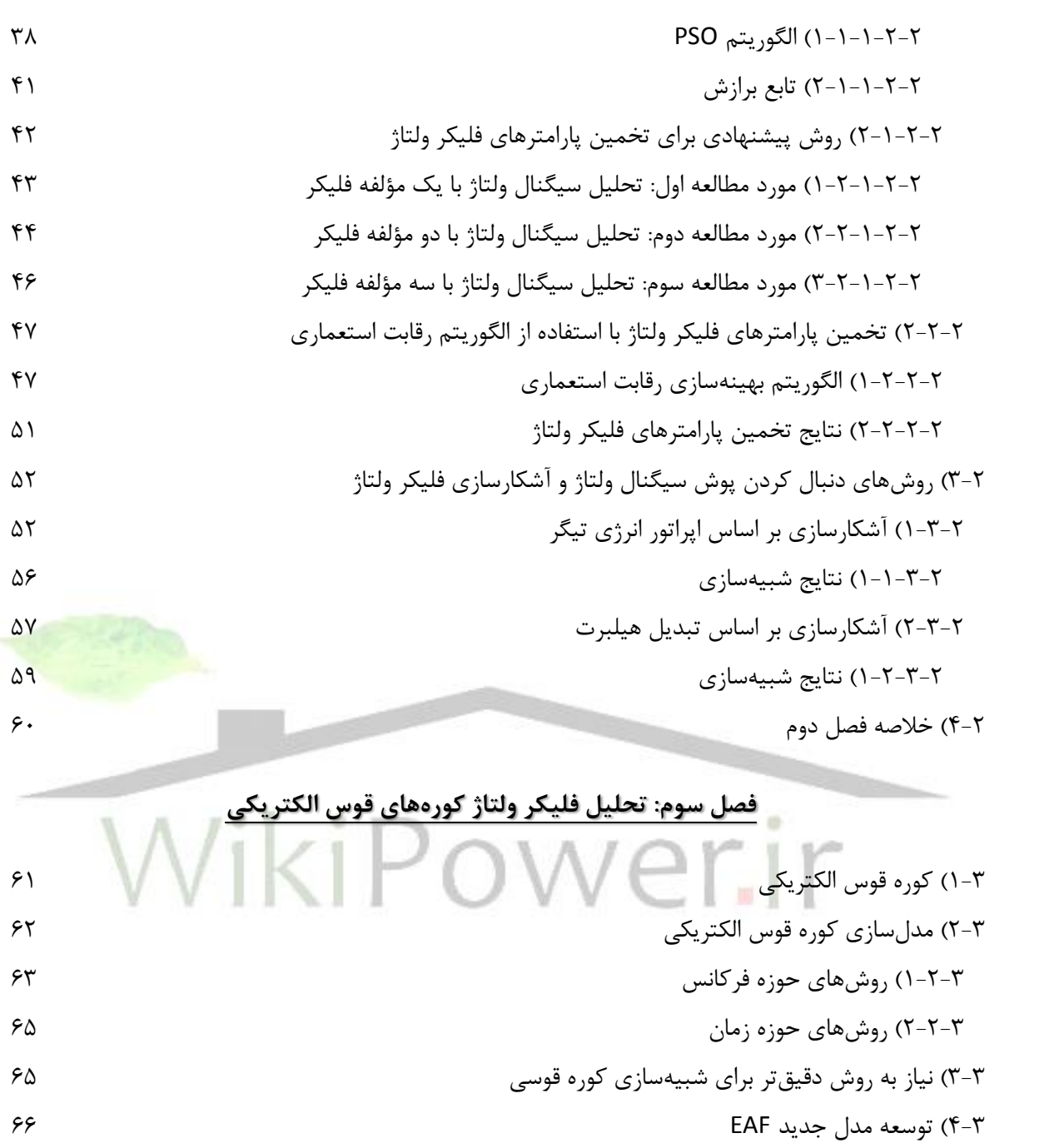

 $Z_{sys}$  و  $V_{sys}$  و  $V_{sys}$  ) تعیین  $V_{sys}$  (۱-۴-۳ e 7-4-7) تعیین  $R_{arc}$  و  $R_{arc}$   $K_{arc}$  )  $R_{\rm arc}$  (۲-۴-۳ 1-2-4-3( تعیین Rmin و Rmax . 2-2-1-4) تعیین  $m$  و  $m$   $W$   $\mu$   $\eta$  تعیین  $2.7-1-1.7$ 5-3( خالصه فصل سوم

**فصل چهارم: تحلیل فلیکر ولتاژ توربینهای بادی متصل شده به شبکههای قدرت و حذف آن**

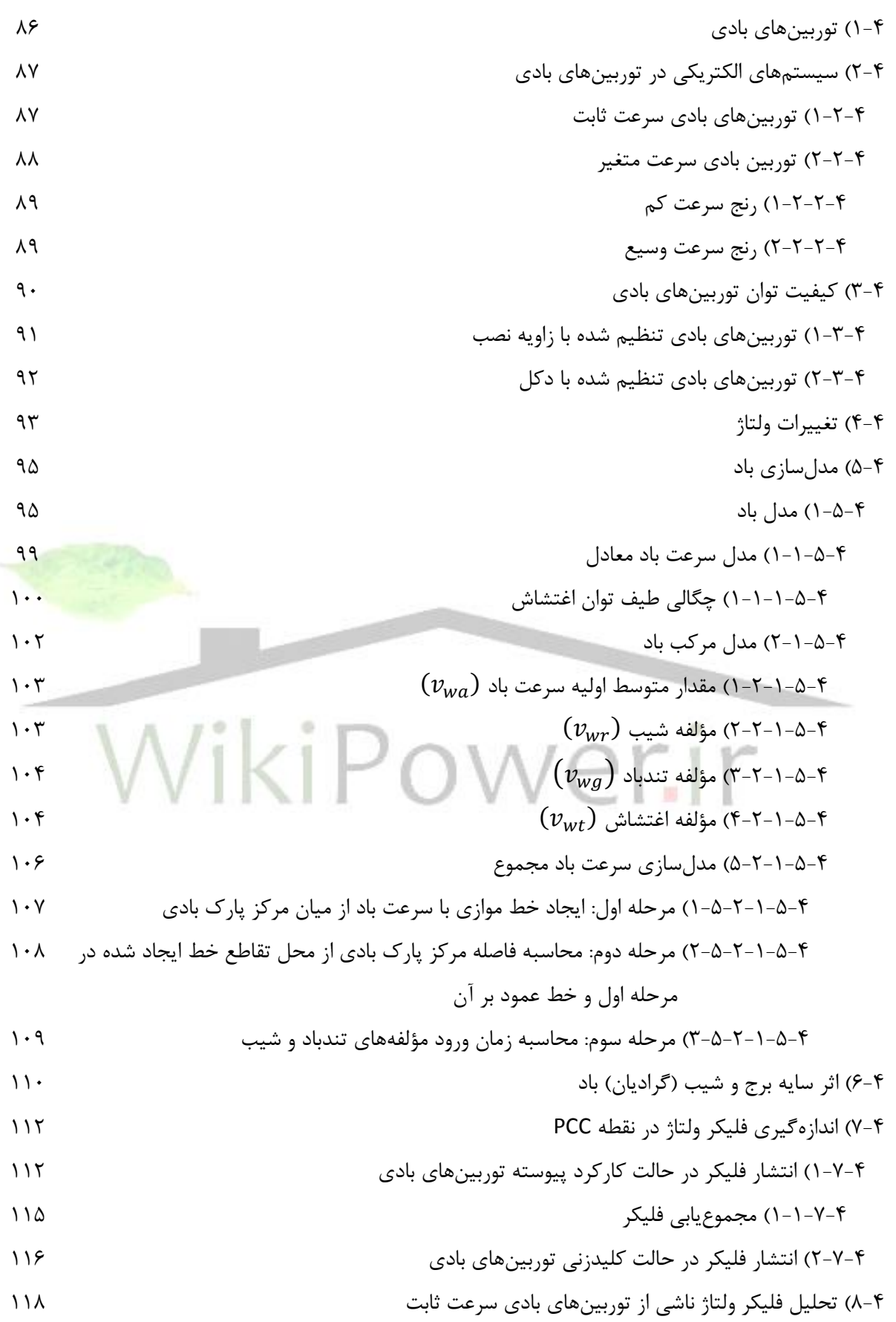

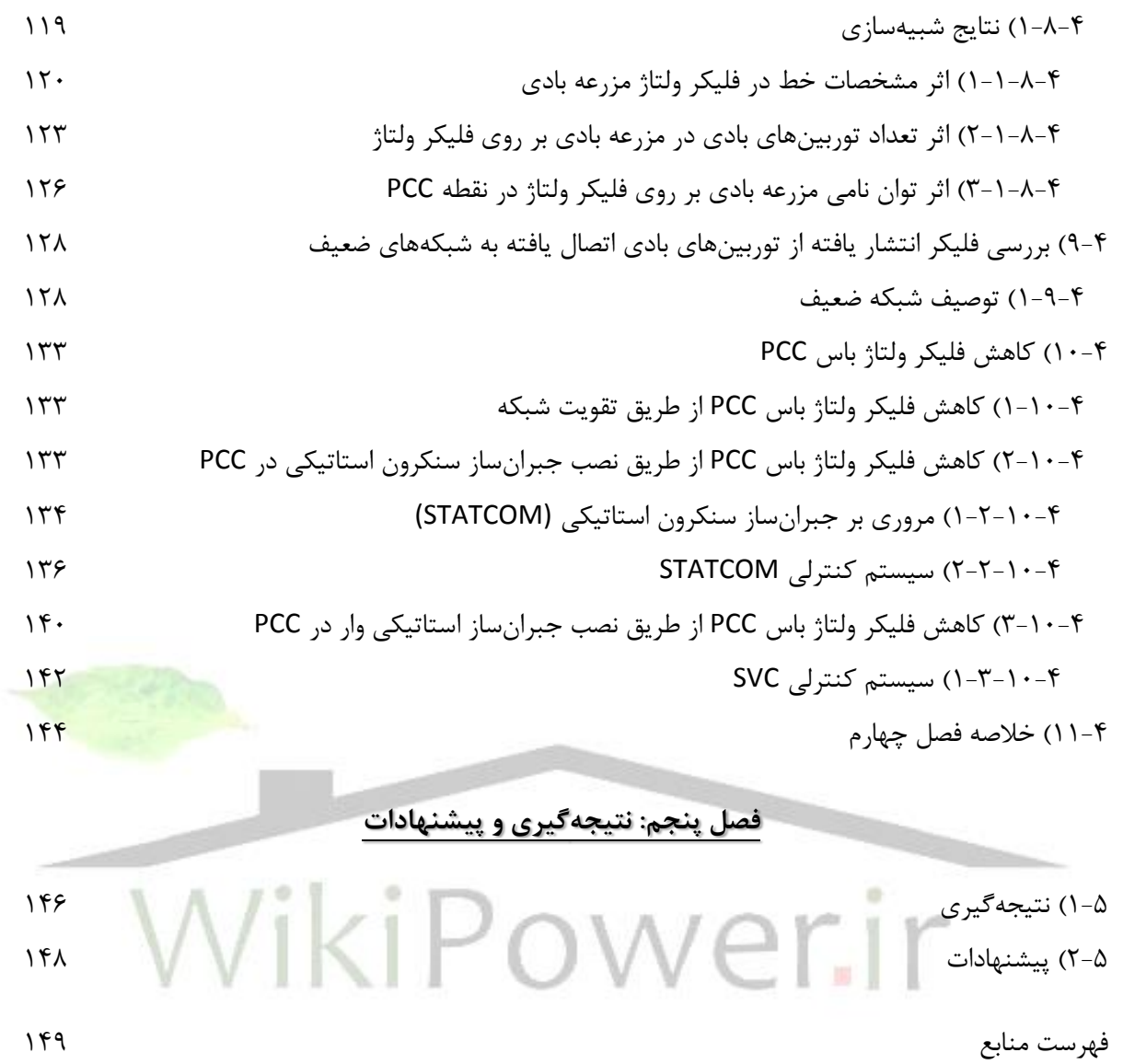

**فهرست شکلها :**

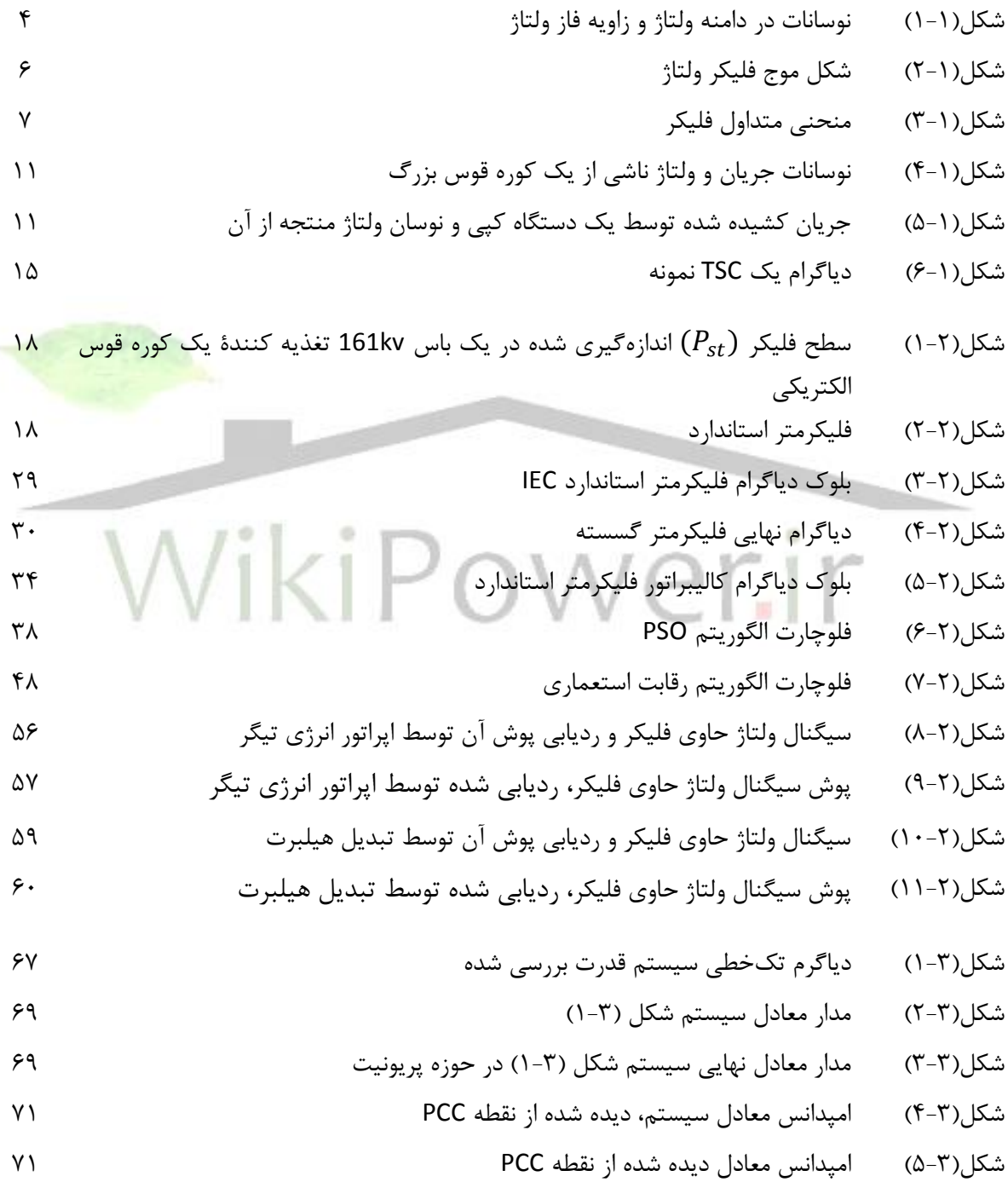

شکل)6-3( محاسبه امپدانس معادل دیده شده از نقطه PCC شکل)7-3( بلوک دیاگرام بر فاز برای تعیین مقاومت متغیر قوس شکل)8-3( منحنی توان محاسبه شده ورودی به کوره نسبت به ضریب توان ورودی کوره شکل)9-3( منحنی ضریب توان ورودی کوره نسبت به مقاومت قوس شکل)10-3( منحنی توان اکتیو ورودی به کوره قوس الکتریکی از طریق فازهای، و شکل)11-3( منحنی توان اکتیو کل ورودی به کوره قوس الکتریکی سیستم شکل )1-3( شکل)12-3( منحنی ضریب توان ورودی کوره قوس الکتریکی شکل)13-3( شکل موج ولتاژ فاز در نقطه PCC از سیستم قدرت شکل )1-3( شکل)14-3( شکل موج ولتاژ فاز در نقطه PCC سیستم قدرت شکل )1-3( در بازه زمانی]60/5 60[ ثانیه شکل)15-3( سطوح فلیکر لحظهای ولتاژهای فازهای ، و در نقطه PCC سیستم قدرت شکل )-3 )1 شکل)16-3( سطوح فلیکر لحظهای ولتاژ فازهای ، و در نقطه PCC سیستم قدرت شکل )1-3( در مدت زمان یک دقیقه شکل)1-4( مدل طرحواره سیستم الکتریکی یک توربین بادی با سرعت ثابت شکل)2-4( مدل طرحوارهای سیستم الکتریکی یک توربین بادی سرعت متغیر مجهز شده با یک ژنراتور القایی از دو سو تغذیه با یک مبدل اتصال یافته به مدار روتور شکل)3-4( مدل طرحوارهای از یک سیستم الکتریکی یک توربین بادی سرعت متغیر مجهز شده با یک مبدل شکل)4-4( مدل امپدانسی ساده شکل)5-4( تصویری از باد در محدوده روتور یک توربین بادی شکل)6-4( توان تولیدی توسط یک توربین بادی نمونه شکل)7-4( تولید توان الکتریکی از نیروی باد شکل)8-4( مدل سرعت باد معادل (EWS ( شکل)9-4( یک سری باد تولید شده توسط مدل بادEWS شکل)10-4( سری باد تولید شده با استفاده از مدل مرکب باد شکل)11-4( مزرعه بادی با 10 توربین بادی شکل)12-4( موقعیتهای مختلف روتور در یک توربین سهتیغهای شکل)13-4( شبکه مرجع ساختگی برای تحلیل فلیکر انتشار یافته از توربینهای بادی اتصال یافته به شبکه قدرت 

شکل(۴+ ۱۱۴) مزرعه بادی اشالیافت به شبکه قمرت  
شکل(۱-۶۱) منتحنی پوش ولتاز در نقطه D90 و در ترمینالهای ژنراتور توربین بادی و پوش جریان ۱۲۱  
فکل(۱-۱۱) منحدی ټول اور ۲۵ نهه 900 و در ترمینالهای ژنراتیر هصرفی آن(1 = 
$$
\frac{v_0}{h_g} = 1
$$
)  
فکل(۱-۱۱) منحدی تول اکت دریه یوش ولتاز در نقطه D9 و در ترمینالهای ژنراتیر هصرفی آن(1- و پوش جریان ۱۱۲  
فکل(۱-۱) منحدی توان اکتی یو ش واتلا تریه که 900 و و پریمینالهای ژنراتور توربین بادی و پوش جریان ۱۱۴  
فکل(۱-۱) منحدی توان اکتیه پوش اعلالی افته به شبکه قمرت با اعمال سریهای باده خوربین بادی و پوش جریان ۱۱۴  
فکل(۱-۱) منحدی تول تالتیو کا ۱۰۰ (2. و پریمینا/۱۵ و پوش جریان ۱۱۸۰  
نکل (۸-۱-۱) منحدی تول تالتیو کا ۲۰۰ (۱۰۰) منحدی ویت یه ۵۱۸  
فکل (۲-۱-۱) منحنی و تول تالتیو کا سریه یه 900  
یکر (۲-۱-۱) منحنی و تالتیر در نقطه که و در ترمینالهای ژنراتور توربین بادی و پوش جریان ۱۱۸  
نکل (۲-۱-۱) منحنی و تالتی دیه 4000  
یکر (۲-۱-۱) منحنی و پویش یا ۲۸۸ (۲-۱) منگ یه 41۷  
نکل (۲-۰-۱) منحنی و تالتی دیه ۵۸۸ (�

**برای دریافت فایل** word**پروژه به سایت ویکی پاور مراجعه کنید. فاقد آرم سایت و به همراه فونت های الزمه**

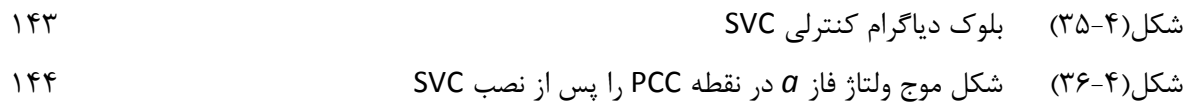

**فهرست جدولها :**

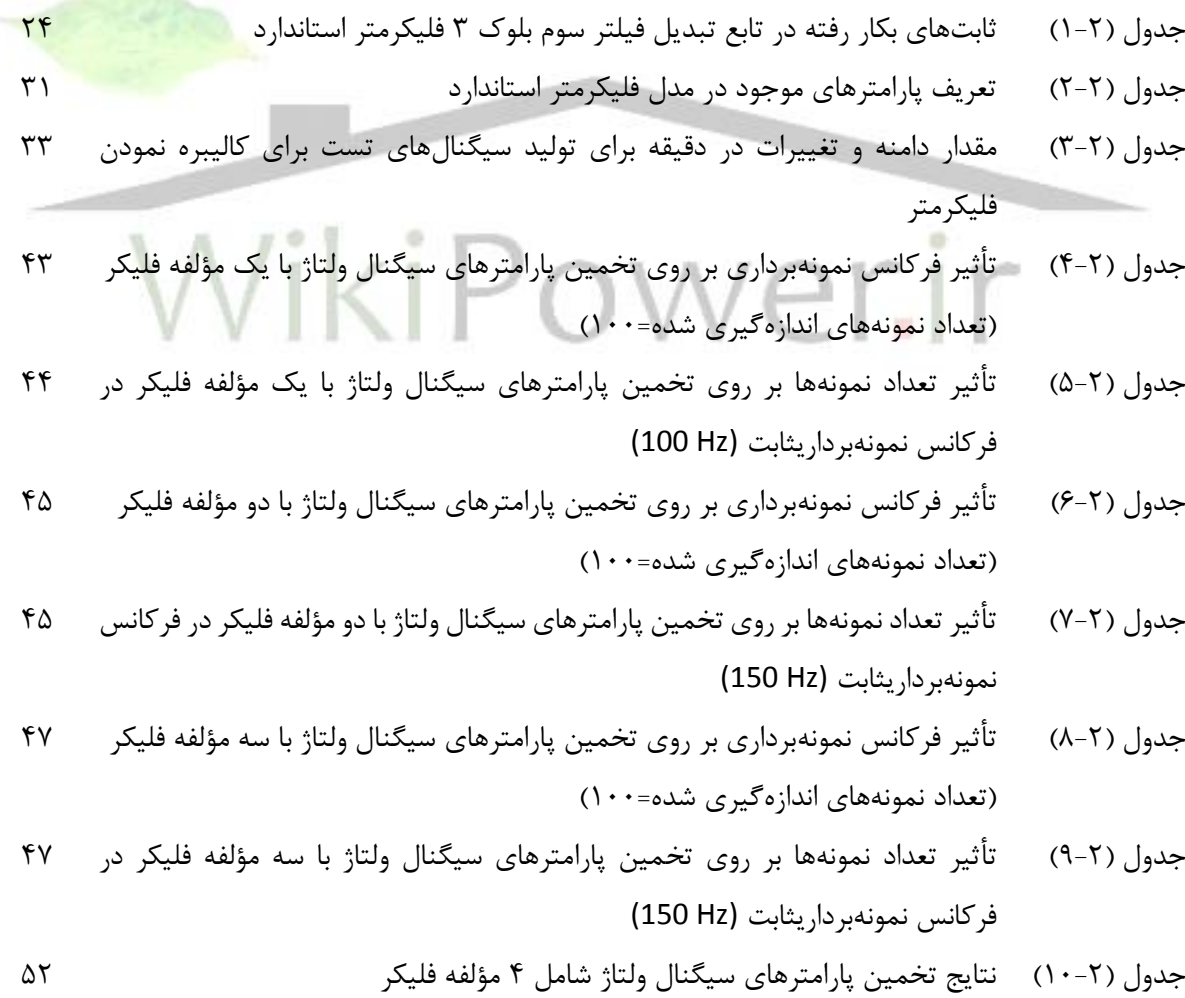

**برای دریافت فایل** word**پروژه به سایت ویکی پاور مراجعه کنید. فاقد آرم سایت و به همراه فونت های الزمه**

جدول )1-3( پارامترهای سیستم قدرت شکل )1-3( 68 جدول )1-4( مقدار پارامتر شدت ناهمواری برای انواع مختلف مناطق اطراف توربین بادی 105

**فهرست اختصارات :**

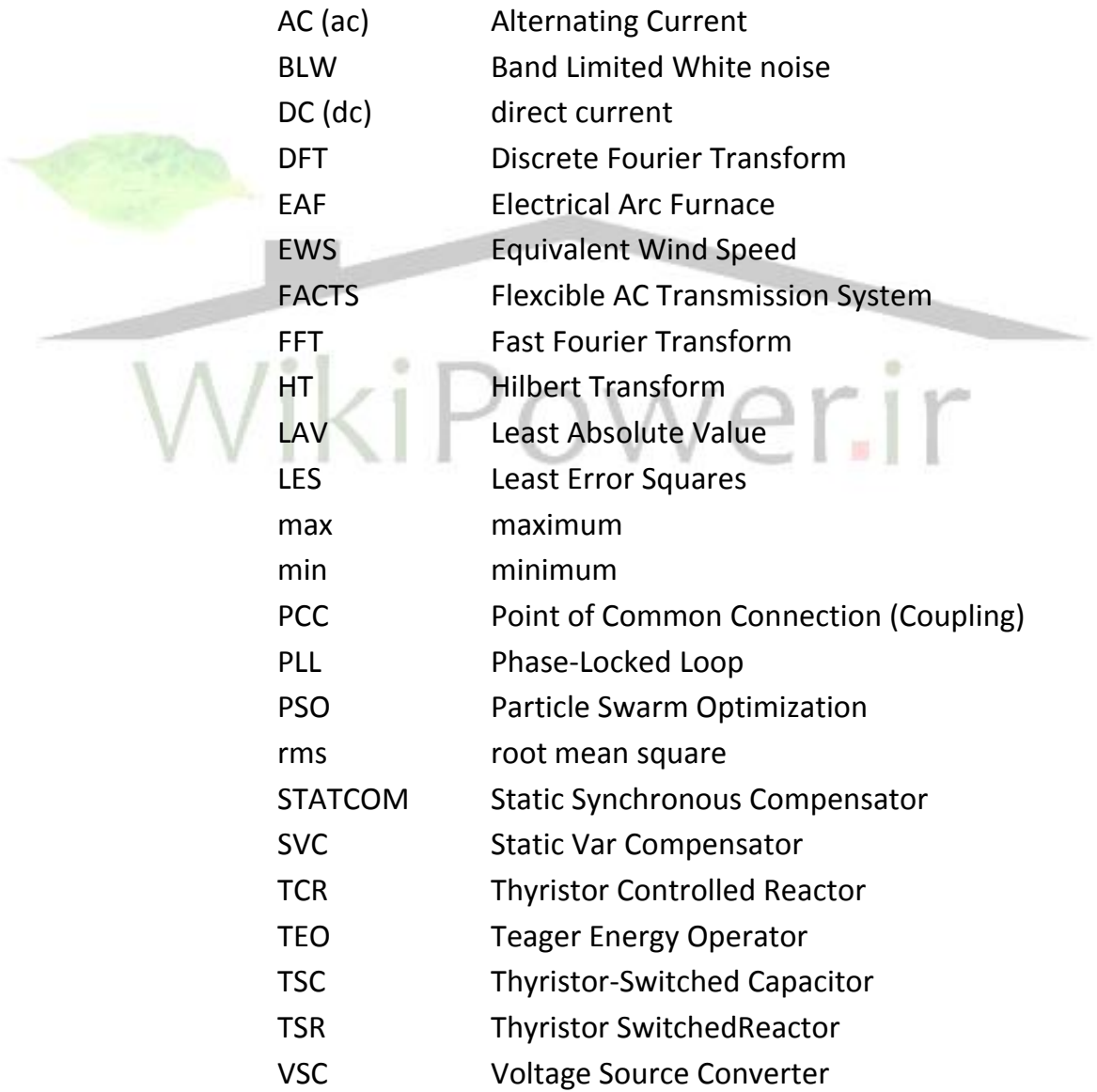

**برای دریافت فایل** word**پروژه به سایت ویکی پاور مراجعه کنید. فاقد آرم سایت و به همراه فونت های الزمه**

عبارت کیفیت توان از اواخر دهه 1980 میالدی بصورت یکی از معروفترین واژههای صنعت برق مطرح شده است. این واژه به عنوان یک مفهوم فراگیر برای انواع اغتشاشات در سیستم قدرت بکار میرود. دالیلی مانند افزایش حساسیت تجهیزات کنونی در مقایسه با تجهیزات مورد استفاده در گذشته نسبت به کیفیت توان، افزایش راندمان سیستم قدرت، افزایش آگاهی مشترکین نسبت به مسائل کیفیت توان و ... از دالیل افزایش توجه روزافزون به مسائل کیفیت توان در شبکههای قدرت است.

یکی از مباحث مهم مرتبط با کیفیت توان، بحث کیفیت ولتاژ در شبکههای قدرت است. اهمیت این بحث در شبکههای قدرت به قدری است که گاهاً کیفیت توان را معادل با کیفیت ولتاژ در نظر میگیرند. وجود نوسانات ولتاژ در شبکه به مفهوم کیفیت نامطلوب ولتاژ شبکه میباشد. فلیکر نور یکی از نتایج نوسانات ولتاژ در شبکه است که در این پایاننامه به آن پرداخته میشود. پدید<mark>ه فلیکر نور (فلیکر ولتاژ)</mark> بررسی و تحلیل شده، روشهای اندازهگیری پارامترهای فلیکر و نیز شدت انتشار فلیکر ناشی از بارهای فلیکرزا در شبکههای قدرت و روشهایی برای آشکارسازی فلیکر ولتاژ در شبکههای قدرت مطرح خواهند شد. همچنین به بررسی و شبیهسازی دو عامل اصلی ایجاد فلیکر در شبکههای قدرت یعنی کورههای قوس الکتریکی و توربینهای بادی پرداخته شده و در نهایت روشهایی برای کاهش انتشار فلیکر ناشی از اتصال توربینهای بادی به شبکههای قدرت مطرح خواهند شد.

**برای دریافت فایل** word**پروژه به سایت ویکی پاور مراجعه کنید. فاقد آرم سایت و به همراه فونت های الزمه**

# فصل اول: تحلیل فلیکر ولتاژ

در این بخش، مقدمهای درباره تغییرات سریع در دامنه ولتاژ که نوسانات ولتاژ<sup>۰</sup> نامیده میشود و همچنین پدیدۀ فلیکر نور<sup>۲</sup> که نتیجه آن میباشد، ارائه میگردد. ابتدا به توصیف نوسانات ولتاژ پرداخته میشود، سپس بررسی پدیده فلیکر ولتاژ، انواع آن و نیز بارهای ایجادکننده فلیکر ولتا<mark>ژ در شبکههای قد</mark>رت و همچنین برخی از روشهای حذف فلیکر بصورت تئوری مطرح خواهند شد.

**1-1( توصیف نوسانات ولتاژ** نوسانات ولتاژ یا بصورت تغییرات سیستماتیک در پوش ولتاژ و یا بصورت یک سری از تغییرات تصادفی ولتاژ میباشند. نوسانات ولتاژ سیستماتیک بصورت یک مدوالسیون دامنه از ولتاژ فرکانس اصلی توصیف شدهاند  $\mathfrak{r}% _{1}=\mathfrak{r}_{2}$ 

 $v(t) = \sqrt{2}V[1 + m(t)] \cos(2\pi f_0 t)(1 - 1)$ 

<sup>1.</sup> Voltage Fluctuations

<sup>2.</sup> Light Flicker

**برای دریافت فایل** word**پروژه به سایت ویکی پاور مراجعه کنید. فاقد آرم سایت و به همراه فونت های الزمه**

 $m(t)$ ، مقدار  $rms$  موج ولتاژ اصلی (موج حامل'، موج اعوجاج نیافته) است.  $f_0$  فرکانس اصلی و  $m(t)$  (مدولاسیون) است. معادله (۱-۱) بصورت تئوری هرگونه اغتشاش ولتاژ را با انتخاب مناسب  $(2)$ توصیف مے کند.

یک سیگنال فرکانس اصلی مدوله شده با یک نوسان ولتاژ سینوسی را در نظر بگیرید ]3[:

 $m(t) = M \cos(2\pi f_M t + \phi_M)(t-1)$ 

که منجر به نوسان ولتاژ زیر میشود:

 $v(t) = \sqrt{2}V[1 + M\cos(2\pi f_M t + \phi_M)]\cos(2\pi f_0 t)$  (۳-۱)

این موج میتواند بصورت مجموع 3 موج سینوسی نوشته شود:

$$
v(t) = \sqrt{2}V\cos(2\pi f_0 t) + \frac{\sqrt{2}}{2}MV\cos[2\pi (f_0 + f_M)t + \phi_M]
$$
  
+  $\frac{\sqrt{2}}{2}MV\cos[2\pi (f_0 - f_M)t + \phi_M]$   
(f-1)  
 $\sinh(1 - f_M)t + \phi_M$   
 $\sinh(1 - f_M)t + \phi_M$   
 $\sinh(1 - f_M)t + \phi_M$   
 $\sinh(1 - f_M)t + \phi_M$   
 $\sinh(1 - f_M)t + \phi_M$   
 $\cosh(1 - f_M)t + \phi_M$   
 $\sinh(1 - f_M)t + \phi_M$   
 $\cosh(1 - f_M)t + \phi_M$   
 $\sinh(1 - f_M)t + \phi_M$   
 $\sinh(1 - f_M)t + \phi_M$   
 $\sinh(1 - f_M)t + \phi_M$   
 $\sinh(1 - f_M)t + \phi_M$   
 $\sinh(1 - f_M)t + \phi_M$   
 $\sinh(1 - f_M)t + \phi_M$   
 $\sinh(1 - f_M)t + \phi_M$   
 $\sinh(1 - f_M)t + \phi_M$ 

حال یک موج با مدوالسیون فاز خالص را در نظر بگیرید:

 $v(t) = \sqrt{2}V \cos[2\pi f_0 t + \phi(t)]$  (۵-۱)

برای  $| \Phi(t) | \leq |\Phi(t)|$ ، تغییرات در فاز کوچک است رابطه  $v(t)$  بصورت رابطه (۱-۶) می شود:  $v(t) = \sqrt{2}V \cos(2\pi f_0 t) \cos[\phi(t)] - \sqrt{2}V \sin(2\pi f_0 t) \sin[\phi(t)]$ 

<sup>1.</sup> Carrier Wave

<sup>2.</sup> Modulation

<sup>3.</sup> Side lobes

**برای دریافت فایل** word**پروژه به سایت ویکی پاور مراجعه کنید. فاقد آرم سایت و به همراه فونت های الزمه**

$$
\simeq \sqrt{2} V \cos(2\pi f_0 t) - \sqrt{2} V \phi(t) \sin(2\pi f_0 t) \ \ (\mathfrak{H}_- \mathfrak{h})
$$

دوبارهسیگنال مدوالسیون سینوسی را طبق رابطه زیر در نظر بگیرید:

 $\phi(t) = \Phi \cos(2\pi f_M t + \phi_M)(t-1)$ 

بنابراین:

$$
v(t) = \sqrt{2}V\cos(2\pi f_0 t) - \frac{\sqrt{2}}{2}V\Phi\sin[2\pi (f_0 + f_M)t - \phi_M]
$$

$$
+ \frac{\sqrt{2}}{2}V\Phi\sin[2\pi (f_0 - f_M)t - \phi_M](\lambda - 1)
$$

نتیجه دوباره یک موج حامل (بخش اول معادله (۱-۸)) و دو لبه کناری (قسمتهای دوم و سوم معادله (۱-8(( میباشد. تفاوت در مدوالسیون دامنه، در عالمت ترمهای دو لبه کناری است. این تفاوت میتواند با در نظر گرفتن دیاگرام فازوری برای فرکانس اصلی، قابل رؤیت باشد.

در فرکانس اصلی موج حامل بصورت یک بردار ثابت حاصل میشود. لبههای کناری بصورت بردارهایی که با فرکانس مدوالسیون در جهات مختلف میچرخند، حاصل میشوند. این دو نوع مدولاسیون (اعوجاج) در شکل موج ولتاژ اصلی، در شکل (۱-۱) نشان داده

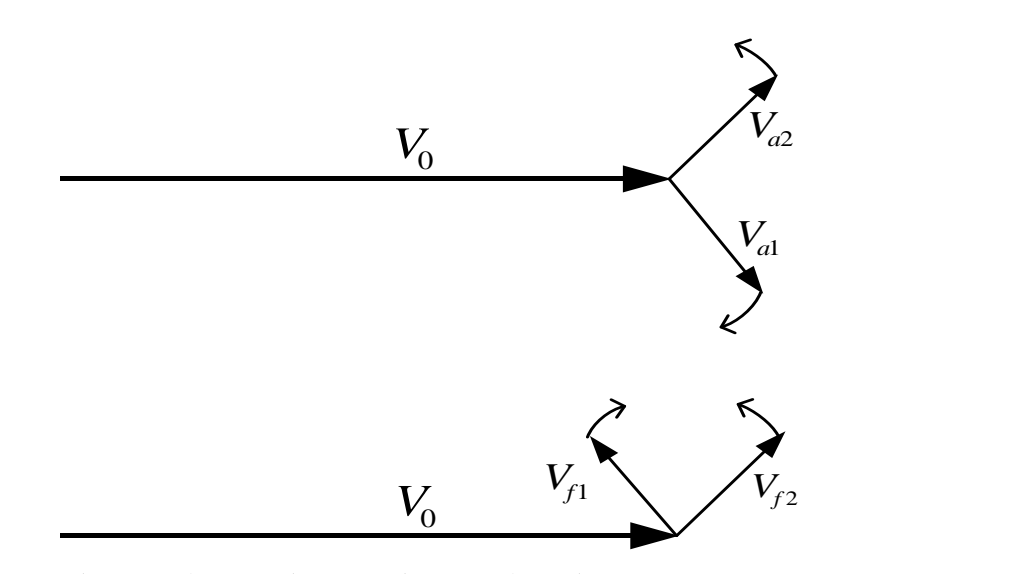

شکل(۱-۱): نوسانات در دامنه ولتاژ (نمودار بالا) و زاویه فاز ولتاژ (نمودار پایین)

**برای دریافت فایل** word**پروژه به سایت ویکی پاور مراجعه کنید. فاقد آرم سایت و به همراه فونت های الزمه**

بخش ثابت (غیرنوسانی) ولتاژ مختلط میباشد.  $V_0$ در شکل (۱-۱)،  $V_{a2}$  و  $V_{a2}$  دو مؤلفهای هستند که در صفحه مختلط میچرخند که منجر به مدولاسیون دامنه میشوند. همچنین،  $V_{f1}$  و  $V_{f2}$  دو مؤلفهای هستند که منجر به مدولاسیون فاز میشوند.

**2-1( فلیکر نور**

توجه اصلی به نوسانات ولتاژ به علت توانایی آنها در ایجاد نوسانات در شدت نور المپ میباشد.مهندسین قدرت در ابتدا درباره این نوسانات در دهه ،1880 وقتی که درگیر استفاده بیشتر از سیستم ac به جای سیستم dc بودند بحث کردند ]4[. ولتاژ ac فرکانس پایین در سوسوزدن المپها نمایان شد. برای اجتناب از این مسأله فرکانس باالی 60 هرتز به عنوان استاندارد در آمریکای شمالی انتخاب شد ]4[.

عبارت فلیکر گاهاً مترادف با نوسانات ولتاژ در نظر گرفته میشود با عباراتی نظیر فلیکر ولتاژ '، فلیکر نور یا فلیکر لامپ $^{\tau}$ . این پدیده میتواند به عنوان یک نوسان در ولتاژ سیستم تعریف شود که میتواند منجر به تغییرات قابل مشاهده (سوسوزدن) در لامپ شود.عبارت "فلیکر" نیز از همین "سوسوزدن" لامپها گرفته شده است ]4[. به این علت که فلیکر اغلب مشکلی است که چشم انسان آن را مشاهده میکند، فرض می شود که آن، یک مسأله قابل در ک (شهودی) است.

از لحاظ فنی، نوسان ولتاژ یک پدیدۀ الکترومغناطیسی است که فلیکر یک نتیجۀ نامطلوب آن در برخی از بارها است. با این وجود دو عبارت "نوسان ولتاژ" و "فلیکر"غالباً در استانداردها با همدیگر و به یک مفهوم بکار میروند.

<sup>1.</sup> Voltage Flicker

<sup>2.</sup> Lamp Flicker

**برای دریافت فایل** word**پروژه به سایت ویکی پاور مراجعه کنید. فاقد آرم سایت و به همراه فونت های الزمه**

فلیکر میتواند به دو نوع تقسیم شود: دورهای (متناوب)` و غیردورهای (غیرمتناوب)`. فلیکر متناوب نتیجه نوسانات متناوب ولتاژ در سیستم است در حالیکه فلیکر غیرمتناوب در نتیجه نوسانات تصادفی ولتاژ میباشد. یک مثال از فلیکر متناوب سینوسی در شکل )2-1( نشان داده شده است. این نوع از فلیکر، از نوع ساده مدوالسیون دامنه است جایی که سیگنال اصلی، سیگنال حامل و فلیکر، سیگنال مدولهشده است.

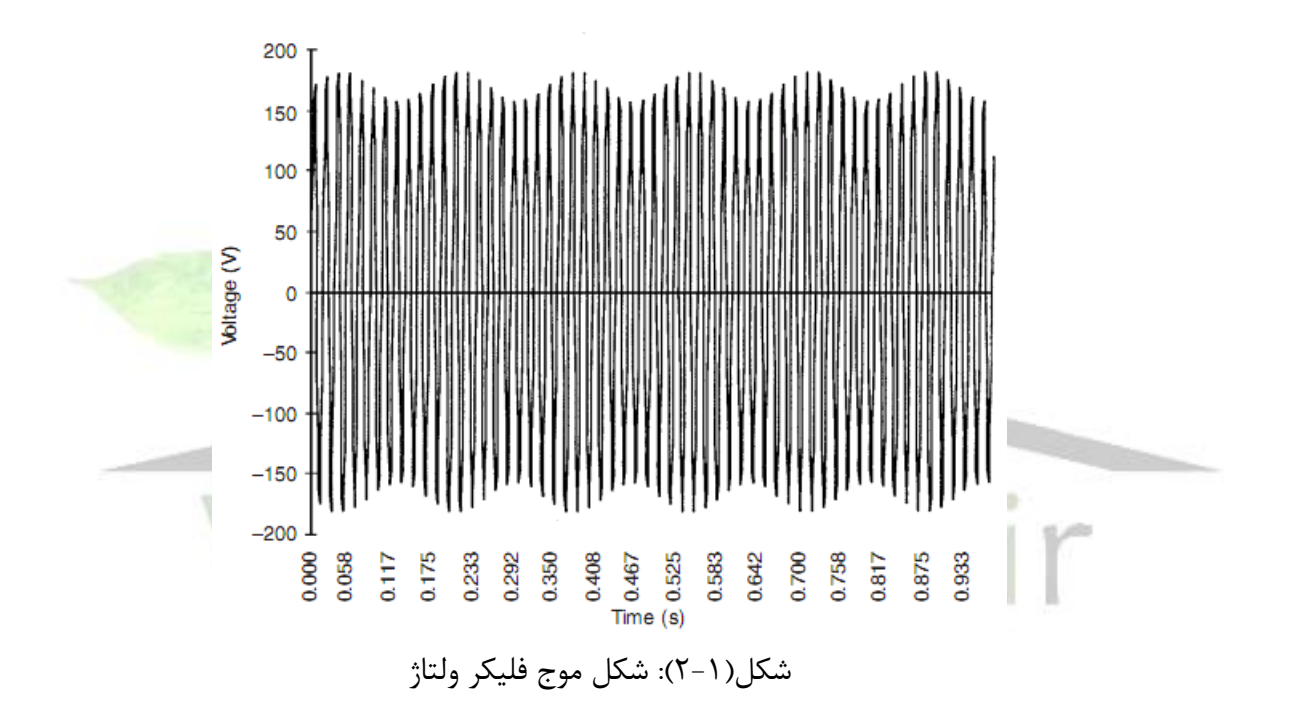

در اوایل سالهای ،1900 مطالعات زیادی بر روی بشر صورت گرفت تا سطوح قابل رؤیت و نیز آزاردهنده فلیکر تعیین شوند. منحنیهای زیادی نظیر آنچه در شکل )3-1( نشان داده شده است توسط کمپانیهای مختلف ایجاد شد تا شدت فلیکر را تعیین نمایند ]4[.

<sup>1.</sup> Cyclic

<sup>2.</sup> Noncyclic

**برای دریافت فایل** word**پروژه به سایت ویکی پاور مراجعه کنید. فاقد آرم سایت و به همراه فونت های الزمه**

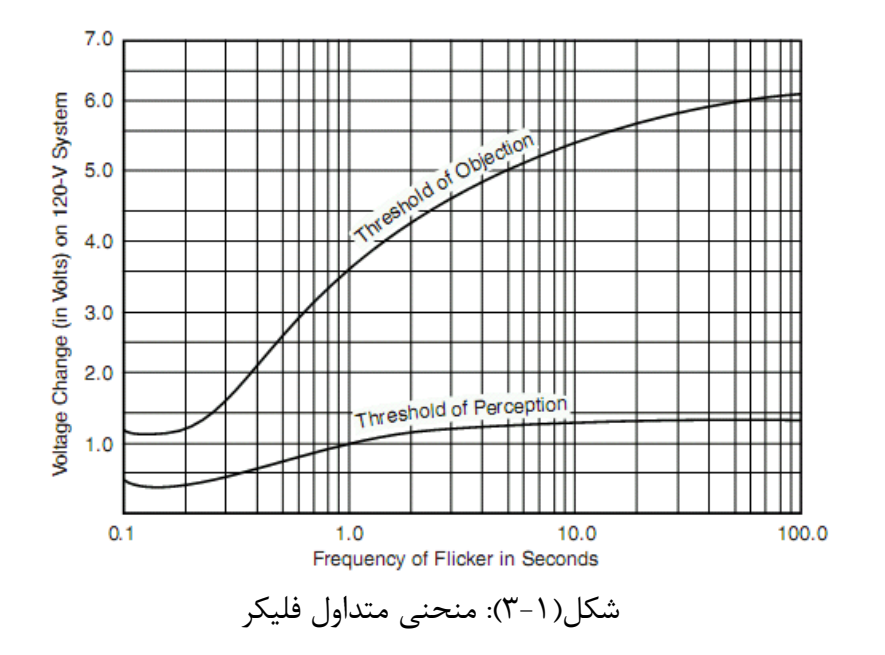

منحنی شکل (۱-۳)، آستانه درک نوسانات فلیکر و نیز آستانه رنجش انسان را در فرکانسهای مختلف، بر حسب تغییرات ولتاژ در یک سیستم <u>۱۲۰ و</u>لت نشان میدهد[۴].این منحنی در سال ۱۹۳۷ میالدی توسط Xenis.P.C و Perine.W ایجاد شد که بر اساس دادهها و اطالعات بدست آمده از 21 گروه از مشاهدهکنندگان بود. برای تخمین زدن ماهیت فلیکر، مشاهدهکنندگان در معرض شکل موجهای گوناگون تغییرات ولتاژ، سطح روشنایی و انواع المپها قرار گرفتند.

روش معمول برای بیان کردن فلیکر، بصورت درصد مدوالسیون ولتاژ است ]4[ که معموالً بصورت درصدی از تغییر کل در ولتاژ نسبت به میانگین ولتاژ  $\frac{\Delta V}{V}$  در طول یک پریود مشخص از زمان بیان میشود.با استفاده از درصد، سیگنال فلیکر مستقل از مقدار پیک، ms، خط-خط و غیره است. درصد مدوالسیون ولتاژ توسط رابطه زیر بیان میشود ]4[:

$$
V_0 = \frac{V_{\text{max}} - V_{\text{min}}}{V_0} * 100 \qquad \frac{9}{6}
$$
 (9-1)

که:

ماکزیمم مقدار سیگنال مدوله شده :  $V_{\rm max}$ 

**برای دریافت فایل** word**پروژه به سایت ویکی پاور مراجعه کنید. فاقد آرم سایت و به همراه فونت های الزمه**

: مینیمم مقدار سیگنال مدوله شده  $V_{min}$ 

: مقدار متوسط ولتاژ کار عادی میباشد.  $V_{\Omega}$ 

مقدار فرکانس فلیکر در تعیین اینکه آیا سطوح فلیکر، قابل رؤیت یا آزاردهنده هستند یا نه، خیلی مهم است. چشم انسان به نوسانات روشنایی در رنج 5-10 هرتز حساستر است ]4[. اگر فرکانس فلیکر از این محدوده افزایش یا کاهش یابد، چشم انسان عموماً نوسانات را تحمل میکند.

دامنه نوسانات فلیکر معموالً تا 0/1 پریونیت میباشد. بنابراین فلیکر ولتاژ سبب میشود که دامنه سیگنال ولتاژ معموالً بین 0/9 تا 1/1 پریونیت نوسان کند. فرکانس این نوسانات نیز معموالً بین صفر تا 30 هرتز میباشد ]4[.

- **3-1( منبع نوسانات فلیکر )سرچشمههای فلیکر(** اساساً فلیکر در سیستمهایی رخ میدهد که نسبت به تأمین مقدار توان مورد نیاز بار ضعیف هستند. نوسانات ولتاژ در نتیجه تغییرات بار میباشند. هرگونه تغییری در جریان بار، بطور واضح منجر به تغییر در ولتاژ خواهد شد. اما این تغییرات معموالً به عنوان نوسانات ولتاژ در نظر گرفته نمیشوند. اینکه آیا نوسانات ولتاژ منتجه، سبب فلیکر قابل رؤیت یا آزاردهنده میشوند یا نه، بستگی به پارامترهای زیر دارد ]4[:
	- توان(VA (منبع ایجاد فلیکر
		- امپدانس سیستم
	- فرکانس نوسانات ولتاژ منتجه

عمدتاً دو نوع از بارها منجر به ایجاد فلیکر و سوسوزدن نور المپ میشوند ]3[:

- -1 منابع ایجاد تغییرات ولتاژ گسسته: بارهایی هستند که در هنگام راهاندازی جریان زیادی میکشند و به علت تعدد راهاندازی، از عوامل ایجاد فلیکر هستند.
	- -2 منابع ایجاد نوسانات ولتاژ پیوسته: بارهایی هستند که جریان آنها متناوباً تغییر میکند.

**برای دریافت فایل** word**پروژه به سایت ویکی پاور مراجعه کنید. فاقد آرم سایت و به همراه فونت های الزمه**

از منابع ایجاد فلیکر گروه اول میتوان به موارد زیر اشاره نمود ]3[:

- موتورهای بزرگ که در هنگام راهاندازی جریان هجومی زیادی میکشند.
	- کلیدزنی خازنهای اصالح ضریب توان <sup>1</sup>
		- بویلرهای الکتریکی با ظرفیت زیاد
			- ماشینهای اشعه X
				- لیزرها
			- ماشینهای فتوکپی بزرگ
				- کولرهای تهویه هوا
					- یخچالها
						- فنها

.........

- شروع به کار درایوها و تغییرات ناشی از اشباع بار درایوها
- اتصال و قطع خطوط در شبکه آسانسورها

همچنین منابع ممکن نوسانات ولتاژ پیوسته (گروه دوم) شامل موارد زیر هستند [۳]:

- ماشینهای جوشکاری مقاومتی
- کارخانههای نورد )تولید ورق فوالدی(
- موتورهای صنعتی بزرگ با بارهای متغیر

<sup>1.</sup> Switching

**برای دریافت فایل** word**پروژه به سایت ویکی پاور مراجعه کنید. فاقد آرم سایت و به همراه فونت های الزمه**

- کورههای قوس الکتریکی 1
	- دستگاههای جوش
- کارگاههای تولیدات چوبی
	- توربینهای بادی
		- .........

یک بار معمول که اغلب میتواند سبب ایجاد فلیکر شود کوره قوس الکتریکی است. کورههای قوس الکتریکی بارهای غیرخطی متغیر با زمان میباشند که اغلب، علت نوسانات بزرگ ولتاژ و اعوجاج هارمونیکی هستند. کورههای قوس الکتریکی که برای ذوب کردن فلزات و آهن قراضه از طریق ایجاد اتصال کوتاه بین دو الکترود استفاده مے شوند، مقدار توان زیادی را مصرف مے کنند و نوعاً، مستقیماً به سیست<mark>م انتقال م</mark>تصل میشوند و سبب ایجاد فلیکر ولتاژ در طول محدودههای بزرگ میشوند. بیشتر نوسانات <mark>جریان بزرگ</mark> ناشی از کوره قوس الکتریکی (و در نتیجه نوسانات ولتاژ) در ابتدای سیکل ذوبکردن رخ میدهند. در طول این پریود، تکههای آهن <mark>ق</mark>راضه (ضایعات) می توانند فاصله بین الکترودها را بپوشانند، در نتیجه باعث ایجاد مدار اتصال کوتاه شدید در سمت ثانویه ترانس کوره میشوند. این پریود ذوب معموالً سبب ایجاد فلیکر در رنج فرکانس 1-10 هرتز میشود ]4[.

یک مثال از جریان و ولتاژ اندازهگیری شده برای یک کوره قوسی، در شکل )4-1( نشان داده شده است.

<sup>1.</sup> Electrical Arc Furnaces

**برای دریافت فایل** word**پروژه به سایت ویکی پاور مراجعه کنید. فاقد آرم سایت و به همراه فونت های الزمه**

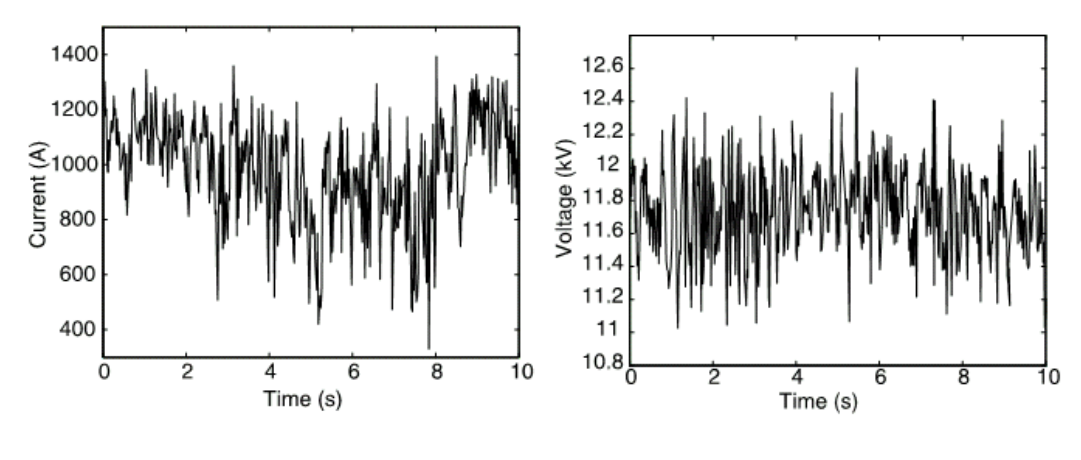

شکل)4-1(: نوسانات جریان و ولتاژ ناشی از یک کوره قوس بزرگ

هر دوی مقادیر دامنههای ولتاژ و جریان، با رسم مقادیر  $\emph{rms}$  در هر سیکل از شکل موج، بدست آمدهاند  $[\mathbf{r}]$ 

یک مثال از بارهای ولتاژ پایین که منجر به نوسانات ولتاژ میشوند دستگاه کپی میباشد. دستگاههایکپیبزر گتر که در ادارات استفاده می شوند درام را در دمای بالا نگه می دارند. حتی <mark>وقتی که</mark> دستگاه در حال استفاده نمیباشد بطور مرتب جریان باالیی میکشد تا دمای باالی درام را حفظ کند. یک مثال از

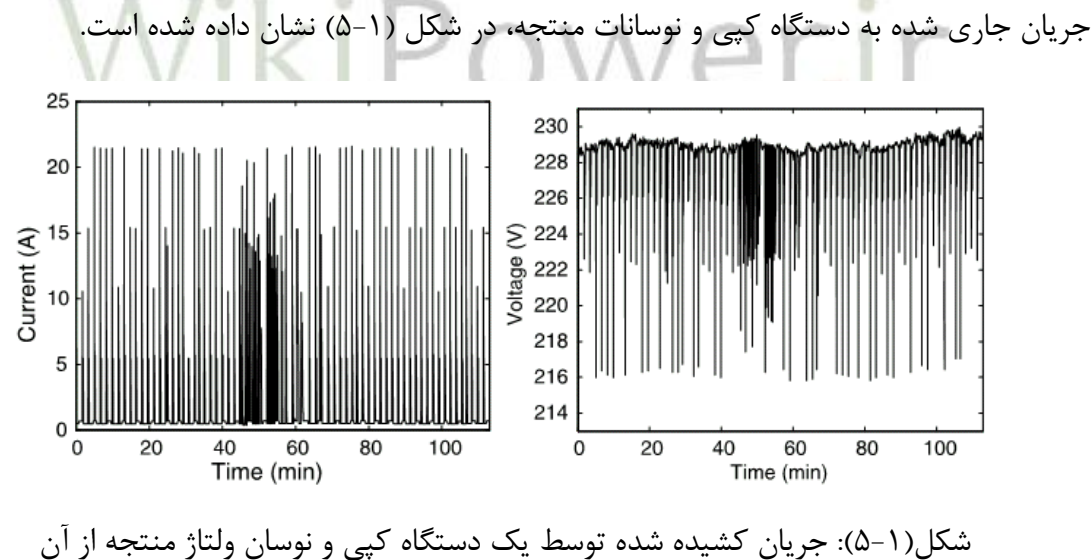

این شکلها توسط نمونهبرداری از مقادیر  $\emph{rms}$  ولتاژ و جریان در هر ۵ ثانیه، بدست آمدهاند $[$ ۳. **4-1( اثرات نامطلوب فلیکر ولتاژ**

**برای دریافت فایل** word**پروژه به سایت ویکی پاور مراجعه کنید. فاقد آرم سایت و به همراه فونت های الزمه**

شدت فلیکر با فاکتورهای نوسان ولتاژ نظیر شکل موج، دامنه و فرکانس نوسانات مرتبط میباشد. در سالهای اخیر با گسترش بارهای نوسانی، مشکالت ایجاد شده بوسیله فلیکر ولتاژ برای سیستمهای قدرت، بیشتر و بیشتر شدهاند. برخی از اثرات نامطلوب فلیکر ولتاژ را میتوان بصورت زیر بیان نمود ]3،4[:

- سوسوزدن المپ و در نتیجه خستگی و رنجش چشم انسان
- اثرات مخرب آن بر روی اغلب مدارهای الکترونیکی و کنترلی
	- ایجاد اختالل در کار کنترلرها و ادوات حفاظتی
		- کاهش عمر المپهای فلورسنت، ملتهب و ....
	- سرعت چرخش ناپایدار موتور و شتاب گرفتن فرآیند پیری
		- ایجاد زیانهای اقتصادی
			- .........

**5-1( تکنیکهای کاهش فلیکر ولتاژ**

روشهای زیادی برای کاهش فلیکر ولتاژ وجود دارد. برخی از این روشها شامل خازنهای استاتیکی، ابزارهای کلیدزنی بر پایه الکترونیک قدرت و افزایش ظرفیت سیستم میباشد. روش خاص بر اساس فاکتورهای زیادی نظیر نوع باری که منجر به ایجاد فلیکر شده، ظرفیت سیستم تغذیهکننده بار و هزینه تکنیک حذف فلیکر انتخاب میشود.

فلیکر معموالً در نتیجه یک بار تغییرپذیر که نسبت به ظرفیت اتصال کوتاه سیستم، بزرگ است، ایجاد میشود. بنابراین یک روش واضح برای کاهش فلیکر، افزایش ظرفیت سیستم تا حد کافی میباشد تا اثر نسبی بار تولیدکننده فلیکر را کاهش داد. بهبود سیستم میتواند شامل هر یک از موارد زیر باشد:

- هادیگذاری مجدد
- تعویض ترانسفورماتورهای موجود با ترانسهایی با *KVA* باالتر

**برای دریافت فایل** word**پروژه به سایت ویکی پاور مراجعه کنید. فاقد آرم سایت و به همراه فونت های الزمه**

افزایش ولتاژ کار سیستم

اصالح موتورها نیز یکی از راههای موجود برای کاهش مقدار فلیکر تولید شده در طول راهاندازی موتور و تغییرات بار میباشد. سیمپیچ موتور می تواند دوباره پیچانده شود (تغییر کلاس موتور) تا منحنیهای گشتاور-سرعت اصالح شوند.

1 یک روش نسبتاً ارزان برای کاهش اثرات فلیکر راهاندازی موتورها، نصب ساده یک راهانداز پلهای برای موتور است که مقدار جریان راهاندازی را در طول پریود راهاندازی موتور، کاهش میدهد. با پیشرفت در تکنولوژی حالت یکپارچه<sup>۲</sup>، اندازه، وزن و هزینه درایوهای با سرعت قابل تنظیم، کاهش یافته است. بنابراین پذیرش استفاده از چنین ابزارهایی برای کاهش اثرات فلیکر، بیشتر شده است.

بعضاً راکتورهای سری<sup>۳</sup> برای کاهش فلیکر ایجاد شده در یک سیستم به سبب کورههای قوس الکتریکی، بکار رفتهاند ]3[. راکتورهای سری کمک میکنند که قوس را پایدار کنند، بنابراین تغییرات جریان در طول آغاز دورههای ذوبکردن را کاهش میدهند. با افزودن یک راکتور سری، افزایش ناگهانی در جریان، به علت افزایش راکتانس مدار، کاهش مییابد. طرح راکتور باید با الزامات توان هماهنگ شود.

همچنین خازنهای سری میتوانند برای کاهش اثر فلیکر در یک سیستم بکار روند. در حالت کلی، خازنهابصورت سری با خط انتقال تغذیهکننده بار قرار میگیرند. مزیت خازنهای سری این است که زمان عکس|لعملشان برای تصحیح نوسانات بار بسیار کوتاه (آنی) است. عیب خازنهای سری این است که جبران فقط در آنطرف خط امکانپذیر است و ولتاژهای باس بین تغذیه و خازن، جبراننشده هستند. همچنین خازنهای سری مشکالت اجرایی دارند که نیازمند مهندسی دقیق میباشد ]3[.

جبرانسازهای استاتیکی توان راکتیو f(SVC)، میتوانند در کنترل نوسانات ولتاژ در بارهای متغیر خیلی سریع، مؤثر باشند. ولی قیمت آنها برای انعطافپذیری باال، زیاد است. با این وجود، آنها اغلب تنها

<sup>1.</sup> Step-Starter

<sup>2.</sup> solid-state technology

<sup>3.</sup> series reactors

<sup>1.</sup> Static Var Compensator

**برای دریافت فایل** word**پروژه به سایت ویکی پاور مراجعه کنید. فاقد آرم سایت و به همراه فونت های الزمه**

راهحل مؤثر متناسب با قیمت برای خیلی از بارهای قرار داده شده در محیطهای دور میباشند که سیستم قدرت در آنجا ضعیف است.

خازنهای سوئیچ شده با تریستور '(TSC) نیز میتوانند برای تأمین توان راکتیو برای یک سیستم قدرت در یک مدت زمان خیلی کوتاه بکار روند. بنابراین برای کاهش اثرات نوسانات سریع بار مفید میباشند.TSCها معموالً دارای 2 تا 5 بانک خازنی موازی میباشند که بصورت سری با دیودها و تریستورهای متصل شده بصورت پشت به پشت، قرار گرفتهاند. ظرفیت خازنها معموالً برابر با یکدیگر است یا بصورت مضربهایی از یکدیگر تنظیم شدهاند تا تأمین توان راکتیو هموارتری را میسر سازند و انعطافپذیری را در کنترل توان راکتیو افزایش دهند. کلیدزنی خازنها در پلههای گسسته، مقدار توان راکتیو تحویل داده شده به سیستم توسط TSC را کنترل میکند. یک دیاگرام نمونه از یک TSC در شکل )6-1( نشان داده شده است.

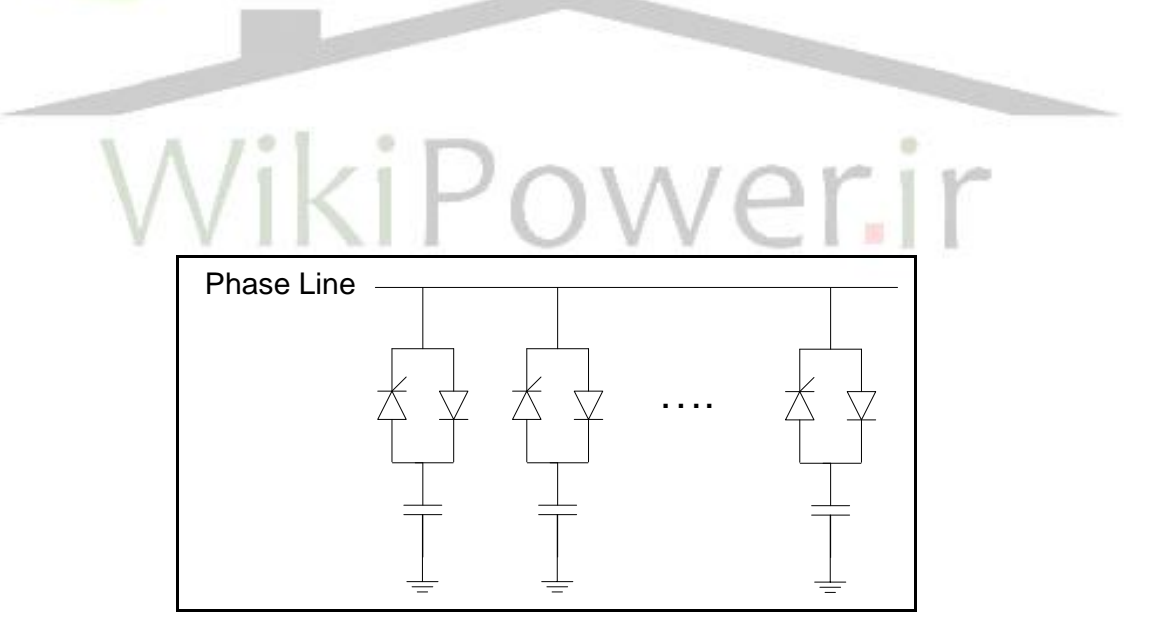

شکل )6-1(: دیاگرام یک TSC نمونه

<sup>2.</sup> Thyristor-Switched Capacitor

**برای دریافت فایل** word**پروژه به سایت ویکی پاور مراجعه کنید. فاقد آرم سایت و به همراه فونت های الزمه**

**6-1( خالصه فصل اول**

در این فصل، ابتدا به توصیف نوسانات ولتاژ پرداخته شد. سپس پدیده فلیکر ولتاژ بررسی شد. برخی از منابع ایجاد انواع نوسانات فلیکر در شبکههای قدرت معرفی شدند. در ادامه، به بررسی اثرات نامطلوب فلیکر ولتاژ پرداخته شده و همچنین، مختصری درباره روشهای کاهش فلیکر ولتاژ صحبت شد.

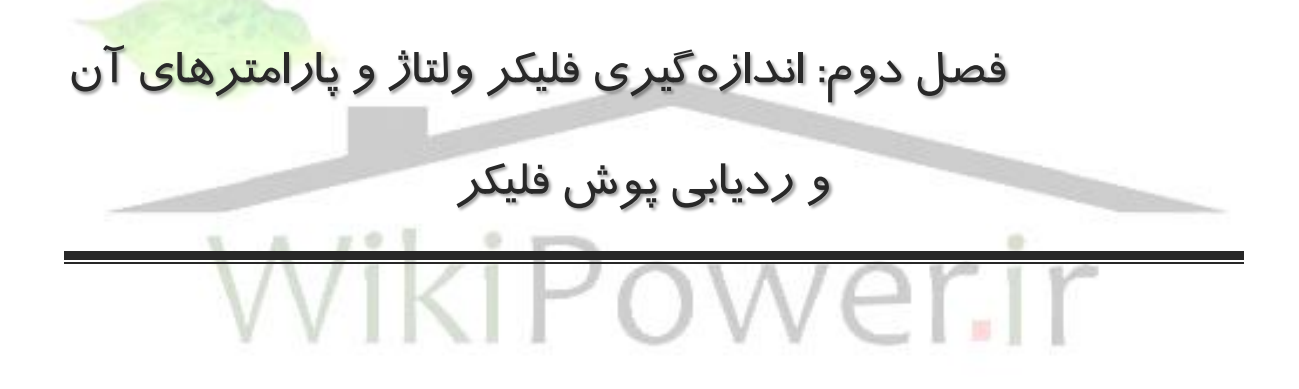

1 این فصل به 3 بخش کلی تقسیم میشود: اندازهگیری فلیکر ولتاژ، تعیین پارامترهای فلیکر و ردیابی پوش فلیکر ولتاژ. در قسمت اندازهگیری فلیکر ولتاژ، به بررسی و شبیهسازی فلیکرمتر استاندارد پرداخته خواهد شد. در بخش تعیین پارامترهای فلیکر، به تحلیل رابطه ریاضی فلیکر پرداخته شده و روشهایی برای تعیین (تخمین) مؤلفههایی چندتایی فلیکر ولتاژ معرفی میشوند و نتایج این تخمینها بر روی

1. Tracking

**برای دریافت فایل** word**پروژه به سایت ویکی پاور مراجعه کنید. فاقد آرم سایت و به همراه فونت های الزمه**

سیگنالهای فلیکر مورد تست، ارائه میشوند. در نهایت در بخش سوم این فصل، به بررسی دو روش برای دنبال کردن پوش سیگنال فلیکر ولتاژ پرداخته میشود.

**1-2( اندازهگیری فلیکر ولتاژ**

منحنی فلیکر که در فصل قبل معرفی شد برای سالیان زیادی برای ارزیابی شدت نوسانات ولتاژ بکار میرفته است. با این وجود، منحنی فقط برای یک شکل خاص از نوسانات ولتاژ صادق است. نوعاً منحنی فقط برای یک شکل موج مستطیلی داده شده است و برای شکلهای دیگر )سینوسی و مثلثی( ضرایب تصحیح برای محاسبه شدت نوسانات ولتاژ ارائه شدهاند. اما این منحنی برای محاسبه شدت فلیکر در نوسانات ولتاژ بیقاعده محدودیت استفاده دارد.

## ikiPo **1-1-2( فلیکرمتر استاندارد**

برای تعیین فلیکر ناشی از هرگونه نوسان ولتاژ دلخواه، مفهوم فلیکرمتر، توسعه یافته و در استاندارد 61000-4-15 IEC[5 ]اجرا شده است. این استاندارد ابزار سادهای برای توصیف فلیکر نور از طریق اندارهگیریهای ولتاژ ابداع میکند. یک فلیکرمتر، ذاتاً وسیلهای است که سیگنال فلیکر را مدوله میکند، آن را مطابق با منحنیهای فلیکر منتشر شده، وزن میکند (میسنجد) و تحلیل آماری را بر روی اطلاعات 1 پردازش شده اجرا میکند.این ابزار، تابع انتقال "المپ-چشم-مغز" را شبیهسازی میکند و یک معیار ندازهگیری اساسی با عنوان درک فلیکر کوتاه مدت  $(P_{st})^{\varsigma}$ را معرفی میکند. این پارامتر در مقدار یک نرمالیزه شده است تا سطح نوسان ولتاژی را که کافی است تا باعث ایجاد فلیکر قابل مالحظه در 50 درصد

<sup>1.</sup> Lamp-eye-brain transfer function

<sup>2.</sup> short-term flicker sensation

**برای دریافت فایل** word**پروژه به سایت ویکی پاور مراجعه کنید. فاقد آرم سایت و به همراه فونت های الزمه**

از افراد مشاهدهگر نمونه شود را نشان دهد(مقدار $P_{st}$ در سطح نوسان ولتاژی که در آن ۵۰ درصد از مشاهده کنندگان نمونه، متوجه سوسوزدن قابل ملاحظه لامپ میشوند، یک در نظر گرفته میشود). بنابراین پارامتر  $P_{st}$ طبق استاندارد، بصورت زیر تعریف میشود:

اسطح شدت فلیکر کوتاه مدتطبق تعریف استاندارد 15-4-61000-61،براساس یک بازۀ مشاهدهای: $P_{st}$ ۱۰ دقیقهای میباشد  $[\mathfrak{e}]$ . یک مقدار $P_{st}$ بزرگتر از یک،مطابق با سطح رنجش برای ۵۰ درصد از افراد قرار  $\cdots$ 

گرفته در معرض نور المپ نوسانی میباشد. یک فرایند تحلیل آماری تعریف شده در استاندارد،

اندازهگیریهای لحظهای فلیکر توسط فلیکرمتر را پردازش میکند تا مقدار  $P_{st}$ را تعیین کند.

به عنوان مثال،شکل (۲-۱) مسیری از مقادیر  $P_{st}$  اندازهگیری شده در یک پست 161kv که باسبار آن یک بار کورۀ قوسی را تغذیه مینموده، نشان میدهد.

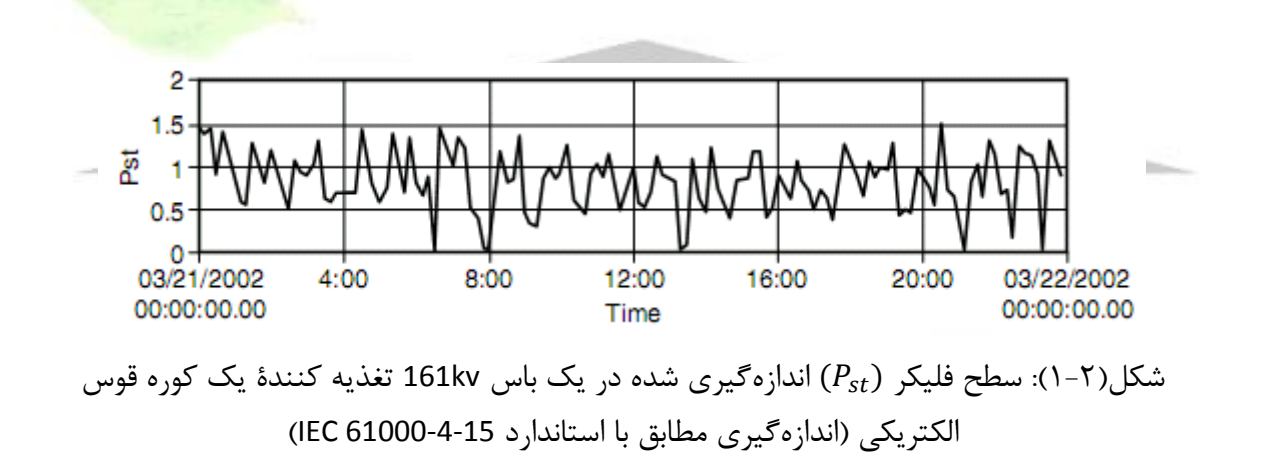

فلیکرمتر استاندارد شامل 5 بلوک کلی است که در شکل )2-2( نشان داده شده است]3[.

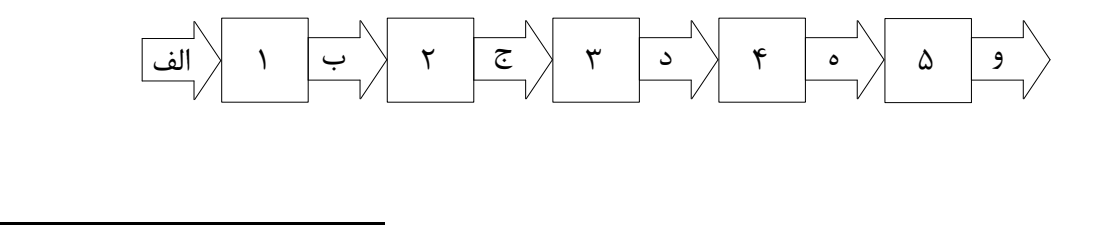

3. Flicker Severity

**برای دریافت فایل** word**پروژه به سایت ویکی پاور مراجعه کنید. فاقد آرم سایت و به همراه فونت های الزمه**

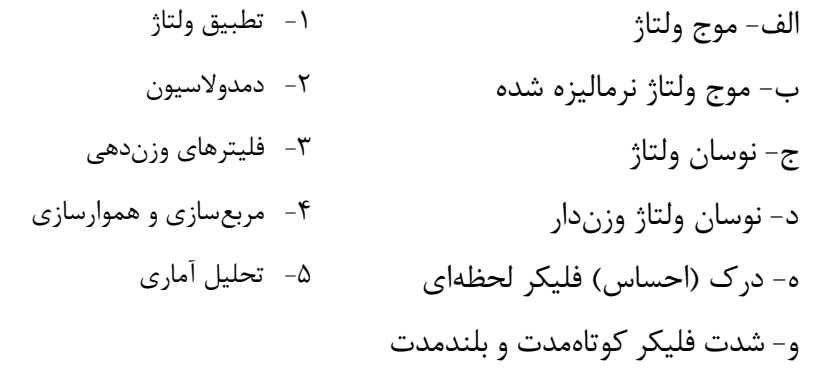

شکل )2-2(: فلیکرمتر استاندارد

استاندارد 61000-4-15 IEC ایجاد شده است تا مشخصات یک ابزار برای اندازهگیری سطح فلیکر را توصیف کند. ابزار اصلی تعریف شده توسط استاندارد، یک ابزار آنالوگ فیزیکی است که به سیستم قدرت ac متصل میشود تا سطح فلیکر را اندازهگیری کند. این ابزار اندازهگیری شدت فلیکر شامل تجهیزات اندازهگیریمختلفیمیباشد که میتوانند به 3 قسمت کلی زیر تقسیم شوند:

-1 در بخش اول، شکل موج ورودی دمدوله میشود، سپس سیگنال حامل حذف میشود. در خروجی

دمدولاتور، یک آفست dc و سیگنالهای فرکانس بالایی (سایدبندها) تولید می شوند.

- -2 بخش دوم فلیکرمتر، بخشهای ناخواسته )آفست dc و سایدبندها( را با استفاده از فیلترهای مناسب حذف می کند. بنابراین فقط سیگنال مدولاسیون (سیگنال فلیکر) باقی می ماند. این بخش همچنین شامل فیلترهایی است که سیگنال مدوالسیون را مطابق با مشخصات خاص اندازهگیر )نظیر مقیاس اندازهگیرها و محدودیتهایی مانند مینیمم و ماکزیمم مقدار قابل اندازهگیری(، وزندهی میکنند.
- -3 بخش آخر معموالً شامل یک تحلیل آماری از فلیکر اندازهگیریشدهاست تا اندیسهای ارزیابی شدت فلیکر (درک فلیکر کوتاهمدت و بلندمدت) را تولید نماید.

نحوه اجرایی کردن بلوکهای فلیکرمتر با اندکی جزئیات در ادامه شرح داده شده است.

**برای دریافت فایل** word**پروژه به سایت ویکی پاور مراجعه کنید. فاقد آرم سایت و به همراه فونت های الزمه**

**1-1-1-2( بلوک :1 بلوک تطبیق ولتاژ** این بلوک، دو تابع مستقل را تأمین میکند: -1 یک تطبیق دهنده ولتاژ ورودی که مقدار نیمموج ورودی را به یک سطح مرجع داخلی مناسب انطباق می دهد. این بلوک این امکان را فراهم می کند که اندازهگیریها بر اساس درصد

نوسانات ولتاژ باشد و به مقدار سطح ولتاژ ورودی وابسته نباشد.

۲- یک مولد سیگنال ٰکه برای تأیید کالیبراسیون دستگاه بکار میرود.

هر دو تابع بیان شده، برای یک فلیکرمتر واقعی مهم هستند اما در حالت شبیهسازی فقط بلوک کالیبراتور برای تأیید صحت کار دستگاه شبیهسازی شده مورد نیاز است و وجود تطبیق دهنده ولتاژ مهم نیست زیرا در حالت شبیهسازی دغدغهای درباره اضافه ولتاژ، ایجاد حالت اشباع و .....وجود ندارد. تنها شرطی که باید در ورودی فلیکرمتر تأمین شود تابع مقیاسبندی است که توسط تقسیم ولتاژ ورودی بر ولتاژ پایه، تأمین میشود.

کالیبراتور ترکیبشدۀ ۲ منبع جداگانه است: یک منبع مبنا (اصلی) که موج سینوسی حامل را تولید میکند و یک منبع قابل برنامهریزی که میتواند مدوالسیون را بصورت یک موج سینوسی یا یک موج مستطیلی تولید کند. هر دوی شکل موجهای ورودی سینوسی و مستطیلی توسط استاندارد توصیف شدهاند و هر دو باید در اعتباردهی به مدل شبیهسازی شده فلیکرمتر بکار روند.

کالیبراتور یک موج با دامنه مدوله شده تولید می کند که بصورت رابطه (۲-۱) میباشد:

 $v(t) = A_c[1 + kV(t)]\cos(w_c t + \phi)(1-\tau)$ 

<sup>1.</sup> Signal Generator

**برای دریافت فایل** word**پروژه به سایت ویکی پاور مراجعه کنید. فاقد آرم سایت و به همراه فونت های الزمه**

 $A_c$  در رابطه (۲-۱)، موج حامل سینوسی، $\ell(t) = A_c \cos (w_c t + \nu(t) = 0$  میباشد که دارای دامنه فرکانس زاویهای  $w_c$  و شیفت فاز  $\phi$  میباشد. موج مدولاسیون  $kV(t)$  است که میتواند در هر فرمت متغیر با زمانی باشد.

**2-1-1-2( بلوک :2 دمدوالتور با ضربکنندۀ مربعی** 

هدف این بلوک در استاندارد فلیکرمتر، استخراج نوسان ولتاژ از شکل موج ولتاژ حامل است. اگر شکل موج ولتاژ بصورت رابطه )2-2( باشد:

 $v(t) = A[1 + m(t)]. \cos(2\pi f_0 t)$ ( $\zeta$ - $\zeta$ )

هدف بلوک دمدولاتور، استخراج مدولاسیون دامنه  $(m(t))$ است. تعدادی روش برای <mark>این هدف در مخابرا</mark>ت وجود دارد. روشی که استاندارد کنونی برای دمدوالسیون دامنه بکار میگیرد، روش دمدوالسیون مربعی است که در ادامه بصورت مختصر شرح داده شده است.

# 'ikiPow **1-2-1-1-2( دمدوالسیون مربعی**

استاندارد فلیکرمتر موجود، یک تابع دمدوالسیون توسط مربع کردن خروجی تأمین شده از بلوک 1 را ایجاد میکند تا رفتار المپ را شبیهسازی کند. در حوزه فرکانس، عمل مربعسازی، سیگنال حامل (سیگنال ولتاژ اصلی) را از سیگنال مدولاسیون (سیگنال نوسان ولتاژ)، جدا میکند.

دراین روش، ابتدا موج سینوسی در خودش ضرب میشود (مجذور میشود) و سیگنالی با رابطه زیر بدست میآید:

 $v^2(t) = A^2[1 + 2m(t) + m^2(t)]\left[\frac{1}{2} + \frac{1}{2}\cos(4\pi f_0 t)\right](\mathbf{r} - \mathbf{r})$  $\frac{1}{2} + \frac{1}{2}$  $\frac{1}{2} \cos(4\pi f_0 t)$ 

**برای دریافت فایل** word**پروژه به سایت ویکی پاور مراجعه کنید. فاقد آرم سایت و به همراه فونت های الزمه**

پس از فیلتر نمودن مؤلفه DC و مؤلفهای که فرکانس آن دو برابر فرکانس قدرت است، سیگنال زیر حاصل میشود:

$$
v^{2}(t) = A^{2}m(t) + \frac{1}{2}A^{2}m^{2}(t) \qquad (\mathfrak{k} - \mathfrak{k})
$$

برای نوسانات ولتاژ کوچک،  $1 \ll t$   $\rightarrow m(t) \ll t$  میباشد و بخش دوم رابطه (۲-۴) میتواند چشمپوشی شود(از آنجا که نوسانات ولتاژ به ندرت از چند درصد تجاوز میکنند، این تقریب به عنوان یک تقریب قابل قبول در نظر گرفته مے شود).

**3-1-1-2( بلوک سوم: فیلترهای وزندار** بلوکهای سوم و چهارم فلیکرمتر، رفتار سلسله "چشم-مغز"انسان را نشان میدهند. این بلوک شامل 3 گروه از فیلترها میباشد: دو تای اول، سیگنال مدوله شدۀ مؤلفههای فرکانس باال و فرکانس پایین که بصورت ناخواسته توسط دمدولاتور تولید شدهاند را جدا می کنند و سومی یک خروجی تأمین میکند که مطابق با حساسیت انسان به فلیکر است. فیلتر اول بصورت یک فیلتر بالاگذر مرتبه ۱ با فرکانس قطع 3-db تعریف میشود. هدف این فیلتر

آن است که مؤلفه dc شکل موج در حال ارزیابی را حذف کند. تابع تبدیل این فیلتر بصورت زیر میباشد:

$$
F_{HP}(s) = \frac{s}{s + w_{hp}} \quad ( \Delta - \Upsilon )
$$
  

$$
w_{hp} = 2\pi f_{co} \quad , \quad f_{co} = 0.05 Hz
$$

فر کانس قطع 3-db میباشد.  $f_{co}$ 

**برای دریافت فایل** word**پروژه به سایت ویکی پاور مراجعه کنید. فاقد آرم سایت و به همراه فونت های الزمه**

برای مدل کردن فیلترها به عنوان ابزارهای گسسته، ضروری است که تابع تبدیل )5-2( را در حوزه z بیان کنیم. چندین روش گسستهسازی وجود دارد که میتواند به این مسأله اعمال شود. در اینجا از روش 1 تقریب ذوزنقهای که به عنوان تبدیل Tustin نیز شناخته میشود استفاده میگردد. معادله این تبدیل بصورت زیر است:

$$
S \approx \frac{2}{T_s} \left( \frac{z-1}{z+1} \right) \qquad (\mathfrak{S} - \mathfrak{Y})
$$

در رابطه (۲-۶)،  $T_{S}$  زمان نمونهبرداری در نظر گرفته شده، است.

با قرار دادن رابطه )6-2( در رابطه )5-2( و سادهسازی، تابع انتقال گسسته نهایی برای فیلتر باالگذر Hz 0.05 بصورت رابطه )7-2( میشود:

$$
F_{HP}(z) = \frac{1-z^{-1}}{\left(\frac{T_{s}w_{hp}}{2}+1\right) + \left(\frac{T_{s}w_{hp}}{2}-1\right)z^{-1}}
$$
 (Y-Y)

فیلتر دوم در بلوک ۳، یک فیلتر پایینگذر باترورث<sup>۲</sup> مرتبه ۶ است. فرم استاندارد کلی تابع انتقال

$$
F_{GLP}(s)
$$
\n
$$
= \frac{1}{\left[\left(\frac{s}{w_{lp}}\right)^{2} + a\left(\frac{s}{w_{lp}}\right) + 1\right]} \cdot \frac{1}{\left[\left(\frac{s}{w_{lp}}\right)^{2} + b\left(\frac{s}{w_{lp}}\right) + 1\right]} \cdot \frac{1}{\left[\left(\frac{s}{w_{lp}}\right)^{2} + c\left(\frac{s}{w_{lp}}\right) + 1\right]}
$$
\n
$$
= F_{GLPa}(s) \cdot F_{GLPb}(s) \cdot F_{GLPc}(s) \qquad (\lambda - 1)
$$

در رابطه فوق، 
$$
W_{\rm lp}
$$
 فرکانس قطع فیلتر پایین گذر است که عبارت است از:

 $W_{1n} = 2\pi f_{1n}$  (9-1)

$$
f_{lp}=42\ Hz
$$

<sup>1.</sup> Trapezoid Approximation

<sup>2.</sup> Lowpass Butterworth Filter

**برای دریافت فایل** word**پروژه به سایت ویکی پاور مراجعه کنید. فاقد آرم سایت و به همراه فونت های الزمه**

پارامترهای c,b,a مقادیر ثابت هستند که بصورت زیر میباشند:

, ≃ 1.9319, ≃ 1.4142 ≃ 0.517)10-2( دوباره تبدیل ذوزنقهای برای گسسته کردن تابع تبدیل پیوسته )8-2( استفاده شده است. هر یک از 3 بخش رابطه )8-2( فرم عمومی یکسان دارند که بصورت معادالت )11-2( الی )13-2( میباشند:

() = )11-2( <sup>2</sup> <sup>2</sup>+2 <sup>2</sup> 2 −1+ <sup>2</sup> 2 −2 ( <sup>2</sup> <sup>2</sup>+2+4)+(2 <sup>2</sup> <sup>2</sup>−8) −1+( <sup>2</sup> <sup>2</sup>+2+4) −2 () = )12-2( <sup>2</sup> <sup>2</sup>+2 <sup>2</sup> 2 −1+ <sup>2</sup> 2 −2 ( <sup>2</sup> <sup>2</sup>+2+4)+(2 <sup>2</sup> <sup>2</sup>−8)−1+( <sup>2</sup> <sup>2</sup>+2+4)−2 () = )13-2( <sup>2</sup> <sup>2</sup>+2 <sup>2</sup> 2 −1+ <sup>2</sup> 2 −2 ( <sup>2</sup> <sup>2</sup>+2+4)+(2 <sup>2</sup> <sup>2</sup>−8)−1+( <sup>2</sup> <sup>2</sup>+2+4)−2 با ضرب 3 رابطه فوق در یکدیگر، تابع انتقال فیلتر پایینگذر باترورث در حوزه z حاصل میشود: () = (). (). () )14-2( توابع تبدیل بدست آمده از معادالت )7-2( و )14-2(، فرکانسهای پایین و باال را از موج ورودی حذف میکنند.

1 فیلتر سوم موجود در بلوک 3 فلیکرمتر استاندارد، یک فیلتر وزنی است که مربوط به شبیهسازی پاسخ حساسیت انسان نسبت به فلیکر نور میباشد. تابع تبدیل این فیلتر در حوزه پیوسته (s (بصورت زیر میباشد:

$$
F(s) = \frac{k w_1 s}{s^2 + 2\lambda s + w_1^2} \cdot \frac{1 + \frac{s}{w_2}}{\left(1 + \frac{s}{w_3}\right)\left(1 + \frac{s}{w_4}\right)} = F_1(s) \cdot F_2(s) \quad (1 \triangle - 1)
$$

<sup>1.</sup> Weighting Filter
**برای دریافت فایل** word**پروژه به سایت ویکی پاور مراجعه کنید. فاقد آرم سایت و به همراه فونت های الزمه**

ثابتهای موجود در تابع تبدیل این فیلتر برای استفاده در سیستمهای 50 هرتز و 60 هرتز در جدول )-2 1( ارائه شدهاند]5،6[.

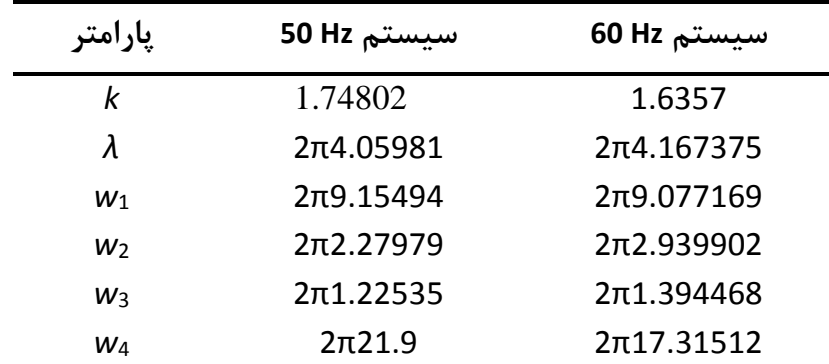

جدول )1-2(: ثابتهای بکار رفته در تابع تبدیل فیلتر سوم بلوک 3 فلیکرمتر استاندارد

دوباره تبدیل ذوزنقهای را به ۲ بخش رابطه (۲–۱۵) اعمال میکنیم (قرار دادن رابطه (۲–۶) به جای  
3 در رابطه (۲–۱۵۰)، و تابع تبدیل فیلتر مورد نظر را در حوزه گسسته بدست میآوریم که بصورت زیر  
میباشد:  

$$
F_1(z) = \frac{2kw_1T_s - 2kw_1z^{-2}}{(w_1^2T_s^2 + 4\lambda T_s + 4) + (2w_1^2T_s^2 - 8)z^{-1} + (w_1^2T_s^2 - 4\lambda T_s + 4)z^{-2}} \text{ (19–1)}
$$

$$
F_2(z)
$$

$$
F_2(z)
$$

$$
=\frac{w_3w_4}{w_2} \cdot \frac{(w_2T_s^2 + 2T_s) + 2w_2T_s^2z^{-1} + (w_2T_s^2 - 2T_s)z^{-2}}{[w_3w_4T_s^2 + 2T_s(w_3 + w_4) + 4] + (2w_3w_4T_s^2 - 8)z^{-1} + [w_3w_4T_s^2 + 2T_s(w_3 + w_4) + 4]} \tag{1V-5}
$$

$$
F(z) = F_1(z). F_2(z) \text{ (1A–Y)}
$$
 رابطه (7–1)، تابع تبدیل فیلتر سوم در بلوک ۳ فلیکرمتر استاندارد را نشان میدهد.

**4-1-1-2( بلوک چهارم: مربعسازی و هموارسازی 1**

<sup>1.</sup> squaring and smoothing

**برای دریافت فایل** word**پروژه به سایت ویکی پاور مراجعه کنید. فاقد آرم سایت و به همراه فونت های الزمه**

این بلوک فلیکرمتر شامل یک ضربکننده مربعساز و یک فیلتر پایینگذر است. سیگنال ولتاژ مربع میشود تا پاسخ غیرخطی چشم-مغز را شبیهسازی نماید. همچنین فیلتر پایینگذر یک فیلتر ساده مرتبه اول با یک ثابت زمانی برابر با ms 300( فرکانس قطع Hz 0.5 )است. هدف این فیلتر این است که اثر ذخیرهسازی کوتاهمدت در مغز را شبیهسازی کند. تابع تبدیل این فیلتر در حوزه پیوسته، بصورت رابطه زیر است.

$$
F_{LP}(s) = \frac{1}{s + R_{lp}C_{lp}} \quad (19-7)
$$
  

$$
R_{lp}C_{lp} = \tau_{lp} = 0.3 \text{ s}
$$

با بکارگیری تبدیل Tustin، تابع تبدیل گسسته فیلتر پایینگذر مذکور بصورت رابطه )20-2(

$$
F_{LP}(z) = \frac{1+z^{-1}}{\left(\frac{2\tau_{lp}}{T_S}+1\right)+\left(1-\frac{2\tau_{lp}}{T_S}\right)z^{-1}}
$$
 (7--7)  
خروجی بلوک ۴ فلیکرمتر به عنوان سطح فلیکر لحظهای شناخته میشود. مقدار یک در خروجی این بلوک

به عنوان سطح فلیکر قابل درک میباشد.

**5-1-1-2( بلوک پنجم: تحلیل آماری 1**

در این بلوک، یک تحلیل آماری بر روی سطوح فلیکر لحظهای که از خروجی بلوک 4 بدست آمده و ثبت شدهاند، صورت میگیرد تا مقدار شدت فلیکر کوتاهمدت $(P_{st})$  و نیز شدت (درک) فلیکر بلندمدت  $(P_{It})$ بدست آید.

<sup>1.</sup> Statistical Analysis

 $\overline{a}$ 

**برای دریافت فایل** word**پروژه به سایت ویکی پاور مراجعه کنید. فاقد آرم سایت و به همراه فونت های الزمه**

سطوح فلیکر لحظهای حاصل از بلوک ۴، به دستههای مناسب تقسیم میشوند(کلاسهای مختلف). سپس تابع چگالی احتمال برای هر کالس از سطوح فلیکر ایجاد میشود و از این تابع، تابع توزیع تجمعی میتواند شکل گیرد. استاندارد فلیکرمتر توصیه میکند که حداقل 50 نمونه فلیکر لحظهای باید در هر ثانیه ثبت شوند که در نتیجه برای یک بازه مشاهدهای 10 دقیقهای، حداقل باید 30000 نمونه فلیکر ثبت شوند.

ارزیابی سطوح فلیکر میتواند به 2 مقوله تقسیم شود: کوتاهمدت و بلندمدت. ارزیابی کوتاهمدت شدت فلیکر  $(P_{st})$ بر اساس یک پریود مشاهدهای ۱۰ دقیقهای میباشد. این پریود بر اساس ارزیابی غتشاشات با یک سیکل کاری ٰ کوتاه یا برای بارهایی که نوسانات پیوسته تولید میکنند، میباشد.

با تشکیل تابع توزیع تجمعی برای هر یک از کالسهای فلیکر و مقادیر فلیکر لحظهای ثبت شده در 10 دقیقه، شدت فلیکر کوتاهمدت می تواند طبق رابطه (۲-۲۱) محاسبه شود [۳]:

 $P_{st} = \sqrt{0.0314P_{0.1} + 0.0525P_{1s} + 0.0657P_{3s} + 0.28P_{10s} + 0.08P_{50s}}$  (۲)-7)

$$
P_{1s} = \frac{1}{3} (P_{0.7} + P_1 + P_{1.5}) (\text{Y} \text{Y} - \text{Y})
$$
  
\n
$$
P_{3s} = \frac{1}{3} \cdot (P_{2.2} + P_3 + P_4) (\text{Y} \text{Y} - \text{Y})
$$
  
\n
$$
P_{10s} = \frac{1}{5} \cdot (P_6 + P_8 + P_{10} + P_{13} + P_{17}) (\text{Y} \text{Y} - \text{Y})
$$
  
\n
$$
P_{50s} = \frac{1}{3} \cdot (P_{30} + P_{50} + P_{50} + P_{80}) (\text{Y} \triangle \text{Y})
$$

 $P_{17}$   $P_{13}$   $P_{10}$   $P_8$   $P_6$   $P_4$   $P_3$   $P_{2,2}$   $P_{1.5}$   $P_1$   $P_{0.7}$   $P_{0.1}$   $(70-7)$  الی (۲۱-۲۱) ای (۲۵-۲۱) در روابط 10 و $P_{80}$  به ترتیب سطوح فلیکری هستند که مقادیر فلیکر لحظهای اندازهگیری شده در طول  $P_{50}$ 

**برای دریافت فایل** word**پروژه به سایت ویکی پاور مراجعه کنید. فاقد آرم سایت و به همراه فونت های الزمه**

دقیقه، در ۰/۱، ۰/۷، ۱، ۱/۵، ۲/۲، ۳، ۴، ۶، ۸، ۱۰، ۱۳، ۱۷، ۳۰، ۵۰ و ۸۰ درصد از زمان (۱۰ دقیقه)، از آن مقادیر تجاوز کردهاند. بقدار  $P_{st}$ برابر با یک در خروجی بلوک ۵، حد آزاردهنده فلیکر را نشان میدهد. مقد )در اینجا بسیار مهم است که تفاوت بین درک فلیکر لحظهای )خروجی بلوک 4 فلیکرمتر( و شدت فلیکر کوتاهمدت )خروجی بلوک 5 فلیکرمتر( مشخص شود:

- مقدار یک برای درک فلیکر لحظهای، مطابق با آستانه رؤیت (درک) فلیکر نور برای ۵۰ درصد از مشاهدهکنندگانی است که المپ ملتهب 60 وات، 230 ولت را مشاهده میکنند. بنابراین وقتی که درک فلیکر لحظهای از مقدار یک تجاوز کرد، بدین معنی است که بیش از 50 درصد از مشاهدهکنندگان، وجود فلیکر در نور المپ را متوجه خواهند شد.
- اما مقدار یک برای شدت فلیکر کوتاهمدت (خروجی بلوک ۵ فلیکرمتر)، مط<mark>ابق با سطحی است</mark> که اغلب مشاهدهکنندگان، از سوسوزدن نور المپ رنجیده میشوند).

پارامتر شدت فلیکر کوتاهمدت  $(P_{st})$ ، برای ارزیابی اغتشاشات ناشی شده از منابعی با سیکل کاری کوتاه مناسب است.

برای حالتهایی که سیکل کاری طوالنی یا متغیر است نیاز به ارزیابی طوالنیمدت شدت فلیکر <code>IEC</code> وجود دارد. در اینصورت باید مقدار پارامتر  $P_{1t}$  که شدت فلیکر طولانی مدت طبق تعریف استاندار د ،61000-4-15 بر اساس پریود مشاهدهای 2 ساعتی است تعیین شود.

بنابراین شدت فلیکر طولانیمدت 
$$
(P_{lt})
$$
 با استفاده از مقادیر  $P_{st}$  طبق رابطه (۲۰–۲۲) بدست میآید  
۱۳].

$$
P_{lt} = \sqrt[3]{\frac{\sum_{i=1}^{n} P_{sti}^3}{N}} \qquad (\text{Y8-Y})
$$

**برای دریافت فایل** word**پروژه به سایت ویکی پاور مراجعه کنید. فاقد آرم سایت و به همراه فونت های الزمه**

که N تعداد  $P_{st}$ های متوالی قرائت شده می باشد که توسط سیکل کاریبار تولید کننده فلیکر، تعیین میشود. هدف، در نظر گرفتن یک سیکل کاری از بار نوسانی است. اگر سیکل کاری نامعلوم باشد، تعداد های توصیه شده که باید برای محاسبه  $P_{lt}$  در نظر گیرند ۱۲ عدد میباشد یعنی یک پریود ۲ ساعته. $P_{st}$ دیاگرام کاربردی فلیکرمتر استاندارد IEC در شکل )3-2( نشان داده شده است.

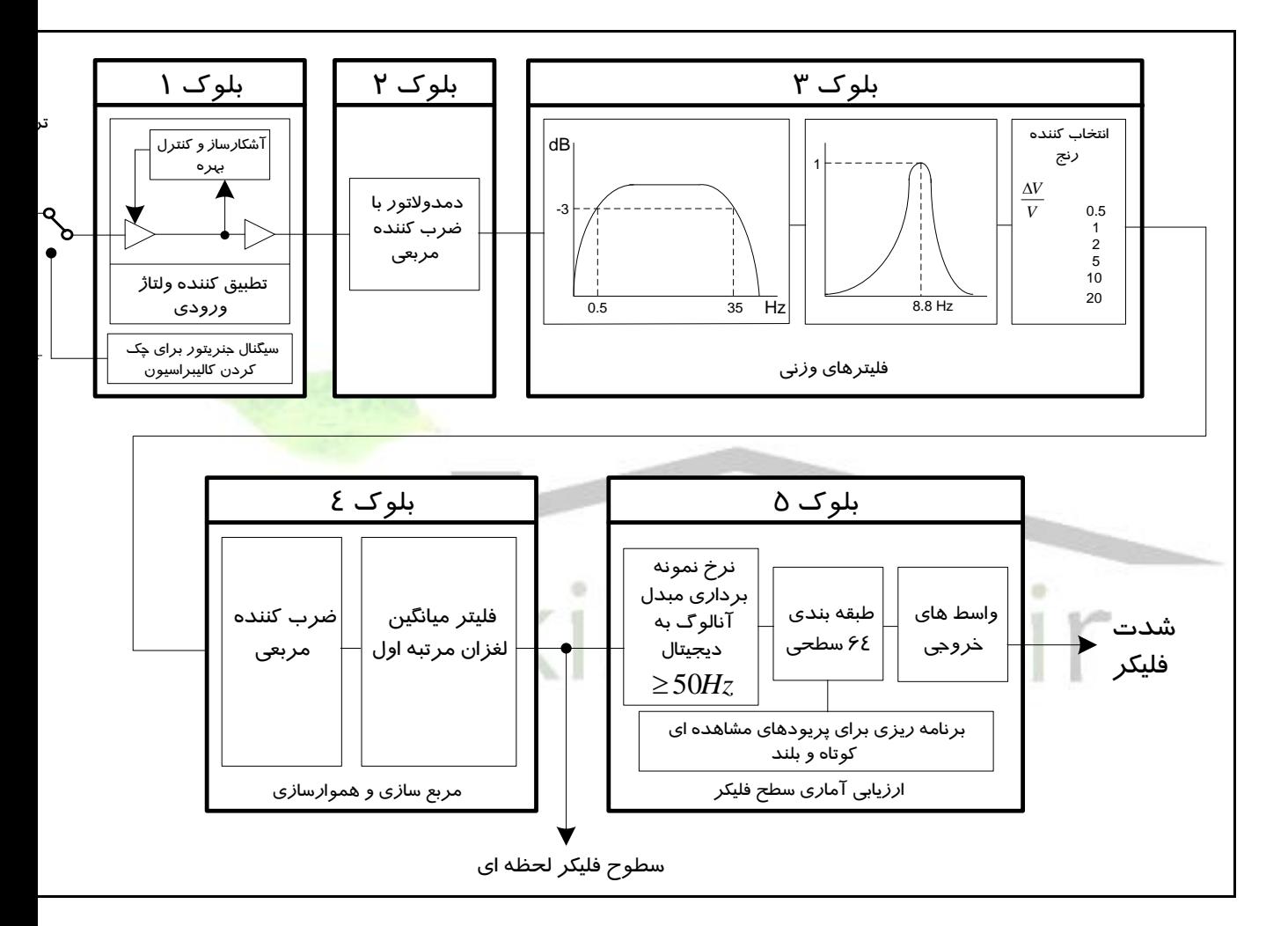

شکل )3-2(: بلوک دیاگرام فلیکرمتر استاندارد IEC

**2-1-2( شبیهسازی فلیکرمتر**

پس از توصیف جداگانه هر یک از بلوکهای فلیکرمتر و فیلترها و توابع موجود در داخل آنها، به شبیهسازی آن میپردازیم.

**برای دریافت فایل** word**پروژه به سایت ویکی پاور مراجعه کنید. فاقد آرم سایت و به همراه فونت های الزمه**

برای شبیهسازی فلیکرمتر بگونهای که با دادن سیگنال ولتاژ حاوی فلیکر به ورودی آن، مقدار پارامتر شدت فلیکر  $(P_{st})$  از خروجی بلوک ۵ و مقادیر فلیکر لحظهای از خروجی بلوک ۴ بدست آیند، هم می توان با کنار هم قرار دادن توابع انتقال بلوکهای فلیکرمتر که در بخش قبل بدست آمدند، آن را شبیهسازی نمودو هم میتوان برای بلوکهای فلیکرمتر برنامه کامپیوتری نوشت.

### **1-2-1-2( شبیهسازی فلیکرمتر در محیط Simulinkبرنامه Matlab**

در این حالت، مدل فلیکرمتر بصورت نشان داده شده در شکل )4-2( میشود.

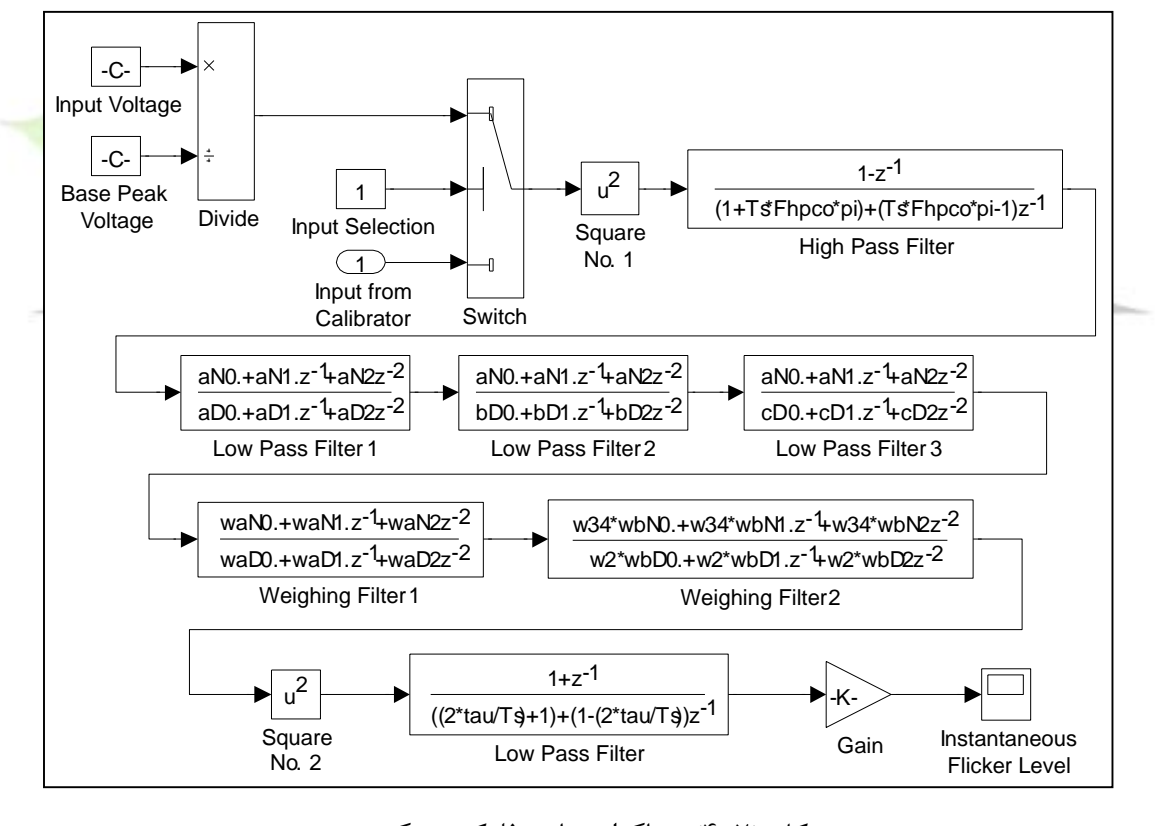

شکل )4-2(: دیاگرام نهایی فلیکرمتر گسسته مقادیر پارامترهای ذکر شده در مدل فلیکرمتر، در جدول (۲–۲) ارائه شدهاند[۸].

جدول )2-2(: تعریف پارامترهای موجود در مدل فلیکرمتر استاندارد

**برای دریافت فایل** word**پروژه به سایت ویکی پاور مراجعه کنید. فاقد آرم سایت و به همراه فونت های الزمه**

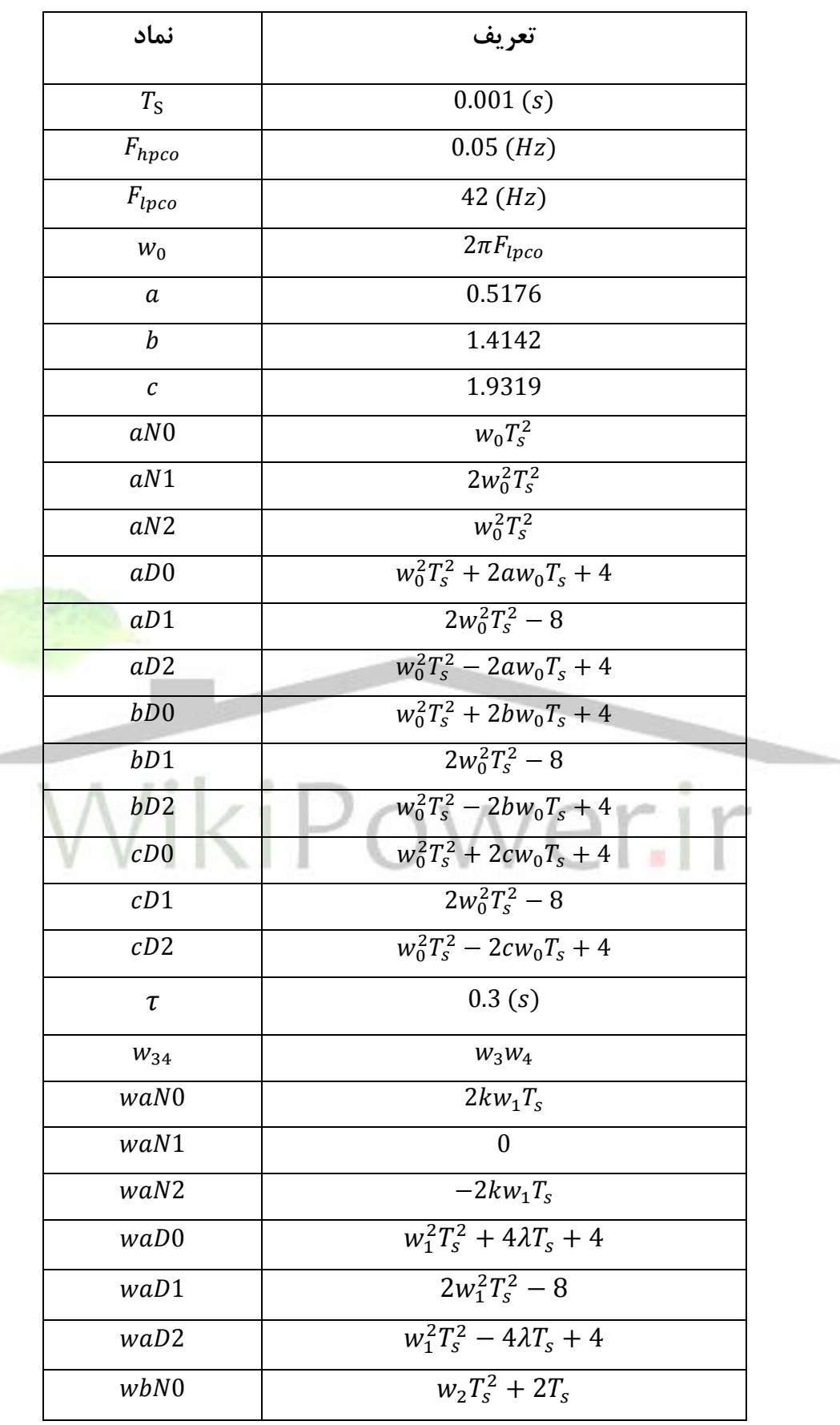

**برای دریافت فایل** word**پروژه به سایت ویکی پاور مراجعه کنید. فاقد آرم سایت و به همراه فونت های الزمه**

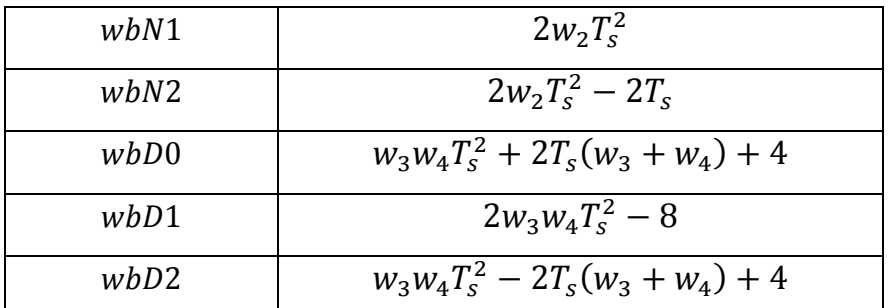

مقادیر پارامترهای  $W_4, W_2, W_3, W_4, W_5, W_6$  در جدول (۲-۱) ارائه شدهاند.

**2-2-1-2( شبیهسازی فلیکرمتر در محیط file-mبرنامهMatlab**

دراین حالت، برنامهای در محیطfile-m نرمافزار Matlab برای شبیهسازی رفتار فلیکرمتر استاندارد نوشته شده است و فیلترهای موجود در بلوکهای فلیکرمتر، با دستورات برنامهنویسی پیادهسازی شدهاند]1،2[.

**3-1-2( کالیبره نمودن فلیکرمتر** پس از شبیهسازی فلیکرمتر، برای اطمینان از صحت کار و نیز کالیبره بودن آن، باید قبل از اعمال ولتاژ سیستم مورد بررسی، آن را تست نمود.

استاندارد 61000-4-15 IEC[ 5]، تستهایی را برای تعیین و تأیید صحت پاسخدهی فلیکرمتر با حداکثر خطای مجاز 5 درصد، بیان میکند. استاندارد، مجموعهای از مقادیر دامنه و فرکانس را برای تست نوسانات ولتاژ سینوسی و مستطیلی برای سیستمهای ( $(120V/60$ ) و( $230V/50$ ) ارائه میدهد. برای مقادیر دامنه و فرکانس نوسانات تعریف شده در استاندارد، مقدار  $P_{st}$  باید در بازه  $(1\pm0.05)$  قرار گیرد تا صحت پاسخدهی فلیکرمتر تأیید شود. به عبارت دیگر، برای کالیبره نمودن فلیکرمتر، موجهایی با دامنه و فرکانسی که از استاندارد مشخص است مطابق با رابطه (۲-۱) ایجاد می کنیم(دامنه و فرکانسهای مذکور در جدول (۲-۳) داده شدهاند). در رابطه (۲-۱)،  $k$  به فاکتور مدولاسیون معروف است که مقدار آن

**برای دریافت فایل** word**پروژه به سایت ویکی پاور مراجعه کنید. فاقد آرم سایت و به همراه فونت های الزمه**

 $\Delta V$ بصورت پارامتری برابر با  $\frac{\Delta v}{2\bar{V}}$ ست. در رابطه مذکور، دامنه  $A_{\mathcal{C}}$  برابر با ۱ پریونیت و شیفت فاز  $\bm{\phi}$ ، صفر در  $(\frac{\Delta V}{V} \%)$  نظر گرفته میشود. در این رابطه، سیگنال  $V(t)$  بصورت یک موج مستطیلی با فرکانس و دامنه  $\frac{\Delta V}{V}$ معلوم (داده شده در جدول (۲-۳)) در نظر گرفته میشود (با داشتن تعداد تغییر بر دقیقه برای یک موج متناوب، می توان فرکانس آن را بدست آورد) [۵،۷].

جدول )3-2(: مقدار دامنه و تغییرات در دقیقه برای تولید سیگنالهای تست برای کالیبره نمودن

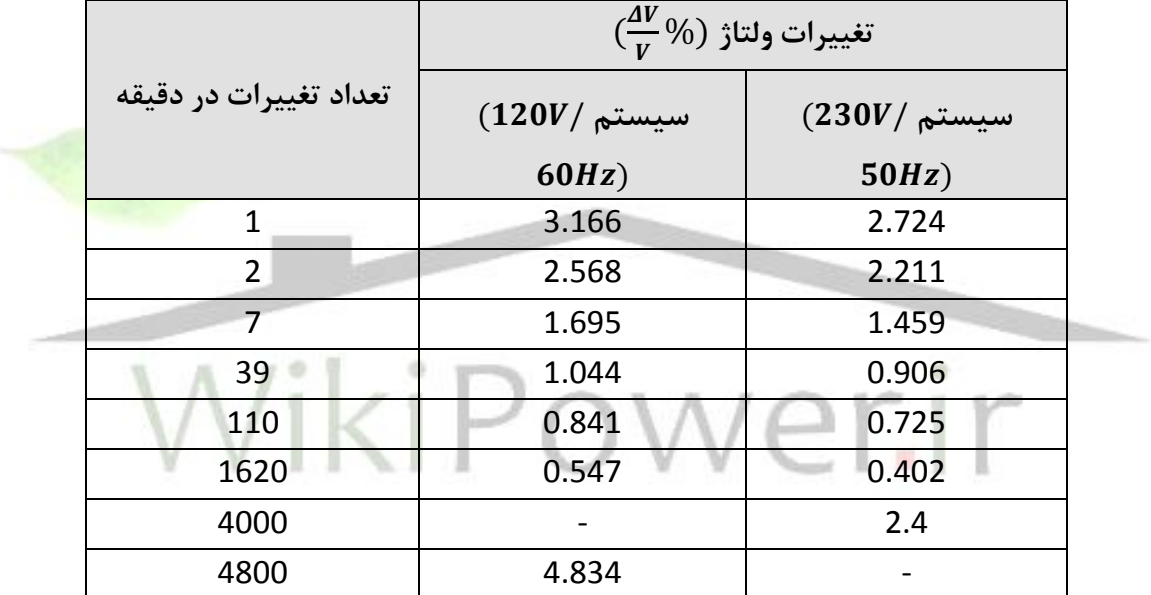

فلیکرمتر

بلوک دیاگرام کالیبراتور فلیکرمتر در شکل )5-2( نشان داده شده است.

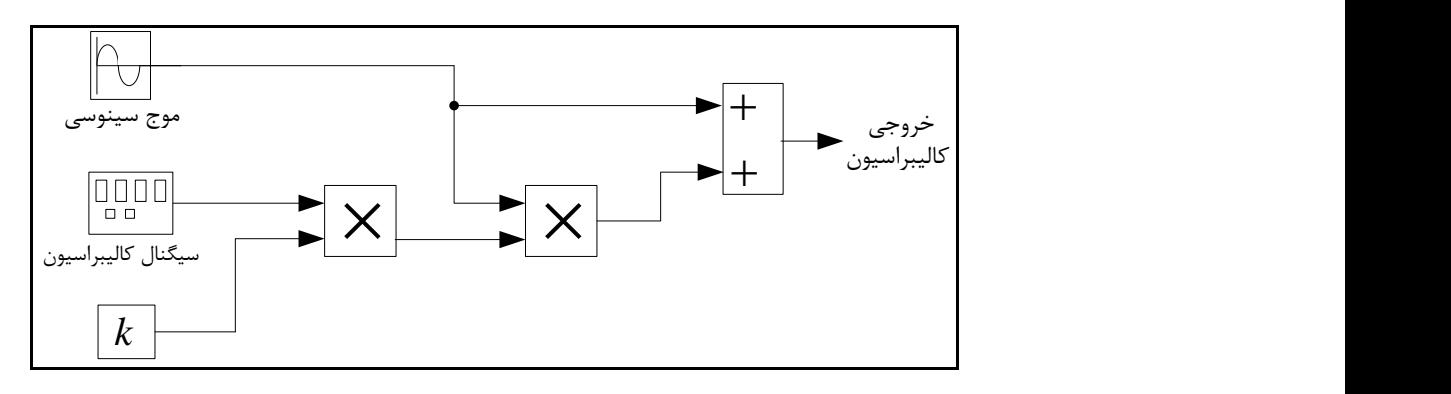

شکل )5-2(: بلوک دیاگرام کالیبراتور فلیکرمتر استاندارد

**برای دریافت فایل** word**پروژه به سایت ویکی پاور مراجعه کنید. فاقد آرم سایت و به همراه فونت های الزمه**

برای تأیید صحت کار فلیکرمتر، سیگنالهای تولید شده توسط کالیبراتور، باید به فلیکرمتر طراحی و شبیهسازی شده اعمال گردند و مقدار پارامتر شدت فلیکر  $(P_{st})$  در خروجی بلوک ۵ فلیکرمتر برای هر سیگنال توصیف شده، اندازهگیری گردد. اگر همه این مقادیر بدست آمده، در محدوده ]0/1،95/05[ قرار گیرند(حداکثر خطای مجاز ۵ درصد میباشد)، فلیکرمتر درست کار میکند، در غیر اینصورت باید فاکتور کالیبراسیون دیگری را انتخاب نمود تا اینکه صحت کار فلیکرمتر تأیید شود.

**2-2( اندازهگیری پارامترهای فلیکر ولتاژ**

بدلیل اثرات مخرب فلیکر ولتاژ که در فصل یک به برخی از آنها اشاره شد، اندارهگیری دامنه و فرکانس مؤلفههای فلیکر ولتاژ برای مانیتورینگ و کنترل کارآمد فلیکر ولتاژ بسیار با اهمیت است تا بدین صورت بتوان کیفیت توان شبکه را بهبود بخشید.

ارزیابی و اندازهگیری فلیکر ولتاژ شامل اندازهگیری تغییرات ولتاژ  $\emph{rms}$  سیستم و فرکانسی است که این تغییرات در آن رخ میدهند.

یک بحث که در توسعه منحنی فلیکر سنتی در نظر گرفته نشده است سیگنالهای فلیکر چندتایی است. معموالً بیشتر بارهای تولیدکننده فلیکر، سیگنال ولتاژ شامل مؤلفههای چندتایی فلیکر )با دامنهها و فرکانسهای مختلف)، تولید میکنند بنابراین با وجود این مسأله تعیین و مقداردهی دقیق فلیکر با استفاده از منحنیهای فلیکر بسیار مشکل است.

تا کنون تکنیکهای زیادی برای تحلیل عددی پارامترهای فلیکر ولتاژ پیشنهاد شدهاند که از آن جمله میتوان به موارد زیر اشاره نمود:

-1 تکنیکهای مبتنی بر تبدیل فوریه سریع 1 ]10،11[ (FFT)

<sup>1.</sup> Fast Fourier Transform based techniques

**برای دریافت فایل** word**پروژه به سایت ویکی پاور مراجعه کنید. فاقد آرم سایت و به همراه فونت های الزمه**

- ۲– تکنیک فیلتر کالمن` و تکنیکهای مبتنی بر فیلتر کالمن [۱۲،۱۳]
	- -3 تکنیک مربعات حداقل خطا 2 ]14[ (LES)
	- ۴ تکنیک تخمین حالت قدرمطلق<sup>٬</sup> حداقل(LAV) [۱۵،۱۶]
		- ۵− تکنیکهای مبتنی بر تبدیل موجک'∫۱۷،۱۸∫

این تکنیکهای سنتی، دارای کاستیهایی میباشند. مهمترین عیب بکارگیری روش FFT یا روشهای مبتنی بر آن، در فرض سیگنالهای ثابت است. کاربرد این تکنیکها برای سیگنالهای غیرثابت منجر به نتایج نادرست میشود.

گرچه تکنیک فیلتر کالمن میتواند به درستی سیگنالهای غیرثابت را دنبال کند اما این روش از محاسبات ریاضیاتی زیاد رنج میبرد و همچنین نیازمند تعیین صحیح پارامترهای آن میباشد که می تواند کار دشواری باشد.

عیب اصلی تکنیک تخمین حالت LAV، فرض دانستن فرکانس فلیکر از پیش است که یک فرض واقعگرایانه نیست. بعالوه LAV همگرایی آهستهای دارد که باعث میشود این الگوریتم برای آنالیز آنالین مناسب نباشد.

روش تبدیل موجک نه تنها دارای پیچیدگی محاسباتی است بلکه فرآیند تعیین موجک کاندید دشوار است که باعث میشود این روش فقط برای شناسایی و تحلیل آفالین فلیکر ولتاژ مناسب باشد.

در این بخش، روشهای جدیدی برای اندازهگیری پارامترهای سیگنالهای ولتاژ )دامنه و فرکانس( شامل چند مؤلفه فلیکر معرفی خواهند شد.

<sup>2.</sup> Kalman Filtering technique

<sup>3.</sup> Least Error Squares technique

<sup>4.</sup> Least Absolute Value state estimation technique

<sup>5.</sup> Wavelet transforms technique

**برای دریافت فایل** word**پروژه به سایت ویکی پاور مراجعه کنید. فاقد آرم سایت و به همراه فونت های الزمه**

**1-2-2( تخمین پارامترهای فلیکر ولتاژ با استفاده از روشی مبتنی بر الگوریتم اجتماع 1 پرندگان (PSO)**

بارهای تولیدکننده فلیکر ولتاژ، اغلب ولتاژهایی تولید میکنند که بصورت رابطه زیر میباشند:

 $V(t) = [A_0 + \sum_{i=1}^{m} A_{fi} \cos(w_{fi} t + \emptyset_{fi})] \cos(w_0 t + \emptyset_0)$  (۲۷-۲)  $\sum_{i=1}^{m} A_{fi} \cos(w_{fi} t + \emptyset_{fi}) \cos(w_0 t + \emptyset_0)$  $w_{fi} = 2\pi f_{fi}(\Upsilon \lambda - \Upsilon)$ 

در معادله فوق،  ${\rm V(t)}$  دامنه ولتاژ در لحظه t،  $A_0$ دامنه ولتاژ اصلی،  $\emptyset_0$  فاز ولتاژ اصلی، $w_0$  فرکانس i قدرت، $A_{fi}$  دامنه i اُمین مؤلفه از فلیکر ولتاژ ،  $W_{fi}$  فرکانس i اُمین مؤلفه از فلیکر ولتاژ ،  $\phi_{fi}$  زاویه فاز اُمین مؤلفه از فلیکر ولتاژ و m تعداد مؤلفههای (مُدهای) فلیکر ولتاژ است.

در معادله )27-2( فرکانس قدرت طبق رابطه زیر مشخص است:

 $W_0 = 2\pi f_0(\Upsilon \mathcal{A} - \Upsilon)$ 

هدف، تخمین پارامترهای مجهول رابطه )27-2( یعنی دامنه ولتاژ اصلی (0)، دامنه مؤلفههای فلیکر $(A_{fi})$ ، فرکانس مؤلفههای فلیکر  $(W_{fi})$ ، زاویه فاز ولتاژ اصلی  $(\emptyset_0)$  و زاویه فاز مؤلفههای فلیکر ( $(\mathfrak{D}_{fl})$ با استفاده از مقادیر اندازهگیریهای ثبت شده در شبکه و آلگوریتمهای پیشنهادی میباشد. در حالت کلی، معادله (۲-۲۷) می تواند بصورت رابطه (۲-۳۰) نوشته شود:

 $Z(t) = F(t, x) + e(t)$  (۳۰–۲)

که $Z(t)$  ماتریس اندازهگیری با ابعاد  $\mathsf{N}^*1$  میباشد. این ماتریس با اندازهگیریهای دیجیتال از ولتاژ شبکه با فرکانس اندازهگیری مناسب و در محلی که میخواهیم مؤلفههای سیگنال فلیکر را در آنجا شناسایی کنیم بدست میآید.  $F(t,x)$  ماتریس اطلاعات با ابعاد 1\*N میباشد. این ماتریس با تخمین پارامترهای

<sup>1.</sup> Particle Swarm Optimization

**برای دریافت فایل** word**پروژه به سایت ویکی پاور مراجعه کنید. فاقد آرم سایت و به همراه فونت های الزمه**

 $e(t)$  مجهول در رابطه (۲-۲۷) و محاسبه ولتاژ  ${\sf V}({\sf t})$  طبق این رابطه برای هر لحظه از زمان بدست میآید. ماتریس خطای مرتبط با پارامترهای تخمین زده شده در هر مرحله میباشد که این ماتریس نیز دارای ابعاد مے ہاشد. N\*1

در روابط فوق، پارامتر N تعداد اندازهگیریهای ولتاژ در محل مورد نظر میباشد )تعداد نمونهها(. خطای تخمین در هر مرحله توسط رابطه )31-2( محاسبه میشود:

 $e_i(t) = V_{i\,actual}(t) - V_{i\,calculated}(t)$  (۳۱-۲)

در رابطه فوق،  $V_{i\,actual}(t)$  ولتاژ اندازهگیری در لحظه t و  $V_{i\,scalar}(t)$ ولتاژ محاسبه شده از رابطه )27-2( میباشد. هدف، مینیمم کردن اختالف بین مقدار واقعی ولتاژ و ولتاژ محاسبه شده از طریق تخمین پارامترهای مجهول رابطه فلیکر ولتاژ میباشد.

در ابتدا با استفاده از الگوریتم اجتماع پرندگان (PSO(، پارامترهای مجهول رابطه )27-2( تخمین زده میشوند.

**1-1-2-2( مروری بر الگوریتم بهینهسازی PSO**

**1-1-1-2-2( الگوریتم PSO**

الگوریتم اجتماع پرندگان، همانند سایر الگوریتمهای بهینهسازی یک الگوریتم بهینهسازی مبتنی بر جمعیت و نیز احتمالات می،باشد که از رفتار اجتماعی گروه پرندگان یا دسته ماهی هایی که با هم در

**برای دریافت فایل** word**پروژه به سایت ویکی پاور مراجعه کنید. فاقد آرم سایت و به همراه فونت های الزمه**

حرکتند الهام پذیرفته است. این الگوریتم در سال ۱۹۹۵ میلادی توسط ابرهارت<sup>۱</sup> و کندی<sup>۲</sup> معرفی شد

]19[. نحوه اجرای این الگوریتم بطور خالصه در شکل )6-2( در فلوچارت الگوریتم آورده شده است ]19[.

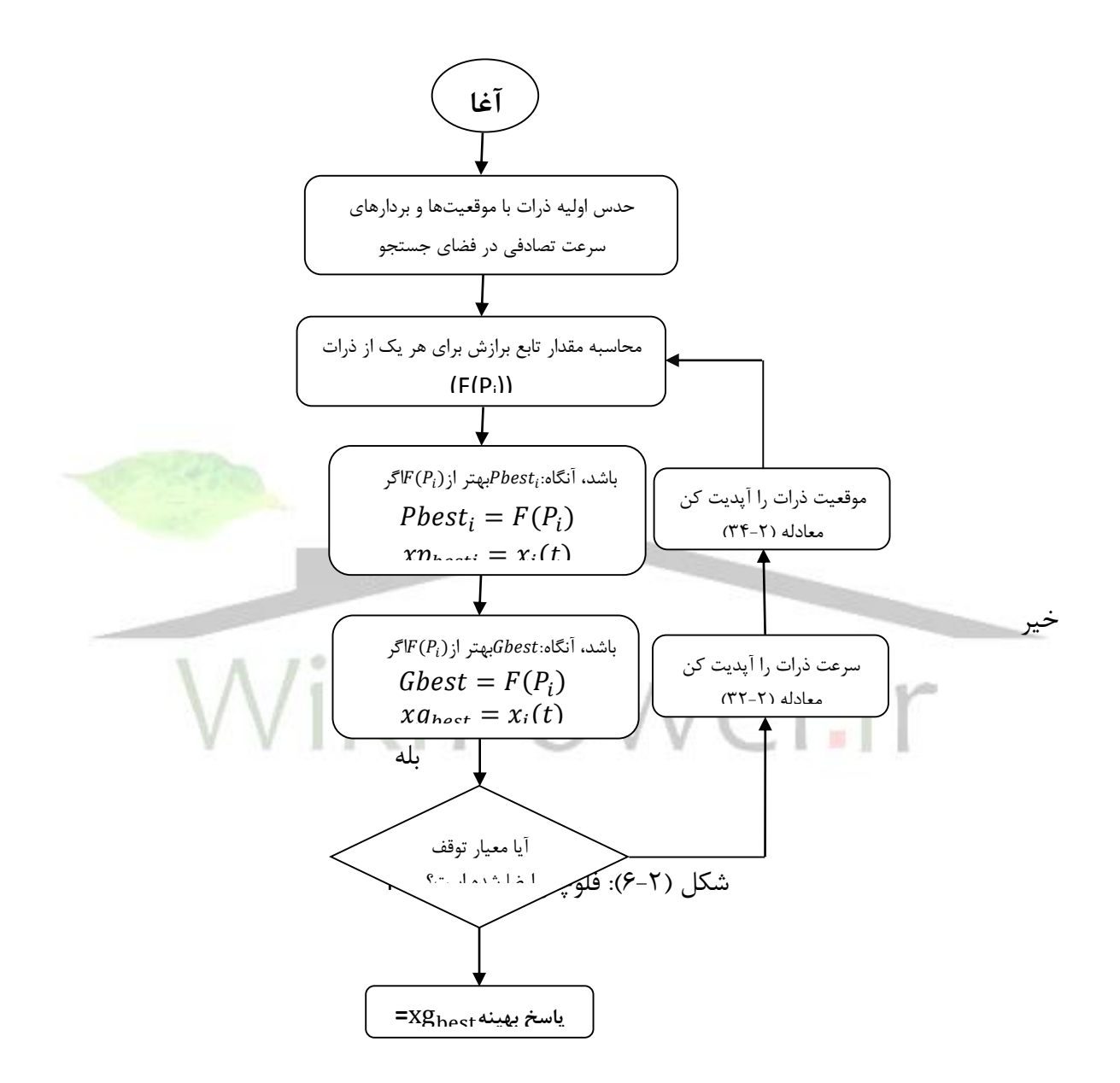

<sup>1.</sup> Eberhart

<sup>2.</sup> Kennedy

**برای دریافت فایل** word**پروژه به سایت ویکی پاور مراجعه کنید. فاقد آرم سایت و به همراه فونت های الزمه**

مراحل اجرای الگوریتم بصورت زیر است:

- -1 همانند سایر الگوریتمها، این الگوریتم نیز با حدس اولیهای از n ذره در فضای چند بعدی جستجو آغاز میشود)حدس اولیه برای پارامترهای مجهول(. در مسأله تخمین پارامترهای فلیکر ولتاژ، حدس اولیهای از پارامترهای مجهول مسأله که دامنه ولتاژ اصلی  $(A_0)$ ، دامنه مؤلفههای فلیکر و فرکانس مؤلفههای فلیکر  $(w_{fi})$  هستند، در بازههای مناسب زده می شود. مجموعهای ( $(A_{fi})$ از این پارامترها که با دانستن آنها، مقدار ولتاژ از رابطه )27-2( بدست میآید یک ذره در نظر گرفته میشود.
- -2 با حدسهای بدست آمده از مرحله اول، و با تعیین فرکانس نمونهبرداری و تعداد نمونههای مناسب، که دارای N مقدار عددی میباشد طبق رابطه  $V_{i\ calculated}$  برای هر V $V_{i\ calculated}$  برای هر یک از ذرات بدست میآید.
	- -3 مقدار تابع برازش برای هر یک از این ذرات محاسبه میشود )بخش 2-1-1-2-2(.
- -4 ذرهای که دارای بهترین تابع برازش در هر مرحله(مرحله j ام) باشد به عنوان  $P_{best}$  در آن مرحله $\cdot$ تعیین میشود. همچنین دامنه ولتاژ اصلی، دامنه فلیکر و فرکانس فلیکر مربوط به آن ذره به ترتیب به عنوان  $A_{0j, pbest}$ ، و  $W_{fj, pbest}$ در نظر گرفته میشوند.
- -5 ذرهای که دارای بهترین تابع برازش از مرحله اول تا کنون باشد به عنوان  $G_{best}$  در نظر گرفته $\sim$ میشود (اگر در مرحله کنونی، ذرهای با تابع برازش بهتر از  $G_{best}$  تعیین شده تا کنون پیدا شد، این ذره به عنوان  $G_{best}$  در نظر گرفته می شود). همچنین دامنه ولتاژ اصلی، دامنه فلیکر و فرکانس فلیکر مربوط به آن ذره به ترتیب به عنوان  $A_{f,gpbest}$  ،  $A_{f,gpbest}$  و  $W_{f,gbest}$  در نظر گرفته میشوند.

**برای دریافت فایل** word**پروژه به سایت ویکی پاور مراجعه کنید. فاقد آرم سایت و به همراه فونت های الزمه**

-6 با بهترین ذره پیدا شده، شرط الزم برای توقف الگوریتمبررسی میشود )این شرط میتواند رسیدن به مینیمم خطای تعیین شده از قبل باشد یا رسیدن به تعداد تکرار مشخص). اگر این شرط ارضا شد آن ذره را به عنوان پاسخ بهینه در نظر گرفته میشود در غیر اینصورت سرعت و موقعیت جدیدی برای هر یک از ذرات طبق روابط ذیل در نظر میگیریم تا ذرات را به سمت پاسخ بهتر هدایت کنیم، و دوباره روند الگوریتم از مرحله 2 تکرار شود.

برای تکرار (+1j(اُم، سرعت آپدیت شده برای i اُمین ذره، طبق معادله زیر بدست میآید:

$$
v_i(j + 1) = kv_i(j) + r_1c_1(xp_{besti} - x_i(j)) + r_2c_2(xg_{best} - x_i(j))
$$
 (5.7)

در معادله فوق: (1 + ) : سرعت ذره i اُم در تکرار (+1j (اُم () :سرعت ذره i اُم در تکرار j اُم () : موقعیت ذره i اُم در تکرار j اُم : موقعیت ذره با بهترین برازش در تکرار j اُم )با فرض اینکه ذره i اُم در تکرار j اُم دارای بهترین تابع برازش باشد.( : موقعیت ذره با بهترین برازش تا مرحله کنونی i : شماره ذره k ثابت اینرسی است که میزان تأثیر سرعت مرحله قبل ذره در سرعت کنونی آن را تعیین میکند. این فاکتور میتواند عدد ثابتی باشد اما بهتر است که این فاکتور یک رفتار کاهشی از مقدار max تا مقدار مطابق با رابطه زیر داشته باشد:

$$
k(j+1) = k(j) - \left(\frac{k_{max} - k_{min}}{re}\right) \tag{5.7-5}
$$

**برای دریافت فایل** word**پروژه به سایت ویکی پاور مراجعه کنید. فاقد آرم سایت و به همراه فونت های الزمه**

که (+1j(k مقدار ثابت اینرسی در تکرار (+1j (اُم و (j(k مقدار ثابت اینرسی در تکرار j اُم میباشد. همچنین $k_{max}$  و  $k_{min}$  به ترتیب ماکزیمم و مینیمم مقدار ثابت اینرسی هستند که بصورت دلخواه در نظر گرفته میشوند و re تعداد دفعات تکرار الگوریتم میباشد.

معمولاً مقدار سرعت ذره در هر مرحله در محدوده  $v_{max},v_{max}$  ] نگه داشته میشود تا از سرگردانی بیش از حد ذرات در فضای جستجو جلوگیری شود.

<sup>1</sup>c و 2c پارامترهای مثبت ثابتی هستند که ضرایب یادگیری نامیده میشوند. 1c ضریب یادگیری مربوط به تجارب شخصی هر ذره است و 2c ضریب یادگیری مربوط به تجارب کل گروه است. و معموالً ابطه 4 $c_2 \leq t_1 + t_2 \leq t_1$  برقرار است.

<sup>1</sup>r و 2r اعداد تصادفی با توزیع یکنواخت در بازه [0,1] میباشند که باعث میشوند نوعی گوناگونی در جوابها بوجود آید و بدین صورت جستجوی کاملتری روی فضای جستجو انجام <mark>گیرد.</mark> پس از آپدیت کردن سرعت ذرات، آنها طبق رابطه زیر به موقعیت جدید حرکت میکنند:

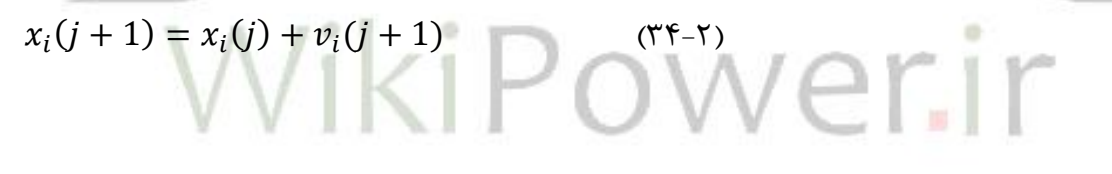

**2-1-1-2-2( تابع برازش**

تابع برازش یک تابع هدف است که بهینگی یک پاسخ را در یک الگوریتم بهینهسازی توصیف می کند. برای دستیابی به مینیمم خطا در تخمین پارامترها، باید تابع برازش مناسب برای الگوریتم در نظر گرفته شود. تابع برازشی که در این بخش مورد استفاده قرار میگیرد بصورت زیر است:

$$
SS = \sqrt{\frac{\sum_{i=1}^{N} e_i(t)^2}{N}} \quad (\forall \Delta - \Upsilon)
$$

که مقدار  $e_i(t)$  در هر مرحله از رابطه (۲-۳۱) بدست می آید.

**برای دریافت فایل** word**پروژه به سایت ویکی پاور مراجعه کنید. فاقد آرم سایت و به همراه فونت های الزمه**

برای رسیدن به تخمین بهینه پارامترهای فلیکر ولتاژ، باید تابع هدف فوق را با روش پیشنهادی مینیمم کنیم.

**2-1-2-2( روش پیشنهادی برای تخمین پارامترهای فلیکر ولتاژ ]21[**

از آنجا که اغلب بارهای تولید کننده فلیکر ولتاژ، شامل مؤلفههای (مُدهای) چندگانه فلیکر ولتاژ هستند (با دامنهها و فرکانسهای مختلف) و اغلب روشهای اندازهگیری فلیکر ولتاژ مانند تکنیک تبدیل فوریه سریع (FFT) نمی توانند پارامترهای (دامنه و فرکانس مؤلفههای چندتایی معادله فلیکر) چنین سیگنالی را محاسبه نمایند ایجاد روشهای جدیدی که قادر به محاسبه این پارامترها باشند ضروری مے باشد.

الگوریتم ساده PSO نمیتواند پارامترهای مؤلفههای چندتایی فلیکر را به طور دقیق محاسبه نماید بنابراین در این بخش، روشی مبتنی بر این الگوریتم پیشنهاد میگردد که قادر است تا مؤلفههای 3 تایی معادله فلیکر را با حداقل خطا محاسبه نماید. مراحل اجرای روش پیشنهادی بصورت زیر است:

-1 در مرحله اول m گروه که هر کدام شامل n ذره میباشند را ایجاد میکنیم.

- -2 الگوریتم PSO را به تعداد 1re تکرار به این گروهها اعمال میکنیم)با سرعتهای همگرایی مختلف برای هر گروه).
- -3 نتایج بدست آمده برای این گروهها را با هم مقایسه میکنیم و بهترین نتیجه )پارامترهای فلیکر بدست آمده از گروهی که کمترین تابع هدف را ایجاد نموده) را به عنوان مقادیر اولیه برای مرحله دوم انتخاب میکنیم.
- -4 الگوریتم PSO را به تعداد 2re تکرار به نتایج بهترین گروه مرحله اول اعمال میکنیم )با سرعتی کمتر از سرعت همگرایی در مرحله اول(.

**برای دریافت فایل** word**پروژه به سایت ویکی پاور مراجعه کنید. فاقد آرم سایت و به همراه فونت های الزمه**

-5 نقاط بهینه حاصل از مراحل فوق، پارامترهای فلیکر ولتاژ میباشند.

در تمام موارد تخمین زده شده، اثر تعداد نمونههای ولتاژ اندازهگیری شده و نیز فرکانس نمونهبرداری بر روی نتایج بررسی شده است.

**1-2-1-2-2( مورد مطالعه اول: تحلیل سیگنال ولتاژ با یک مؤلفه فلیکر**

معادله سیگنال ولتاژ شامل یک مؤلفه فلیکر، بصورت زیر میباشد:

 $V(t) = [A_0 + A_{f1} \cos(w_{f1}t + \emptyset_{f1})] \cos(w_0t + \emptyset_0)$  (۳۶-۲)

در معادله فوق، فرکانس قدرت  $(W_0)$  مشخص است. هدف تخمین  $A_{f1}$   $A_{f1}$  و  $W_{f1}$  میباشد. در این حالت که سیگنال ولتاژ شامل یک مؤلفه فلیکر میباشد الگوریتم ساده PSO پاسخ دقیقی میدهد. بنابراین این الگوریتم را به یک سیگنال ولتاژ بصورت زیر اعمال میکنیم:

 $V(t) = [1 + 0.1 \cos(2\pi 5t)] \cos(2\pi 50t)$  (۳۷-۲) تعداد جمعیت ۴۰، 0.9 k $k_{max}=0.2$  و  $k_{min}=0.2$  در نظر گرفته میشوند. همچنین در تمام موارد و k نیز به فرم کاهشی فرض میشود. k و  $c_1 = c_2 = 2$ 

نتایج حاصل از اجرای الگوریتم بر روی تخمین پارامتر فلیکر ولتاژ در جداول ذیل ارائه شدهاند:

جدول )4-2(: تأثیر فرکانس نمونهبرداری بر روی تخمین پارامترهای سیگنال ولتاژ با یک مؤلفه فلیکر )تعداد نمونههای اندازهگیری شده=100(

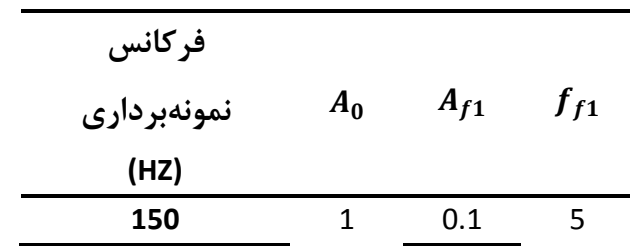

**برای دریافت فایل** word**پروژه به سایت ویکی پاور مراجعه کنید. فاقد آرم سایت و به همراه فونت های الزمه**

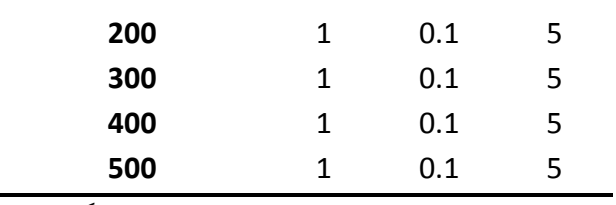

الگوریتم پیشنهادی پارامترهای مجهول معادله فلیکر ولتاژ را دقیقاً برابر با مقدار واقعی آنها تخمین

میزند.

حال اگر فرکانس نمونهبرداری را برابر با 100 هرتز در نظر گرفته و اثر تعداد نمونههای اندازهگیری شده بر الگوریتم را بررسی کنیم، داریم:

جدول )5-2(: تأثیر تعداد نمونهها بر روی تخمین پارامترهای سیگنال ولتاژ با یک مؤلفه فلیکر در فرکانس نمونهبرداری ثابت (100 Hz)

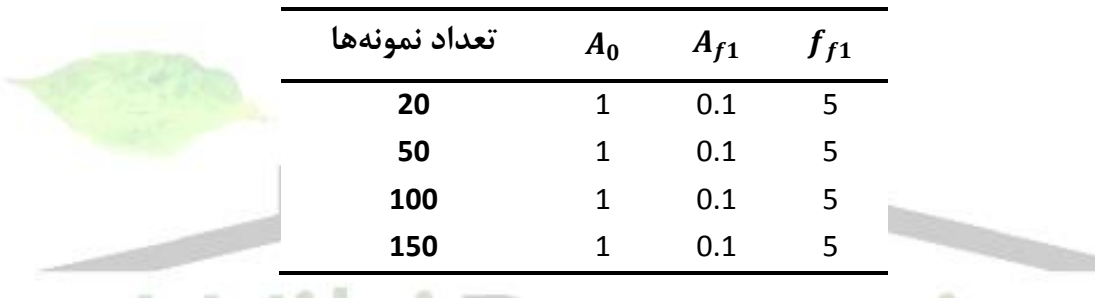

همانطور که مشاهد<mark>ه م</mark>یشود در این حالت ن مے گیر د.

**2-2-1-2-2( مورد مطالعه دوم: تحلیل سیگنال ولتاژ با دو مؤلفه فلیکر**

در این حالت معادله سیگنال ولتاژ بصورت زیر میباشد:

 $V(t) = [A_0 + A_{f1} \cos(w_{f1}t + \emptyset_{f1}) + A_{f2} \cos(w_{f2}t + \emptyset_{f2})] \cos(w_0t + \emptyset_0)$  (۳۸-۲)

در معادله فوق، هدف تخمین  $A_{f1}$ ،  $A_{f2}$  و  $A_{f2}$  میباشد.

در این حالت و نیز در حالت سیگنال ولتاژ با 3 مؤلفه فلیکر، از روش پیشنهادی استفاده میشود.

**برای دریافت فایل** word**پروژه به سایت ویکی پاور مراجعه کنید. فاقد آرم سایت و به همراه فونت های الزمه**

در این حالت، P1.3 «ر این حالت، 4<sub>max1</sub> = 0.3 و 
$$
k_{min1} = 0.3
$$
 در نظر گرفته میشوند و الگوریتم به ت*o*ل در  
اجرا میشود. در گام بعدی و پس از تعیین بهترین گروه مرحله اول، 0.3 همتر 2 = 0  
نظر گرفته میشوند و الگوریتم به تعداد 12ء تکرار برای نتایج بهترین گروه انتخاب شده، دنبال میشود.  
البیت:

 $V(t) = [1 + 0.1 \cos(2\pi 5t) + 0.15 \cos(2\pi 8t)] \cos(2\pi 50t)$  (\*1-1)

 $1.17010$ 

 $v_1(t)=\,$  در معادله فوق،  $v_0(t)=1*\cos(2\pi 50t)$  سیگنال ولتاژ حامل است و معادلات بهترتیب مؤلفههای  $v_2(t) = 0.15$ cos $(2\pi 50t)$ و $v_2(t) = 0.15$ cos $(2\pi 50t)$ (مُدهای) اول و دوم فلیکر ولتاژ هستند.

نتایج حاصل از اجرای الگوریتم پیشنهادی برای تخمین پارامترهای سیگنال فلیکر دومؤلفهای در جداول ذیل ارائه شدهاند.

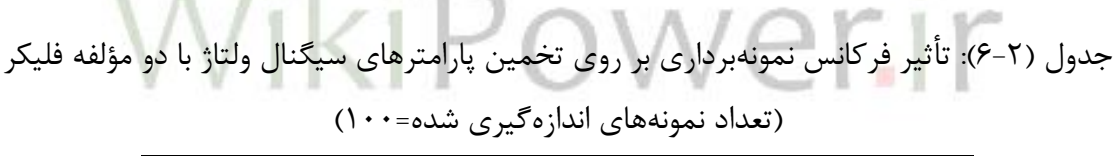

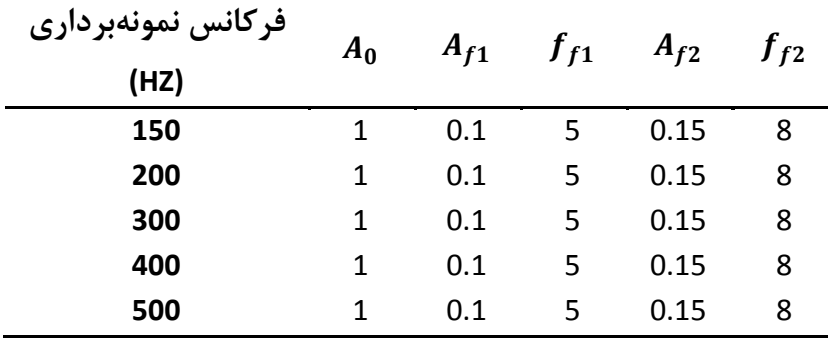

جدول )7-2(: تأثیر تعداد نمونهها بر روی تخمین پارامترهای سیگنال ولتاژ با دو مؤلفه فلیکر در فرکانس نمونهبرداری ثابت (150 150)

**برای دریافت فایل** word**پروژه به سایت ویکی پاور مراجعه کنید. فاقد آرم سایت و به همراه فونت های الزمه**

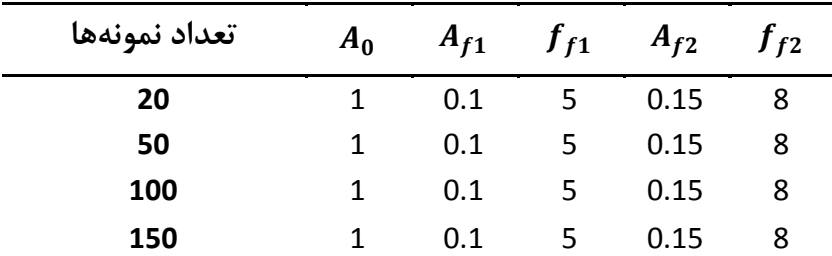

همانطور که از جداول )6-2( و )7-2( دیده میشود الگوریتم پیشنهادی، پارامترهای سیگنال ولتاژ

با دو مؤلفه فلیکر را به درستی تخمین میزند. ولی برای وجود این دقت باید فرکانس نمونهبرداری حداقل 150 هرتز باشد.

> **3-2-1-2-2( مورد مطالعه سوم: تحلیل سیگنال ولتاژ با سه مؤلفه فلیکر** معادله سیگنال ولتاژ با 3 مؤلفه فلیکر، بصورت زیر میباشد:

> > ×

$$
V(t) = [A_0 + A_{f1} \cos(w_{f1}t + \emptyset_{f1}) + A_{f2} \cos(w_{f2}t + \emptyset_{f2})
$$

$$
+ A_{f3} \cos(w_{f3}t + \emptyset_{f3})] \cos(w_0t + \emptyset_0) \ (\hat{\mathbf{r}} - \mathbf{r})
$$

در معادله فوق، هدف تخمین 0، 1 و 1، 2، 2، 3 و 3با الگوریتم پیشنهادی میباشد. الگوریتم پیشنهادی به یک سیگنال ولتاژ شامل 3 مؤلفه فلیکر بصورت زیر اعمال شده است:

$$
V(t) = [1 + 0.1 \cos(2\pi 5t) + 0.15 \cos(2\pi 8t)
$$
  
+0.08 cos(2 $\pi$ 15t)] cos(2 $\pi$ 50t)(f)-T)

در این حالت، 1.5 $\kappa_{max1}=1$  و  $\kappa_{min1}=1$  در نظر گرفته می $\kappa_{min1}=1$ گرار 1 $k_{max1}=1.5$ اجرا می شود. در گام بعدی و پس از تعیین بهترین گروه مرحله اول، 0.5  $k_{max2}=0$  و  $k_{min2}=0$  در نظر گرفته میشوند و الگوریتم به تعداد 2re تکرار برای نتایج بهترین گروه انتخاب شده، دنبال میشود تا پاسخ بهینه حاصل شود.

نتایج حاصل از تخمین پارامترهای فلیکر ولتاژ در جداول )8-2( و )9-2( نشان داده شدهاند:

**برای دریافت فایل** word**پروژه به سایت ویکی پاور مراجعه کنید. فاقد آرم سایت و به همراه فونت های الزمه**

جدول (۲-۸): تأثیر فرکانس نمونهبرداری بر روی تخمین پارامترهای سیگنال ولتاژ با سه مؤلفه فلیکر )تعداد نمونههای اندازهگیری شده=100(

| فركانس نمونهبردارى<br>(HZ) | $A_0$  | $A_{f1}$ | $f_{f1}$ | $A_{f2}$ | $J_{f2}$ | $A_{f3}$ | $f_{f3}$ |
|----------------------------|--------|----------|----------|----------|----------|----------|----------|
| 150                        | 1.0002 | 0.1002   | 5.0009   | 0.1501   | 7.9982   | 0.0808   | 15.008   |
| 200                        | 1      | 0.1      | 5        | 0.1499   | 7.9999   | 0.0801   | 14.999   |
| 300                        | 1      | 0.0998   | 4.9999   | 0.1498   | 8        | 0.0799   | 14.999   |
| 400                        | 1      | 0.1      | 5        | 0.15     | 8        | 0.08     | 15       |
| 500                        | 1      | 0.1      | 5        | 0.15     | 8        | 0.08     | 15       |

جدول (۲-۹): تأثیر تعداد نمونهها بر روی تخمین پارامترهای سیگنال ولتاژ با سه مؤلفه فلیک<mark>ر در فر</mark>کانس نمونهبرداری ثابت (Hz 150(

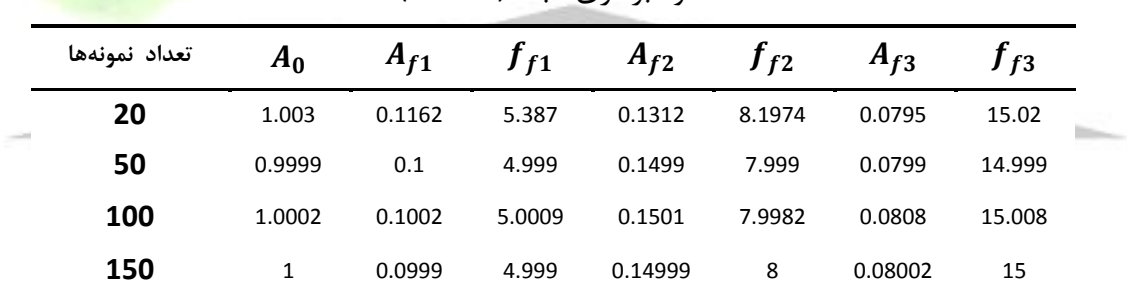

**2-2-2( تخمین پارامترهای فلیکر ولتاژ با استفاده از الگوریتم رقابت استعماری 1**

**1-2-2-2( الگوریتم بهینهسازی رقابت استعماری**]22[

این الگوریتم از رقابت استعمارطلبانه کشورهای جهان الهام گرفته است. مانند سایر الگوریتمهای تکاملی، این الگوریتم نیز با یک جمعیت اولیه آغاز میشود. افراد جمعیت که کشور خوانده میشوند به 2

<sup>1.</sup> Imperialistic Competitive Algorithm

**برای دریافت فایل** word**پروژه به سایت ویکی پاور مراجعه کنید. فاقد آرم سایت و به همراه فونت های الزمه**

نوع میباشند: امپریالیستها و مستعمرهها، که همه با هم امپراتوریها را تشکیل میدهند. رقابت استعمارطلبانه میان این امپراتوریها، اساس این الگوریتم را شکل میدهد. در طول این رقابت، امپراتوریهای ضعیف متالشی شده و قویها، دارایی آنها را میبرند. رقابت استعمارطلبانه به سمتی که فقط یک امپراتوری وجود داشته باشد همگرا میشود.

شکل )7-2( فلوچارت الگوریتم پیشنهادی را نشان میدهد.

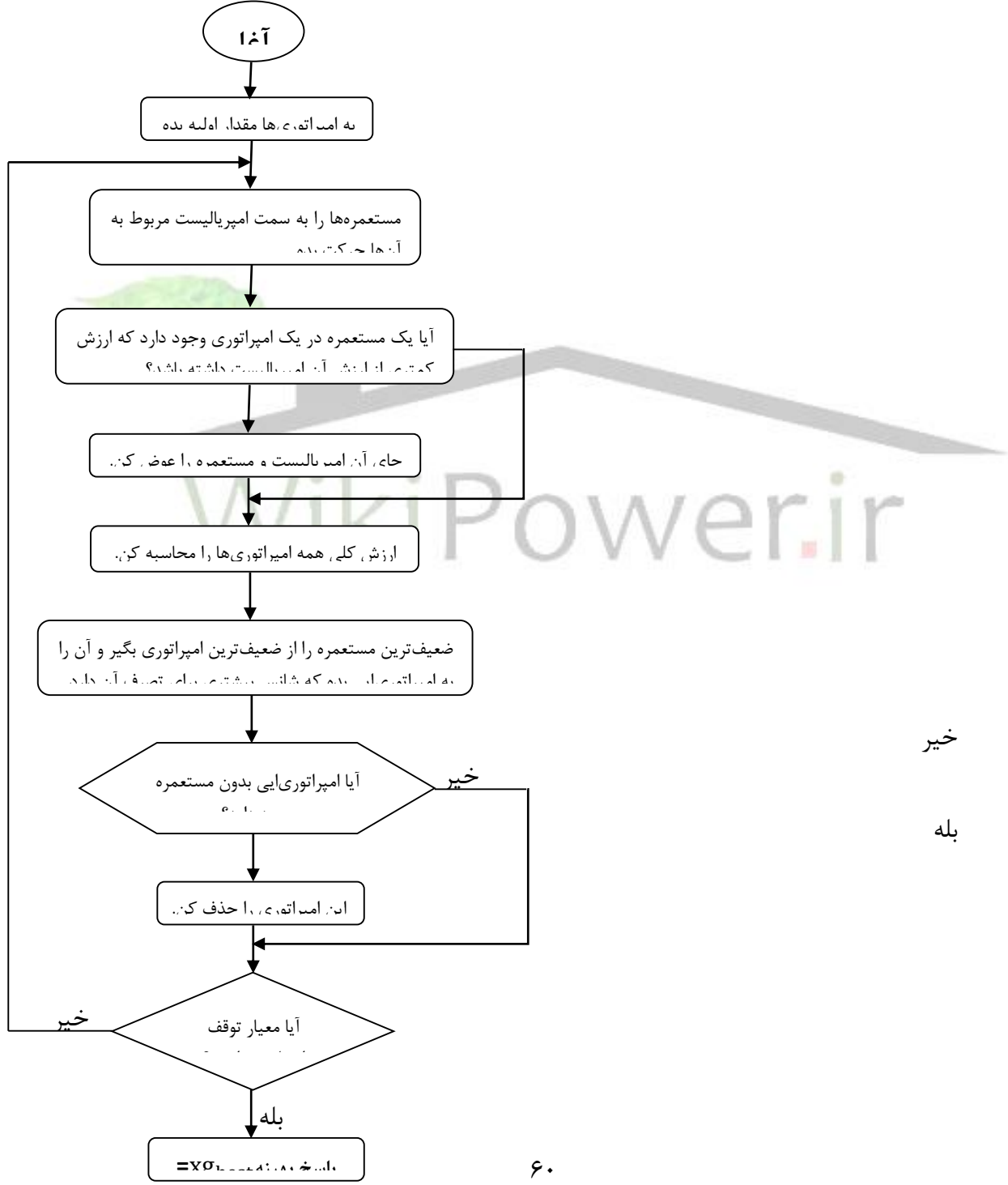

**برای دریافت فایل** word**پروژه به سایت ویکی پاور مراجعه کنید. فاقد آرم سایت و به همراه فونت های الزمه**

بله

شکل )7-2(: فلوچارت الگوریتم رقابت استعماری

مشابه الگوریتمهای تکاملی دیگر، این الگوریتم نیز با یک جمعیت اولیه آغاز میشود )کشورهای جهان). تعدادی از بهترین کشورها انتخاب میشوند تا امپریالیستها را شکل دهند و سایر کشورها، مستعمرههای این امپریالیستها میشوند. مستعمرهها بر اساس قدرت امپریالیستها در میان آنها تقسیم میشوند.

بعد از تقسیم همه مستعمرهها در میان استعمارگران، این مستعمرهها حرکتشان به سوی کشور امپریالیست مربوطه را آغاز میکنند. روش حرکت آنها در ادامه شرح داده شده است. قدرت کلی یک امپراتوری بستگی به 2 مقدار قدرت امپریالیست و قدرت مستعمرههای آن دارد. ما این حقیقت را با تعریف قدرت کلی یک امپراتوری بصورت قدرت کشور امپریالیست بعالوه درصدی از قدرت متوسط مستعمرههای آن تعریف میکنیم.

سپس رقابت استعمارگرایانه بین همه امپراتوریها آغاز میشود. هر امپراتوریایی که قادر به موفقیت در این رقابت نیست و نمی تواند قدر تش را افزایش دهد (یا حداقل از کاهش قدر تش جلوگیری نماید)، از رقابت حذف خواهد شد. رقابت استعمارگرایانه به تدریج منجر به افزایش قدرت امپراتوریهای قوی و کاهش قدرت امپراتوریهای ضعیف خواهد شد. امپراتوریهای ضعیف قدرت خود را از دست داده و در نهایت متالشی خواهند شد. حرکت مستعمرهها به سمت امپریالیستهای مربوطهشان همراه با رقابت میان امپرتوریها و همچنین مکانیسم متالشی شدن بطور امیدوارانه منجر به همگرایی همه کشورها به سمتی

**برای دریافت فایل** word**پروژه به سایت ویکی پاور مراجعه کنید. فاقد آرم سایت و به همراه فونت های الزمه**

که در آنجا فقط یک امپراتوری در جهان وجود دارد و همه کشورهای دیگر مستعمرههای آن امپراتوری هستند، خواهد شد.

در مسأله تخمین پارامترهای معادله فلیکر ولتاژ، همانند روش بیان شده در قسمت قبل، هر مجموعهای شامل دامنه ولتاژ اصلی، دامنه مؤلفههای فلیکر ولتاژ و نیز فرکانس مؤلفههای فلیکر که با داشتن آنها، مقدار ولتاژ در یک لحظه از زمان طبق رابطه فلیکر (معادله (۲-۲۷)) مشخص میشود به عنوان یک عضو (کشور) برای الگوریتم در نظر گرفته میشود. مقدار اولیه برای پارامترهای ذکر شده از طریق حدس اولیه در بازههای مناسب تعیین میشود.

پس از تعیین کشورهای اولیه برای الگوریتم (به تعداد جمعیت مشخص، باید عضوهای اولیه برای الگوریتم تعیین گردند)، تعداد مشخصی از آنهایی که دارای بهترین تابع برازش هستند را به عنوان امپریالیستها در نظر گرفته و بقیه عضوها متناسب با تابع برازش امپریالیستها<mark>، در میان آنها تق</mark>سیم مے شوند (مستعمرهها). الگوریتم طبق فلوچارت شکل )7-2( ادامه مییابد. حرکت دادن مستعمرهها به سمت امپریالیست در هر مرحله طبق رابطه زیر انجام میشود:

)42-2( (d\*β0,(U+مکان قبلی آن مستعمره=مکان جدید یک مستعمره

U نشان دهنده یک عدد تصادفی در بازه (d\*β0,(است که β عددی بزرگتر از یک و d فاصله بین آن مستعمره و امپریالیست میباشد.

در این الگوریتم، ارزش کلی امپراتوریها (کشور استعمارگر و مستعمرههای آن) طبق رابطه زیر تعیین میشود:

)43-2()ارزش متوسط مستعمرههای آن امپراتوری×e )+ ارزش امپریالیست =ارزش کلی یک امپراتوری

**برای دریافت فایل** word**پروژه به سایت ویکی پاور مراجعه کنید. فاقد آرم سایت و به همراه فونت های الزمه**

که e عددی بین صفر و یک است. اگر مقدار e نزدیک به صفر در نظر گرفته شود، نقش امپریالیست در تعیین ارزش کلی امپراتوری بیشتر میشود و اگر e عددی نزدیک به یک در نظر گرفته شود مستعمرههای آن امپراتوری، تأثیر بیشتری در تعیین ارزش کلی آن امپراتوری خواهند داشت.

تابع برازش در نظر گرفته شده در این بخش نیز همانند بخش قبل، رابطه )35-2( میباشد که برای رسیدن به تخمین دقیق پارامترهای فلیکر ولتاژ، باید مقدار SS در این رابطه مینیمم شود.

ارزش یک امپراتوری نیز مطابق با تابع برازش آن امپراتوری تعریف شده است. بدین صورت که هر امپراتوری که دارای تابع برازش کمتری باشد، ارزش آن بیشتر است و امپراتوریای قوی به شمار میرود و شانس بیشتری برای تصرف مستعمرههای ضعیف از استعمارگر ضعیف را در هر مرحله دارد.

معیار توقف در این الگوریتم نیز رسیدن به دقت مورد نیاز برای تخمین پارامترهای فلیکر یا همگرایی الگوریتم به سمت ایجاد یک کشور امپریالیست میباشد که در نهایت بهترین عضو آن <mark>امپریالیست به عن</mark>وان پاسخ الگوریتم در نظر گرفته میشود.

# WikiP **2-2-2-2( نتایج تخمین پارامترهای فلیکر ولتاژ**

با در نظر گرفتن مقادیر مناسب برای تعداد امپریالیستها، مستعمرهها، تعداد نمونههای ولتاژ و فرکانس نمونهبرداری مناسب، این الگوریتم قادر به تخمین پارامترهای فلیکر ولتاژ برای سیگنالهای فلیکر دارای تا حد 4 مؤلفه فلیکر با دقت بسیار باال میباشد.

تخمین پارامترهای سیگنالهای ولتاژ دارای ،1 2 و 3 مؤلفه فلیکر همانند بخش قبل با دقت بسیار زیاد انجام میگیرد.

برای یک سیگنال ولتاژ دارای 4 مؤلفه فلیکر که طبق رابطه زیر بیان میگردد، نتایج تخمین پارامترها در جدول )10-2( ارائه شده است.

**برای دریافت فایل** word**پروژه به سایت ویکی پاور مراجعه کنید. فاقد آرم سایت و به همراه فونت های الزمه**

$$
+A_{f3}\cos(w_{f3}t + (\mathfrak{f}\mathfrak{f}-\mathfrak{f})V(t) = [A_0 + A_{f1}\cos(w_{f1}t + \emptyset_{f1}) + A_{f2}\cos(w_{f2}t + \emptyset_{f2})
$$

$$
\emptyset_{f3}) + A_{f4}\cos(w_{f4}t + \emptyset_{f4})]\cos(w_0t + \emptyset_0)
$$

سیگنال تست بصورت رابطه )45-2( میباشد.

 $V(t) = [1 + 0.1 \cos(2\pi 5t) + 0.15 \cos(2\pi 8t)]$  $+0.05 \cos(2\pi 18t) + 0.07 \cos(2\pi 25t) \cos(2\pi 50t)$  (\*4-7)

جدول )10-2(: نتایج تخمین پارامترهای سیگنال ولتاژ شامل 4 مؤلفه فلیکر

|  |  | $A_0$ $A_{f1}$ $f_{f1}$ $A_{f2}$ $f_{f2}$ $A_{f3}$ $f_{f3}$ $A_{f4}$ $f_{f4}$ |  |  |
|--|--|-------------------------------------------------------------------------------|--|--|
|  |  | $0.1$ 5 $0.15$ 7.982 $0.0501$ 18.11 $0.0694$ 24.953                           |  |  |
|  |  |                                                                               |  |  |

در این حالت، تعداد نمونهها برابر با 100 و فرکانس نمونهبرداری برابر با 200 هرتز در نظر گرفته شده است.

**3-2( روشهای دنبال کردن 1 پوش سیگنال ولتاژ و آشکارسازی فلیکر ولتاژ**

یکی از بخشهای اصلی تحلیل فلیکر ولتاژ، دنبال کردن پوش ولتاژ و در نتیجه شناسایی محل و لحظه ایجاد فلیکر میباشد.تعدادی از روشهای سنتی آشکارسازی فلیکر ولتاژ در شبکه، تبدیل FFT، فیلتر کالمن و مقدار حداقل قدرمطلق میباشند. در این بخش به دو روش آشکارسازی فلیکر ولتاژ مبتنی بر 'پراتور انرژی تیگر TEO)۲ و تبدیل هیلبرت (HT) پرداخته میشود. سادگی ریاضیاتی این روشها در مقایسه با سایر الگوریتمها، آنها را کاندیداهای قابل رقابت برای ردیابی آنالین سطوح فلیکر ولتاژ قرار داده است. TEO و HTقادر به ردیابی تغییرات دامنه ولتاژ و فرکانس تغذیه در سیستمهای صنعتی، با کمتر از

<sup>1.</sup> Tracking

<sup>2.</sup> Teager Energy Operator

<sup>3.</sup> Hilbert Transform

**برای دریافت فایل** word**پروژه به سایت ویکی پاور مراجعه کنید. فاقد آرم سایت و به همراه فونت های الزمه**

3 درصد خطا میباشند ]23[. چنین ردیابی درستی، اجرا و پیادهسازی ابزارهای کنترلی حذف فلیکر را آسانتر مے کند.

**1-3-2( آشکارسازی بر اساس اپراتور انرژی تیگر** 

اپراتور انرژی تیگر، یک اپراتور غیرخطی است که به وسیله تیگر در طول کار او بر روی مدلسازی ایجاد سخن ابداع گردید. این اپراتور، انرژی لحظهای سیگنال را میتواند ردیابی کند. برای یک سیگنال پیوسته با زمان  $(x(t))$ ، اپراتور انرژی بصورت زیر تعریف شده است  $[$ ۲۲]:

 $TEO[x(t)] = \psi[x(t)] = [x'(t)]^2 - x(t) \cdot x^{(t)}(\tau) + \tau$ 

که  $x^{\prime}(t)$  و  $x^{''}(t)$  به ترتیب به مشتق اول و دوم  $x(t)$  دلالت دارند. حال یک سیگنال با دامنه ثابت A و فرکانس w را در نظر بگیرید:

 $x(t) = A \cos(wt + \theta)(\theta - \theta)$ که θ زاویه فاز میباشد.

با مشتق گیری از معادله (۲-۴۷) نسبت به زمان، داریم:

 $x'(t) = -Aw\sin(wt + \theta)$  (f $\lambda$ -Y)

 $x''(t) = -Aw^2 \cos(wt + \theta)$ (۴۹-۲)

با قرار دادن روابط )47-2( تا )49-2( در رابطه اپراتور انرژی تیگر )معادله )46-2((، اپراتور انرژی سیگنال : بصورت زیر بدست می $\mathbf{x}(t)$ 

 $\psi[x(t)] = A^2 w^2 (\Delta \cdot - \tau)$ 

**برای دریافت فایل** word**پروژه به سایت ویکی پاور مراجعه کنید. فاقد آرم سایت و به همراه فونت های الزمه**

از رابطه فوق داریم:

$$
|A| = \frac{\sqrt{\psi[x(t)]}}{w} \quad (\Delta \setminus -\Upsilon)
$$

همچنین برای یک سیگنال مدوالسیون دامنه، روابط اپراتور انرژی تیگر بصورت زیر است:

$$
x(t) = A(t) \cos(wt + \theta) (\Delta \zeta - \zeta)
$$
  
\n
$$
x'(t) = A'(t) \cdot \cos(wt + \theta) - A(t) \cdot w \sin(wt + \theta) (\Delta \zeta - \zeta)
$$
  
\n
$$
x''(t) = A''(t) \cdot \cos(wt + \theta) - 2A'(t) \cdot w \sin(wt + \theta) - A(t) \cdot w^{2} \cos(wt + \theta)
$$
  
\n
$$
(\Delta \zeta - \zeta)
$$

$$
\psi[x(t)] = A^2(t)w^2 + \psi[A(t)]\cos^2(wt + \theta)(\Delta \Delta - \tau)
$$
  
 
$$
D(t)E(t)
$$
  
 
$$
D(t)E(t)
$$
  
 
$$
\phi(x(t)) = A(t) \sinh(\Delta t) \cos^2(\Delta t)
$$
  
 
$$
E(t) \ll \phi(x)
$$
  
 
$$
E(t) \ll D(t)
$$
  
 
$$
E(t) \ll D(t)
$$
  
 
$$
\phi(x) = \frac{1}{2} \int_{0}^{2\pi} \phi(x) \cos^2(\Delta t) \cos^2(\Delta t)
$$
  
 
$$
E(t) \ll D(t)
$$
  
 
$$
\phi(x) = \frac{1}{2} \int_{0}^{2\pi} \phi(x) \cos^2(\Delta t) \cos^2(\Delta t)
$$
  
 
$$
E(t) \ll D(t)
$$
  
 
$$
\phi(x) = \frac{1}{2} \int_{0}^{2\pi} \phi(x) \cos^2(\Delta t) \cos^2(\Delta t)
$$
  
 
$$
\phi(x) = \frac{1}{2} \int_{0}^{2\pi} \phi(x) \cos^2(\Delta t) \cos^2(\Delta t)
$$
  
 
$$
\phi(x) = \frac{1}{2} \int_{0}^{2\pi} \phi(x) \cos^2(\Delta t)
$$
  
 
$$
\phi(x) = \frac{1}{2} \int_{0}^{2\pi} \phi(x) \cos^2(\Delta t)
$$
  
 
$$
\phi(x) = \frac{1}{2} \int_{0}^{2\pi} \phi(x) \cos^2(\Delta t)
$$
  
 
$$
\phi(x) = \frac{1}{2} \int_{0}^{2\pi} \phi(x) \cos^2(\Delta t)
$$
  
 
$$
\phi(x) = \frac{1}{2} \int_{0}^{2\pi} \phi(x) \cos^2(\Delta t)
$$
  
 
$$
\phi(x) = \frac{1}{2} \int_{0}^{2\pi} \phi(x) \cos^2(\Delta t)
$$
  
 
$$
\phi(x) = \frac{1}{2} \int_{0}^{2\pi} \phi(x) \cos^2(\Delta t)
$$
  
 
$$
\phi(x) = \frac{1}{2} \int_{0}^{2\pi} \phi(x) \cos^2(\Delta t)
$$
  
 
$$
\phi(x) = \frac{1
$$

$$
|A(t)| \approx \frac{\sqrt{\psi[x(t)]}}{w} \, (\Delta \mathcal{F} - \mathcal{F})
$$

طبق معادلات (۲-۵۱) و (۲-۵۶) مشاهده میشود که با روش اپراتور انرژی میتوان دامنه سیگنال را هم برای سیگنالهای با دامنه ثابت و هم برای سیگنالهای با دامنه متغیر ردیابی نمود.

بدین صورت با ردیابی دامنه سیگنال ولتاژ، در صورت تغییر در دامنه سیگنال، میتوان این تغییر را متوجه شد. بنابراین در این روش، باید اندازهگیریهای ولتاژ در شبکه با فرکانس مناسبی انجام شود.

**برای دریافت فایل** word**پروژه به سایت ویکی پاور مراجعه کنید. فاقد آرم سایت و به همراه فونت های الزمه**

چون اندازهگیریها در شبکه بصورت گسسته است بنابراین فرم گسسته روش اپراتور انرژی تیگر برای ردیابی پوش ولتاژ و آشکارسازی فلیکر در ادامه بیان میشود. فرم گسسته اپراتور انرژی تیگر بصورت زیر است]23[:

$$
TEO[x(n)] = \psi[x(n)] = x^2(n) - x(n-1) * x(n+1)
$$
 (aY-Y)

که  $x(n)$  مقدار سیگنال  $x$  در لحظه  $x(n)$  است.

همچنین در حالت گسسته، برای سیگنال سینوسی  $\mathcal{X}(n)$  رابطه اپراتور انرژی بصورت معادله زیر است ]23،25[:

[()] = )58-2( 2 (). <sup>2</sup> طبق معادله )58-2( اندازه دامنه () در لحظه (())، طبق رابطه زیر بدست میآید: () = )59-2( √[()] sin() حال اگر بخواهیم پوش سیگنال ولتاژ را در شبکه توسط اپراتور انرژی تیگر دنبال کنیم به جای در معادالت فوق، ولتاژ (v (را قرار میدهیم:

$$
TEO[v(n)] = \psi[v(n)] = v^{2}(n) - v(n-1) * v(n+1) (\hat{r} - \hat{r})
$$
  

$$
\psi[v(n)] = V^{2}(n).sin^{2}w \quad (\hat{r} - \hat{r})
$$
  

$$
V(n) = \frac{\sqrt{\psi[v(n)]}}{\sin(w)} (\hat{r} - \hat{r})
$$

در روابط فوق، [()] مقدار انرژی سیگنال ولتاژ در لحظه *n* و () دامنه ولتاژ در آن لحظه میباشد. همچنین داریم:

**برای دریافت فایل** word**پروژه به سایت ویکی پاور مراجعه کنید. فاقد آرم سایت و به همراه فونت های الزمه**

$$
W = \frac{w_0}{w_s} = \frac{2 \cdot \pi \cdot f_0}{2 \cdot \pi \cdot f_s} \quad (\mathfrak{F} \mathfrak{r} - \mathfrak{r})
$$

در رابطه (۲–۶۳)،  $f_0$  فرکانس قدرت و  $f_{\scriptscriptstyle \cal S}$  فرکانس نمونهبرداری از ولتاژ میباشد. برای دقت بیشتر الگوریتم  $f_{0}$ باید 0.125  $\frac{J_0}{f_s} < 0.125$ باید بنابراین برای دنبال کردن پوش سیگنال ولتاژ در شبکه و آشکارسازی فلیکر ولتاژ، روند زیر را داریم: -1 مقدار ولتاژ را در شبکه با فرکانس نمونهبرداری مناسب اندازهگیری میکنیم. -2 طبق رابطه )60-2( انرژی سیگنال را در هر لحظۀ محاسبه میکنیم. -3 دامنه ولتاژ در هر لحظه را از رابطه )62-2( بدست میآوریم.

**1-1-3-2( نتایج شبیهسازی**

برای نشان دادن توانایی روش TEO در دنبال کردن پوش سیگنال ولتاژ حاوی فلیکر و در نتیجه تشخیص باسی که بار فلیکرزا به آن متصل است و نیز زمان ورود عامل فلیکرزا به مدار، به شبیهسازی یک سیگنال ولتاژ حاوی فلیکر پرداخته شده است.

**برای دریافت فایل** word**پروژه به سایت ویکی پاور مراجعه کنید. فاقد آرم سایت و به همراه فونت های الزمه**

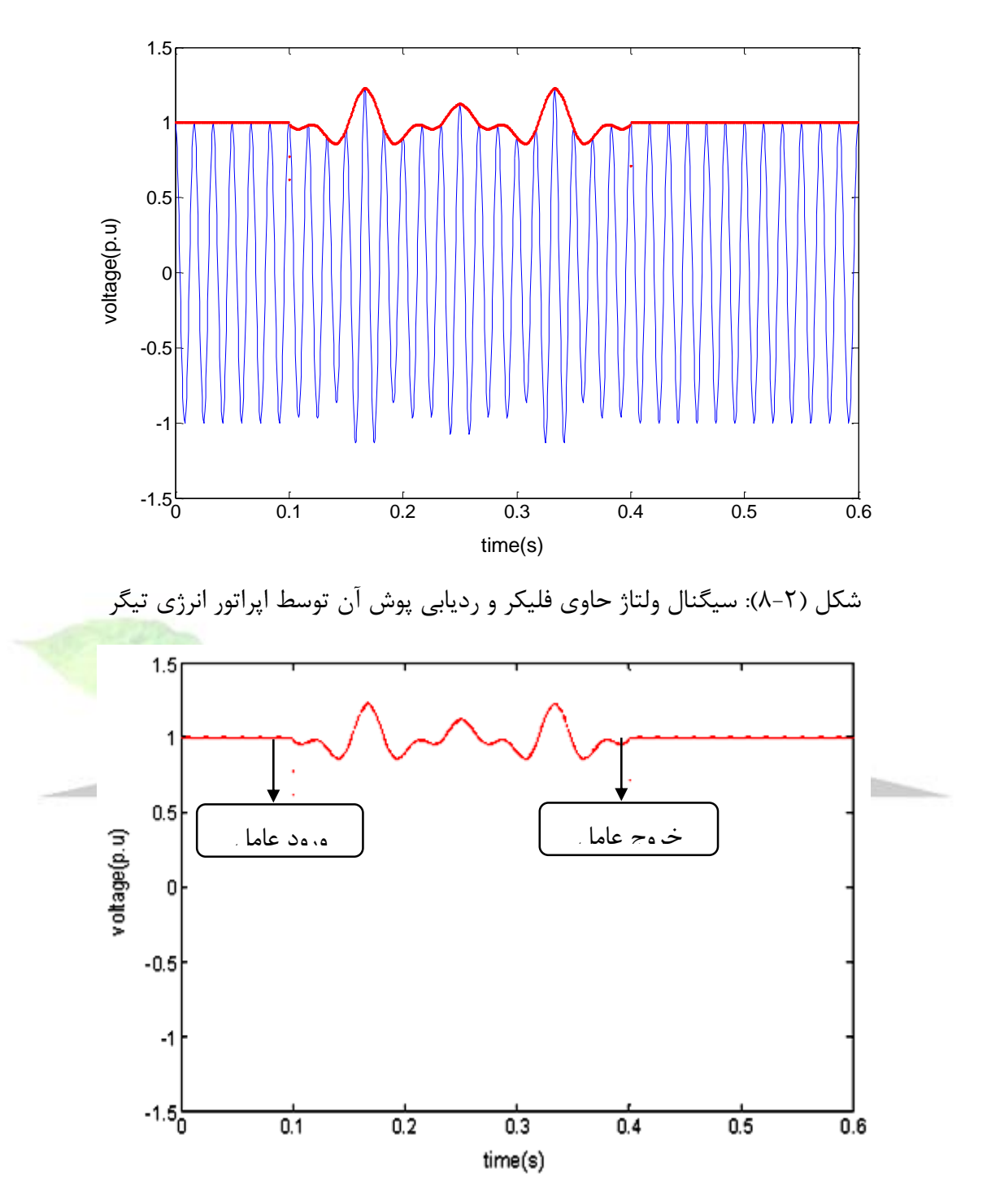

شکل (۲-۹): پوش سیگنال ولتاژ حاوی فلیکر، ردیابی شده توسط اپراتور انرژی تیگر

**2-3-2( آشکارسازی بر اساس تبدیل هیلبرت**  تبدیل هیلبرت یک الگوریتم مهم در تحلیل و پردازش سیگنال میباشد.

**برای دریافت فایل** word**پروژه به سایت ویکی پاور مراجعه کنید. فاقد آرم سایت و به همراه فونت های الزمه**

برای هر سیگنال پیوسته با زمان مانند 
$$
\mathcal{X}(t)
$$
 تبدیل هیلبرت  $\mathcal{X}(t)$  طبق رابطه زیر تعیین میشود

 $\mathbf{y}[1;1]$ 

$$
HT[x(t)] = \hat{x}(t) = x(t) * h(t) \, (\hat{r}f - \hat{r})
$$
\n
$$
h(t) = \frac{1}{\pi t} \, (\hat{r}\hat{\omega} - \hat{r})
$$

 $\pi t$ 

عالمت (\*) در رابطه )64-2( به کانولوشن اشاره دارد.

بنابراین داریم:

$$
\hat{x}(t) = \frac{1}{\pi} \int_{-\infty}^{+\infty} \frac{x(t)}{t-\tau} d\tau = \frac{1}{\pi} \int_{-\infty}^{+\infty} \frac{x(t-\tau)}{\tau} d\tau \quad (99-7)
$$
\n
$$
x(t) = \frac{-1}{\pi t} * \hat{x}(t) = \frac{-1}{\pi} \int_{-\infty}^{+\infty} \frac{\hat{x}(t)}{t-\tau} d\tau (99-7)
$$
\n
$$
x(t) = \frac{-1}{\pi t} * \hat{x}(t) = \frac{-1}{\pi} \int_{-\infty}^{+\infty} \frac{\hat{x}(t)}{t-\tau} d\tau (99-7)
$$
\n
$$
z(t) = x(t) + j\hat{x}(t) (9A-7)
$$
\n
$$
z(t) = x(t) + j\hat{x}(t) (9A-7)
$$
\n
$$
y(t) = \frac{1}{\pi} \int_{-\infty}^{+\infty} \frac{\hat{x}(t)}{t-\tau} d\tau (99-7) d\tau
$$
\n
$$
y(t) = \frac{1}{\pi} \int_{-\infty}^{+\infty} \frac{\hat{x}(t)}{t-\tau} d\tau (99-7) d\tau
$$
\n
$$
y(t) = \frac{1}{\pi} \int_{-\infty}^{+\infty} \frac{\hat{x}(t)}{t-\tau} d\tau (99-7) d\tau
$$
\n
$$
y(t) = \frac{1}{\pi} \int_{-\infty}^{+\infty} \frac{\hat{x}(t)}{t-\tau} d\tau (99-7) d\tau
$$
\n
$$
y(t) = \frac{1}{\pi} \int_{-\infty}^{+\infty} \frac{\hat{x}(t)}{t-\tau} d\tau (99-7) d\tau
$$
\n
$$
y(t) = \frac{1}{\pi} \int_{-\infty}^{+\infty} \frac{\hat{x}(t)}{t-\tau} d\tau (99-7) d\tau
$$
\n
$$
y(t) = \frac{1}{\pi} \int_{-\infty}^{+\infty} \frac{\hat{x}(t)}{t-\tau} d\tau (99-7) d\tau
$$
\n
$$
y(t) = \frac{1}{\pi} \int_{-\infty}^{+\infty} \frac{\hat{x}(t)}{t-\tau} d\tau (99-7) d\tau
$$
\

<sup>1.</sup> Discrete Fourier Transform

**برای دریافت فایل** word**پروژه به سایت ویکی پاور مراجعه کنید. فاقد آرم سایت و به همراه فونت های الزمه**

– بر اساس دنباله ولتاژ  $\dot U(k)$  بدست آمده از مرحله (۲)، تبدیل فوریه  $\dot Z(k)$  را بری سیگنال – تحلیلی  $z(n)$  از  $u(n)$  توسط رابطه زیر بدست آورید:

$$
\dot{Z}(k) = \begin{cases} \dot{U}(k) & k = 0 \\ 2\dot{U}(k) & k = 1, 2, ..., {N - 1} \\ 0 & k = \frac{N}{2}, {N - 1}, ..., (N - 1) \end{cases} (89-5)
$$

-4 تبدیل فوریه گسسته وارون را به  $\mathrm{\dot{Z}}(\mathrm{k})$  اعمال کنید و سیگنال تحلیلی  $z(n)$  را بدست آورید. -5 تبدیل هیلبرت سیگنال  $u(n)$  ا توسط رابطه (۲-۷۰) بدست آورید:

$$
\hat{u}(n) = -j[z(n) - u(n)] \, (\cdots \cdots)
$$

-6 حال دامنه ولتاژ در هر لحظه (|()|) که همان پوش سیگنال ولتاژ است را از رابطه زیر بدست

$$
|A(n)| = \sqrt{u^2(n) + \hat{u}^2(n)}
$$
 (Y)-Y)  

$$
|A(n)| = \sqrt{u^2(n) + \hat{u}^2(n)}
$$
 (Y)-Y)  

$$
|A(n)| = \sqrt{u^2(n) + \hat{u}^2(n)}
$$
 (Y)-Y)

**1-2-3-2( نتایج شبیهسازی**

میآوریم:

برای نشان دادن صحت روش HT در دنبال کردن پوش سیگنال ولتاژ حاوی فلیکر و در نتیجه تشخیص باسی که بار فلیکرزا به آن متصل است و نیز زمان ورود عامل فلیکرزا به مدار، به شبیهسازی یک سیگنال ولتاژ حاوی فلیکر پرداختهایم.

**برای دریافت فایل** word**پروژه به سایت ویکی پاور مراجعه کنید. فاقد آرم سایت و به همراه فونت های الزمه**

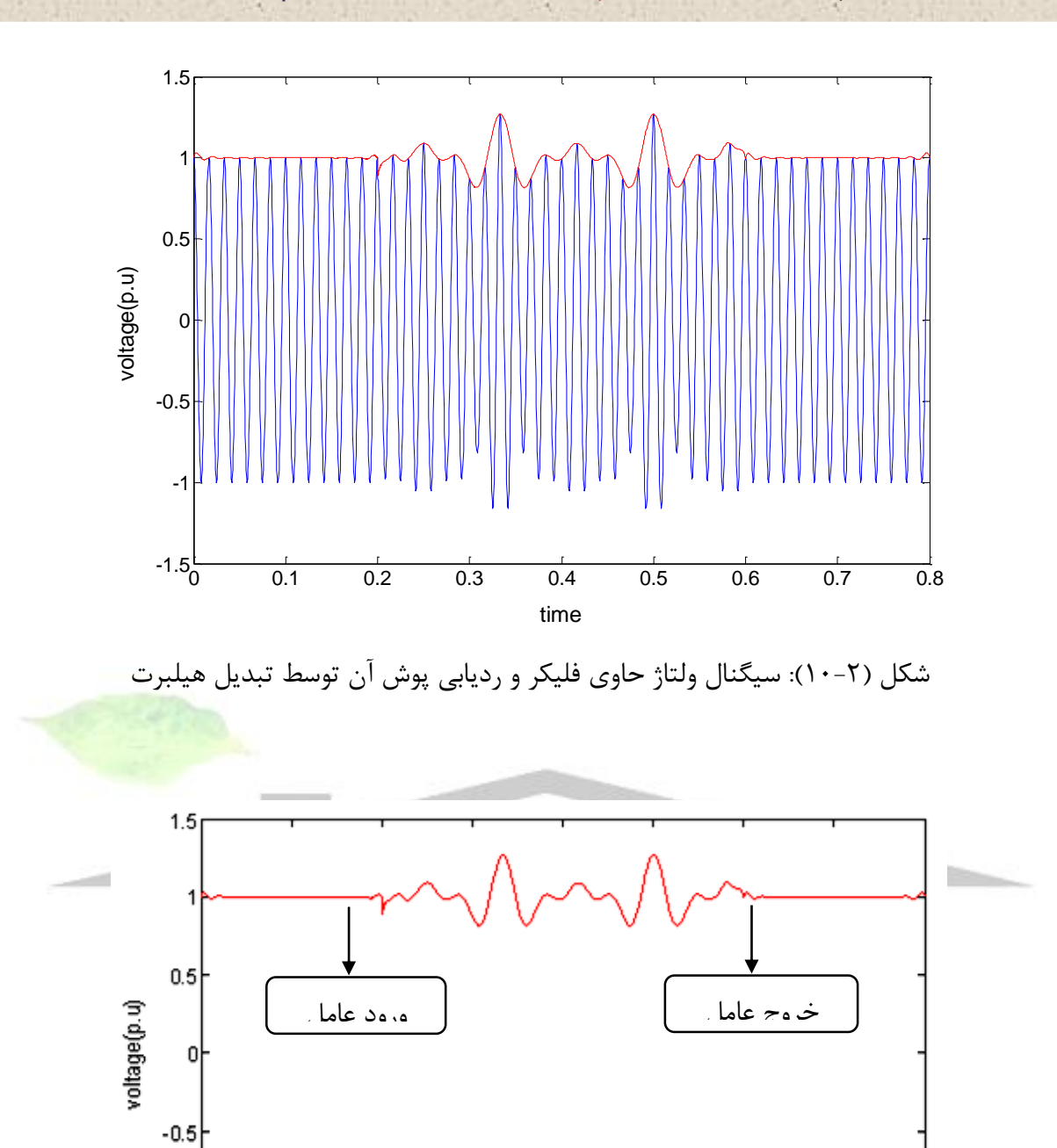

**4-2( خالصه فصل دوم**

0.8

شکل )11-2(: پوش سیگنال ولتاژ حاوی فلیکر، ردیابی شده توسط تبدیل هیلبرت

 $\overline{0.4}$ 

time

 $\frac{1}{0.5}$ 

 $\frac{1}{0.6}$ 

 $\overline{0.7}$ 

 $\frac{1}{0.3}$ 

 $\frac{1}{0.2}$ 

 $-1$ 

 $-1.5\frac{1}{0}$ 

 $\frac{1}{0.1}$
**برای دریافت فایل** word**پروژه به سایت ویکی پاور مراجعه کنید. فاقد آرم سایت و به همراه فونت های الزمه**

از آنجا که برای بیان شدت نوسانات فلیکر در شبکههای قدرت نیاز به تعیین معیاری برای بیان شدت فلیکر بصورت عددی است دستگاه فلیکرمتر برای این هدف طبق استاندارد IEC طراحی شده است. در این فصل، ابتدا فلیکرمتر استاندارد IEC شبیهسازی شد و نحوه استفاده از آن برای اندازهگیری معیارهای شدت فلیکر کوتاهمدت، شدت فلیکر طوالنیمدت و سطوح لحظهای فلیکر، شرح داده شد. در ادامه مدل ریاضی فلیکر ولتاژ معرفی شده و به بررسی دو روش بر مبنای الگوریتمهای PSO و رقابت استعماری برای تخمین پارامترهای فلیکر ولتاژ پرداخته شد. نوآوری بکار رفته در این بخش، در تخمین پارامترهای سیگنال ولتاژ شامل چندین مؤلفه فلیکر و نیز بررسی تأثیر فرکانس نمونهبرداری ولتاژ شبکه و نیز تعداد این نمونهها بر روی نتایج روشهای پیشنهادی بود. در پایان این فصل، دو روش بر مبنای اپراتور انرژی تیگر و تبدیل هیلبرت برای دنبال کردن پوش سیگنال ولتاژ در شبکه با استفاده از اندازهگیریهای بدست آمده مطرح شدند که این روشها برای تعیین باسی از شبکه که عامل ایجاد فلیکر به آن متصل اس<mark>ت و همچنین لحظ</mark>ات ورود و خروج این عامل از شبکه بکار میروند.

WikiPower.ir

فصل سوم: تحلیل فلیکر ولتاژ کورههای قوس الکتریکی

در این فصل به بررسی کوره قوس الکتریکی ' که یکی از بارهای فلیکرزا است و به تولید سطوح بالای فلیکر در شبکههای قدرت شهرت دارد، پرداخته میشود. سیستم قدرتی که یک کوره قوس به یک باسبار آن متصل است تحلیل شده و این تجهیز پرکاربرد در شبکههای قدرت، شبیهسازی شده و سطوح انتشار فلیکر از آن، توسط دستگاه فلیکرمتر شبیهسازی شده در فصل دوم، اندازهگیری وآنالیز میشود.

# **1-3( کوره قوس الکتریکی**

کوره قوس الکتریکی (EAF (تجهیزی است که برای ذوب کردن آهن قراضه و .... بکار میرود، بنابراین این تجهیز در صنایع فوالد بسیار استفاده میشود. توانایی کنترل دقیق دما و نحوه پخت، کوره قوسی را به یک انتخاب ایدهآل برای تولید فوالد با کیفیت باال که در صنعت نفت خام و اتومبیل استفاده میشود، قرار داده است. از آنجا که هر دوی این صنایع در حال رشد هستند کورههای قوس بیشت<mark>ر و بیشتری طراح</mark>ی و ساخته میشوند.

به علت تغییرات جریان خیلی زیاد، کارکرد کوره قوس الکتریکی ممکن است باعث نوسان ولتاژ بیش از حد شود که این امر، این دستگاه را به عنوان یکی از منابع اصلی تولید فلیکر ولتاژ در شبکههای قدرت معرفی کرده است. از آنجا که فلیکر نور حاصل از این تجهیز، زیاد و قابل اعتراض از سوی مشتریان است کاربرد این تجهیز برای مصرفکننده و تولیدکننده، دغدغه زیادی دارد. بنابراین استانداردهای تعیین حد فلیکر مختلفی معرفی شدهاند و مطالعات وسیعی برای حل مشکالت مربوط به کوره قوس الکتریکی انجام گرفته است نظیر مدلسازی کوره قوس، اجرای جبرانسازی توان راکتیو با استفاده از ابزارهای مختلف برای کاهش فلیکر ولتاژ ناشی از کوره قوسی و اندازهگیری و تخمین پارامترهای آن.

# **2-3( مدلسازی کوره قوس الکتریکی**

<sup>1.</sup> Electrical Arc Furnace

**برای دریافت فایل** word**پروژه به سایت ویکی پاور مراجعه کنید. فاقد آرم سایت و به همراه فونت های الزمه**

طرز کار کوره قوس بدین صورت است که فلزات و آهن قراضههایی که باید ذوب شوند از طریق ریل در فاصله بین دو الکترود کوره قرار میگیرند. سپس با نزدیک شدن الکترودها به هم، جریان اتصال کوتاه شدیدی بین الکترودها برقرار شده و این جریان باعث ذوب فلزات بین الکترودها میشود. همین جریان اتصال کوتاه شدید است که باعث تغییرات دامنه ولتاژ بیش از حد مجاز در باسی که کوره قوس از طریق آن تغذیه میشود، میگردد.

جریان اتصال کوتاه و در نتیجه فلیکر ولتاژ ناشی از کوره قوسی بستگی به پارامترهایی نظیر توان کوره قوس و نیز ضخامت فلزات قرار گرفته در میان الکترودهای آن دارد بنابراین جریان اتصال کوتاه و فلیکر کوره قوسی حالتی تصادفی دارند. به همین سبب ارائه مدل دقیقی برای بررسی رفتار کوره قوسی امکانپذیر نمیباشد. برای بررسی سطح فلیکر ولتاژ انتشار یافته از کورههای قوسی، نیاز به مدلی است که تا حد امکان دقیق بوده و مقادیر جریان و ولتاژ آن تا حد امکان با مقادیر بدست آمده از اندازهگیریهای حاصل از کوره قوس واقعی، همخوانی داشته باشد.

مقدار فلیکر ولتاژ ایجاد شده توسط بار (مثلاً کوره قوسی)، باید قبل از اعمال برنامهریزیها، از طریق محاسبه یا اندازهگیری تعیین شود. وقتی تصمیم بر نصب بارهایی ن<mark>ظیر آسیاب خردکن در</mark> سیستم قدرت میباشد، اندازهگیریهای فلیکر انجام شده برای یک ماشین با همان سایز و در محل دیگری از سیستم، میتواند برای تخمین فلیکر در موقعیت پیشنهادی بکار رود )با فرض اینکه امپدانس سیستم در هر دو محل مشخص باشد) [۲۷]. اما، برای دستگاه کوره قوس الکتریکی، بدلیل اینکه پارامترهای سیستم به شدت بر روی کارکرد این تجهیز تأثیر میگذارند، اندازهگیری فلیکر ایجاد شده در یک کوره قوس الکتریکی نصب شده در محلی از سیستم قدرت، نمیتواند برای تخمین سطح فلیکر در محل دیگری از سیستم که قصد نصب کوره قوس را داریم بکار رود ]35[. بنابراین هرگاه مطالعات برنامهریزی فلیکر برای نصب کورههای قوس در آینده انجام میشود، سطح فلیکر باید توسط روشهای حوزه فرکانس یا حوزه زمان محاسبه شود.

در ادامه مختصری درباره این روشها بحث شده و سپس به بررسی کامل روش جدید برای شبیهسازی کوره قوس الکتریکی اتصال یافته به یک شبکه قدرت پرداخته خواهد شد.

**1-2-3( روشهای حوزه فرکانس**

روش حوزه فرکانس که برای تخمین فلیکر ایجاد شده توسط کوره قوس بکار میرود در مرجع ]28[ارائه شده است. مطابق با مرجع ذکر شده، فلیکر ایجاد شده توسط یک کوره قوس، میتواند با استفاده از رابطه زیر تخمین زده شود:

$$
P_{st 99\%}
$$
 =  $K_{st} \frac{S_{ccf}}{S_{ccn}}$  (۱–۳)  
\n $+$ اری تیهقادیر بالای کمروقوع  $P_{st}$  برای کیفیت توان مخرب نیستند اخیراً **به جای استفاد** بیان  
\nپرامتر  $P_{st}$  برای بیان شدت فلیکر از پارامتر دیگری به نام  $P_{st 99\%}$  استفاده شده است. این پارامتر بیان  
\nکننده مقداری است که مقادیر اندازهگیری شده فلیکر در ۱ در صد از زمان، از این مقدار تجواز معمولاً مقدار  
\nدر رابطه (۲–۱) سایر پارامترها عبارتند از:  
\n $K_{st}$   
\n $S_{ct}$   
\n $S_{ct}$   
\n $S_{ccf}$   
\n $S_{ct}$   
\n $S_{ccf}$   
\n $S_{ct}$   
\n $S_{ccf}$   
\n $S_{ct}$   
\n $S_{ccf}$   
\n $S_{ct}$   
\n $S_{ct}$   
\n $S_{ct}$   
\n $S_{ct}$   
\n $S_{ct}$   
\n $S_{ct}$   
\n $S_{ct}$   
\n $S_{ct}$   
\n $S_{ct}$   
\n $S_{ct}$   
\n $S_{ct}$   
\n $S_{ct}$   
\n $S_{ct}$   
\n $S_{ct}$   
\n $S_{ct}$   
\n $S_{ct}$   
\n $S_{ct}$   
\n $S_{ct}$   
\n $S_{ct}$   
\n $S_{ct}$   
\n $S_{ct}$   
\n $S_{ct}$   
\n $S_{ct}$   
\n $S_{ct}$   
\n $S_{ct}$   
\n $S_{ct}$   
\n $S_{ct}$   
\n $S_{ct}$   
\n $S_{ct}$   
\n $S_{ct}$   
\n $S_{ct}$   
\n $S_{ct}$   
\n $S_{ct}$   
\n $S_{ct}$   
\n<

٢) اصلاح شد [٣۵]:

<sup>1.</sup> Point of Common Connection (Coupling)

$$
P_{st\;99\%} = K_{120} K_{st} \frac{s_{ccf}}{s_{ccn}} \quad (\text{Y--Y})
$$

که $K_{120}$  یک فاکتور بهره است. مقدار معمول برای این فاکتور ۰/۸ است و آن برای به حساب آوردن این حقیقت که چشم انسان به فلیکر نور در لامپهای ملتهب  $(120V,60 Hz)$ حساسیت کمتری دارد، بکار میرود.

عیب اصلی تکنیکهای حوزه فرکانس این است که این روشها، خطا را به صورتهایی وارد محاسبات می کنند. برای مثال، استفاده از ضریب ثابت ۰/۸ برای فاکتور بهره، خطا ایجاد می کند زیرا فرکانس فلیکر یک کوره قوس، ثابت نیست. همچنین  $K_{\rm st}$  می تواند خیلی تغییر کند و تعیین مقدار درست آن دشوار است.  $P_{st}$  استفاده از مقادیر فرضی برای این پارامترهای مهم، میتواند منجر به اختلافات قابل توجه بین سطوح محاسبه شده و اندازهگیریشده شود.

**2-2-3( روشهای حوزه زمان**

روشهای حوزه زمانی موجود که نوعاً برای مطالعات برنامهریزی فلیکر بکار میروند ]29،30[،قوس را بصورت یک منبع ولتاژ کنترلشده یا بصورت یک مقاومت غیرخطی مدل میکنند. روشهای شبیهسازی تغییرات زمانی قوس شامل تغییرات زمانی سینوسی و تغییرات زمانی نویز سفید باند محدود (BLW)میباشند. تغییرات زمانی سینوسی توسط مدوله کردن یک پارامتر استاتیکی (مثلاً مقاومت قوس) با یک شکل موج سینوسی که فرکانس آن نزدیک به بدترین حالت فرکانس فلیکر است (یعنی فرکانسی که در آن چشم انسان حساسیت بیشتری نشان می،دهد)، تولید می،شود. معمولاً این فرکانس بین 8-10 هرتز انتخاب میشود. تغییرات نویز سفید توسط اعمال یک تغییر تصادفی به یک مقدار مقاومت

<sup>1.</sup> Band Limited White noise

**برای دریافت فایل** word**پروژه به سایت ویکی پاور مراجعه کنید. فاقد آرم سایت و به همراه فونت های الزمه**

استاتیک تولید میشود. تغییرات زمانی سینوسی و تغییرات BLW، نتایجی تولید میکنند که بسیار متفاوت از هم میباشند حتی برای کورههای یکسان.

سایر مدلهای حوزه زمان که قادر به پیشبینی فلیکر هستند و در مراجعی مانند ]31[٬]32[ و ]33[ ارائه شدهاند، نیاز به دادههای اندازهگیریشده یا آماری دارند که در طول مراحل طراحی یک پروژه در دسترس نمیباشند که این امر بهرهوری آنها را مشکل میسازد.

**3-3( نیاز به روش دقیقتر برای شبیهسازی کوره قوسی**

به علت خطایی که میتواند در هر دو روش محاسبات حوزه فرکانس و شبیهسازی حوزه زمان، وارد شود، تخمینهای محافظهکارانه از پارامترهای مختلف کوره باید انجام شود. تخمین پارامتر محافظهکارانه، میتواند منجر به نقشههای سرویسدهی پرهزینه یا در برخی موارد خودداری از <mark>سرویس شود. همچن</mark>ین مقادیری که برای پارامتر  $P_{st}$  99% بدست می آیند اگر صحت کافی نداشته باشند، روشهای کاهش و حذف فلیکر مناسب نمیتوانند پیشنهاد شوند که این امر میتواند منجر به شکایات مشتریان شود. بنابراین نیاز به روشی دقیقتر برای شبیهسازی رفتار کوره قوس الکتریکی متصل به شبکههای قدرت، میباشد. در این بخش، یک روش شبیهسازی برای کوره قوس الکتریکی ارائه شده است که دارای دقت باالتری

نسبت به مدلهای پیشنهادی پیشین است و میتواند برای مطالعات برنامهریزی فلیکر با اطمینان باالتر بکار رود.

# **4-3( توسعه مدل جدید EAF**

از نظر ادراکی، یک مدل کوره قوس تالش میکند تا طبیعت متغیر با زمان طول قوس را شبیهسازی کند. تغییر طول قوس مهم است از آنجا که آن، یکی از معدود متغیرهای قابل کنترل در یک کوره قوس واقعی است.

**برای دریافت فایل** word**پروژه به سایت ویکی پاور مراجعه کنید. فاقد آرم سایت و به همراه فونت های الزمه**

ارتباط بین مقدار rms ولتاژ قوس و طول قوس بصورت رابطه )3-3( است ]34[:

 $e_{arc} = a + b. l_{arc}$  (۳–۳)

که:

: ولتاژ قوس بر حسب ولت است. $e_{arc}$ : یک ثابت است (تقریباً ۴۰ ولت).  $a$  $1.8 \text{ v/cm}$ ، فاکتور بهره (3.9-11.8)  $l_{arc}$ : طول قوس (cm) طبق رابطه )3-3(، طول قوس الکتریکی مطابق با تغییرات در ولتاژ قوس، تغییر میکند.

رابطه بین ولتاژ و جریان قوس خیلی پیچیده است با این وجود، از نظر ادراکی<mark>، تغییر در طول ق</mark>وس منجر به ایجاد تغییر در ولتاژ و جریان قوس خواهد شد. تغییرات در طول قوس، بطور طبیعی در طول فرآیند ذوب کردن اتفاق میافتد. تغییرات تصادفی شدید در طول قوس موقعی اتفاق میافتد که فلز قراضه از مسیر الکترودها خارج شود و برای لحظهای فاصله بین دو الکترود خالی شود. تغییرات تناوبی طول قوس در نتیجه رفتار هیدرودینامیکی وان` میباشد[۳۴]. موجهای قوی در سطح وان که توسط نیروهای الکترومغناطیسی تولید شده توسط جریان قوس ایجاد میشوند، تمایل به ایجاد تغییراتی در طول قوس دارند که ذاتاً سینوسی هستند.

در این فصل، برای مدل نمودن کوره قوس الکتریکی، سیستم قدرتی که به یکی از باسهای آن یک کوره قوس الکتریکی نصب شده است را در نظر میگیریم و با مدل نمودن کوره قوس، به تحلیل سطح فلیکر انتشار یافته در باس PCC میپردازیم. شکل )1-3( سیستم قدرت تحلیل شده را نشان میدهد:

<sup>1.</sup> dynamic behavior of the bath

**برای دریافت فایل** word**پروژه به سایت ویکی پاور مراجعه کنید. فاقد آرم سایت و به همراه فونت های الزمه**

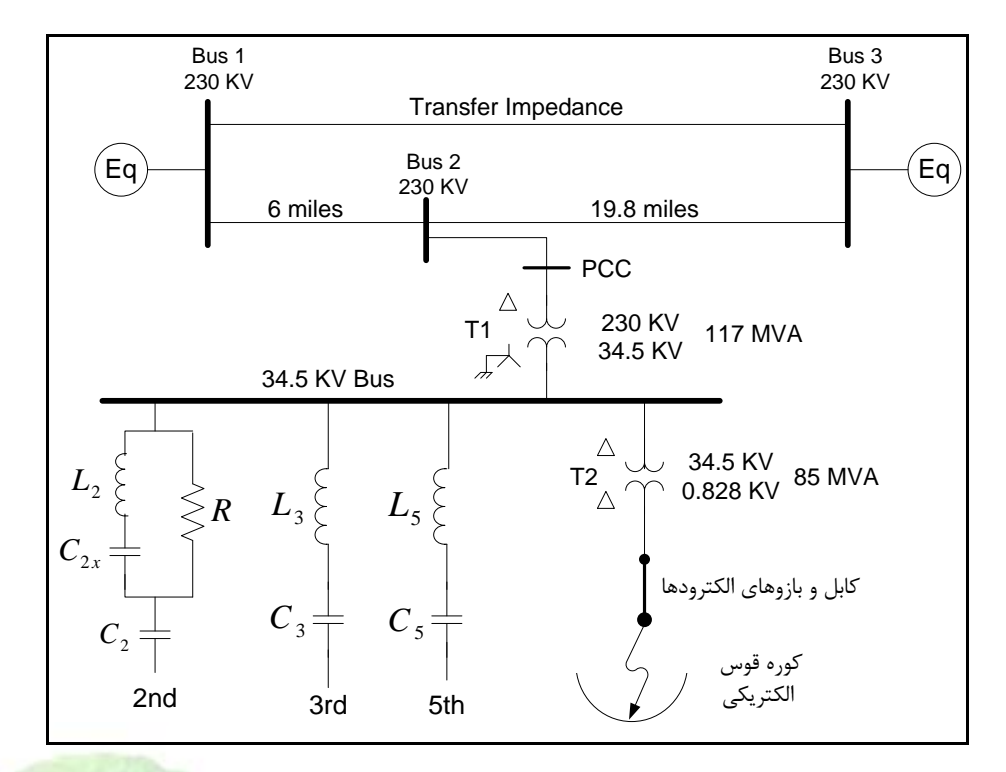

شکل )1-3(: دیاگرم تکخطی سیستم قدرت بررسی شده مقادیر پارامترهای سیستم مورد نظر در جدول )1-3( ارائه شدهاند:

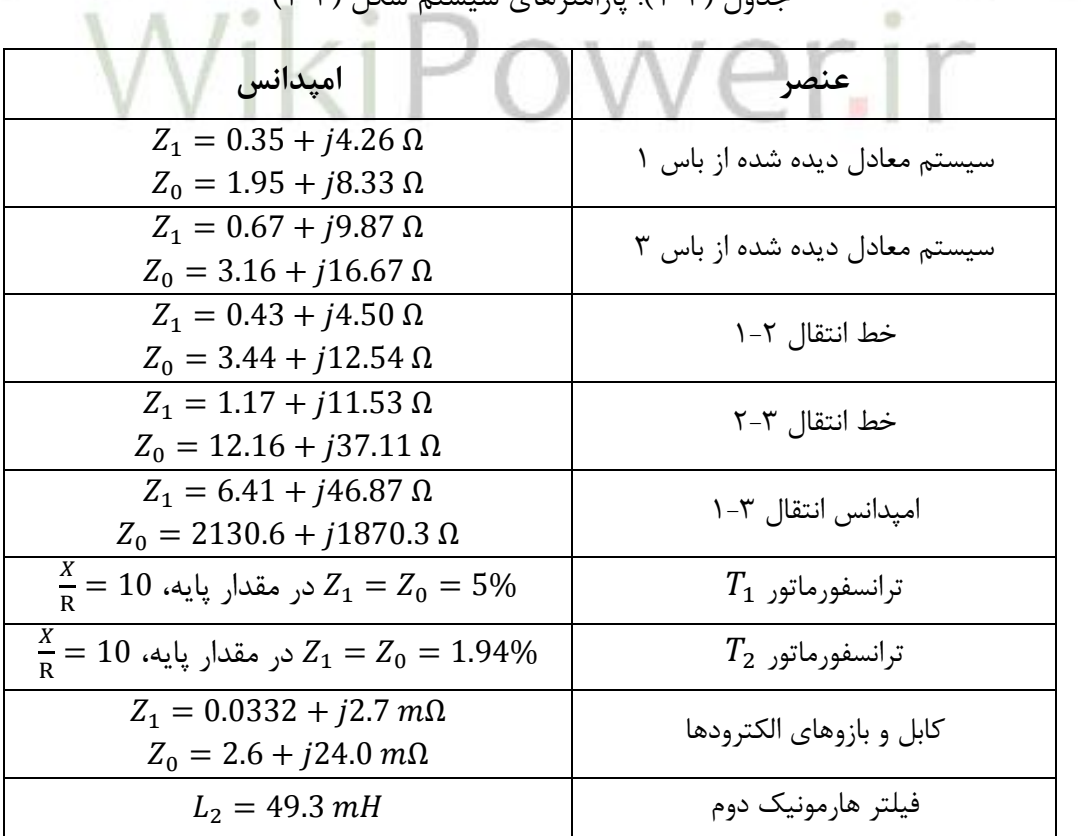

جدول )1-3(: پارامترهای سیستم شکل )1-3(

**برای دریافت فایل** word**پروژه به سایت ویکی پاور مراجعه کنید. فاقد آرم سایت و به همراه فونت های الزمه**

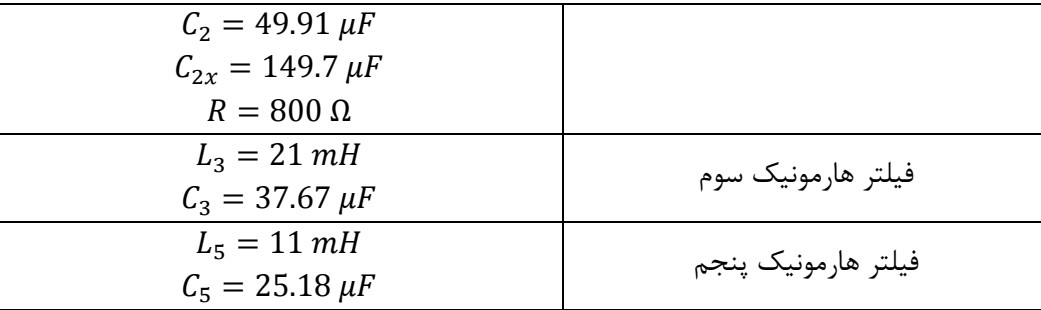

مدار معادل سیستم شکل )1-3(، با صرفنظر نمودن از امپدانس فیلترهای موجود در مدار، بصورت شکل )2-3( میباشد:

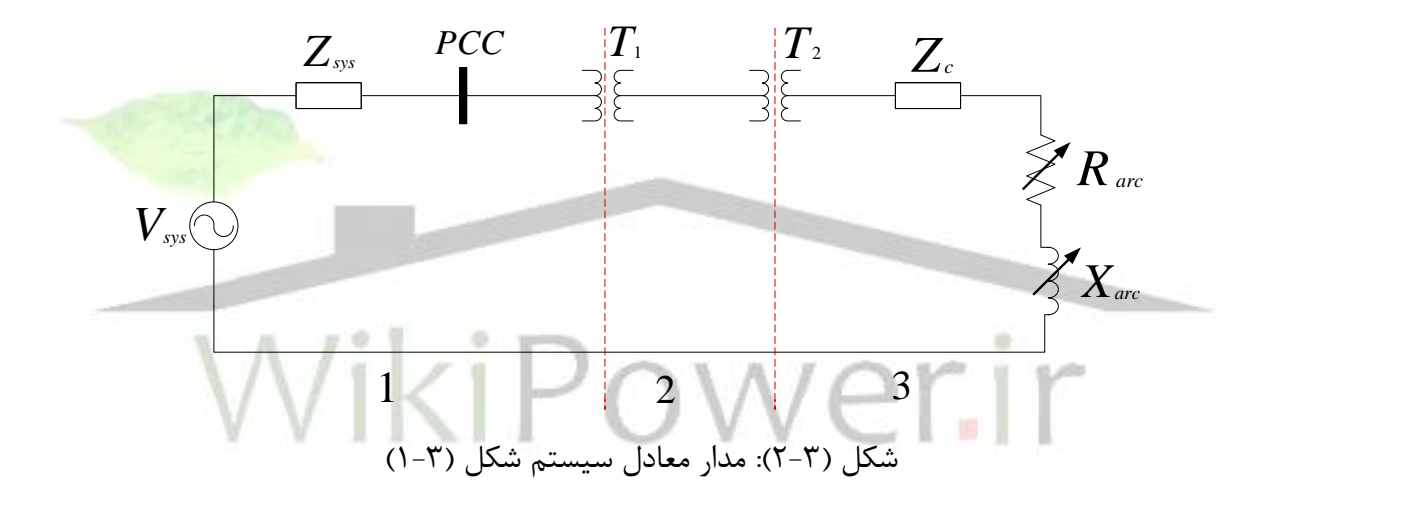

برای تحلیل سیستم مورد نظر در حوزه پریونیت، این سیستم به 3 ناحیه طبق شکل )2-3( تقسیمبندی شده است. سیستم پریونیت مورد نظر با قرار دادن امپدانسهای  $Z_{T1}$  و $Z_{T2}$  به جای ترانسفورماتورهای مربوطه در شکل )2-3(، بصورت شکل )3-3( ارائه میگردد.

**برای دریافت فایل** word**پروژه به سایت ویکی پاور مراجعه کنید. فاقد آرم سایت و به همراه فونت های الزمه**

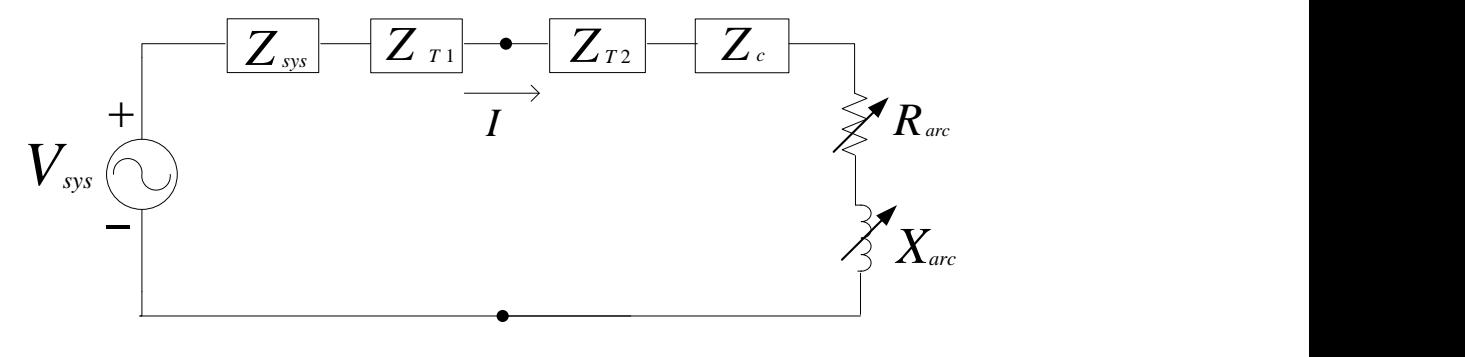

شکل )3-3(: مدار معادل نهایی سیستم شکل )1-3( در حوزه پریونیت

در مدار معادلنشان داده شده در شکل )3-3(، کوره قوس الکتریکی به صورت یک امپدانس متغیر با مقادیر مقاومت قوس و راکتانس قوس در حوزه پریونیت، به ترتیب برابر با  $R_{\rm arc}$  و  $X_{\rm arc}$  نشان داده شده ست. همچنین در این شکل،  $Z_{\rm c}$  امپدانس توالی مثبت پریونیت الکترودهای کوره،  $Z_{\rm T1}$  امپدانس توالی مثبت پریونیت ترانسفورماتور کاهنده، Z<sub>T2</sub>امپدانس توالی مثبت پریونیت ترانسفورما<mark>تور کوره و پارامتره</mark>ای و  $Z_{\rm sys}$  به ترتیب ولتاژ معادل و امپدانس معادل تونن توالی مثبت پریونیت سیستم، دیده شده از  $V_{\rm sys}$ باس PCC میباشند. حال برای تعیین پارامترهای مدار در سیستم پریونیت، مقادیر پایه را برای سه ناحیه مشخص شده در شکل فوق تعیین میکنیم.

 $S_b = 117 \text{ MVA}$  (f-T)  $V_{h1} = 230 \, KV \quad (\Delta - \Upsilon)$  $I_{b1} = \frac{S_b}{\sqrt{3}V_{b1}} = 293.7 A(F - T)$  $\frac{S_b}{\sqrt{3}V_{b1}} = 293.7 A$  $Z_{b1} = \frac{V_{b1}}{\sqrt{3}I_{b1}} = 452.13 \Omega (Y - \Upsilon)$  $\frac{v_{b1}}{\sqrt{3}l_{b1}} = 452.13 \Omega$  $V_{h2} = 34.5$  KV ( $\lambda$ -۳)

$$
I_{b2} = \frac{s_b}{\sqrt{3}v_{b2}} = 1958 A(9-\tau)
$$

$$
Z_{b2} = \frac{v_{b2}}{\sqrt{3}I_{b2}} = 10.173 \ \Omega(\nu - \nu)
$$

$$
V_{b3} = 0.828 \, KV(1)-\tau)
$$
\n
$$
I_{b3} = \frac{S_b}{\sqrt{3}V_{b3}} = 81582.103 \, A(17-\tau)
$$
\n
$$
Z_{b3} = \frac{V_{b3}}{\sqrt{3}V_{b3}} = 0.00586 \, \Omega \, (17-\tau)
$$

در ادامه پارامترهای مختلف نشان داده شده در شکل )3-3(، تعیین میشوند.

# **1-4-3( تعیین و**

پارامتر  $Z_{sys}$  امپدانس معادل سیستم، دیده شده از نقطه PCC مطابق با شکل (۳-۴) میباشد.

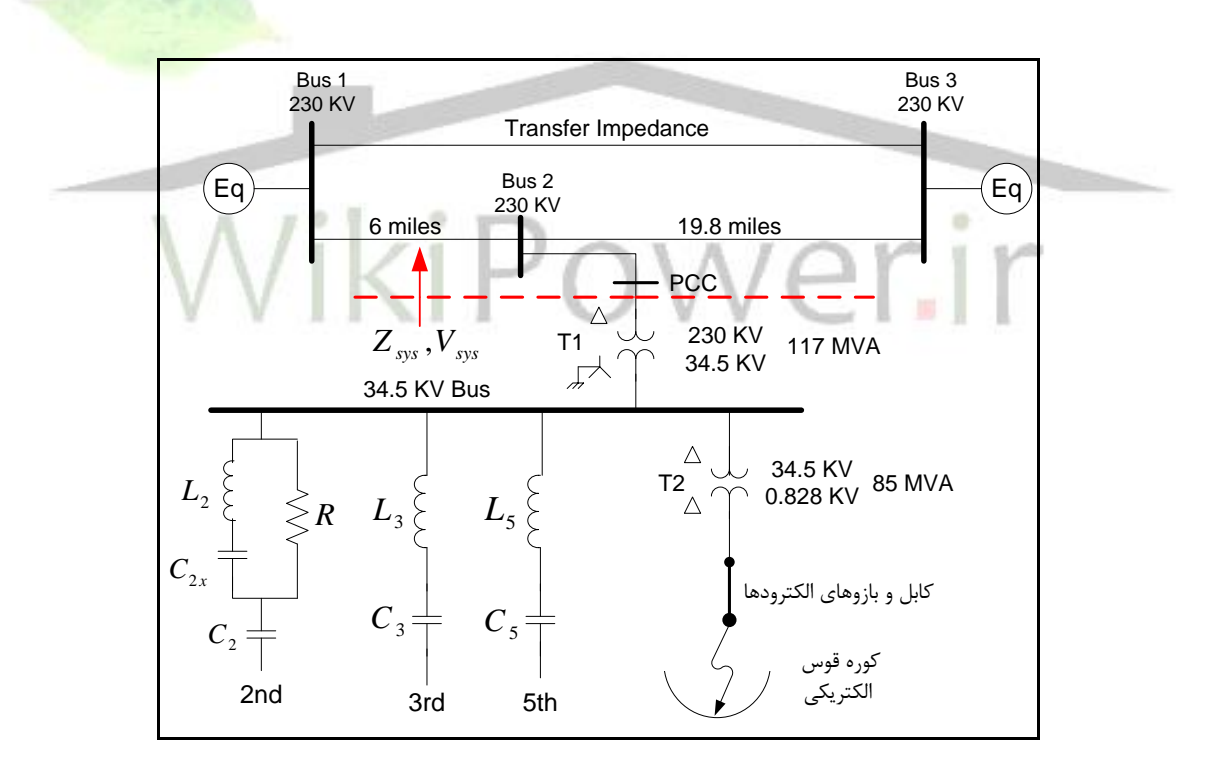

شکل )4-3(: امپدانس معادل سیستم، دیده شده از نقطه PCC

طبق شکل )4-3(، مقدار امپدانس معادل تونن توالی مثبت پریونیت سیستم، دیده شده از نقطه PCC، بصورت شکل )5-3( بدست میآید:

**برای دریافت فایل** word**پروژه به سایت ویکی پاور مراجعه کنید. فاقد آرم سایت و به همراه فونت های الزمه**

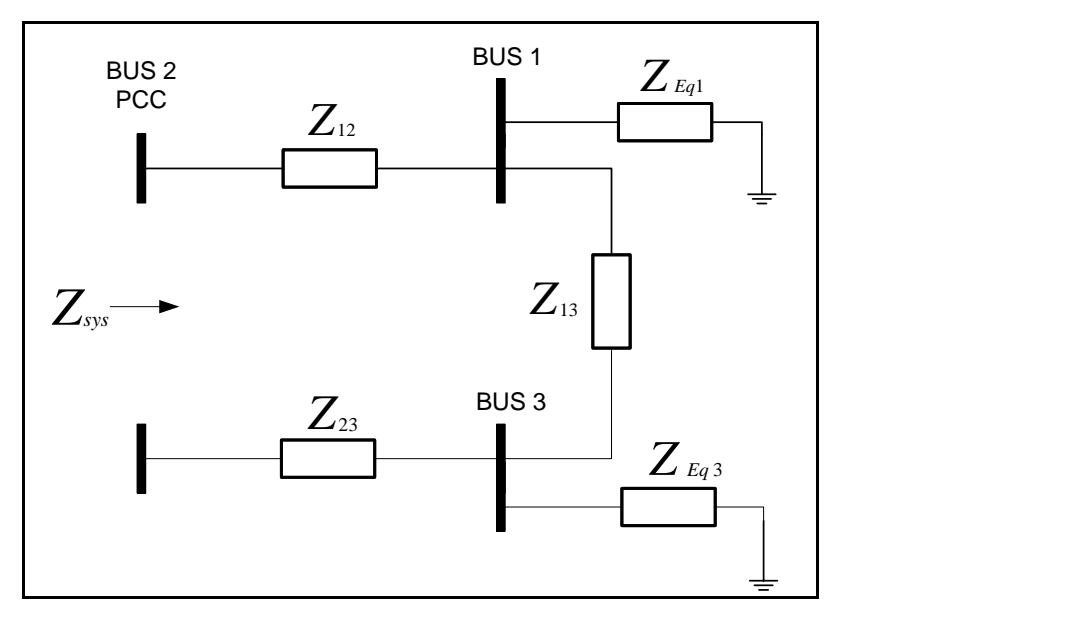

شکل )5-3(: امپدانس معادل دیده شده از نقطه PCC

برای تعیین امپدانس معادل  $Z_{sys}$ ، منبع ولتاژ تست  $V_T$  را در دو سر مدار قرار داده و جریان گذرنده از آن

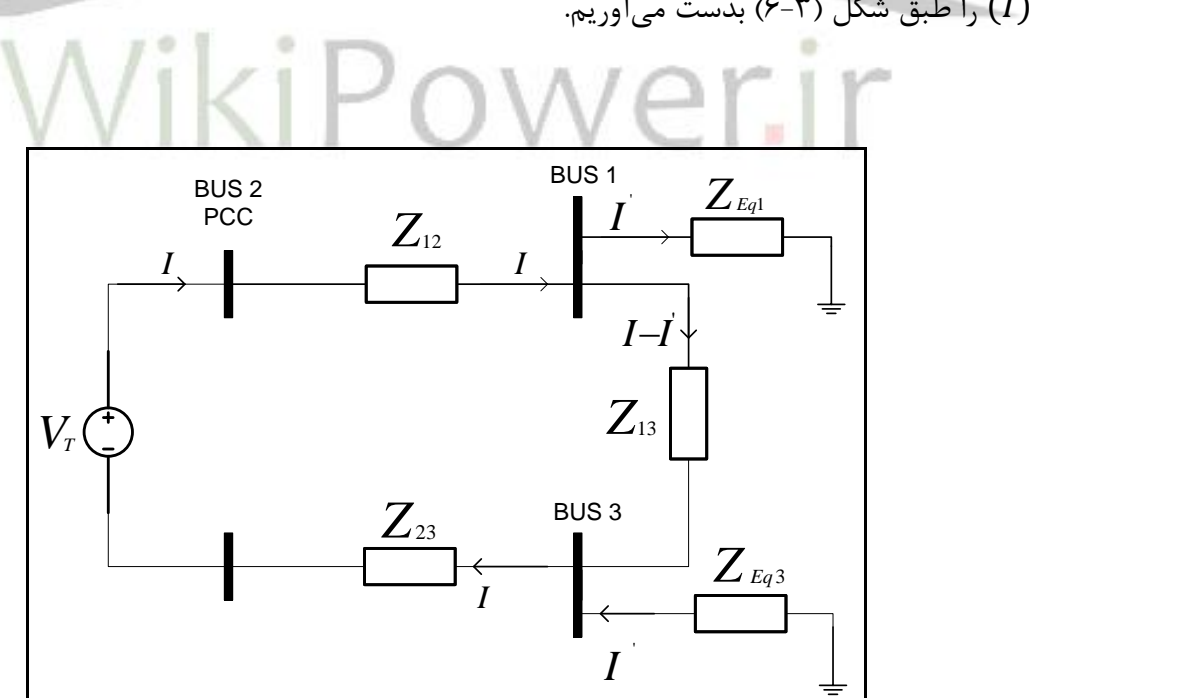

(I) را طبق شکل (۳-۶) بدست میآوریم.  $(I)$ 

شکل )6-3(: محاسبه امپدانس معادل دیده شده از نقطه PCC

روابط KVL را در مدار شکل )6-3( مینویسیم:

$$
-V_T + Z_{12}.I + Z_{13}.(I - I') + Z_{23}.I = 0 \quad (15-1)
$$

$$
-Z_{Eq1}.I' + Z_{13}.(I - I') - Z_{Eq3}.I' = 0 \quad (10-1)
$$

با استفاده از رابطه (۳–۱۵)، مقدار  $I'$  را بر حسب  $I$ نوشته و آن را در رابطه (۳–۱۴) قرار میدهیم.

$$
I' = \frac{Z_{13}}{Z_{13} + Z_{Eq1} + Z_{Eq3}} \cdot I \quad (19-7)
$$
  

$$
Z_{sys} = \frac{V_T}{I} = Z_{12} + Z_{13} + Z_{23} - \frac{Z_{13}^2}{Z_{13} + Z_{Eq1} + Z_{Eq3}} \quad (19-7)
$$

 $Z_{sys}$ با قرار دادن مقدار پارامترهای  $Z_{13}$ ،  $Z_{13}$ ،  $Z_{12}$  و  $Z_{13}$  از جدول (۳-۱)، مقدار پارامتر  $Z_{sys}$ بصورت زیر بدست میآید:

$$
Z_{sys} = 2.5452 + 26.8949i\Omega
$$
 (1A-T)

$$
V_{\rm sys}
$$
 ممچنین مقدار پارامتر
$$
V_{\rm sys}
$$
 
$$
Z_{\rm sys} = 1 p.u(19-7)
$$

# **2-4-3( تعیین و**

مدل کوره قوسی بصورت یک امپدانس متغیر با زمان که هر دوی تغییرات تصادفی و متناوب را نشان میدهد تحقق پیدا میکند. بدلیل اینکه جابجایی فلز یک حادثه تصادفی است که احتمال رخ دادن هر نتیجهای در آینده وجود دارد، مقدار امپدانس قوس در کوره قوسی را با در نظر گرفتن یک مولد اعداد 1 تصادفی با توزیع یکنواخت مدل میکنیم. با استفاده از یک عدد تصادفی با توزیع یکنواخت، مقاومت قوس بین مقدار  ${\rm R_{max}}$  (مقاومت قوس مینیمم مطابق با طول قوس مینیمم) و مقدار  ${\rm R_{max}}$  (مقاومت قوس

<sup>1.</sup> Random Generator

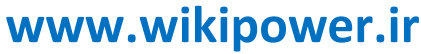

ماکزیمم مطابق با طول قوس ماکزیمم) تغییر میکند. پس مقدار منتجه، دامنه مدوله شده با یک موج سینوسی با فرکانس و دامنه ثابت است. بلوک دیاگرام بر فاز مدل مقاومت قوس در شکل )7-3( نشان داده شده است.

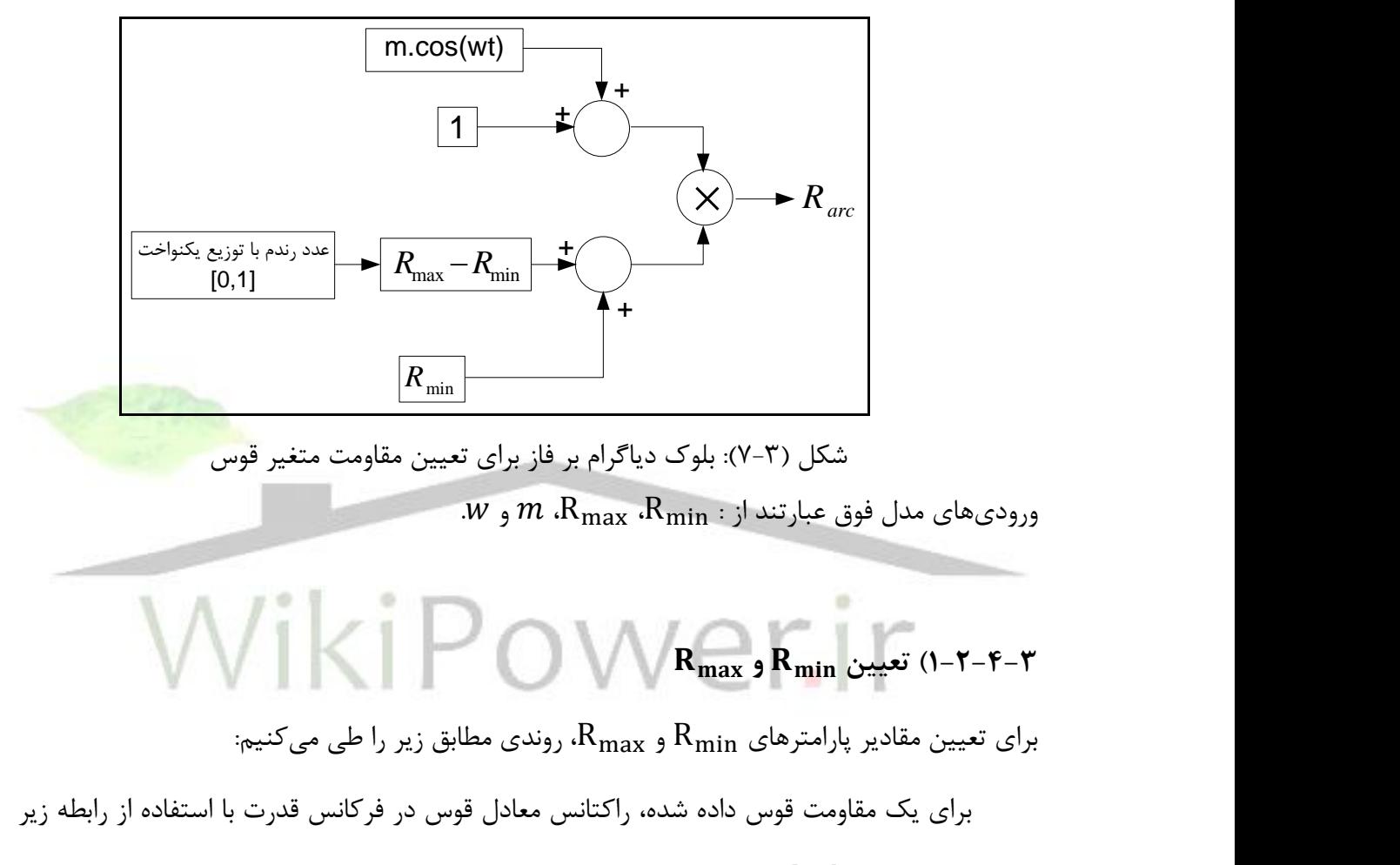

تخمین زده میشود ]35[:

$$
X_{arc} = X_1 \left[ \sqrt{1 + \left(\frac{R_{arc}}{X_1}\right)^2} - 1 \right] \quad (\tau \cdot - \tau)
$$

که:

$$
(\Omega) \xrightarrow{\text{acl}} \text{acl}
$$
۰ مقارل قوس
$$
R_{arc}
$$
۰

**برای دریافت فایل** word**پروژه به سایت ویکی پاور مراجعه کنید. فاقد آرم سایت و به همراه فونت های الزمه**

اراکتانس معادل تونن توالی مثبت سیستم است که از الکترودهای کوره دیده میشود. با توجه به شکل :  $X_{\mathbf{1}}$ )3-3(، این پارامتر با استفاده از رابطه )21-3( بدست میآید:

$$
X_1 = Im(\bar{Z}_{sys} + \bar{Z}_{T1} + \bar{Z}_{T2} + \bar{Z}_c) \quad (15.1)
$$

توان پریونیت ورودی به کوره  $(P_f)$  برای یک امپدانس قوس داده شده، با استفاده از روابط (۳-۲۲) تا (۳-24( محاسبه میشود. معموالً این مقدار، همانطور که از ترمینالهای سمت فشار قوی ترانس کوره دیده میشود، محاسبه میگردد ]35[.

$$
\bar{I} = \frac{\bar{V}_{sys}}{\bar{Z}_{sys} + \bar{Z}_{T1} + \bar{Z}_{T2} + \bar{Z}_{arc} + \bar{Z}_{c}} \quad (\Upsilon \Upsilon - \Upsilon)
$$
\n
$$
\bar{V}_{T2} = \bar{V}_{sys} - \bar{I} (\bar{Z}_{sys} + \bar{Z}_{T1}) (\Upsilon \Upsilon - \Upsilon)
$$
\n
$$
P_f = Re(\bar{V}_{T2}.\bar{I}^*)(\Upsilon \Upsilon - \Upsilon)
$$

$$
pf = \frac{P_f}{|\overline{V_{T2}.\overline{I^*}|}} (\tau \Delta - \tau)
$$

برای تعیین  ${\rm R_{min}}$  و  ${\rm R_{max}}$ ، ما باید رابطه بین توان ورودی کوره و ضریب توان را برای مقادیر مختلف از امپدانس قوس بدانیم. منحنیایی که رابطه بین این دو پارامتر را نشان میدهد با تکرار مراحل زیر بدست میآید:

-1 یک مقدار اولیه برای مقاومت قوس حدس بزنید )برای مثال 0 = arc). -2 با استفاده از روابط )20-3( و )21-3(، راکتانس معادل قوس را محاسبه کنید.

–3 با استفاده از روابط (۳-۲۲) الی (۳-۲۵)، توان پریونیت ورودی به کوره  $(P_f)$  و ضریب توان ورودی  $\vdash$ کوره ( $(pf)$  ا محاسبه کنید.

**برای دریافت فایل** word**پروژه به سایت ویکی پاور مراجعه کنید. فاقد آرم سایت و به همراه فونت های الزمه**

را افزایش دهید و به مرحله ۲ برگردید.  $R_{\rm arc}$  -۴

این فرآیند تا موقعی که به ضریب توان ماکزیمم برسیم ادامه مییابد. معموالً این مقدار بین 0/9 و 0/95 است.

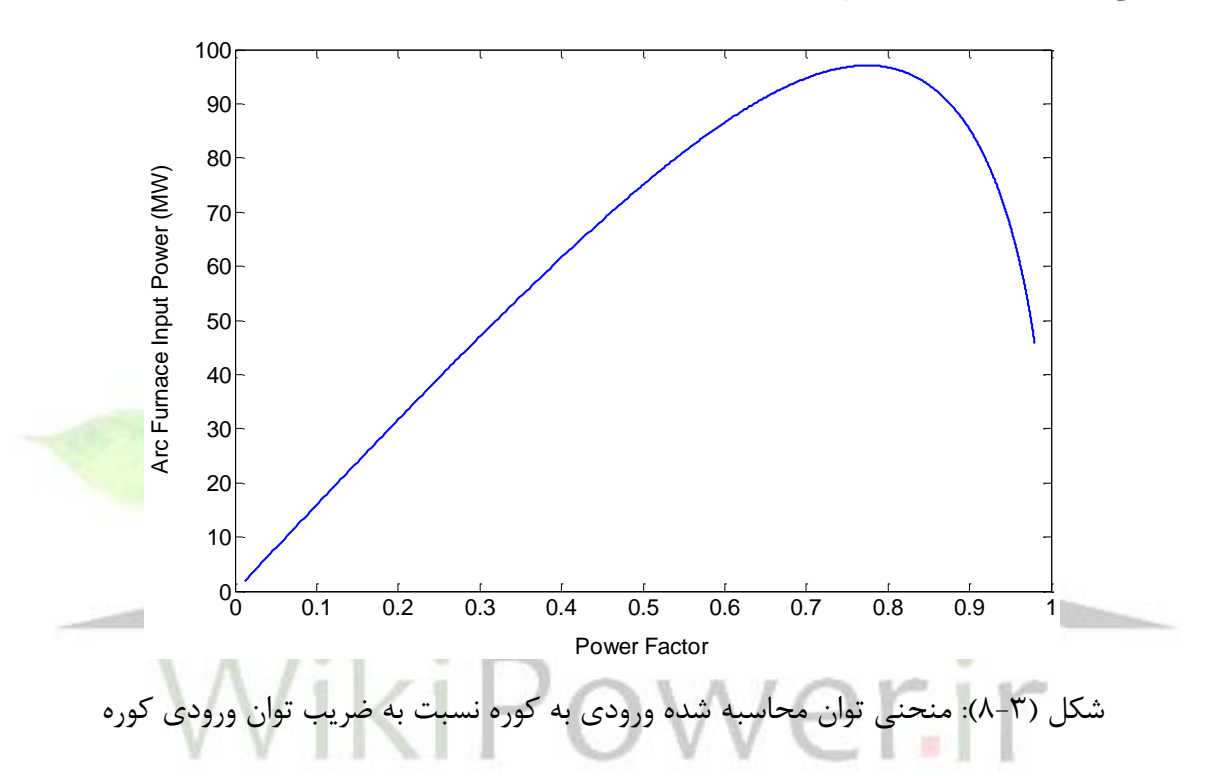

منحنی توان کوره برای سیستم نشان داده شده در شکل (۳-۱)، در شکل (۳-۸) ارائه شده است.

همچنین منحنی ضریب توان ورودی کوره به صورت تابعی از مقاومت قوس که شامل اطالعات بسیار مهمی در مدل پیشنهادی است در شکل )9-3( نشان داده شده است.

**برای دریافت فایل** word**پروژه به سایت ویکی پاور مراجعه کنید. فاقد آرم سایت و به همراه فونت های الزمه**

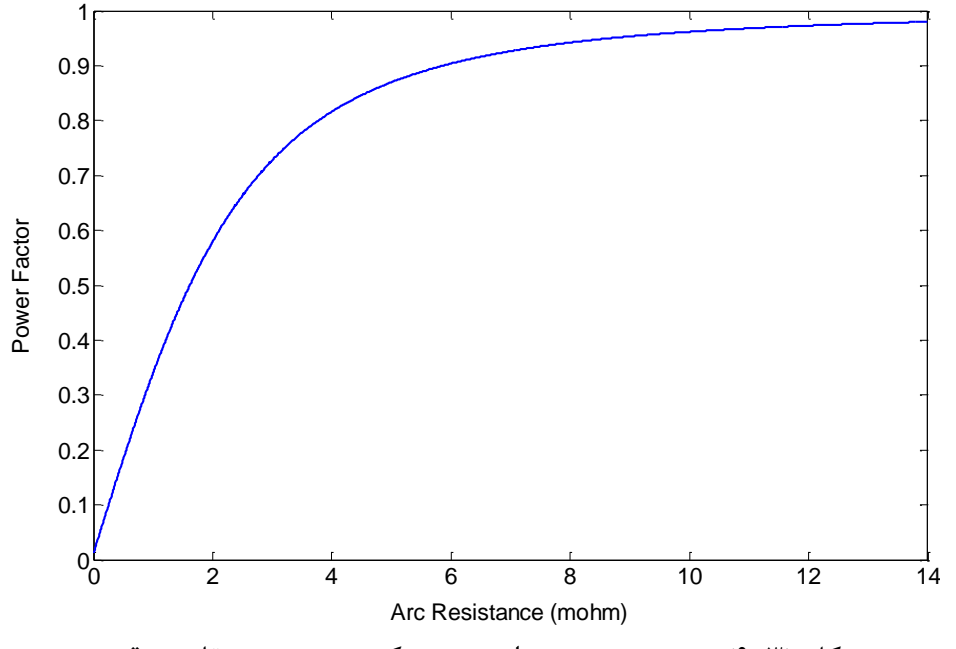

شکل )9-3(: منحنی ضریب توان ورودی کوره نسبت به مقاومت قوس

از آنجا که مقاومت قوس در ضریب توانهای خیلی نزدیک به یک، ناپایدار <mark>است[۳۵]، با در نظ</mark>ر گرفتن ضریب توان کوره در محدوده ۰/۱ و حدود ۰/۹۵، طبق شکل (۳-۹)، مقاومت قوس در این بازه، در حدود  $0.5$   $m$   $\Omega$   $\rightarrow$   $R_{max} \simeq 10$  جو  $\cdot$  و  $2$   $m$   $\Omega \simeq 10$  به ازای ضریب توان ۱۹۵ بدست میآید. این مقادیر میتوانند برای همه فازهای مدل کوره قوس الکتریکی استفاده شوند.

# **2-2-4-3( تعیین و**

فاکتور مدولاسیون $m$  و فرکانس مدولاسیون  $w$  نمیتوانند بدون دادههای اندازهگیری شده، تعیین شوند  $[$ ۳۵ اما این مقادیر به صورت تجربی برای شبیهسازی کوره قوس بکار میروند. مقادیر نمونه  $m$  و که منجر به نتایج عالی برای دو کوره متفاوت در سیستم کمپانی جنوبی در ایاالت متحده شده اند به  $(20\pi \frac{rad}{s})$  و  $0.2$ میباشند  $[$ ۳۵]. در شبیهسازی کوره قوس در این پایاننامه نیز این مقادیر بکار  $(20\pi\frac{raa}{s})$ رفتهاند.

**برای دریافت فایل** word**پروژه به سایت ویکی پاور مراجعه کنید. فاقد آرم سایت و به همراه فونت های الزمه**

بنابراین برای شبیهسازی کوره قوس الکتریکی، ابتدا مقدار مقاومت قوس طبق بلوک دیاگرام شکل (۳-۷) بصورت لحظه به لحظه (با تغییر در هر نیم سیکل) بدست میآید. سپس با استفاده از رابطه (۳-۲۰) راکتانس قوس بصورت لحظه به لحظه و به ازای هر یک از مقادیر مقاومت قوس، بدست میآید. با بدست آمدن امپدانس لحظهای قوس و با مشخص بودن سایر پارامترهای سیستم قدرت، رفتار سیستم در حالت اتصال یک کوره قوس الکتریکی به یکی از باسهای سیستم، شبیهسازی میشود.بدین صورت سیستم قدرت نشان داده شده در شکل )1-3( شبیهسازی شده است.

در شکل (۳-۱۰) توان اکتیو ورودی به کوره قوس الکتریکی ۳ فاز، از طریق فازهای  $a$ ،  $b$  و  $c$ و به مدت زمان 10 ثانیه نشان داده شده است.

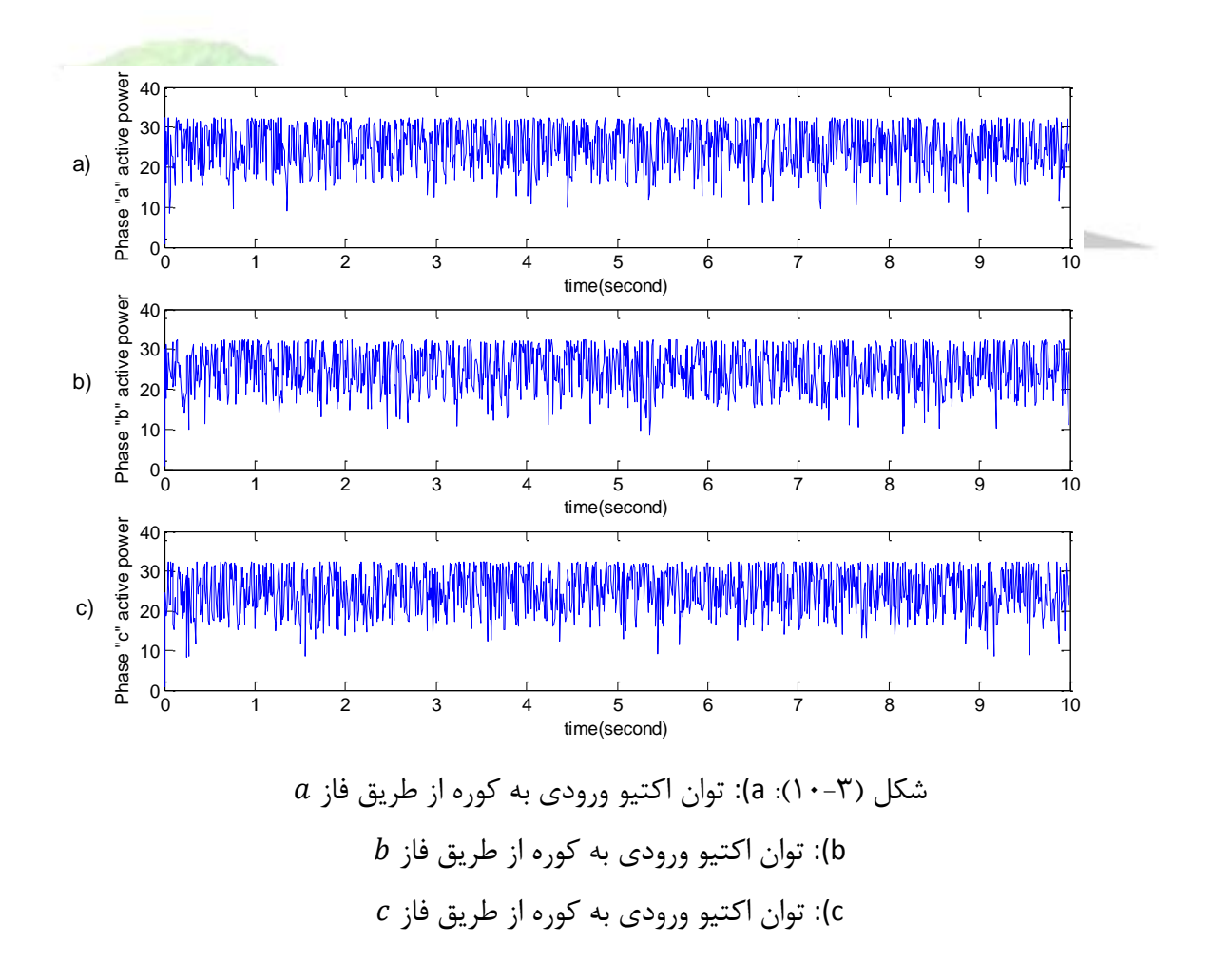

**برای دریافت فایل** word**پروژه به سایت ویکی پاور مراجعه کنید. فاقد آرم سایت و به همراه فونت های الزمه**

همانطور که از شکل )10-3( مشخص است توان ورودی به کوره قوس الکتریکی، دارای نوسانات شدید در هر سه فاز است. در نتیجه توان کل ورودی به کوره نیز دارای نوسانات شدید خواهد بود.

شکل )11-3( منحنی توان اکتیو کل ورودی به کوره قوس الکتریکی سیستم شکل )1-3( را برای مدت زمان 10 ثانیه نشان میدهد.

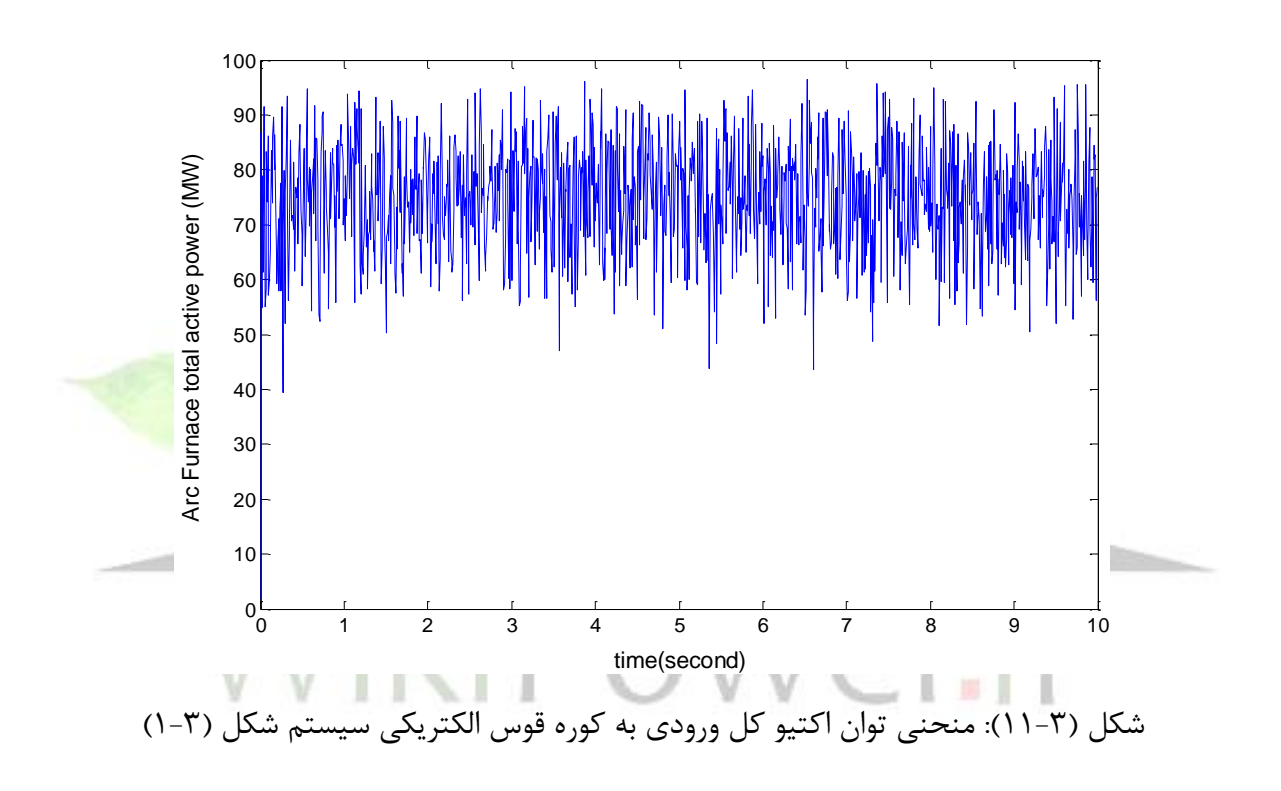

همچنین ضریب توان الکتریکی ورودی به کوره قوس که دارای تغییرات زیاد است در شکل )12-3( برای هر 3 فاز نشان داده شده است.

**برای دریافت فایل** word**پروژه به سایت ویکی پاور مراجعه کنید. فاقد آرم سایت و به همراه فونت های الزمه**

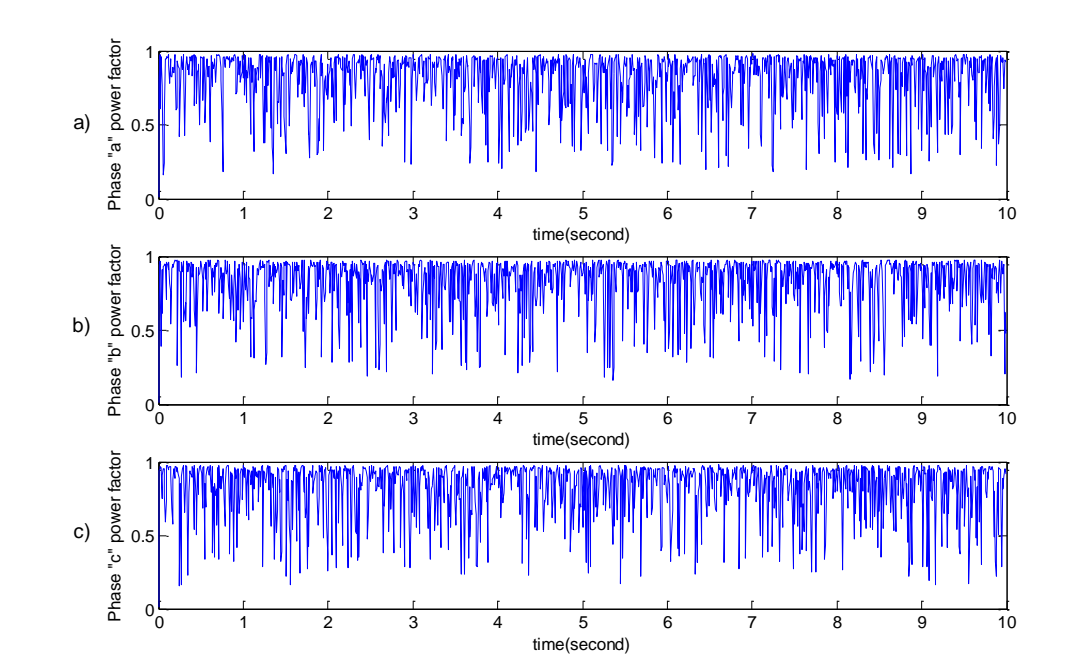

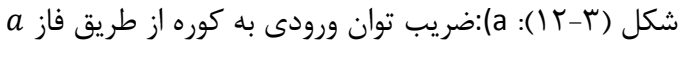

- $b$  ):ضریب توان ورودی به کوره از طریق فاز:
- $c$  :ضریب توان ورودی به کوره از طریق فاز $\rm(c$

شکل موج ولتاژ فاز  $a$ که در باس ۲ (نقطه PCC) در سیستم قدرت شکل (۳-۱) اندازهگیری شده

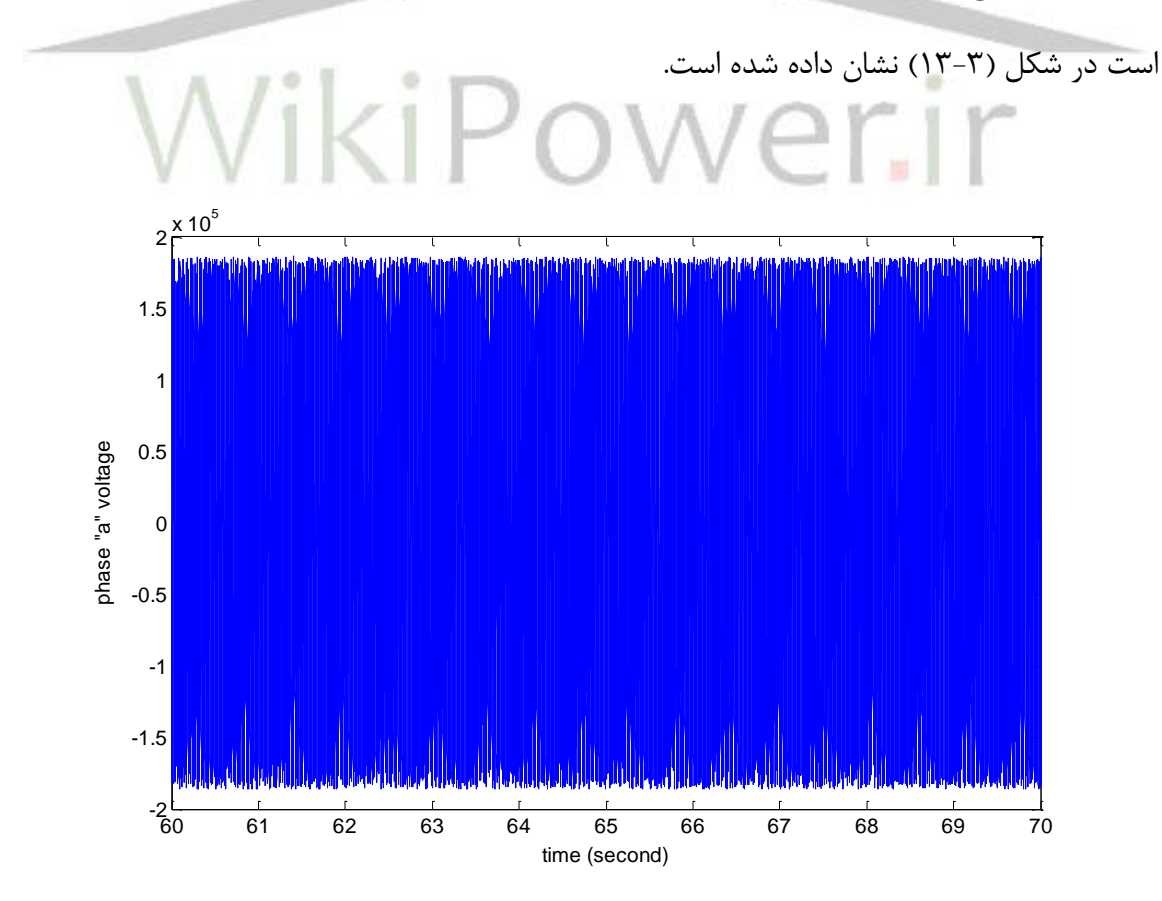

**برای دریافت فایل** word**پروژه به سایت ویکی پاور مراجعه کنید. فاقد آرم سایت و به همراه فونت های الزمه**

شکل (۳-۱۳): شکل موج ولتاژ فاز a در نقطه PCC از سیستم قدرت شکل (۳-۱)

همانطور که از شکل )13-3( مشخص است شکل موج ولتاژ در PCC دارای پوش صاف نمیباشد و نوسانات دامنه ولتاژ (فلیکر) از این شکل کاملاً مشخص میباشد.

برای وضوح بیشتر نوسانات فلیکر در شکل موج ولتاژ، بزرگنمایی شکل )13-3( در بازه زمانی 0/5 ثانیهای از 60 ثانیه تا 60/5 ثانیه در شکل )14-3( آورده شده است.

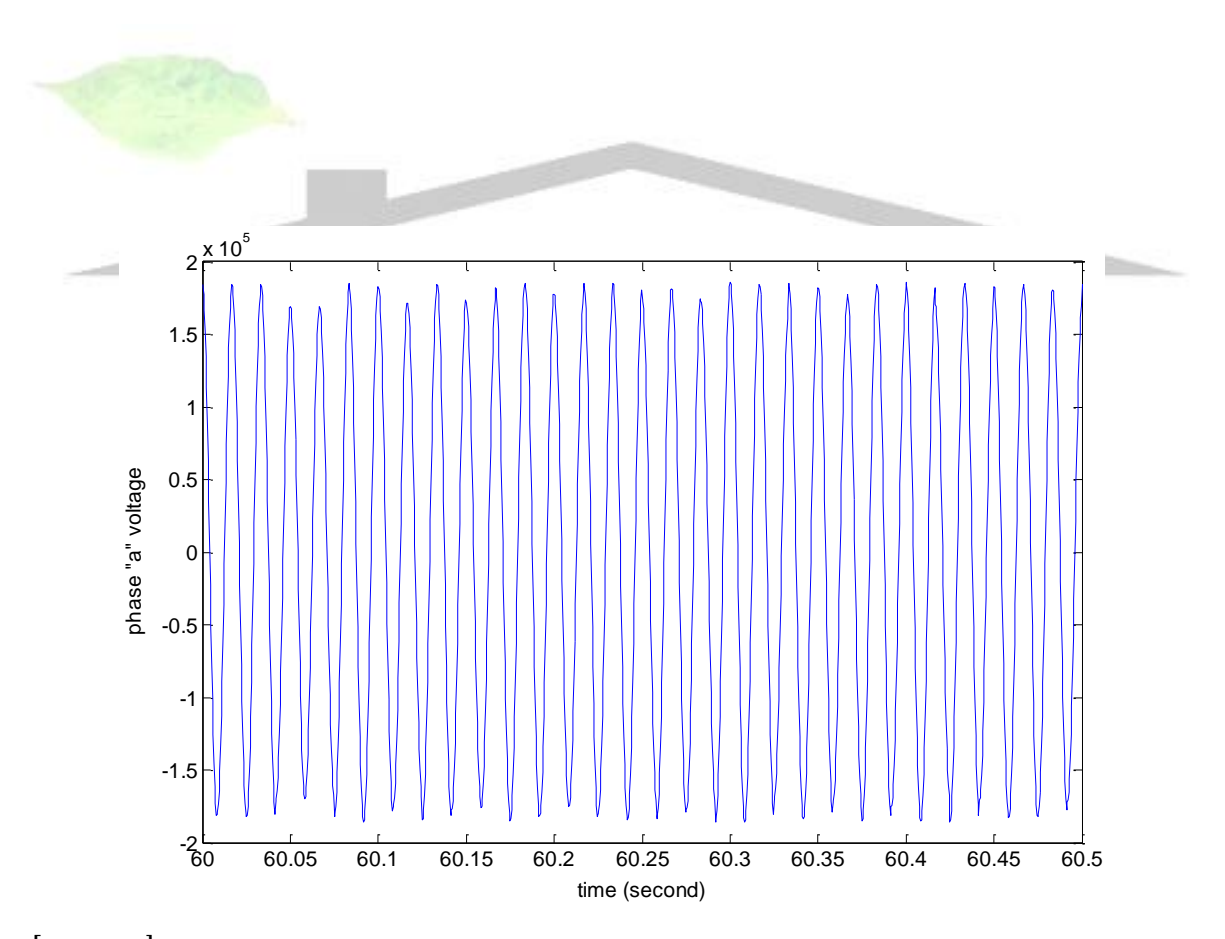

14-3(): شکل (۳-۱۴): شکل موج ولتاژ فاز a در نقطه PCC سیستم قدرت شکل (۳-۱) در بازه زمانی  $[5\cdot\ 5\cdot\ 8\cdot]$ 

ثانیه

**برای دریافت فایل** word**پروژه به سایت ویکی پاور مراجعه کنید. فاقد آرم سایت و به همراه فونت های الزمه**

در نهایت، برای تعیین شدت نوسانات فلیکر ناشی از کارکرد کوره قوس الکتریکی در نقطه PCC سیستم قدرت شکل )1-3( و برای بیان کمّی شدت این نوسانات در هر یک از فازهای سیستم قدرت 3 فاز ذکر شده، ولتاژ اندازهگیری شده در هر یک از فازهای سیستم قدرت در نقطه PCC،بصورت جداگانه به عنوان ورودیهایی برای دستگاه فلیکرمتر معرفی و شبیهسازی شده در فصل دوم، در نظر گرفته شده و به آن اعمال میشوند.

شکل )15-3( سطوح فلیکر لحظهای ولتاژ که همان خروجی بلوک 4 دستگاه فلیکرمتر میباشند را برای هر سه فاز در نقطه PCCدر مدت زمان 10 دقیقهای شبیهسازی نشان میدهد.

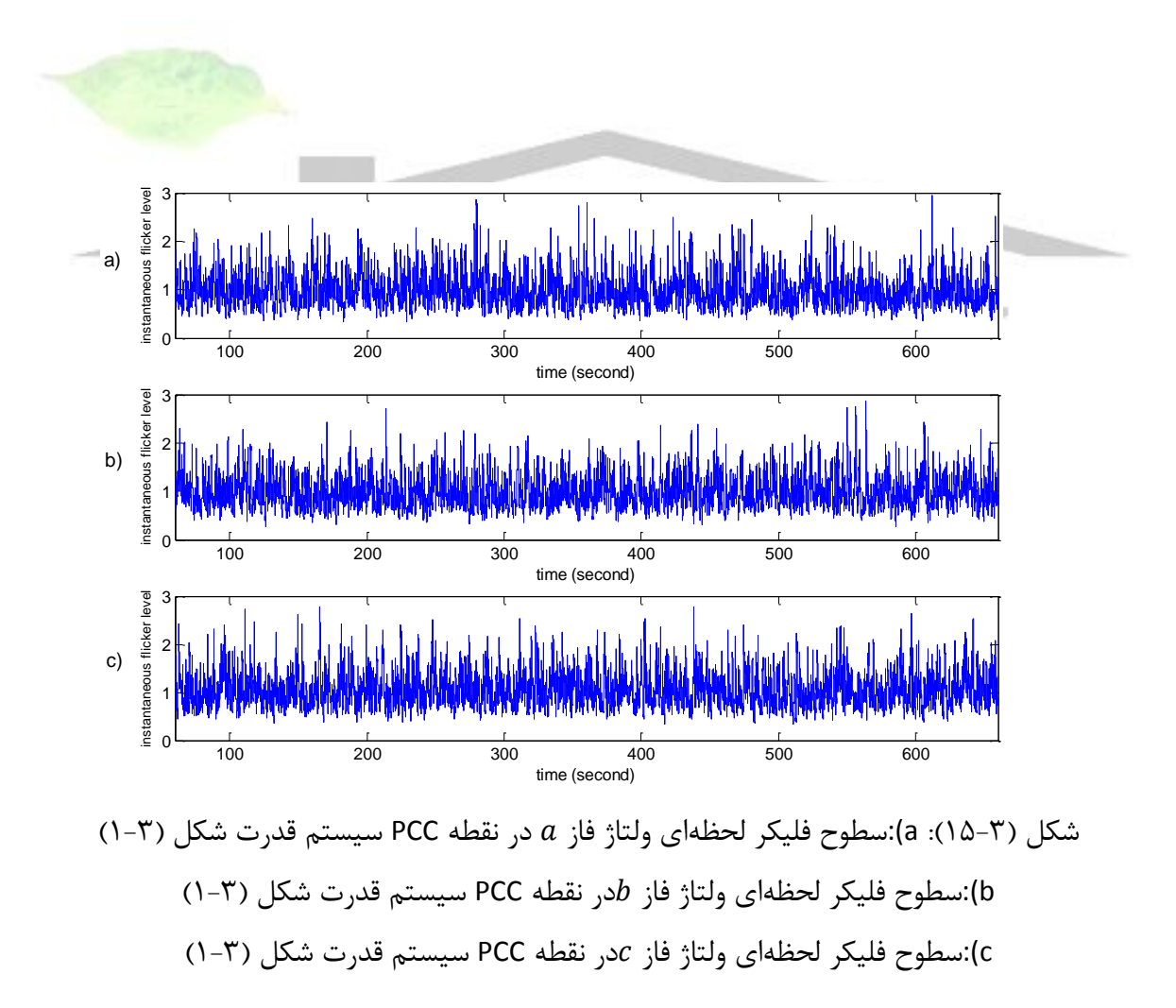

60 70 80 90 100 110 120  $0\overline{r}$ 1 H 2F 3г time (second) instantaneous flicker level 60 70 80 90 100 110 120  $0\overline{r}$ 1 k 2F 3г The conditions of the complete the complete to the complete the complete the complete the complete the complete the complete the complete the complete the complete the complete the complete the complete the complete the co 60 70 80 90 100 110 120 0ٍ∟ٍ 1∦ 2F 3г transferred to the fourth of the second instantant and the second a) b) c)

بزرگنمایی شکل )15-3( برای مدت زمان 1 دقیقه در شکل )16-3( نشان داده شده است.

شکل(۳-۱۶): سطوح فلیکر لحظهای ولتاژ فازهای  $a$  و  $c$  در نقطه PCC سیستم قدرت شکل )1-3(برای مدت زمان یک دقیقه

در سالهای اخیر، به جای استفاده از معیار  $P_{st}$  (خروجی بلوک ۵ فلیکرمتر استاندارد) برای بیان  $P_{st,99\%}$  شدت نوسانات فلیکر به صورت کمّی، اغلب از معیار دیگری با عنوان  $P_{st,99\%}$  استفاده شده است. سطح فلیکری میباشد که 99 درصد از مقادیر سطوح لحظهای فلیکر اندازهگیری شده در مدت زمان شبیهسازی، از این مقدار کمتر میباشند و تنها 1 درصد از مقادیر سطوح لحظهای فلیکر از این مقدار بیشتر هستند)به دلیل موارد خاصی که ممکن است در شبکه قدرت پیش آید و سطح ولتاژ شبکه را تحت تأثیر قرار دهد از احتمال وقوع فلیکر تا حد ١ درصد بیش از مقدار مجاز، صرفنظر میشود).

پس از تعیین سطوح لحظهای فلیکر در سیستم قدرت شکل (۳-۱) برای هر سه فاز، این مقادیر مورد تحلیل آماری قرار گرفته و مقادیر  $P_{st,99\%}$  برای هر سه فاز بصورت زیر بدست آمدهاند.

$$
P_{st,99\%,a} = 2.0095 \text{ (Y9-F)}
$$
  

$$
P_{st,99\%,b} = 1.91094 \text{ (YY-T)}
$$

**برای دریافت فایل** word**پروژه به سایت ویکی پاور مراجعه کنید. فاقد آرم سایت و به همراه فونت های الزمه**

$$
P_{st,99\%,c} = 2.063\tag{7A-7}
$$

مقدار ماکزیمم مجاز برای پارامتر  $P_{st,99\%}$ ، مقدار یک میباشد. همانطور که از روابط فوق مشاهده میگردد مقدار این پارامتر در هر سه فاز سیستم قدرت از مقدار مجاز تجاوز کرده است و این امر نشاندهنده انتشار فلیکر بیش از حد مجاز از طرف کوره قوس الکتریکی میباشد. همچنین شدید بودن فلیکر ولتاژ در نقطه PCC از شکلهای (۳-۱۵) و (۳-۱۶) و نیز سطح ولتاژ در شکل (۳-۱۳) و (۳-۱۴) مشخص است.

**5-3( خالصه فصل سوم**

از آنجا که کوره قوس الکتریکی یکی از اصلیترین بارهای ایجاد فلیکر در <mark>شبکههای قدرت ا</mark>ست، بدلیل رشد استفاده از این تجهیز در شبکههای قدرت، بررسی انتشار فلیکر ناشی از این تجهیز در شبکههای قدرت، روز به روز اهمیت بیشتری پیدا میکند. چون رفتار کوره قوس الکتریکی تصادفی است و همچنین بستگی به شرایط شبکه نیز دارد ارائه مدلی دقیق بر پایه اصول ریاضی برای این تجهیز امکانپذیر نمیباشد. بنابراین برای بررسی هر چه دقیقتر رفتار کوره قوس، باید مدلی از این تجهیز ارائه شود که تا حد امکان با مقادیر اندازهگیری شده از کوره قوس واقعی در شبکه، همخوانی داشته باشد. در این فصل به بررسی و شبیهسازی جدیدترین مدل ارائه شده برای کوره قوس الکتریکی پرداخته شد. در این مدل، کوره قوس بصورت یک امپدانس متغیر که مقادیر مقاومت و راکتانس آن در هر نیم سیکل تغییر میکنند ارائه شد. سپس، سیستم قدرتی که یک کوره قوس الکتریکی به یک باس آن اتصال یافته بود شبیهسازی شد و با اندازهگیری سطوح انتشار فلیکر در آن باس )باس PCC)، به تحلیل فلیکر این تجهیز پرداخته شد و انتشار فلیکر بیش از حد مجاز ناشی از کوره قوس، با محاسبه معیار  $P_{st,99\%}$ و سطوح فلیکر لحظهای تأیید شد.

# فصل چهارم: تحلیل فلیکر ولتاژ توربینهای بادی متصلشده به شبکههای قدرت و حذف آن

# در سالهای اخیر به علت رشد تولیدات توان باد در شبکههای قدرت، توجه به مسأله کیفیت توان

این نوع از تولیدات پراکنده، اهمیت خاصی پیدا کرده است. یکی از مسائل و مشکالت مهم مرتبط با کارکرد توربینهای بادی اتصال یافته به شبکههای قدرت، مسأله نوسانات ولتاژ و فلیکر در باسها بویژه در نقطه اتصال این تولیدات به شبکه میباشد. انتشار زیاد سطوح فلیکر ناشی از توربینهای بادی در شبکههای قدرت، بویژه در شبکههای قدرت ضعیف'، بحث درباره این موضوع را در سالهای اخیر بیشتر نموده است.

در این فصل به بررسی فلیکر ناشی از اتصال مزارع بادی به شبکههای قدرت پرداخته خواهد شد. ابتدا مختصری درباره توربینهای بادی و انواع آنها از لحاظ سیستمهای الکتریکی بکار رفته در ساختمان آنها بحث میشود. سپس به تغییرات ولتاژ و فلیکر ناشی از اتصال توربینهای بادی به شبکههای قدرت

<sup>1.</sup> Weak Grids

پرداخته میشود. دو نوع مدل برای شبیهسازی باد معرفی میگردد. سپس روش اندازهگیری فلیکر ناشی از توربینهای بادی اتصال یافته به شبکه، طبق استاندارد بررسی میگردد. در نهایت، سیستمهای قدرت شبیهسازی شده و نتایج آنها و همچنین روشهای بکار برده شده برای حذف فلیکر در این سیستمها، ارائه خواهند شد.

**1-4( توربینهای بادی**

در گذشته توان باد به منظور حرکت دادن کشتیها استفاده میشده است. اولین توربین بادی انگلیسی ثبت شده به حدود سال 1191 میالدی بر میگردد. اولین توربین آسیاب بادی در سال 1439 میالدی در کشور هلند ساخته شد. همچنین دانمارک اولین کشوری بود که از توربین بادی برای تولید جریان الکتریسته استفاده نمود و در سال 1890 میالدی، یک توربین بادی با قطر 23 متر برای این هدف بکار گرفت و تا سال 1910 چند صد واحد توربین بادی با ظرفیتی بین 5 تا 25 کیلووات در دانمارک ایجاد شدند ]36[.

از اواسط دهه 1970 میالدی، عالقه زیادی به سمت منابع انرژی تجدیدپذیر به علت دغدغههای ناشی از اثرات نامطلوب محیطی منابع انرژی فسیلی، بوجود آمد. تکنولوژی توربین بادی طی 35 سال اخیر به بلوغ رسید ]36[.

توربینهای بادی توان را بوسیله تبدیل انرژی جنبشی باد به توان چرخشی مکانیکی، تولید میکنند. توربینهای بادی بیشتر متداول، توربینهای با محور افقی با دو یا سه تیغه قرار گرفته در بالای برج می باشند.

توان ناشی از باد در یک ناحیه با مساحت A و عمود بر سرعت باد، توسط رابطه )1-4( تعیین میشود  $\lbrack \forall \forall$ 

$$
P = \frac{1}{2}, \rho, A, v^3 \quad (1 - \mathfrak{f})
$$

که 
$$
P
$$
 توان باد (W), مچگالی باد (kg/m²) و ۷ سرعت باد (m/s) است.

اصول و قواعد مکانیکی، الکتریکی و رفتار آیرودینامیکی توربینهای بادی، 3 جنبه مهم برای توربینهای بادی هستند. در ادامه، مختصری درباره توربینهای بادی و انواع آنها از نظر بحث کنترلی و الکتریکی بحث میشود و سپس به بررسی بحث اصلی پایاننامه یعنی انتشار فلیکر از توربینهای بادی پرداخته میشود.

**2-4( سیستمهای الکتریکی در توربینهای بادی**

سیستمهای الکتریکی در ژنراتورهای توربینهای بادی میتوانند به دو گروه اصلی تقسیم شوند: سرعت ثابت و سرعت متغیر. توربینهای بادی سرعت ثابت با یک ژنراتور که مستقیماً به شبکه وصل شده است تجهیز شدهاند. مزیت اصلی یک توربین بادی سرعت ثابت، سادگی و قیمت پایین سیستم الکتریکی بکاررفته در آن میباشد.

توربینهای بادی سرعت متغیر با یک مبدل تجهیز شدهاند که این اجازه را میدهد که فرکانس ژنراتور از فرکانس شبکه متفاوت باشد. مزیت استفاده از توربینهای بادی از نوع سرعت متغیر، بهبود کیفیت توان، کاهش نویز و کاهش تنشهای مکانیکی بر روی توربین بادی میباشد.

# **1-2-4( توربینهای بادی سرعت ثابت**

تقریباً همه سازندگان توربینهای بادی سرعت ثابت، از ژنراتورهای القایی مستقیماً وصل شده به شبکه استفاده میکنند. از آنجا که فرکانس شبکه ثابت است، سرعت توربین توسط نسبت گیربکس و نیز توسط تعداد قطبها در ژنراتور تعیین میشود. برای افزایش تولید توان، برخی از توربینهای بادی سرعت ثابت، با یک ژنراتور چند سیمپیچه تجهیز شدهاند، بنابراین میتوانند در سرعتهای مختلف بکار روند. برای جلوگیری از جریان هجومی زیاد، یک راهانداز مقاومتی` برای محدود کردن جریان در طول بازه راهاندازی

<sup>1.</sup> Soft Starter

بکار رفته است. در شکل )1-4(، یک طرحواره از سیستم الکتریکی یک توربین بادی سرعت ثابت نشان

داده شده است]36[:

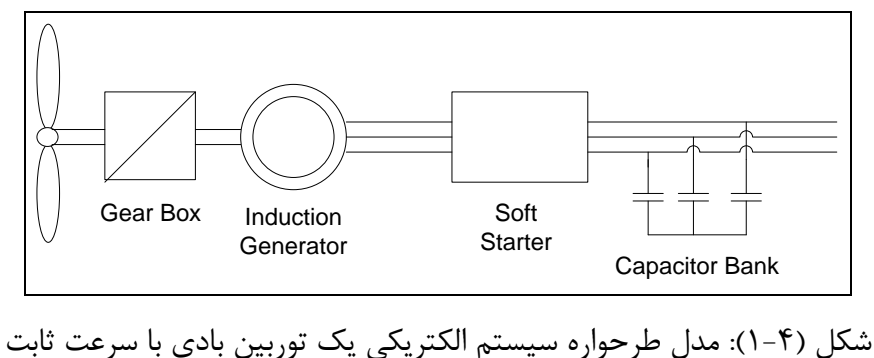

ژنراتور القایی مزایایی مانند قیمت پایین و تحمل اضافهبار را دارد. عیب اصلی آن، غیر قابل کنترل بودن مصرف توان راکتیو در ژنراتور القایی است. برای جبران توان راکتیو مصرفی، بانکهای خازنی موازی بکار رفتهاند.

عیب دیگر این سیستمها، نوسانات (جهش) توان نشأت گرفته از شیب باد و اثرات سایه برج می باشد.

# **2-2-4( توربین بادی سرعت متغیر**

سیستم الکتریکی این نوع از توربینهای بادی دارای پیچیدگی بیشتری است. کارکرد سرعت متغیر یک توربین بادی، میتواند به روشهای مختلف بدست آید و چند نوع سیستم الکتریکی مختلف برای رنجهای وسیع یا کم سرعت بکار رفتهاند. با کنترل مناسب، همه انواع سیستمهای سرعت متغیر، میتوانند نوسانات توان ناشی از اثر سایه برج و تغییر سرعت باد را کاهش دهند.

امکان کاهش نوسانات توان، یکی از مزایای این نوع از توربینهای بادی است. از عیبهای آن نیز میتوان به غیر قابل کنترل بودن مصرف توان راکتیو اشاره نمود.

**برای دریافت فایل** word**پروژه به سایت ویکی پاور مراجعه کنید. فاقد آرم سایت و به همراه فونت های الزمه**

**1-2-2-4( رنج سرعت کم** 

برای رنج سرعت کم، یک ژنراتور القایی از دو سو تغذیه با یک مبدل اتصال یافته به مدار روتور

میتواند بکار رود. مدل طرحوارهای سیستم مورد نظر در شکل )2-4( نشان داده شده است]36[.

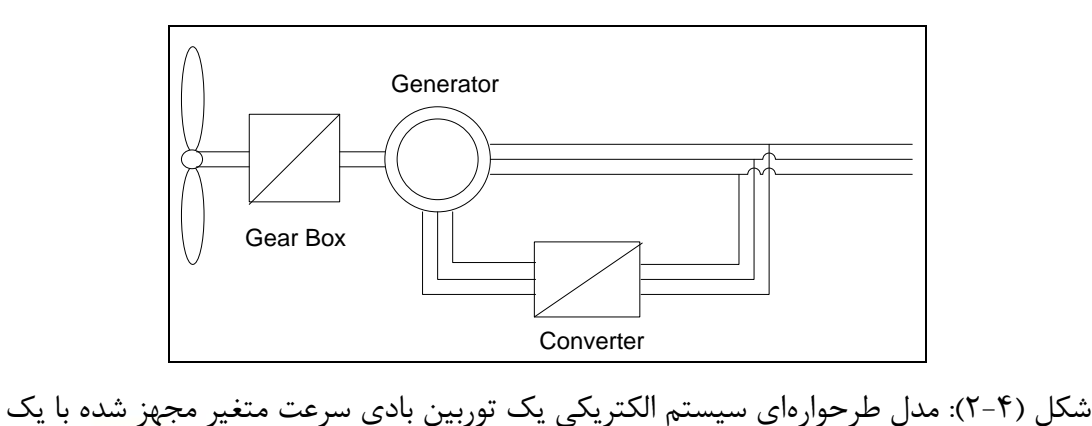

ژنراتور القایی از دو سو تغذیه با یک مبدل اتصال یافته به مدار روتور

**2-2-2-4( رنج سرعت وسیع**

سیستمهای سرعت متغیر با رنج وسیع، با یک مبدل فرکانس تجهیز شدهاند. در چنین سیستمی، جریان متناوب از ژنراتور، ابتدا نیاز دارد که یکسو شود و سپس قبل از تزریق به شبکه، به جریان متناوب تبدیل شود. بنابراین، سیستم الکتریکی باید، شامل سه بخش اساسی باشد: ژنراتور، یکسوساز و اینورتر. انتخاب این سه بخش اصلی، میتواند به دو انتخاب تقریباً مستقل تقسیم شود. ژنراتور و یکسوساز باید بصورت ترکیبی انتخاب شوند و اینورتر تقریباً میتواند بصورت مستقل از ژنراتور و یکسوساز بکاررفته، انتخاب شود. برخی از سیستمهای سرعت متغیر رنج وسیع، هیچ گیربکسی ندارند. سیستمهای بدون گیربکس، معموالً یک ژنراتور چندقطبی با یک قطر بزرگ دارند. ژنراتور میتواند از نوع تحریک شونده با جریان الکتریکی یا از نوع ژنراتور سنکرون با تحریک دائم مغناطیسی باشد.

وقتی بحث کیفیت توان در این سیستمها پیش میآید اینورتر بیشتر مورد توجه قرار میگیرد. در شکل )3-4( یک مدل طرحوارهای از یک توربین بادی سرعت متغیر مجهز شده با یک مبدل نشان داده شده است. مبدل شامل یک یکسوساز و یک اینورتر میباشد]36[.

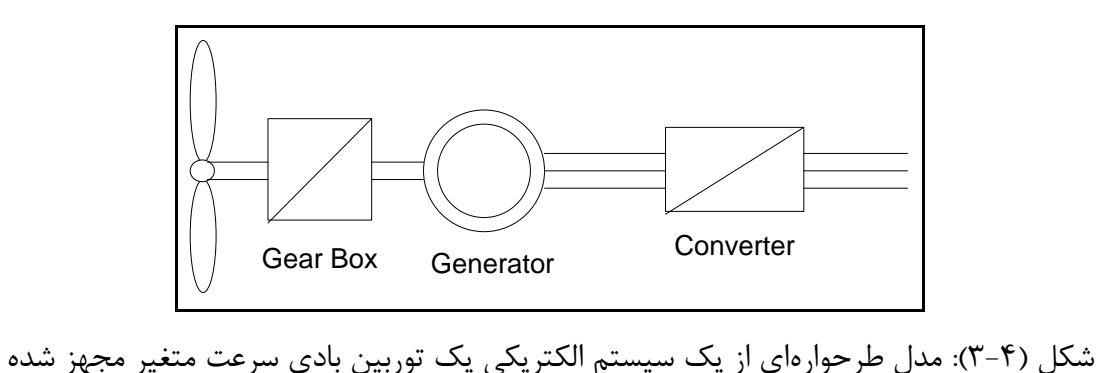

با یک مبدل

**3-4( کیفیت توان توربینهای بادی**

حوزه کیفیت توان بسیار وسیع است و شاخههای زیادی دارد که درباره مشکالت مختلف و نتایج آنها بحث میکند. هر وسیلهای که به شبکه الکتریکی نصب میشود باید نیازمندیهای کیفیت توان بیان شده در استانداردها را برآورده نماید. این، به دلیل این است که تضمین شود که شبکه الکتریکی، در مقابل اغتشاشات ناخواسته، حفاظت میشود. بنابراین، وسیله اتصال یافته، با پارامترهای الکتریکی در حد مجاز به شبکه اتصال یافته است. برخی مثالها درباره مشکالتی که در حوزه استانداردهای کیفیت توان بحث میشوند سطح ولتاژ استاتیکی، نوسانات ولتاژ، گذراهای ولتاژ، اعوجاج هارمونیکی ولتاژ، نامتعادلی ولتاژ و اغتشاشات توان هستند.

برخی از اصطالحات کیفیت توان در هنگام روبرو شدن با کاربردهای توان باد، مورد توجه بیشتری قرار میگیرند. ایستگاههای توان باد معروف هستند که برخی از حدود کیفیت توان را وقتی که آنها بطور نامناسب برای شرایط شبکهای خاص انتخاب شدهاند، نقض میکنند. یکی از مشکالت توربینهای بادی

متصل شده به شبکههای قدرت، نوسانات ولتاژ و فلیکر میباشد. استاندارد61400-21 IEC[37 ]مقادیر کمّی توصیفکننده کیفیت توان یک توربین بادی را تعیین میکند.

مشخصات کیفیت توان توربینهای بادی، بوسیله اصول و قواعد تنظیم آنها و نوع سیستم الکتریکی بکار رفته، تعیین میشود.

انرژی موجود در باد با مکعب سرعت باد افزایش مییابد. از آنجا که محتوای انرژی باد در شرایط سرعت باد کم، کم است، توربینهای بادی در شرایط سرعت باد کم (3-4 m/s)، از مدار خارج می شوند. وقتی که سرعت باد زیاد میشود، توان خروجی نیز افزایش مییابد. بسته به نوع توربین بادی بکار رفته، توان نامی معمولاً در شرایط سرعت باد (B-14 m/s) قابل دسترس میباشد. در سرعتهای بالای باد، توان خروجی در حد توان نامی ژنراتور محدود میشود. بنابراین توان ناشی از توربین باید محدود شود. این محدودیت در توان حاصل از توربین بادی، باید به دو طریق بدست آید: با نصب کرد<mark>ن تیغههای توربین</mark> دور  $\mathcal{X}$ ز باد (تنظیم نصب) $^{\prime}$  یا با محدودیت آیرودینامیکی باد (تنظیم دکل) .

# **1-3-4( توربینهای بادی تنظیم شده با زاویه نصب**

تغییر زاویه تیغه یک روش برای کنترل گشتاور روتور و توان ناشی از سمت باد میباشد و همزمان با آن، میسر ساختن محدودیت توان و سرعت در سرعتهای باالی باد. معموالً مکانیسم pitch، بوسیله یک درایو هیدرولیکی یا الکتریکی بکار برده میشود. روتورهای کنترلشونده با نصب، در همه سیستمهای بزرگتر، غالب هستند.

در روتورهای مجهز شده با یک مکانیسم pitch، زاویه تیغه متناسب با خروجی کنترلکننده مربوطه، تنظیم شده است. همچنین مکانیسم pitching برای محدودیت توان در نرخ سرعتهای باال که بیشتر از

<sup>1.</sup> Pitch Regulation

<sup>2.</sup> Stall Regulation

**برای دریافت فایل** word**پروژه به سایت ویکی پاور مراجعه کنید. فاقد آرم سایت و به همراه فونت های الزمه**

مقدار از قبل طراحی شده میباشد، با چرخاندن تیغهها خارج از جهت باد بکار رفته است. با افزایش زاویه نصب، توان ماکزیمم و ضرایب گشتاور کاهش پیدا میکنند.

معموالً مزیت این نوع تنظیم، کنترل توان خوبوکمک در هنگام استارت است.برخی از معایب آن، پیچیدگی زیاد، کاهش قابلیت اطمینان و هزینه زیاد مکانیسم تنظیم و سیستمهای کنترلی است.

از نقطه نظر الکتریکی، کنترل توان خوب به این معنی است که مقدار متوسط توان خروجی، در رنج سرعت باد متفاوت (بویژه سرعتهای بالای باد) نزدیک توان نامی ژنراتور نگه داشته شود. با این وجود، توان لحظهای به علت وجود تندبادها و سرعت مکانیسم pitch، اطراف مقدار متوسط توان نامی، نوسان خواهد نمود.

**2-3-4( توربینهای بادی تنظیم شده با دکل** تنظیم دکل، سادهترین و ارزانترین روش کنترل است. وقتی که زاویه نصب تیغهها ثابت است یعنی تیغهها توسط سازنده به رینگ (توپی) متصل شدهاند، تنها، اثر دکل، توان را کنترل میکند. برخی از معایب آن شامل از دست دادن انرژی و عدم تأثیر آن در لحظه راهاندازی است. از نظر الکتریکی، دو مورد ارزش اشاره کردن را دارند:

- از آنجا که توان خروجی از توربین، همواره بصورت آیرودینامیکی کنترل میشود، توربینهای بادی کنترل شده با دکل، توان نوسانی کمتری نسبت به توربینهای کنترل شده با مکانیسم pitch تولید میکنند. متأسفانه، توربینهای بادی تنظیم شده با دکل، ممکن است توان خروجیای داشته باشند که به علت تغییرات در چگالی باد و نقص در توربین، گاهاً باالتر از مقدار توان نامی است.
- توربینهای بادی تنظیم شده با دکل، تأثیر مثبتی در لحظه استارت ندارند که این امر باعث این میشود که توان توربین در بازه اتصال توربین به شبکه، قابل کنترل نباشد.

یک توربین بادی، طراحی شده است تا توان اکتیو به شبکه تزریق کند. تبادل توان راکتیو بین توربین بادی و شبکه بستگی به نوع توربین دارد. توان راکتیو میتواند مصرف شود، تولید شود یا اینکه هیچ تبادل توان راکتیوی بین شبکه و توربین وجود نداشته باشد. در نتیجه این حقیقت، ولتاژ در نقطه اتصال مشترک $(U_{PCC})^{\backslash}$  تعریف شده است.

**4-4( تغییرات ولتاژ**

تغییرات ولتاژ در شبکه، اغلب ناشی از تغییرات در بار و تغییرات در واحدهای تولید توان میباشد.تولیدات توان از توربینهای بادی، ممکن است بطور گستردهای نه تنها به علت تغییرات در باد، تغییر نمایند بلکه ممکن است توان تولیدی از مقدار حداکثر به مقدار صفر ناشی از توقف اضطراری، کاهش یابد یا برعکس، در لحظات راهاندازی از صفر به یک توان بالا در شرایط باد زیاد افزایش <mark>یابد.</mark>

همه انواع توربینهای بادی، سبب تغییرات ولتاژ میگردند که ناشی از محتوای انرژی باد است. روشهای مختلفی برای محاسبات تغییرات ولتاژ بکار رفتهاند. برای مثال، برنامههای کامپیوتری مختلفی برای محاسبات پخش بار وجود دارند که از این نرمافزارها برای پیشبینی <mark>تغییرات ولتاژ ناش</mark>ی از تغییرات بار استفاده میشود. محاسبات پخش بار بگونه مفید میتوانند برای محاسبه تغییرات ولتاژ ناشی از توربینهای بادی بکار روند.

روش دیگر این است که تغییرات ولتاژ ناشی شده از امپدانس شبکه Z، توان اکتیو P و توان راکتیو را بصورت تحلیلی محاسبه کنیم. در روش تحلیلی، یک مدل امپدانسی ساده بصورت نشان داده شده در  ${\mathsf Q}$ شکل )4-4( بکار میرود.

<sup>1.</sup> Point of Common Coupling

**برای دریافت فایل** word**پروژه به سایت ویکی پاور مراجعه کنید. فاقد آرم سایت و به همراه فونت های الزمه**

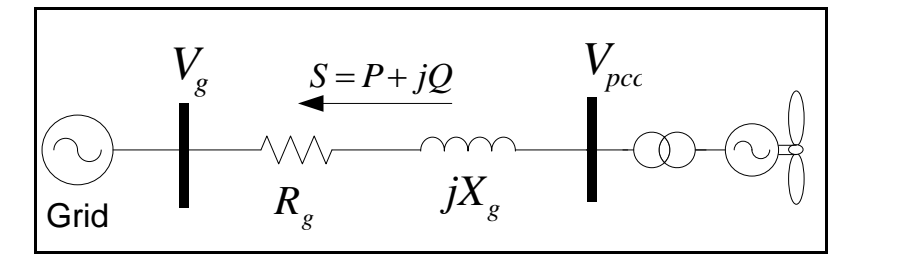

شکل )4-4(: مدل امپدانسی ساده

در شکل (۴-۴)،  $V_g$ ولتاژ شبکه (باس بینهایت) و  $V_{pcc}$ ولتاژ در نقطه اتصال مشترک (PCC) میباشند و داریم:

 $V_{pcc} = U\angle \delta$  (۲-۴)  $V_a = U_0 \angle 0$  (۳–۴) *P*و*Q* به ترتیب توانهای اکتیو و راکتیو توربین )مزرعه( بادی میباشند. ولتاژ در نقطه PCC میتواند بصورت زیر تعیین شود]39[:  $U = U_0 + \Delta U$  (f-f)  $\Delta U = \frac{(PR_g + QX_g)}{U_o} + \frac{(PX_g - QR_g)i}{U_o} (\Delta - \hat{r})$  $\frac{U_1 + QX_g}{U_0} + \frac{(PX_g - QR_g)j}{U_0}$  $U_0$ 

طبق روابط فوق، ولتاژ در نقطه PCC بسته به مقدار توانهای اکتیو و راکتیو توربین )مزرعه( بادی و نیز مشخصات شبکه، در حال تغییر است.

**5-4( مدلسازی باد**

برای اینکه عملکرد توربینهای بادی را بررسی کنیم، ضروری است که اطالعاتی درباره ساختار و رفتار باد داشته باشیم. سرعت و اغتشاش باد از محلی به محل دیگر بسته به آب و هوای عمومی منطقه، شرایط جغرافیا، شرایط سطح زمین و فاکتورهای دیگر تغییر میکند.

**برای دریافت فایل** word**پروژه به سایت ویکی پاور مراجعه کنید. فاقد آرم سایت و به همراه فونت های الزمه**

در بررسی پدیده فلیکر ولتاژ ناشی از اتصال توربینهای بادی به شبکههای قدرت در این فصل، نیاز به ارائه مدلی تا حد امکان دقیق از باد و اعمال آن به توربینهای بادی در شبیهسازیهای انجام شده میباشد. در ادامه دو مدل برای شبیهسازی رفتار باد معرفی خواهد شد.

**1-5-4( مدل باد**

توربینهای بادی، یک توان پیچیده و بصورت مدام نوسانی تولید میکنند. بخش عمدهای از پیچیدگی آن ناشی از ورودی توربین است یعنی باد. منبع اصلی تغییر توان در توربینهای بادی، تغییر مداوم سرعت باد است. باد پیچیده است و تیغههای عبورکننده از حوزه باد، نوسانات توان را ایجاد میکنند. هدف اصلی این بخش این است که یک مدل دینامیکی از باد ارائه دهد که برای ارزیابی کیفیت توان توربینهای بادی بکار رود.

شکل )5-4( مثالی از حوزه باد که بر روی محدوده روتور یک توربین بادی عمل میکند را نشان

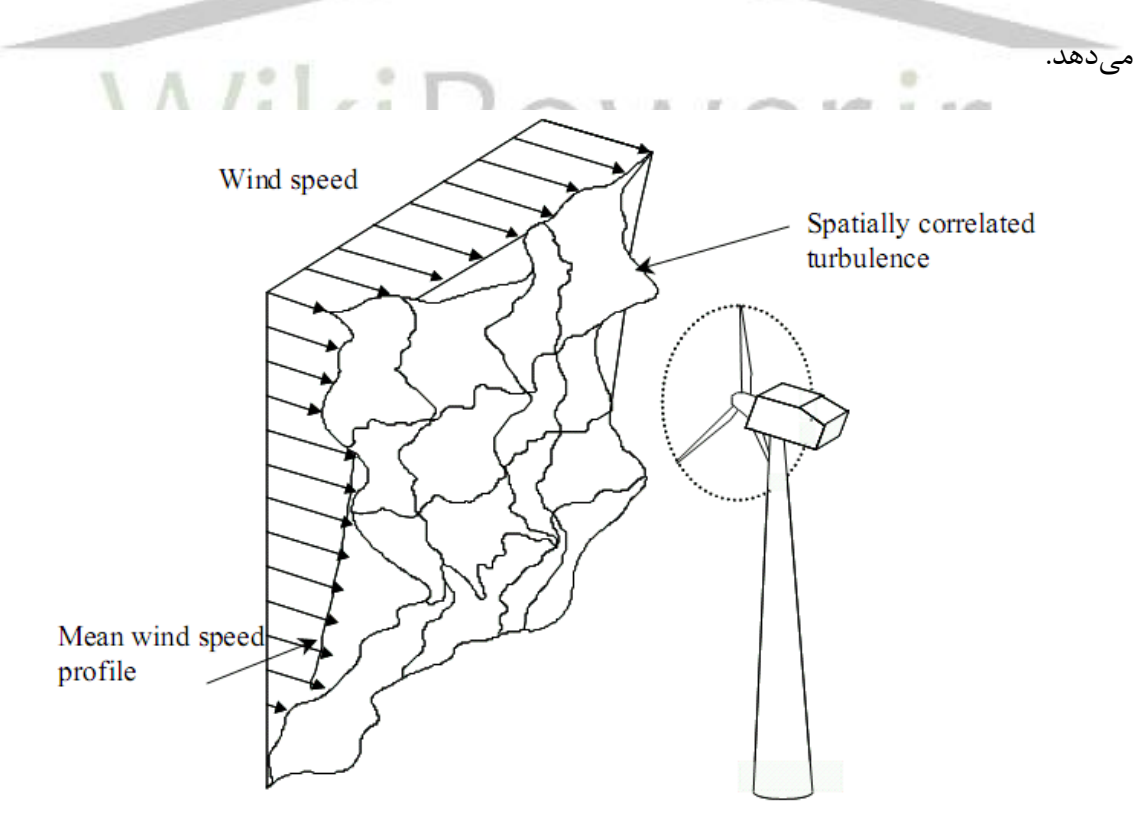

شکل (۴-۵): تصویری از باد در محدوده روتور یک توربین بادی

**برای دریافت فایل** word**پروژه به سایت ویکی پاور مراجعه کنید. فاقد آرم سایت و به همراه فونت های الزمه**

بادبه دو بخش اساسی طبقهبندی میشود:

بخش اول پروفیل سرعت متوسط باد را در سرتاسر محدوده روتور نشان میدهد که در اینجا به عنوان بخش "معین"` باد نامیده شده است.

2 بخش دوم اغتشاش بر روی قسمت معین باد است که در اینجا به عنوان بخش "احتمالی" باد نامیده شده است.

بخش معین باد در طول محدوده روتور در بازه 10 دقیقهای ثابت فرض میشود و تغییرات باد، بخش متغیر با زمان هستند که رفتار احتمالی دارند. این فرض فقط برای بازههای زمانی در حد چند دقیقه معتبر است و برای بازههای زمانی بزرگ، تغییر آهستهای در سرعت متوسط باد ناشی از تغییرات پیوسته در اتمسفر وجود دارد.

مطابق شکل (۴-۵)، در هر دور چرخش روتور توربین بادی، تیغهها از میان سرعتهای مختلف باد عبور میکنند که این امر منجر به تغییرات توان ناشی از توربین بادی و ژنراتور مربوطه میشود. در شکل )6-4(، توان اکتیو اندازهگیری شده از یک توربین بادی سهتیغهای نشان داده شده است. در این شکل، این امکان وجود دارد که اندازهگیریهای موجود را بصورت تغییرات توان آهسته و سریع تجزیه کنیم که تغییر توان آهسته شامل فرکانسهایی در حدود 0/5 هرتز است و تغییر توان سریع، شامل همه فرکانسهای باالی 0/5 هرتز است.

<sup>1.</sup> Deterministic Part

<sup>2.</sup> Stochastic Part
**برای دریافت فایل** word**پروژه به سایت ویکی پاور مراجعه کنید. فاقد آرم سایت و به همراه فونت های الزمه**

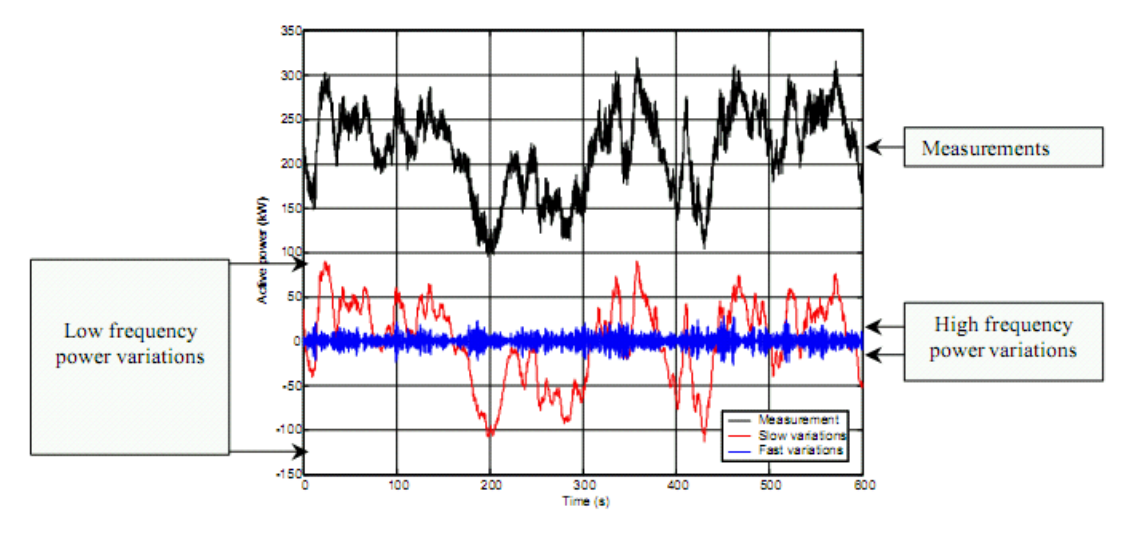

شکل )6-4(: توان تولیدی توسط یک توربین بادی نمونه

تغییرات توان فرکانس پایین دارای دامنه تغییر زیاد و متناظر با اغتشاش در محدوده روتور هستند

 $[\uparrow \uparrow \uparrow]$ 

تغییرات توان فرکانس باال دارای دامنه کمتر هستند و مرتبط با دینامیک توربین بادی شامل چرخش

تیغه در حوزه باد هستند. این تغییرات به عنوان یکی از دالیل اصلی برای مشکالت فلیکر ناشی از توربینهای بادی هستند ]39[.

در شکل )7-4(، تولید توان از توربین بادی بصورت طرحواره نشان داده شده است.

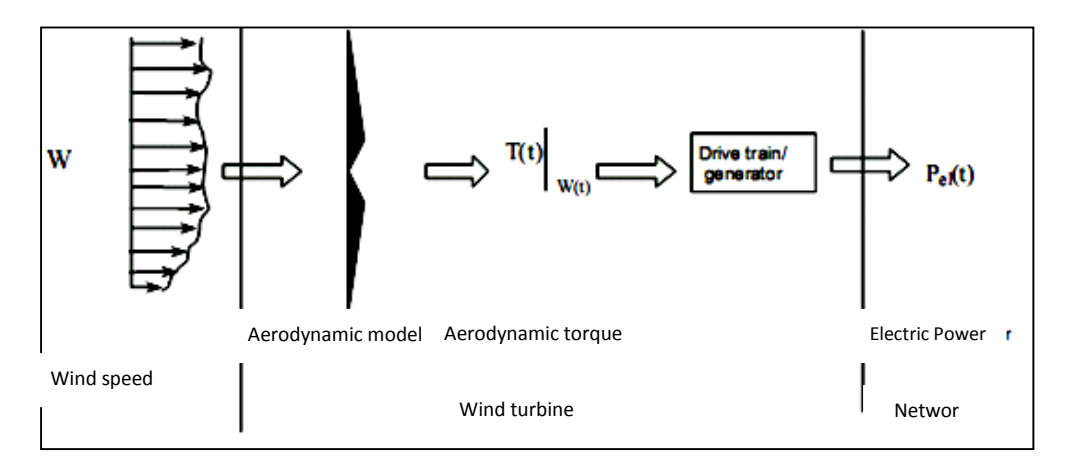

شکل)7-4(:تولید توان الکتریکی از نیروی باد

**برای دریافت فایل** word**پروژه به سایت ویکی پاور مراجعه کنید. فاقد آرم سایت و به همراه فونت های الزمه**

در شکل (۴-۷)، w سرعت باد در سراسر محدوده روتور است، T گشتاور آیرودینامیکی و P<sub>el</sub> توان الکتریکی تحویل داده شده به شبکه است.

معموالً مدلهای باد فرض میکنند که رشته باد پیوسته در محدوده روتور میتواند توسط سریهای زمانی گسسته از سرعتهای باد در شبکهای از نقاط در محدوده روتور، جایگزین شود. این فرآیند خیلی معمول و قابل اطمینان است، با این وجود، تعداد زیادی از سریهای زمانی تولید میکند که استفاده از آنها زمان شبیهسازی بسیار زیادی صرف میکند. بنابراین باید مدل معادلی برای شبیهسازی باد در محدوده روتور توربین بادی در نظر گرفت که معادل با مجموع سریهای زمانی موجود برای نقاط فراوان موجود در سطح روتور باشد. مزایای اصلی مدل سرعت باد معادل، محاسبات سریع و نیاز به حافظه کمتر میباشند بویژه در هنگام شبیهسازی همزمان تعداد زیادی از توربینهای بادی در یک مزرعه بادی.

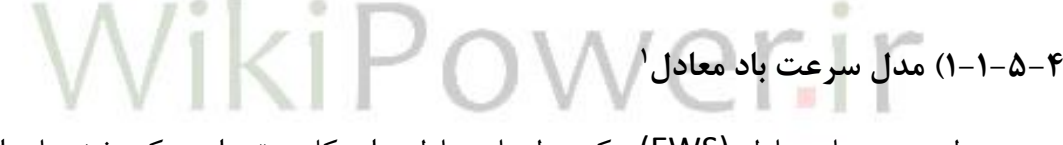

مدل سرعت باد معادل (EWS(، یک مدل باد معادل برای کل روتور است که بخشهای احتمالی و نیز مشخص سرعت باد را در محدوده روتور به حساب میآورد. یعنی باد معادل در یک نقطه را بصورت زیر بیان مے کند:

 $w(x, y, z, t) = u(x, y, z) + g(x, y, z, t)$  ( $\xi$ -f)

<sup>1.</sup> Equivalent Wind Speed Model

**برای دریافت فایل** word**پروژه به سایت ویکی پاور مراجعه کنید. فاقد آرم سایت و به همراه فونت های الزمه**

که  $w(x, y, z)$  سرعت کلی باد در موقعیت  $(x, y, z)$  و در لحظه  $t$  است.  $u(x, y, z)$  سرعت باد معین در همان موقعیت است که مستقل از زمان است و  $g(x, y, z, t)$  ترم احتمالی سرعت باد در همان موقعیت و زمان است.

مدلسازی سرعت باد در این روش، نیازمند بررسی معادالت پیچیده آیرودینامیکی است که در مراجع ]39[ و ]40[ شرح داده شدهاند. در این پایاننامه، پس از بررسی این معادالت در مراجع ذکر شده و با اعمال اندکی تقریب، مدل EWS باد بصورت بلوک دیاگرام نشان داده شده در شکل )8-4(، در نظر گرفته شده است.

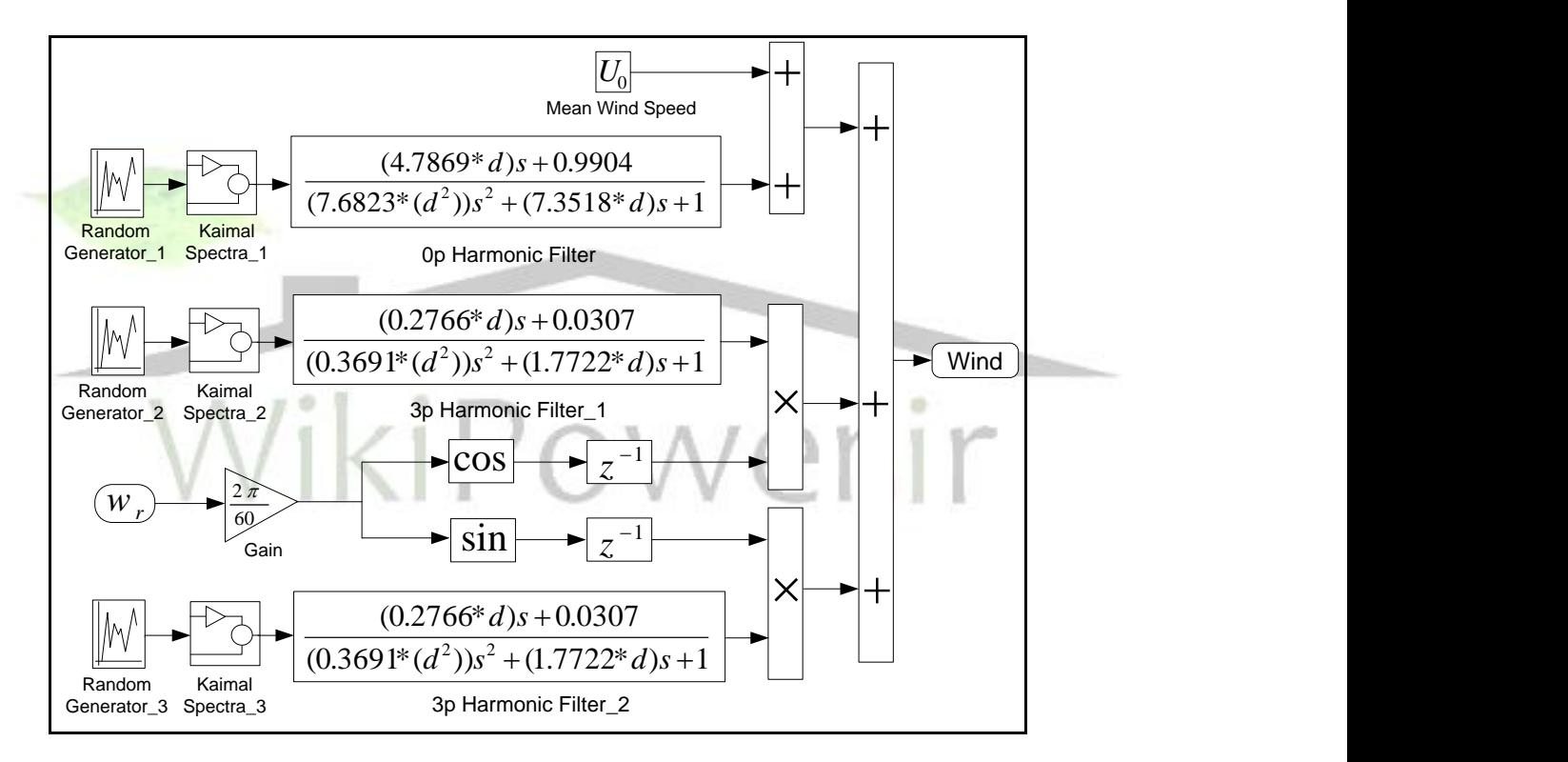

شکل )8-4(: مدل سرعت باد معادل(EWS(

1 این مدل بر اساس طیف Kaimal میباشد که در ادامه شرح داده شده است.

<sup>1.</sup> Kaimal Spectrum

**برای دریافت فایل** word**پروژه به سایت ویکی پاور مراجعه کنید. فاقد آرم سایت و به همراه فونت های الزمه**

**1-1-1-5-4( چگالی طیف توان اغتشاش**

تابع چگالی طیفی که برای اغتشاش باد در این مدل در نظر گرفته شده است مبتنی بر تابعی بنام تابع Kaimal میباشد. رابطه این تابع بصورت زیر میباشد ]39[:

$$
\frac{f.s(f)}{\sigma^2} = \frac{\frac{f.x_l}{U_0}}{\left(1+1.5\left(\frac{f.x_l}{U_0}\right)\right)^{\frac{5}{3}}} \quad (\mathsf{Y}-\mathsf{Y})
$$

در این رابطه،  $f$  فرکانس اغتشاش،  $\sigma^2$ واریانس، $\chi_1$  مقیاس طول اغتشاش ٰ و  $U_0$  سرعت متوسط باد است. ،مقدار  $\chi_{\rm l}$  از رابطه (۴-۸) بدست میآید.

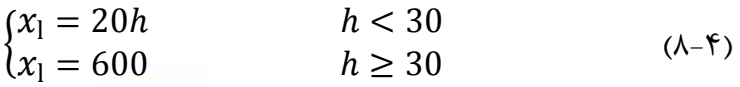

که h ارتفاع متوسط توربین بادی<sup>۲</sup> (ارتفاع از زمین تا مرکز پرههای توربین) میباش<mark>د.</mark> در رابطه (۴-۷) مقدار واریانس  $(\sigma^2)$  از رابطه زیر بدست میآید.

$$
\sigma = I_u * U_0
$$

الگوی طیف توان Kaimal بر اساس دادههای چندین آزمایش انجام گرفته در اتمسفر بدست آمده است ]38[.

همچنین در بلوک دیاگرام باد در شکل )8-4(، فیلتر مؤلفه هارمونیکی p0(P یک عدد مثبت است( بصورت رابطه )10-4( و فیلترهای مؤلفههای هارمونیکی p3 طبق رابطه )11-4( میباشند.

$$
H_{0p}(s) = \frac{(4.7869 * d^2)s + 0.9904}{(7.6823 * d^2)s^2 + (7.3518 * d)s + 1}
$$
 (1·-f)

2. Turbulence Length Scale

- 1. Wind Turbine Hub Height
- 2. Wind Turbulence Intensity

$$
H_{3p}(s) = \frac{(0.2766 * d)s + 0.0307}{(0.3691 * d^2)s^2 + (1.7722 * d)s + 1} \quad (11 - f)
$$

در روابط )10-4( و )11-4(، d پارامتر نرمالیزاسیون است که از رابطه )12-4( بدست میآید.

$$
d = \frac{R}{U_0} \tag{17-5}
$$

در رابطه (۴-۱۲)،  $R$  شعاع توربین بادی (طول پرههای توربین) و  $U_0$ سرعت متوسط باد است.

برای تولید سریهای باد طبق این روش (شکل (۴–۸))، ابتدا اعداد تصادفی با فرکانسی معین توسط مولد اعداد تصادفی تولید میشوند. رنج این اعداد تصادفی، همانند شدت اغتشاش باد، بر حد مینیمم و ماکزیمم سرعت باد تولید شده اثر میگذارد. بنابراین رنج تولید این اعداد بستگی به شدت نوسانات و اغتشاش باد در محلی که توربین بادی بررسی میشود، دارد.

سپس، این اعداد تصادفی تولید شده، به عنوان فرکانسهای اغتشاش در نظر گرفته شده و به توابع Kaimal اعمال میشوند. سپس، خروجی توابع Kaimal به فیلترهای هارمونیکی مناسب طبق شکل )-4

8( اعمال میشوند. یک سری سرعت باد برای زمان 3600 ثانیه با فاصله زمانی نمونهبرداری 0/05 ثانیه، سرعت متوسط بادs/m10 و شدت اغتشاش %15 تولید شده توسط بلوک دیاگرام شکل )8-4(، در شکل )9-4( نشان داده شده است.

**برای دریافت فایل** word**پروژه به سایت ویکی پاور مراجعه کنید. فاقد آرم سایت و به همراه فونت های الزمه**

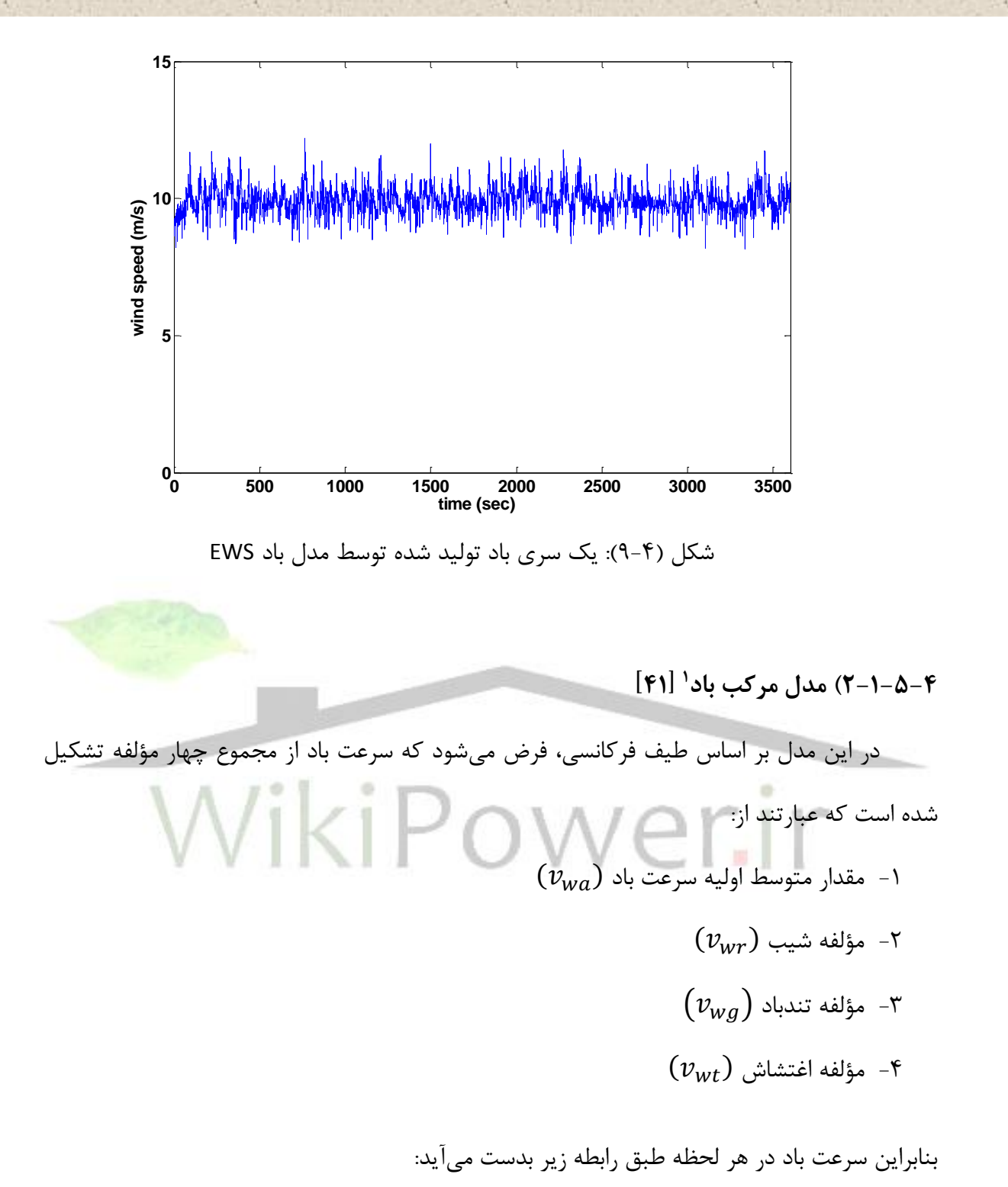

 $v_w(t) = v_{wa} + v_{wr}(t) + v_{wg}(t) + v_{wt}(t)$  (۱۳-۴)

<sup>1.</sup> Wind Composite Model

**برای دریافت فایل** word**پروژه به سایت ویکی پاور مراجعه کنید. فاقد آرم سایت و به همراه فونت های الزمه**

در رابطه فوق، به غیر از مقدار متوسط اولیه سرعت باد، سایر مؤلفهها وابسته به زمان هستند.

**1-2-1-5-4( مقدار متوسط اولیه سرعت باد** () این مؤلفه، یک مقدار ثابت است که میانگین اولیه سرعت باد را نشان میدهد. این مقدار را میتوان با توجه به باد موجود در منطقه مورد نظر بدست آورد.

**2-2-1-5-4( مؤلفه شیب** () این مؤلفه توسط مقدار دامنه  $(A_{wr})$  و نیز لحظه آغاز  $(T_{sr})$  و لحظه پایان  $(T_{er})$  آن مشخص میشود.

مقدار این مؤلفه در هر لحظه از زمان، طبق رابطه زیر محاسبه میشود:

$$
\begin{cases}\nv_{wr}(t) = 0 & ; & t \leq T_{sr} \\
v_{wr}(t) = A_{wr} \left(\frac{t - T_{sr}}{T_{er} - T_{sr}}\right) & ; & T_{sr} < t < T_{er} \quad (\Upsilon \in \mathbb{F}) \\
v_{wr}(t) = A_{wr} & ; & t \geq T_{er} \quad \text{(} \mathbb{F} \neq \mathbb{F} \n\end{cases}
$$

$$
\left(v_{wg}\right)
$$
 مۇلغە تىدباد  $\left( v_{wg}\right)$ 

این مؤلفه نیز توسط دامنه آن  $(A_{wg})$ ، زمان آغاز آن  $(T_{sg})$  و زمان پایان آن  $(T_{es})$  طبق رابطه

زیر مشخص میشود:

$$
\begin{cases}\nv_{wg}(t) = 0 & ; & t \le T_{sg} \\
v_{wg}(t) = \left(\frac{A_{wg}}{2}\right) \cdot \left(1 - \cos\left(2\pi \frac{t - T_{sg}}{T_{eg} - T_{sg}}\right)\right) & ; & T_{sg} < t < T_{eg} \land \Delta - \gamma \\
v_{wg}(t) = 0 & ; & t \ge T_{eg}\n\end{cases}
$$

**برای دریافت فایل** word**پروژه به سایت ویکی پاور مراجعه کنید. فاقد آرم سایت و به همراه فونت های الزمه**

**4-2-1-5-4( مؤلفه اغتشاش** ()

این مؤلفه اغتشاش سرعت باد را نشان میدهد. اغتشاش توسط یک رابطه چگالی طیف توان توصیف میشود. رابطه چگالی طیف بکار رفته در این بخش بصورت زیر میباشد:

$$
S_{wt}(f) = \frac{\frac{1}{(\ln(h/z_0))^2} x_1 \cdot v_{wa}}{\left(1 + 1.5 \frac{f \cdot x_1}{v_{wa}}\right)^{\frac{5}{3}}} \quad (\text{Y} - \text{Y})
$$

در رابطه فوق، *f* فرکانس بر حسب هرتز، *h* ارتفاع متوسط توربین بادی )ارتفاع از زمین تا مرکز پرههای توربین) بر حسب متر،  $z_0$  شدت (درجه، طول) ناهمواری ٰ و  $\chi_1$  مقیاس طول اغتشاش میباشد. در رابطه فوق، مقدار پارامتر 0 بر حسب نوع منطقه اطراف توربین بادی متفاوت است و مقدار آن

برای انواع مختلف زمینهای اطراف توربین بادی طبق جدول (۴-۱) جایگزین میگر<mark>دد:</mark><br>.

$$
\bigvee_{\varphi \in \mathcal{A}} \bigvee_{\varphi \in \mathcal{A}} \bigvee_{\varphi
$$

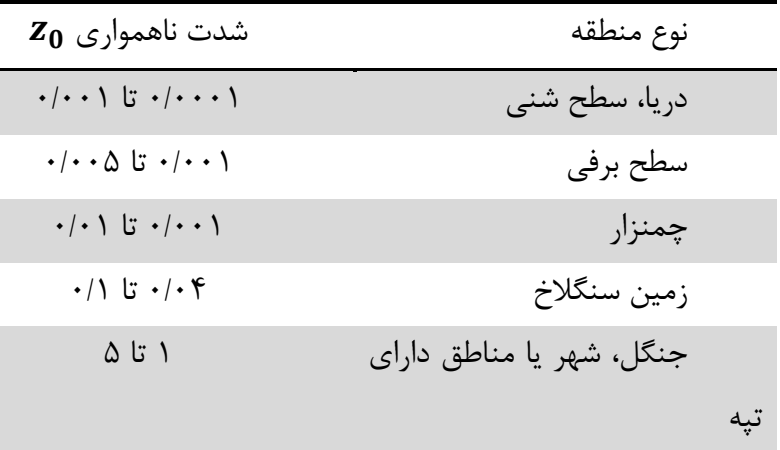

1. Roughness Length

**برای دریافت فایل** word**پروژه به سایت ویکی پاور مراجعه کنید. فاقد آرم سایت و به همراه فونت های الزمه**

همچنین در رابطه (۴–۹۴)، مقدار پارامتر ۲۲ از رابطه (۴–۸) بدست میآید.  
مراطه بعدهد بدست آوردن یک سری زمانی از مقادیر سرعت باد با یک چگالی طیف توان مطابق با  
رابطه (۴–۹۱) میباشد.  
برای بدست آوردن مؤلفه اغتشاش باد در هر لحظه از زمان، از رابطه زیر استفاده میکنیم:  

$$
v_{wt}(t) = \sum_{i=1}^{n} \sqrt{S_{wt}(f_i) \Delta f} \cos(2\pi f_i t + \phi_i + \Delta \phi)
$$
 (۱۷–۴)  
در رابطه (۴–۱۷)، ۱۶ و ۱۳ به ترتیب فرکانس و فاز اولیه ۱۱<sub>مین</sub> فوفه فرکانسی میباشند. مطابق با مرجع

باید بین ۱/۰ و ۰/۳ هرتز انتخاب شود. مقدار  $n$  نیز ۵۰ میباشد. ترم  $\Delta \phi$ در این معادله، یک $f$  . مؤلفه فاز تصادفی کوچک است که در هر پله زمانی افزوده میشود تا از متناوبی بودن اغتشاش جلوگیری نماید.

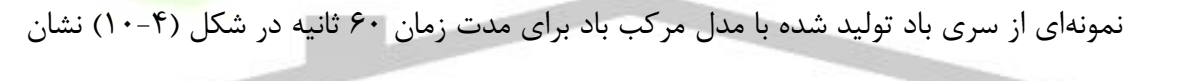

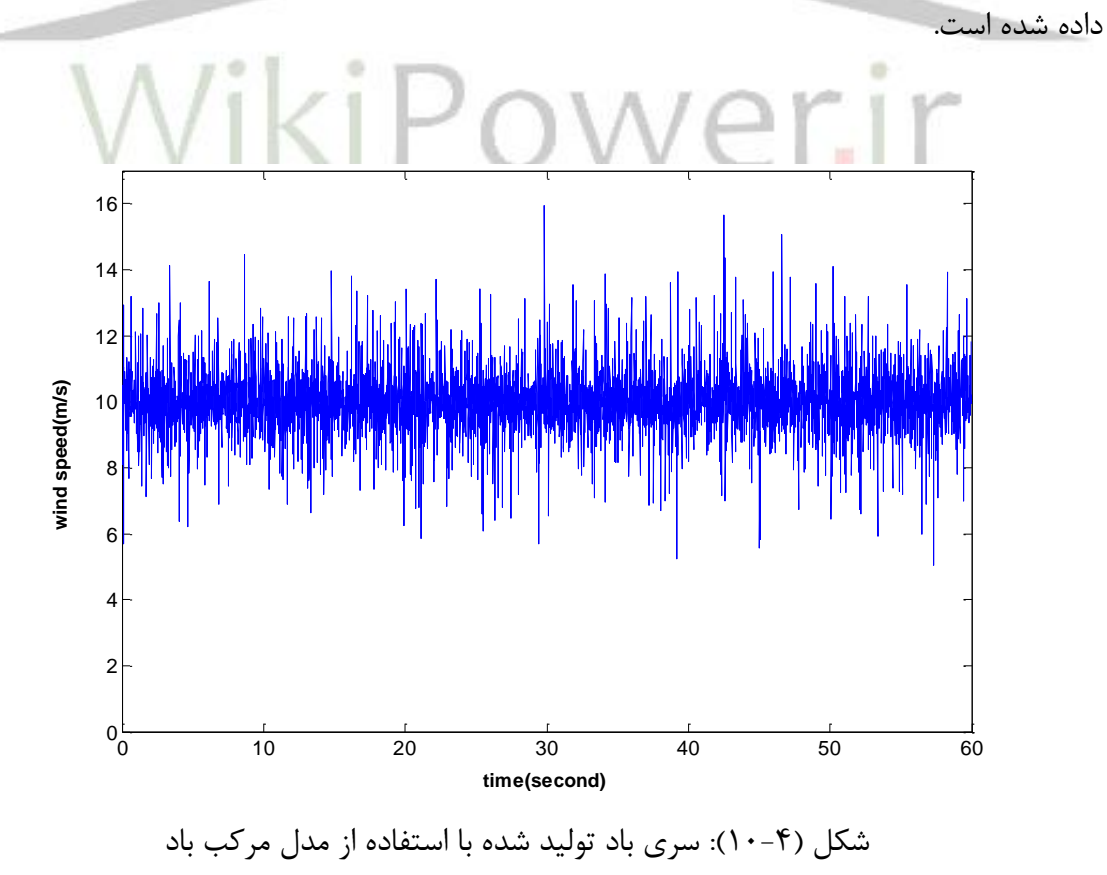

## **5-2-1-5-4( مدلسازی سرعت باد مجموع**

همانطور که در بخش قبل شرح داده شد، فرض شده است که مدل باد شامل 4 بخش باشد: مقدار متوسط اولیه، مؤلفه شیب، مؤلفه تندباد و اغتشاش.

در استخراج سیگنال سرعت باد برای مدل پارک بادی، سرعت باد به دو بخش معین (قطعی) و احتمالی (اتفاقی) تقسیم میشود. بخش احتمالی شامل بخش اغتشاش در رابطه (۴-۶) میباشد. در مدل پارک بادی متراکم، از این بخش صرفنظر میشود زیرا در یک پارک بادی، اثر اغتشاش بر روی توان خروجی مجموع، به علت اثر هموارسازی تعداد زیاد توربینهای بادی که با اندازهگیریهای انجام شده در پارکهای بادی موجود تأیید شده است، کاهش مییابد ]41[. مزیت بیشتر صرفنظر کردن از اغتشاش این است که باعث سریعتر شدن محاسبات میشود زیر که در صورت در نظر گرفتن مؤلفه اغتش<mark>اش، باید برای هر</mark> یک از توربینهای پارک بادی در هر پله زمانی الگوریتم شرح داده شده برای محاسبه اغتشاش که فرآیندی زمانبر است، انجام گیرد.

بخش معین باد شامل مقدار متوسط سرعت اولیه باد و در صورت وجود، مؤلفههای شیب و تندباد است. فرض میشود که الگو برای هر یک از توربینهای بادی یکسان باشد، اما شاید متناسب با زمان شیفت پیدا کند که بستگی به طرح پارک بادی و سرعت باد و زاویه وزش دارد. فرض میشود که مقدار متوسط اولیه در سرتاسر پارک بادی یکسان باشد. مؤلفههای شیب و تندباد در طول پارک بادی حرکت میکنند و فاصله زمانی که آنها به هر یک از توربینها میرسند بستگی به سرعت متوسط باد، زاویه وزش و نیز طرح پارک بادی دارد. بنابراین زمانهای آغاز و پایان تندباد و مؤلفه شیب در هر یک از توربینهای بادی میتواند با استفاده از تنها یک سیگنال سرعت باد اعمال شده به یک مدل پارک بادی و با در نظر گرفتن جهت باد و طرح پارک بادی، محاسبه شود. سیگنال سرعت باد با وارد کردن زمانهای شروع و پایان تندباد و شیب نسبت به مرکز پارک بادی و همچنین جهت باد تعیین میشود.

**برای دریافت فایل** word**پروژه به سایت ویکی پاور مراجعه کنید. فاقد آرم سایت و به همراه فونت های الزمه**

برای محاسبه سرعت باد اعمال شده به هر یک از توربینهای بادی در مزرعه بادی با استفاده از سرعت باد مدل مجموع مزرعه بادی، مراحل زیر طی میشوند:

**1-5-2-1-5-4( مرحله اول: ایجاد خط موازی با سرعت باد از میان مرکز پارک بادی** 

ابتدا یک دستگاه مختصات با مرکزیت آن در گوشه سمت چپ پایین پارک بادی در نظر گرفته میشود. سپس یک معادله توصیفکننده یک خط موازی با سرعت جلورونده باد و عبورکننده از مرکز پارک  $\left(\frac{w}{2},\frac{l}{2}\right)$  بادی 2 ( استنتاج میشود )خط *1L*در شکل )11-4((. معادلهای که این خط را توصیف میکند بصورت زیر میباشد:

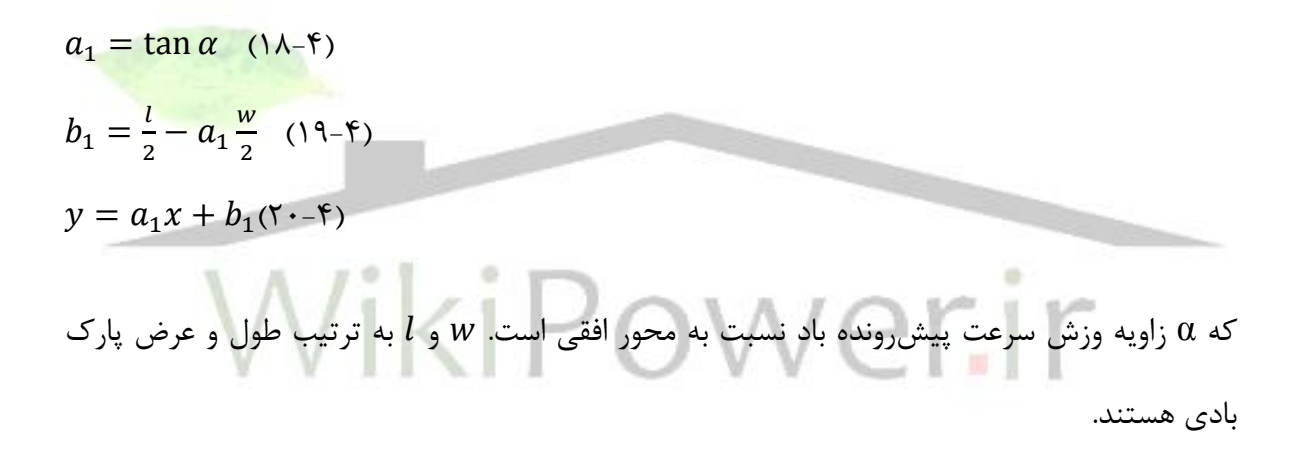

**2-5-2-1-5-4( مرحله دوم: محاسبه فاصله مرکز پارک بادی از محل تقاطع خط ایجاد شده در مرحله اول و خط عمود بر آن**

در این مرحله، فاصله مرکز پارک بادی از محل تقاطع خط ایجاد شده در مرحله اول )*1L* )و خط عمود بر آن و گذرنده از محل توربین مورد نظر )*2L*)، محاسبه میشود. برای این کار، برای هر یک از توربینها، یک معادله برای خط عمود بر خط ساخته شده در مرحله اول و گذرنده از محل توربین بصورت زیر استنتاج میشود:

**برای دریافت فایل** word**پروژه به سایت ویکی پاور مراجعه کنید. فاقد آرم سایت و به همراه فونت های الزمه**

$$
a_2 = -\frac{1}{\tan \alpha} \qquad (71-\text{F})
$$
  
\n
$$
b_2 = y_i - a_2 x_i (7\text{F} - \text{F})
$$
  
\n
$$
y = a_2 x + b_2 \qquad (7\text{F} - \text{F})
$$

که  $\chi_i$  و  $\chi_i$  مختصات  $i$ أمین توربین در دستگاه مختصات تعریف شده در مرحله ۱ میباشند. سپس نقطه تقاطع دو خط، $(x_{in},y_{in})$  بصورت زیر بدست میآید:

$$
y_{in} = a_1 x_{in} + b_1 = a_2 x_{in} + b_2 \text{ (Y}-\mathbf{y})
$$
\n
$$
x_{in} = \frac{b_2 - b_1}{a_1 - a_2} \text{ (Y}-\mathbf{y})
$$
\n
$$
y_{in} = a_1 \frac{b_2 - b_1}{a_1 - a_2} + b_1 = a_2 \frac{b_2 - b_1}{a_1 - a_2} + b_2 \text{ (Y}-\mathbf{y})
$$
\n
$$
y_{in} = \frac{b_2 - b_1}{a_1 - a_2} + b_1 = \frac{b_2 - b_1}{a_1 - a_2} + b_2 \text{ (Y}-\mathbf{y})
$$
\nis a solution to the given equation (Y)-\mathbf{y}

$$
D_i = \sqrt{\left(\frac{w}{2} - x_{is}\right)^2 + \left(\frac{l}{2} - y_{is}\right)^2} \left(\sqrt{v_{-1}}\right)
$$

یک مزرعه بادی با 10 توربین بادی در شکل )11-4( نشان داده شده است.

**برای دریافت فایل** word**پروژه به سایت ویکی پاور مراجعه کنید. فاقد آرم سایت و به همراه فونت های الزمه**

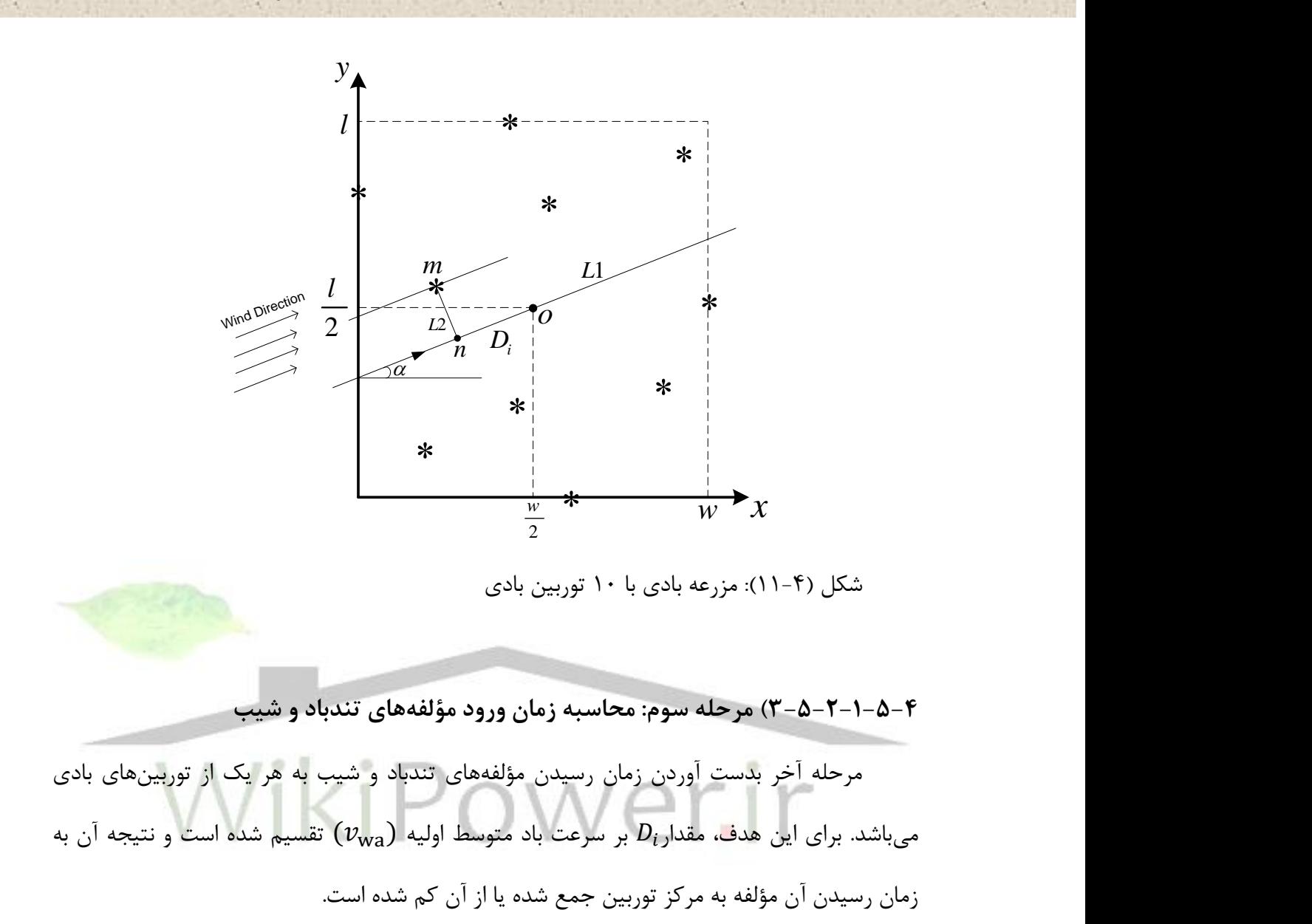

 $T_{sr,i} = T_{sr} \pm \frac{D_i}{n_{cm}}$  (۲۸-۴)  $v_{wa}$  $T_{er,i} = T_{er} \pm \frac{D_i}{n_{ave}}$ (79-7)  $v_{wa}$  $T_{sg,i} = T_{sg} \pm \frac{D_i}{n_{\text{avg}}}$  (۳۰–۴)  $v_{wa}$  $T_{eg,i} = T_{eg} \pm \frac{D_i}{n_{ave}}$  (۳۱-۴)  $v_{wa}$ 

در معادلات (۴-۲۸) الی (۴-۳۱)،  $T_{sr}$ ،  $T_{sg}$ ،  $T_{eg}$  و  $T_{eg}$  به ترتیب، زمان ورود مؤلفه شیب به مرکز پارک بادی، زمان خروج مؤلفه شیب از مرکز پارک بادی، زمان ورود مؤلفه تندباد به مرکز پارک بادی و

**برای دریافت فایل** word**پروژه به سایت ویکی پاور مراجعه کنید. فاقد آرم سایت و به همراه فونت های الزمه**

زمان خروج مؤلفه تندباد از مرکز پارک بادی میباشند )زمانها نسبت به مرکز پارک بادی سنجیده مے شوند).

 $D_i$ در این معادلات، علامت مثبت یا منفی برای مقدار  $\frac{\nu_l}{v_{wa}}$  بستگی به زاویه وزش باد  $(\alpha)$  و موقعیت توربینها دارد. اگر از مجموعه روابط (۴-۲۸) تا (۴-۳۱)، زمان آغاز و پایان برای یک توربین، منفی بدست آید، این حالت به این معنی است که مؤلفه سرعت باد متناظر، آن توربین را رد کرده است. اگر فقط زمان آغاز منفی بدست آید مؤلفه سرعت باد در حال عبور از آن توربین است.

**6-4( اثر سایه برج 1 2 و شیب )گرادیان( باد**

بدون توجه به نوع تنظیم مورد استفاده (تنظیم نصب یا دکل)، نوسانات توان ناشی از شیب باد و اثر سایه برج ظاهر خواهند شد که این نوسانات توان منجر به نوسان ولتاژ و فلیکر می <mark>شوند. توربینهای</mark> بادی با محور افقی، انواعی از برجها دارند. همواره برج نیز جریان باد را دچار اغتشاش میکند. هر بار که یک تیغه توربین از مقابل برج عبور میکند، اثر سایه برج پیش آمده و در نتیجه یک فرورفتگی توان ایجاد میشود. اگر توربین، سه تیغه داشته باشد افت توان در هر بار چرخش توربین، سه مرتبه پیش میآید.

توربین سمت چپ در شکل )12-4( موقعیت روتور را موقعی که یکی از تیغهها از مقابل برج عبور می کند، نشان میدهد. همانطور که دیده میشود در این لحظه، هیچ یک از دو تیغه دیگر در بالاترین نقطه یعنی جایی که سرعت باد بیشترین مقدار را دارد، قرار ندارند. هر دو عامل اثر سایه برج و افت باد در افت توان در این لحظه سهیم هستند. در مقابل، موقعیت توربین در شکل راست، اثر سایه برج ایجاد نمی کند و نیز یکی از تیغهها در معرض بیشترین سرعت باد (بالاترین مکان) است. در نتیجه در این موقعیت روتور، مقدار توان در حد ماکزیمم خود خواهد بود.

<sup>1.</sup> Tower Shadow Effect

<sup>2.</sup> Wind Gradient

**برای دریافت فایل** word**پروژه به سایت ویکی پاور مراجعه کنید. فاقد آرم سایت و به همراه فونت های الزمه**

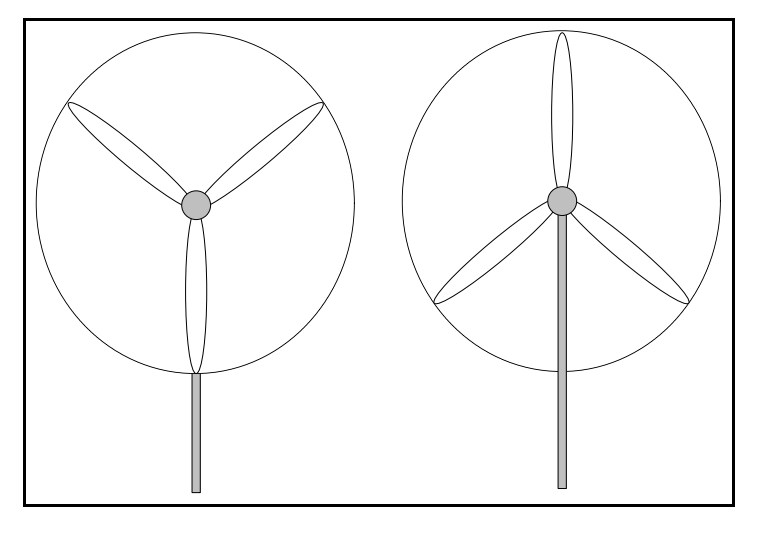

شکل )12-4(: موقعیتهای مختلف روتور در یک توربین سهتیغهای

فرکانس نوسانات توان توربینهای بادی مطابق با سرعت چرخشی روتور ضربدر تعداد تیغهها میباشد. معموالً به این فرکانس، فرکانس p3 گفته میشود. بیشترین نوسانات توان در سرعتهای باالی باد رخ میدهند. توربینهای بادی مجهز شده با ژنراتورهای القایی بکار برده شده در سرعت ثابت، نوسانات توان تا حد %20 توان متوسط ایجاد میکنند  $[\forall \epsilon]$ 

## **7-4( اندازهگیری فلیکر ولتاژ در نقطه PCC**

تعریفها، قوانین و روشها برای توصیف کیفیت شکل موج در یک توربین بادی اتصال یافته به شبکه، در استاندارد 61400-21 IEC[37 ]ارائه شدهاند. هدف این استاندارد این است که مقادیری را که نیاز استتا برای مشخص نمودن کیفیت موج تعیین شوند و روشهای اندازهگیری برای عددی نمودن این مشخصات و روشهای ارزیابی درجه اجرای نیازمندیهای کیفیت توان را بدست آورد.

**برای دریافت فایل** word**پروژه به سایت ویکی پاور مراجعه کنید. فاقد آرم سایت و به همراه فونت های الزمه**

در رابطه با اندازهگیری فلیکر، استاندارد نیاز میداند که توربینهای بادی باید در دو وضعیت بررسی شوند:

- اول، فرض میشود که توربینهای بادی در طول کارکرد پیوستهشان، فلیکر منتشر میکنند.
	- دوم، توربینهای بادی فلیکر را بدلیل عملکردهای کلیدزنی منتشر میکنند.

**1-7-4( انتشار فلیکر در حالت کارکرد پیوسته توربینهای بادی**

فلیکر ایجاد شده در طول کارکرد پیوسته، ناشی از نوسانات توان میباشد. نوسانات توان نیز غالباً از تغییرات در سرعت باد، اثر سایه برج و ویژگیهای مکانیکی توربین بادی ناشی میشوند.

برای تعیین انتشار فلیکر تولید شده در طول کارکرد پیوسته یک توربین بادی، باید اندازهگیریهایی انجام شوند. استاندارد 61400-21 IEC هشدار میدهد که انتشار فلیکر نباید از اندازهگیریهای ولتاژ بدست آید، زیرا که این روش توسط فلیکر پیشین شبکه متأثر خواهد شد. دو روش برای غلبه بر این مشکل پیشنهاد شده است، یکی بر اساس اندازهگیریهای توان اکتیو و راکتیو و روش دیگر بر اساس اندازهگیریهای ولتاژ و جریان است ]37[. انتشار فلیکر کوتاهمدت از یک توربین بادی، باید با استفاده از یک شبکه مرجع و با استفاده از توانهای اکتیو و راکتیو اندازهگیری شده برای توربین بادی به عنوان تنها منبع ایجاد فلیکر در شبکه، انجام گیرد.

در طول مدت هر دو حالت کارکرد پیوسته و کارکردهای کلیدزنی، فرض میشود که شبکه دارای بارهای نوسانی دیگر نیز باشد که ممکن است سبب نوسانات ولتاژ در ترمینالهای توربین بادی شوند. همچنین سابقه فلیکر شبکه میتواند بر روی اندازهگیریهای فلیکر ناشی از اتصال یک توربین بادی به شبکه تأثیر گذارد. بنابراین مدلی ایجاد میکنند تا نتایج را مستقل از مشخصات و شرایط شبکهای که

1 توربین بادی به آن متصل شده است، بیان نماید. این مدل بر اساس یک شبکه مرجع ساختگی است که ارزیابی نوسانات ولتاژ را که منحصراً ناشی از آن توربین بادی هستند، میسر میسازد. شبکه مرجع ساختگی در شکل )13-4( نشان داده شده است ]36،37[.

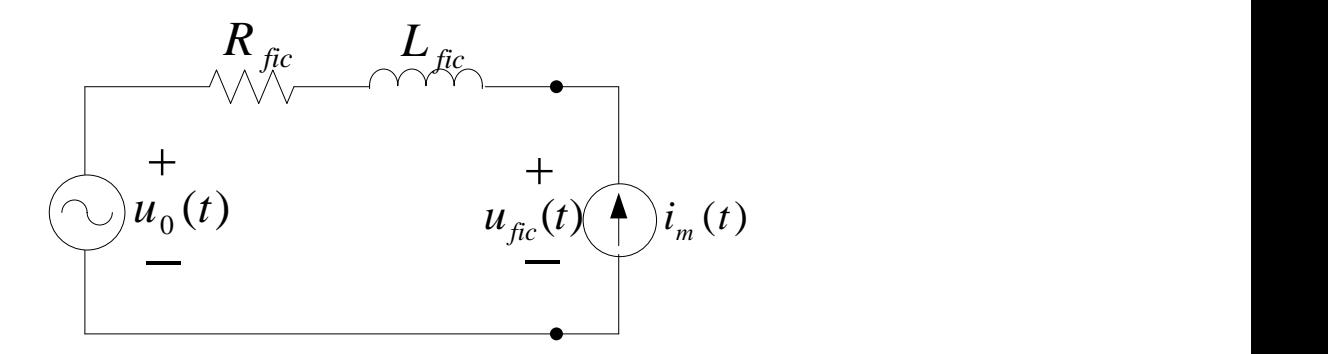

شکل )13-4(: شبکه مرجع ساختگی برای تحلیل فلیکر انتشار یافته از توربینهای بادی اتصال یافته به شبکه قدرت

توربین بادی توسط یک منبع جریان ایدهآل  $i_m(t)$  مدل شده است که مطابق با جریان خروجی اندازهگیری شده در توربین بادی است. شبکه توسط یک منبع ولتاژ  $u_0(t)$  بدون نوسان، مدل شده است. شبکهای که توربین به آن متصل شده است با مدار معادل تونن آن نشان داده شده است. امپدانس شبکه بصورت یک مقاومت  $R_{fic}$  سری با یک اندوکتانس  $L_{fic}$  داده شده است.

منبع ولتاژ ایدهآل شبکه  $u_0(t)$ ، یک منبع مستقل از نوسانات (بدون نوسان) را مدل میکند و در رابطه )32-4( تعریف شده است.همانطور که استاندارد 61400-21 IEC بیان میکند این سیگنال میتواند به روشهای مختلف تولید شود ]27،37[، اما همواره باید شرایط زیر را برآورده کند:

- و باید بدون نوسان باشد یعنی فلیکر در این ولتاژ باید صفر باشد.  $u_0(t)\quad\bullet$
- باید زاویه الکتریکی  $\alpha_m(t)$  یکسانی با ولتاژ اندازهگیری شده  $u_m(t)$  اصلی داشته باشد.  $u_0(t)$   $\quad$

<sup>1.</sup> Fictitious Reference Grid

$$
u_0(t) = \sqrt{\frac{2}{3}} u_n \sin(\alpha_m(t)) (\mathbf{Y} - \mathbf{Y})
$$

که مقدار *rms* ولتاژ نامی است. () فاز لحظهای مؤلفه اصلی ولتاژ و () ولتاژ فاز-خنثی اندازهگیری شده در ترمینالهای توربین بادی است.

ولتاژ فاز-خنثی  $u_m(t)$  و جریان خط  $i_m(t)$  باید حداقل برای 1۵ بازه 1۰ دقیقهای متوالی اندازهگیری شوند.

توجه کنید که زاویه الکتریکی  $\alpha_m(t)$  مولفه اصلی میتواند بصورت زیر بیان شود:

$$
\alpha_m(t) = 2\pi \int_0^t f(\tau) d\tau + \alpha_0 \quad (\text{TT-F})
$$
\n
$$
\text{As } t \geq 0 \text{ and } \alpha_0 \geq 0 \text{ for all } t \geq 0 \text{ and } \alpha_1 \geq 0 \text{ for all } t \geq 0 \text{ and } \alpha_2 \geq 0 \text{ for all } t \geq 0 \text{ for all } t \geq 0 \text
$$

به عنوان ورودی برای فلیکرمتر بکار میرود تا مقدار انتشار فلیکر  $P_{st,fic}$  را  $\mu_{fic}(t)$ ارائه دهد.

طبق استاندارد 61400-21 IEC، ضریب فلیکر ناشی از توربین بادی، باید با بکارگیری رابطه )-4 35( بدست آید ]37[:

$$
c(\psi_k) = P_{st,fic} \frac{s_{k,fic}}{s_n} \qquad (\Upsilon \Delta - \Upsilon)
$$

**برای دریافت فایل** word**پروژه به سایت ویکی پاور مراجعه کنید. فاقد آرم سایت و به همراه فونت های الزمه**

که $c(\psi_k)$  ضریب فلیکر،  $S_n$  توان ظاهری نامی توربین بادی،  $P_{st,fic}$  سطح انتشار فلیکر محاسبه شده با زاویه شبکه است. زاویه شبکه طبق رابطه  $\mathcal{V}_k$  در توان اتصال کوتاه یک شبکه مرجع ساختگی )36-4( تعریف میشود:

$$
\psi_k = \arctan\left(\frac{x_k}{R_k}\right) \quad (\text{Y8-F})
$$

که  $X_k$  راکتانس و  $R_k$  مقاومت شبکه مے باشد.

سپس سطح فلیکر انتشار یافته از یک توربین بادی اتصال یافته به شبکه با توان اتصال کوتاه دلخواه طبق رابطه (۳۲-۴) محاسبه میشود.  $\overline{S}_k$ 

$$
P_{st} = c(\psi_k) \cdot \frac{S_n}{S_k} (\Upsilon \vee - \Upsilon)
$$
\n
$$
\mathbf{P}_{st} = \mathbf{P}(\psi_k) \cdot \frac{S_n}{S_k} (\Upsilon \vee - \Upsilon)
$$
\n
$$
\mathbf{P}_{st} = \mathbf{P}(\psi_k) \cdot \frac{S_n}{S_k} (\Upsilon \vee - \Upsilon)
$$
\n
$$
\mathbf{P}_{st} = \mathbf{P}(\mathbf{P}(\mathbf{P
$$

طبق استاندارد 61400-21 IEC، معادله )38-4( برای تعیین انتشار فلیکر از چندین )*N* )توربین بادی اتصال یافته به یک نقطه مشترک اعمال میشود ]36،37[:

$$
P_{st \Sigma} = \sqrt{\sum_{i=1}^{N} P_{st,i}^{2}} = \frac{1}{s_{k}} \cdot \sqrt{\sum_{i=1}^{N} (c_{i} \cdot S_{n,i})^{2}} \quad (\text{TA-F})
$$

, که انتشار فلیکر از توربین بادی *i*اُم میباشد.

اگر توربینهای بادی مورد بررسی، از یک نوع باشند معادله فوق برای تعیین شدت فلیکر میتواند بصورت معادله ساده شده زیر بیان شود:

$$
P_{st\Sigma} = \frac{S_{n,i}}{S_k} \cdot c_i \cdot \sqrt{N} \quad (\Upsilon \vartheta - \Upsilon)
$$

سطح انتشار فلیکر باید در بازه مورد قبول محدود شود. محدودیتهایی برای هر دو پارامتر انتشار فلیکر کوتاهمدت و انتشار فلیکر بلندمدت وجود دارد که همیشه محدودیت فلیکر طوالنیمدت سختتر است. مقادیر نمونه بستگی به شرایط شبکه الکتریکی محلی و سطح ولتاژ شبکه دارد.

## **2-7-4( انتشار فلیکر در حالت کلیدزنی توربینهای بادی**

بازههای استارت توربینهای بادی سرعت متغیر و توربینهای بادی سرعت ثابت با کنترل زاویه نصب و کنترل دکل، همگی متفاوتاند. معموالً و به علت سرعت قابل کنترل توربین و کنترل pitch، بازه استارت توربینهای بادی سرعت متغیر صافتر از توربینهای بادی سرعت ثابت است. در توربینهای بادی سرعت ثابت، سرعت توربین در طول بازه استارت افزایش مییابد تا اینکه سرعت ژنراتور به سرعت سنکرون نزدیک شود. سپس ژنراتور به شبکه متصل میشود.

همانطور که پیشتر ذکر شد توربینهای بادی سرعت ثابت تنظیمشده با دکل، در لحظه راهاندازی، کمکی ندارند. اگر ژنراتور سریعاً متصل نشود، ممکن است گشتاور توربین از گشتاور ماکزیمم ژنراتور بیشتر شود، بنابراین منجر به اضافه سرعت توربین شود. بنابراین، استارتر <sup>۱</sup> در توربینهای بادی سرعت ثابت تنظیم شده با دکل، معمولاً حدود ۱۰ پریود<sup>۲</sup> بکار گرفته میشود که منجر به جریان هجومی نسبتاً بالا میشود.

در مورد توربینهای بادی سرعت ثابت کنترل شده با زاویه نصب، که در موقع استارت، کمک میشوند، گشتاور توربین میتواند کنترل شود. بنابراین، استارت ژنراتور میتواند با یک روش مسطحتر و بیشتر کنترلشده انجام شود. استارتر در توربینهای کنترل شده با زاویه نصب، معموالً برای دو یا سه ثانیه بکار میرود، بنابراین در مقایسه با توربینهای بادی کنترل شده با دکل، جریان هجومی کمتری ایجاد میکند.

<sup>1.</sup> Soft Starter

<sup>2.</sup> 10-line period

**برای دریافت فایل** word**پروژه به سایت ویکی پاور مراجعه کنید. فاقد آرم سایت و به همراه فونت های الزمه**

توربینهای بادی سرعت متغیر معموالً با کنترل زاویه نصب مجهز میشوند. هر دو عامل کنترل زاویه نصب و کنترل سرعت، در استارت صاف مشارکت دارند.

همانطورکه بیان شد عملکردهای کلیدزنی توربینهای بادی نیز باعث ایجاد فلیکر میشوند. عملکردهای کلیدزنی معمول، آغاز به کار و از مدار خارج شدن توربینهای بادی میباشند. استارت، استوپ و کلیدزنی بین ژنراتورها یا سیمپیچیهای ژنراتور، سبب تغییر در تولید توان میشوند. تغییر در تولید توان نیز باعث تغییر ولتاژ در نقطه اتصال مشترک (PCC(میشود. این تغییرات ولتاژ نیز به نوبه خود باعث ایجاد فلیکر میشوند.

طبق استاندارد 61400-21 IEC، اندازهگیریهای کارکردهای کلیدزنی در طول قطع و وصل توربین بادی و کلیدزنی بین ژنراتورها باید انجام گیرد. کلیدزنی بین ژنراتورها موقعی قابل اجرا است که توربین بادی با بیش از یک ژنراتور یا یک ژنراتور با چند سیمپیچی وجود داشته باشد. جریان<mark>های سه فاز و ولتاژه</mark>ای فاز-خنثی هر سه فاز باید اندازهگیری شوند.

در استاندارد IEC 61400-21، یک ضریب گام فلیکر $(k_f)^{\backslash}$ معرفی شده است. ضریب گام فلیکر از افت ولتاژ اندازهگیری شده ناشی از وقفه ژنراتور محاسبه شده است. انتشار فلیکر ناشی شده از تعداد مکرر وقفههای یک توربین بادی میتواند با استفاده از ضریب گام فلیکر طبق روابط )40-4( و )41-4( بدست آید:

$$
P_{st} = 18. k_f(\psi_k). (N_{10})^{\frac{1}{3.2}} \frac{S_n}{S_k} \quad (\mathfrak{f} \cdot -\mathfrak{f})
$$
  

$$
P_{lt} = 8. k_f(\psi_k). (N_{120})^{\frac{1}{3.2}} \frac{S_n}{S_k} \quad (\mathfrak{f} \cdot -\mathfrak{f})
$$

که  $N_{120}$  و  $N_{120}$  به ترتیب تعداد کلیدزنیها در طول بازههای ۱۰ دقیقهای و ۲ ساعتیمیباشند فاکتور گام فلیکر محاسبه شده در زاویه شبکه  $\psi_k$  است.  $k_f(\psi_k)$ 

<sup>1.</sup> Flicker Step Factor

**برای دریافت فایل** word**پروژه به سایت ویکی پاور مراجعه کنید. فاقد آرم سایت و به همراه فونت های الزمه**

اثر ناشی از یک توربین بادی بر روی شبکه قدرت، از طریق یک تست کیفیت توان توربین بادی تعیین میشود. نتایج تست باید شامل اطالعاتی درباره ضریب توان، توان ماکزیمم، فاکتور گام فلیکر، تعداد ماکزیمم عملکردهای کلیدزنیبرای یک بازه 2 ساعتی و محتوای هارمونیکی جریان باشد.

در حالتی که بیش از یک توربین بادی به PCC متصل باشند، انتشار فلیکر از مجموع آنها میتواند از روابط (۴۶-۴۲) و (۴۴-۴۳) بدست آید.

$$
P_{st\Sigma} = \frac{18}{s_k} \left( \sum_{i=1}^{N_{wt}} N_{10,i} \cdot \left( k_f(\psi_k) \cdot S_{n,i} \right)^{3.2} \right)^{\frac{1}{3.2}} \quad (\text{f7-F})
$$
  

$$
P_{lt\Sigma} = \frac{8}{s_k} \left( \sum_{i=1}^{N_{wt}} N_{120,i} \cdot \left( k_f(\psi_k) \cdot S_{n,i} \right)^{3.2} \right)^{\frac{1}{3.2}} \quad (\text{f7-F})
$$

که  $N_{wt}$  تعداد توربینهای بادی اتصال یافته به PCC است.

**8-4( تحلیل فلیکر ولتاژ ناشی از توربینهای بادی سرعت ثابت]48[** در این بخش یک مزرعه بادی با توربینهای سرعت ثابت به یک شبکه متصل میشود و اثر اتصال این مزرعه بادی به شبکه بر روی ولتاژ نقطه PCC، بررسی میگردد. همچنین تأثیر مشخصات خط انتقال، تعداد توربینها در مزرعه بادی و نیز توان نامی مزرعه بادی بر روی ولتاژ PCC نیز بررسی میگردد.

1 شبکهای که در این بخش در نظر گرفته شده است، یک شبکه قوی است. بنابراین بررسی اثر اتصال توربین بادی به شبکه بویژه در لحظات اولیه بیشتر مورد نظر است (لحظات پس از سوئیچینگ توربین بادی).

عوامل مختلفی میتوانند بر روی کیفیت ولتاژ ناشی از اتصال توربینهای بادی به شبکه تأثیر گذارند که از آنجمله میتوان به مشخصات خطی که توربین را به شبکه اتصال میدهد، مشخصات باد (سرعت

<sup>1.</sup> Stiff Grid

**برای دریافت فایل** word**پروژه به سایت ویکی پاور مراجعه کنید. فاقد آرم سایت و به همراه فونت های الزمه**

متوسط باد و اغتشاش باد) در محل توربین (مزرعه) بادی، توان نامی خود توربین یا مزرعه بادی اتصال یافته به شبکه و نیز تعداد توربینهای بادی موجود در مزرعه بادی اشاره نمود.

**1-8-4( نتایج شبیهسازی**

مدل شبکه مورد بررسی در نرمافزار مطلب در شکل )14-4( نشان داده شده است.

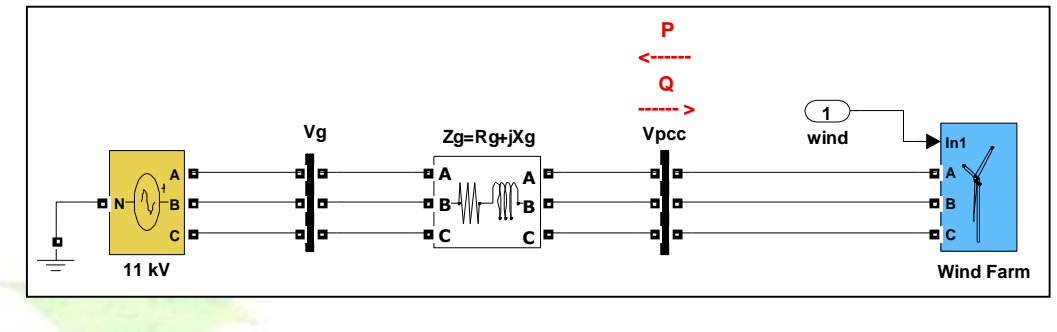

شکل )14-4(: مزرعه بادی اتصال یافته به شبکه قدرت

در شکل )14-4(، یک مزرعه بادی از طریق یک ترانسفورماتور KV) 0.575/11(، MVA 4 و نیز یک خط انتقال با مقاومت  $R_g$  و راکتانس  $X_a$ ، به شبکه  $11$ KV اتصال یافته است.

ابتدا یک مزرعه بادی MW20 و سپس یک مزرعه بادی MW80 در نظر گرفته شده است. برای هر یک از این حالتها، ابتدا تعداد 4 توربین بادی در مزرعه در نظر گرفته شدهاند که سری باد اعمالی به آنها نیز یکسان فرض شده است. سپس تعداد توربینهای بادی به تعداد 13 و 26 توربین افزایش یافتهاند و سریهای مختلفی از باد با اندکی تفاوت در اغتشاش و سرعت متوسط باد به آنها اعمال شدهاند. برای هر یک از حالتهای فوق، همچنین اثر مشخصات خط انتقال  $(R_g,X_g)$  نیز با فرض مقادیر مختلف برای  $\binom{Xg}{R}$ نسبت  $\binom{Xg}{R}$ بررسی شده است.  $\binom{\alpha g}{R_g}$ 

**برای دریافت فایل** word**پروژه به سایت ویکی پاور مراجعه کنید. فاقد آرم سایت و به همراه فونت های الزمه**

ولتاژ در نقطه PCC و در ترمینالهای یک ژنراتور توربین بادی و همچنین جریان فازها و پوش آنها، در شکلها نشان داده شدهاند. همچنین توان اکتیو تولیدی توسط مزرعه بادی و توان راکتیو مصرفی توسط آن اندازهگیری شده و در شکلها نشان داده شدهاند. فقط تعدادی از شکلها در اینجا ارائه شدهاند. مدل باد در نظر گرفته شده در این شبیهسازیها، مدل معادل باد (EWS (میباشد.

**1-1-8-4( اثر مشخصات خط در فلیکر ولتاژ مزرعه بادی**

در ابتدا، فرض شده است که  $X_g$ باشد و ۴ توربین بادی در مزرعه بادی 20MW وجود داشته  $\frac{\kappa_g}{R_g}=1$ باشند. یک سری باد تولید شده و به توربینهای مزرعه بادی مطابق شکل )14-4( اعمال میشود. پوش ولتاژ فاز a در نقطه PCC و در ترمینالهای یک ژنراتور توربین بادی، پوش جریان فاز a، توان اکتیو تولیدی توسط مزرعه بادی و توان راکتیو مصرفی توسط آن در شکلهای (۴-۱۵) و (۴-۱۶) نشان <mark>داده شدها</mark>ند.

پوش ولتاژها و جریانها نیز توسط اپراتور انرژی تیگر (TEO (که در فصل دوم معرفی شد، ردیابی

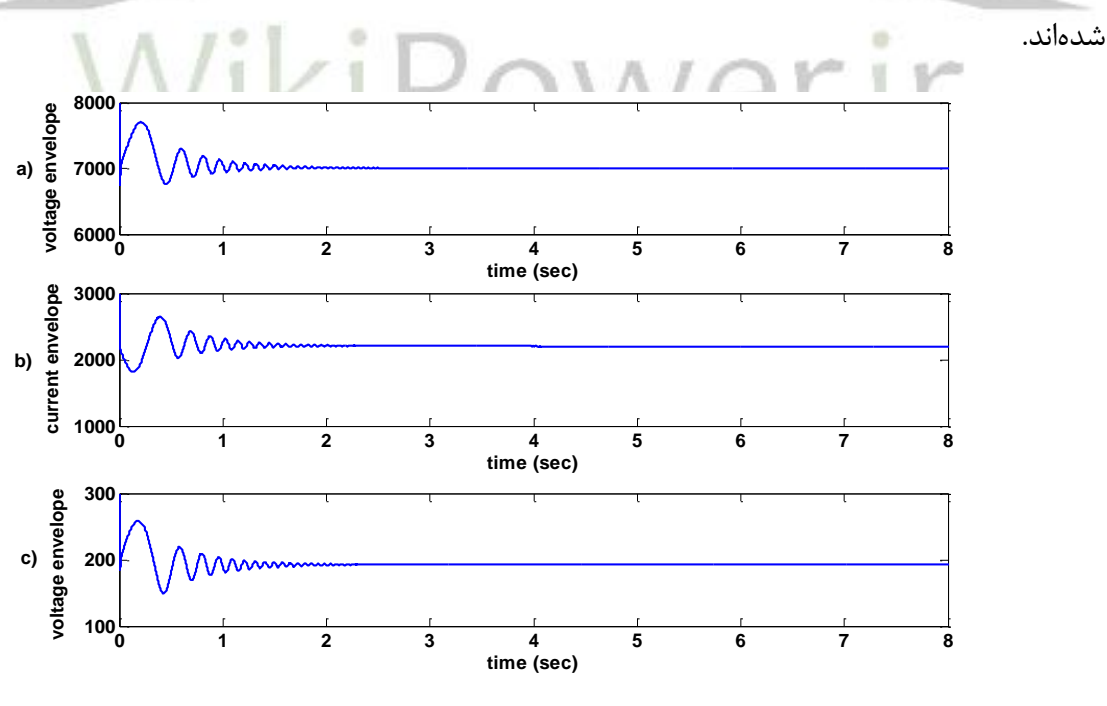

شکل )15-4(: a (پوش ولتاژ در نقطه PCC b(پوش جریان فاز a

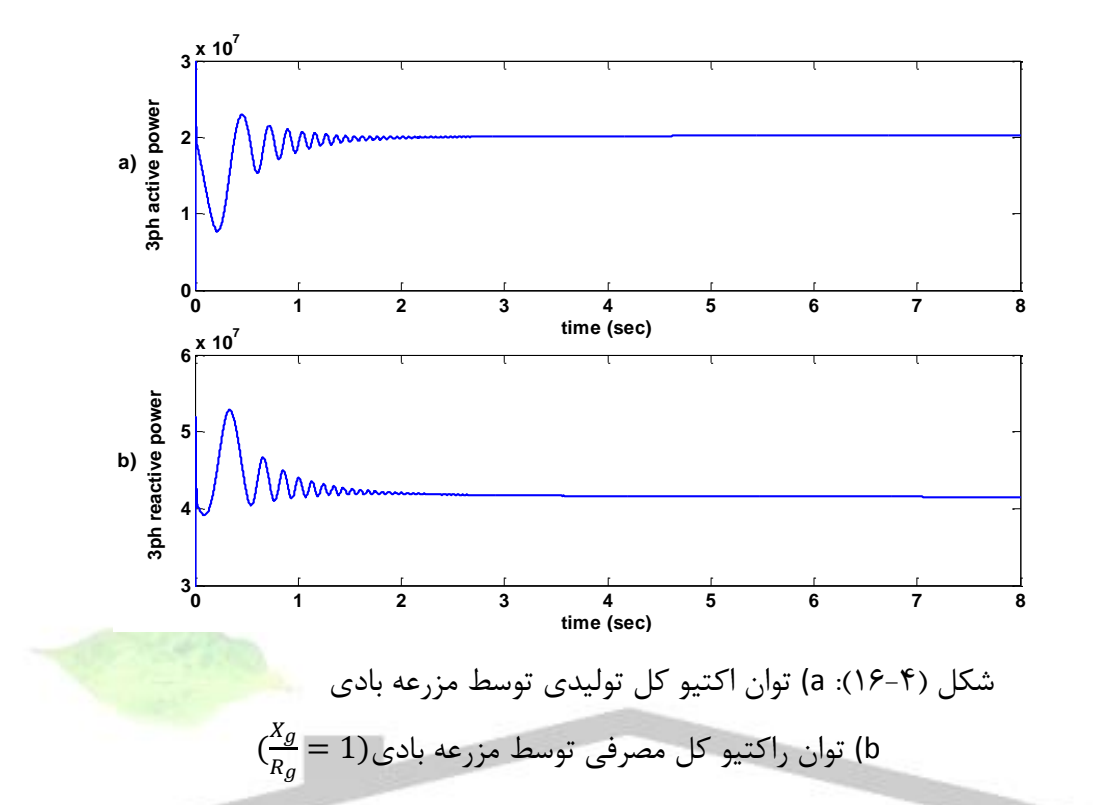

(پوش ولتاژ در ترمینالهای ژنراتور توربین بادی $(\frac{X_g}{R_g}=1)$  پوش ولتاژ

نوسانات ولتاژ و جریان در لحظات اولیه اتصال مزرعه بادی به شبکه خیلی زیاد است.

درصد نوسانات ولتاژ در ترمینالهای ژنراتور توربین بادی بیشتر از نقطه PCC است. که این، بدلیل وجود بانکهای خازنی است که در ترمینالهای ژنراتورهای توربینهای بادی نصب شدهاند و بخشی از توان راکتیو مصرفی توربینهای بادی را تولید میکنند و تا حدی از نوسانات ولتاژ کم میکنند. پس از چند ثانیه، این نوسانات خیلی کاهش پیدا میکنند اما به علت وجود مزرعه بادی، نوسانات نیز وجود خواهند داشت.

در صورت کلیدزنیهای زیاد مزرعه بادی به علت شرایط باد و ... ، این نوسانات، ولتاژ شبکه را خیلی تحت تأثیر قرار میدهند.

 $\frac{X_g}{R_g}=20$  در شبیهسازی بعد، نسبت در نظر گرفته شده است( $Z_g$ ثابت است). شکل موجها در $\frac{\Delta g}{R_g}=20$ شکلهای (۴-۱۷) و (۴-۱۸) نشان داده شدهاند.

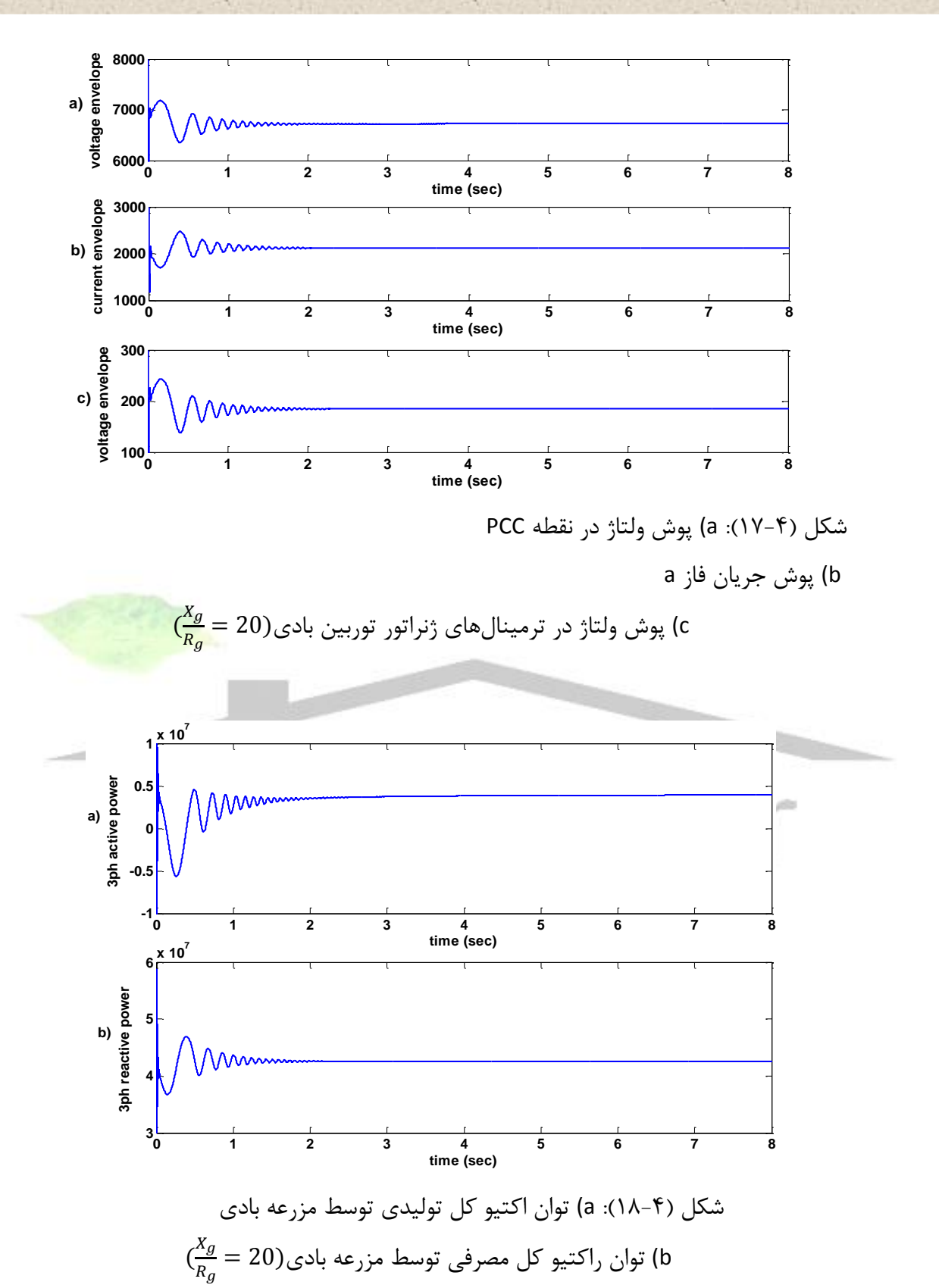

همانطور که از شکلهای (۴–۱۵) و (۴–۱۲) دیده میشود، با افرایش نسبت 
$$
\frac{Xg}{R_g}
$$
 سطح ولتاز در PCC).  
در حالت شرایط پایدار، کاهش مییابد. همچنین فراجهش در لحظه استارت توربین بادی نیز کاهش مییابد.  
اما نسبت  $\frac{Xg}{R_g}$  اثر مشخصی بر روی انتشار فلیکر از توربینهای بادی ندارد و انتشار فلیکر مرتبط با زاویه  
امپدانس خط میباشد.

توان اکتیو تولیدی توسط توربین بادی، با افزایش  $X_{q}$ خیلی زیاد کاهش پیدا میکند.  $\frac{s}{R_g}$ 

**2-1-8-4( اثر تعداد توربینهای بادی در مزرعه بادی بر روی فلیکر ولتاژ**

در این حالت تعداد 13 توربین بادی در مزرعه بادی MW20 وجود دارد و سریهای مختلف باد، تولید شده و به این توربینها اعمال میشوند. سیستم مورد بررسی در شکل (۴-۱۹) <mark>نشان داده شده است.</mark>

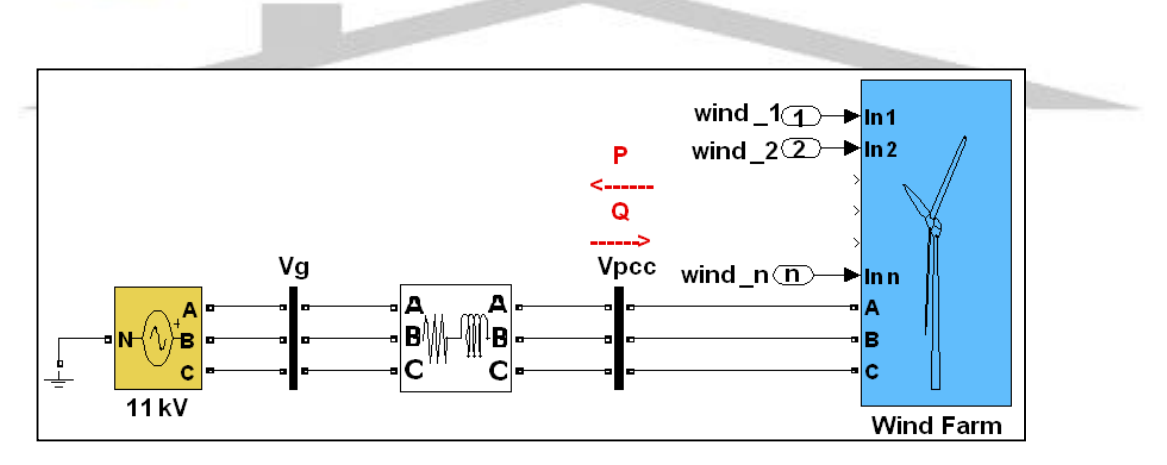

شکل )19-4(: مزرعه بادی اتصال یافته به شبکه قدرت با اعمال سریهای باد مختلف به

توربینهای بادی

**برای دریافت فایل** word**پروژه به سایت ویکی پاور مراجعه کنید. فاقد آرم سایت و به همراه فونت های الزمه**

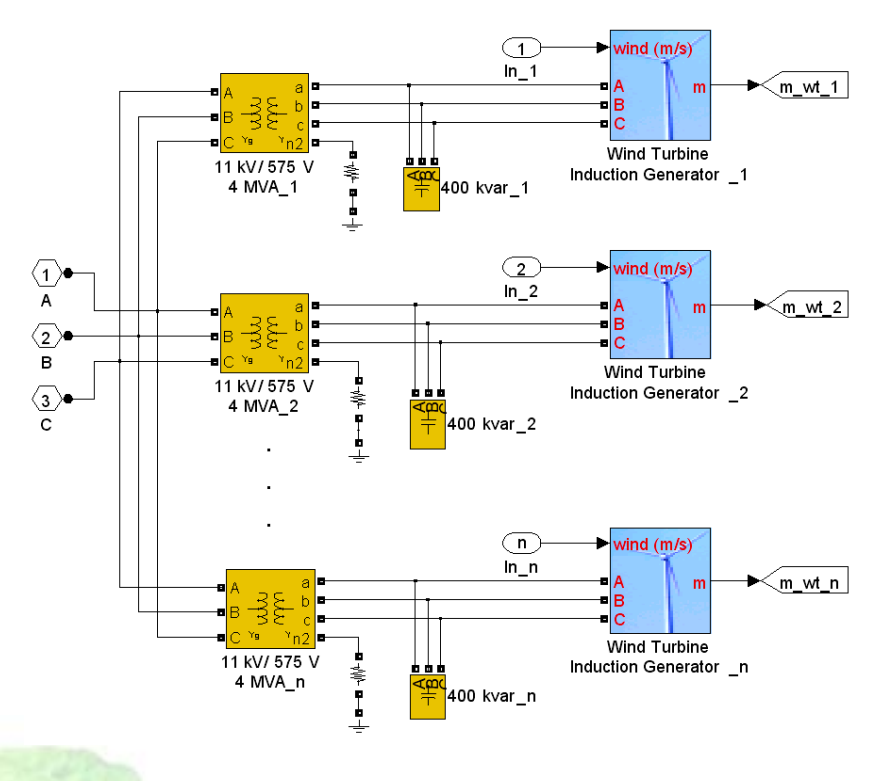

شکل )20-4(: مدل مزرعه بادی با n توربین بادی

پوش ولتاژ فاز a در نقطه PCC و در ترمینالهای ژنراتور توربین بادی و پوش جریان فاز a و نیز

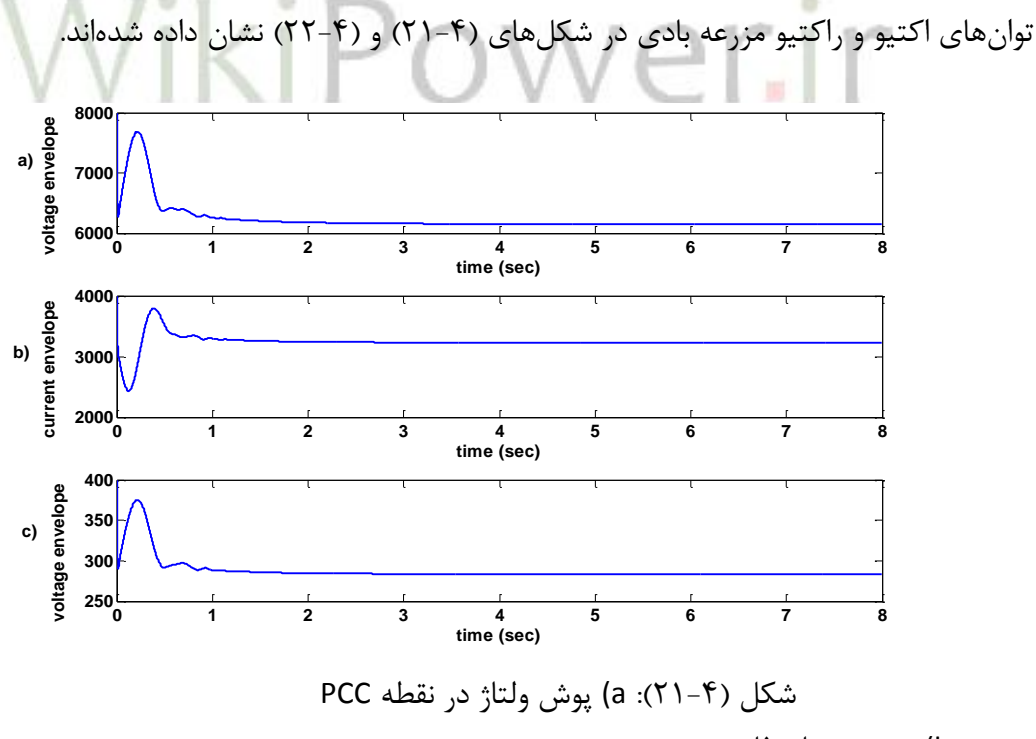

b (پوش جریان فاز a

**برای دریافت فایل** word**پروژه به سایت ویکی پاور مراجعه کنید. فاقد آرم سایت و به همراه فونت های الزمه**

c (پوش ولتاژ در ترمینالهای ژنراتور توربین بادی

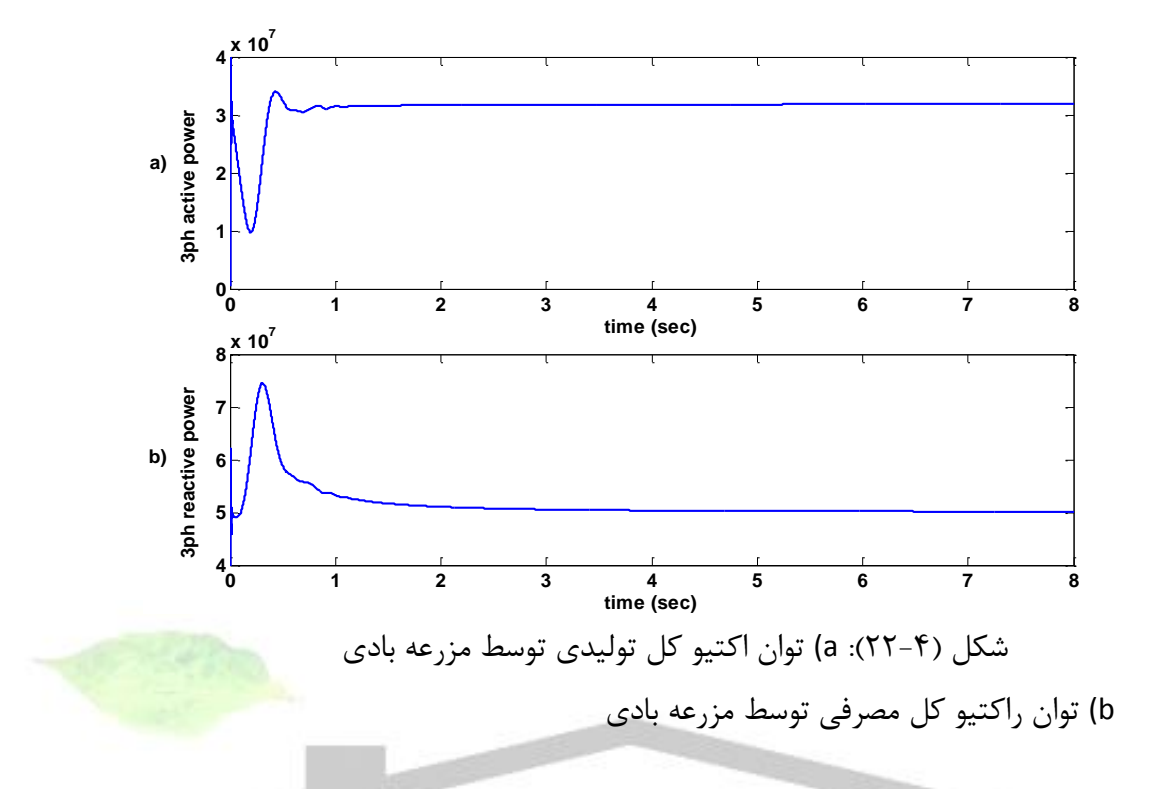

این شکلها با حالتی که 4 توربین بادی در مزرعه بادی وجود داشت و یک سری باد به آنها اعمال میشد مقایسه شدهاند.

از شکلهای )15-4( و )21-4(، مشخص است که در این حالت، فراجهش ولتاژ شدیدی در لحظه کلیدزنی مزرعه بادی به شبکه رخ میدهد. بنابراین با افزایش تعداد توربینهای بادی در مزرعه بادی، فراجهش ابتدایی ولتاژ خیلی شدیدتر میشود اما این ولتاژ تا رسیدن به حالت دائم کاهش مییابد و نوسانات ولتاژ مانند حالت قبل وجود ندارند. همچنین با افزایش تعداد توربینهای بادی در مزرعه بادی، سطح ولتاژ حالت دائم در نقطه PCC کاهش مییابد ولی توان اکتیو تولیدی توسط مزرعه بادی و توان راکتیو مصرفی توسط آن، نسبت به حالت وجود تعداد کمی توربین بادی در مزرعه بادی، افزایش مییابند.

**3-1-8-4( اثر توان نامی مزرعه بادی بر روی فلیکر ولتاژ در نقطه PCC**

برای بررسی اثر توان نامی مزرعه بادی بر روی فلیکر ولتاژ در نقطه PCC، یک مزرعه بادی با توان نامی MW80 در نظر گرفته شده است و همچنین اثر مشخصات خط انتقال و تعداد توربینهای بادی در مزرعه بادی نیز بررسی شدهاند.

 $\frac{X_g}{R_s}=1$  و 80MW و 80MW و یک سری باد برای توربینها، نتایج ولتاژها و توانها در $\frac{\alpha g}{R_g}=1$ 

شکلهای )23-4( و )24-4( نشان داده شدهاند.

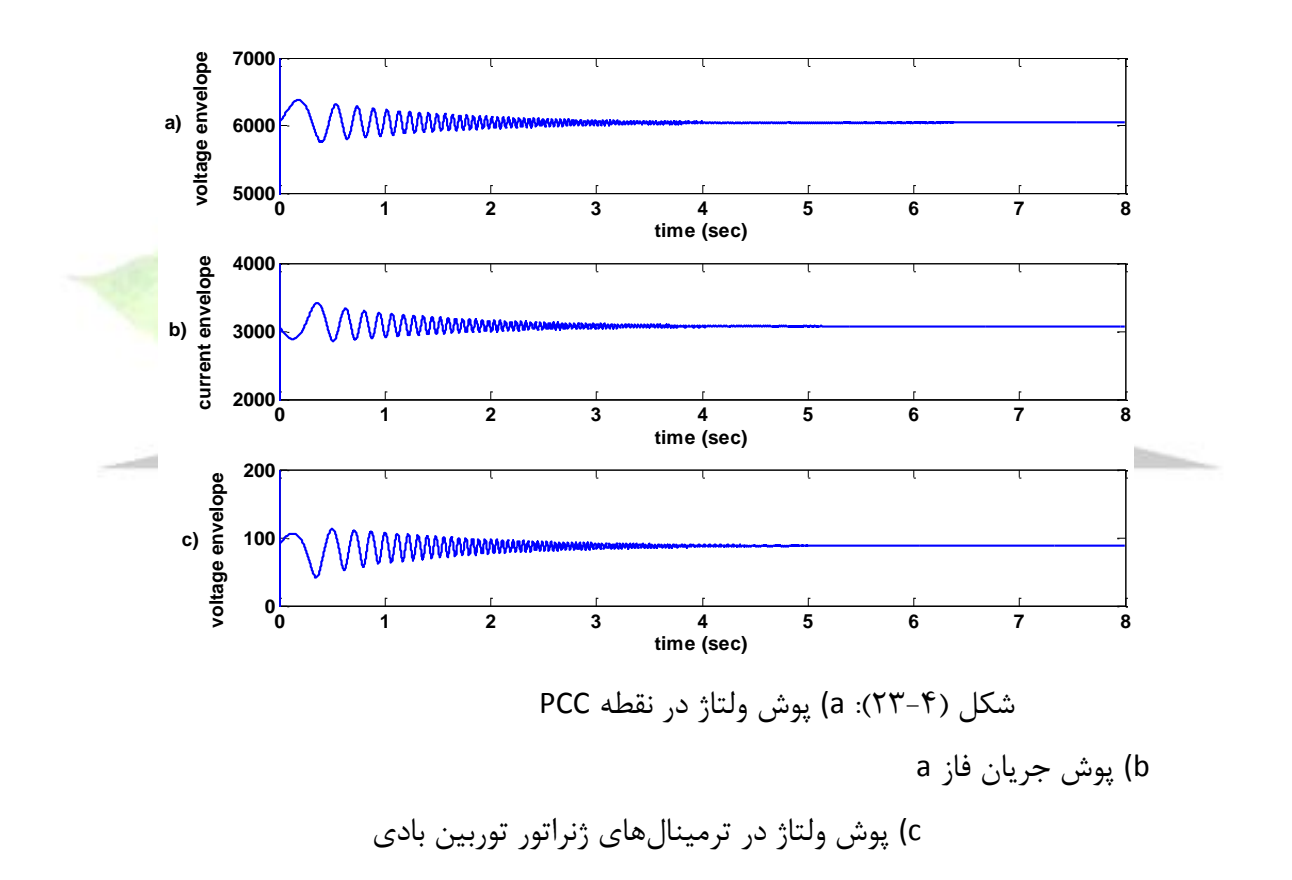

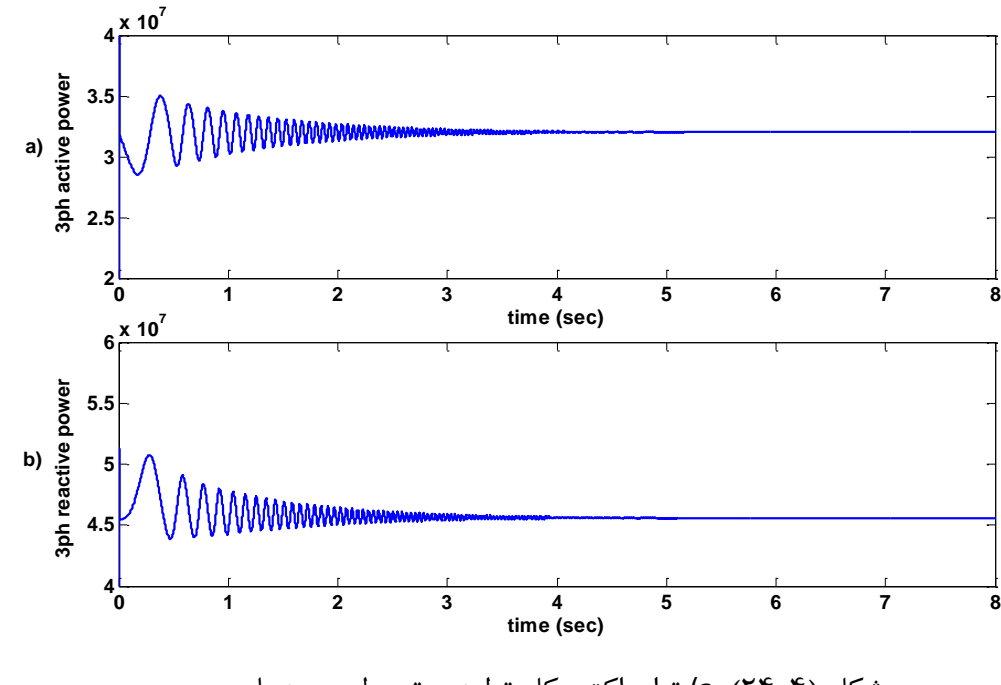

شکل )24-4(: a (توان اکتیو کل تولیدی توسط مزرعه بادی b (توان راکتیو کل مصرفی توسط مزرعه بادی

نتایج با حالت مزرعه بادی MW20 مقایسه شدهاند. از شکلهای )15-4( و )23-4( دیده میشود که با افزایش توان نامی مزرعه بادی، نوسانات ولتاژ و جریان افزایش مییابد. در این حالت، سطح ولتاژ در شرایط حالت دائم، در PCC و ترمینالهای ژنراتور توربین بادی، کاهش مییابد.

## **9-4( بررسی فلیکر انتشار یافته از توربینهای بادی اتصال یافته به شبکههای ضعیف**

توربینهای بادی اغلب در مناطقی برپا میشوند که شبکه ضعیف است. وقتی که توربینهای بادی به شبکه متصل میشوند دو پدیده مختلف رخ میدهد: نوسانات ولتاژ و تغییرات ولتاژ ساکن (ثابت) ناشی شده از توان تولیدی در توربین.

**1-9-4( توصیف شبکه ضعیف**

1 اصطالح "شبکه ضعیف" در هر دو حالت وجود یا عدم وجود توربینهای بادی در شبکهها بکار میرود. این اصطلاح بکار میرود تا نشان دهد که سطح ولتاژ در یک شبکه، همانند یک شبکه مقاوم ۲، ثابت نیست. بنابراین یک شبکه ضعیف، شبکهای است که بررسی سطح ولتاژ و نوسانات در آن ضروری است زیرا ممکن است ولتاژ شبکه در شرایطی از بار و تولید، از نیازمندیهای بیان شده در استاندارد تجاوز نماید.

معموالً شبکههای ضعیف در مناطق دوردست دیده میشوند، جایی که خط انتقال خیلی بلند است و از طریق آن، یک بار محلی دور از شبکه، تغذیه میشود. در این مناطق، معموالً شبکه برای تغذیه بارهای نسبتاً کوچک طراحی شده است. وقتی که این بارها، پارامترهای لحاظ شده در هنگام طراحی را رعایت نمیکنند و از آن تجاوز میکنند سطح ولتاژ در شین مربوطه، ممکن است به مقادیر کمتر از حد مجاز تقلیل یافته یا مشکالت نوسان ولتاژ و فلیکر یا مشکالت حرارتی بوجود آیند.

مشکل اصلی کیفیت توان مرتبط با توربینهای بادی اتصال یافته به شبکهه<mark>ای ضعیف، نوسان ول</mark>تاژ یا فلیکر در باسی است که توربین بادی به شبکه اتصال یافته است )باس PCC).

شکل (۴-۲۵) یک توربین بادی اتصال یافته به یک شبکه سه فاز را نشان می دهد. توربین بادی، یک بار محلی را تغذیه مینماید.

این مدار در نرمافزار مطلب شبیهسازی شده و سطح فلیکر انتشار یافته از اتصال توربین بادی به این شبکه بررسی شده است.

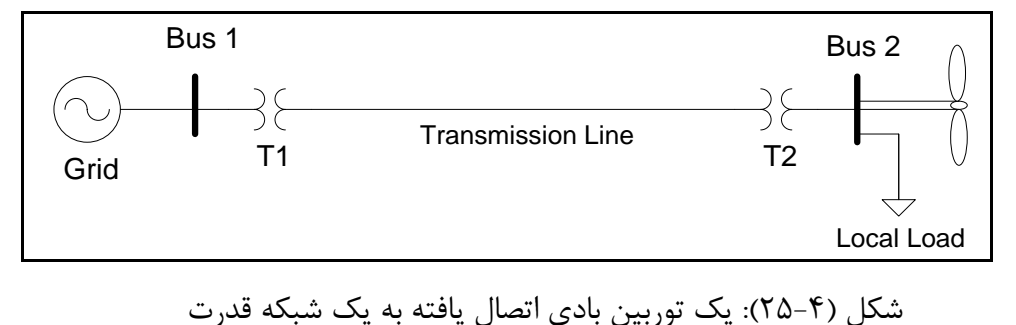

1. Weak Grid

 $\overline{a}$ 

2. Stiff Grid

**برای دریافت فایل** word**پروژه به سایت ویکی پاور مراجعه کنید. فاقد آرم سایت و به همراه فونت های الزمه**

در شکل )25-4(، سیستم قدرت بصورت یک منبع ولتاژ سری با یک امپدانس در نظر گرفته شده

است. باس 1 باس بینهایت بوده و باس 2 نقطه اتصال توربین بادی به شبکه (PCC (است.

سایر پارامترهای شبکه بصورت زیر میباشند:

باس ١ (باس بی نهایت): 120 KV

باس 2 )باس PCC): V 575

47 MVA و 120 KV/25 KV :T1 ترانسفورماتور

12 MVA و 25 KV/575 V :T2 ترانسفورماتور

خط انتقال:

**راکتور کنترلشده با تریستور :**

عنصر کنترلکننده در TCR، یک مدار تریستوری است که در آن یک زوج تریستور بصورت موازی معکوس قرار گرفته و هر یک از آنها به ترتیب در نیم سیکل متوالی فرکانس تغذیه هدایت میشوند. اگر تریستورها دقیقاً در لحظه پیک ولتاژ تغذیه، آتش شوند، بطور کامل به اندازه 180 درجه هدایت کرده و جریان عبوری از راکتور مشابه وقتی است که مدار تریستوری اتصال کوتاه شده باشد. جریان اساساً راکتیو بوده و به اندازه 90 درجه از ولتاژ عقبتر است.با تغییر زاویه آتش تریستورها، راکتور کنترلشده با تریستور به یک سوسپتانس قابلکنترل تبدیل شده و بنابراین میتواند بهعنوان جبرانکننده ایستا بکار برده شود.

**خازن سوئیچشونده با تریستور :**

 خازن سوئیچشونده با تریستور )TSC (بوسیله کنترل کردن تعداد خازنهای در حال هدایت تنظیم میگردد. لحظه هدایت تریستورهای موازی و معکوس، در پیک ولتاژ شبکه است. در این صورت تغییرات ولتاژ نسبت به زمان صفر بوده، بنابراین در هنگام هدایت خازن، ضربه جریان نخواهیم داشت.از سویی باید توجه داشت که زاویه آتش در این آرایش تغییر نمیکند، یعنی یا تریستورها تریگر میشوند و خازن را

**برای دریافت فایل** word**پروژه به سایت ویکی پاور مراجعه کنید. فاقد آرم سایت و به همراه فونت های الزمه**

همانند یک کلید به شبکه وصل میکنند یا پالسی دریافت نکرده و هدایت نمیکنند، بنابراین از مدار قطع هستند. در صورت اتصال به شبکه، همواره یکی از تریستورها عمل هدایت را برای نیم سیکل به عهده می گیرد.

 در حالتی که نیاز به کار در هر دو ناحیه جبرانسازی سلفی وخازنی باشد، میتوان از ترکیب دو جبرانساز TCR و TSC استفاده کرد.

در این بخش، برای کنترل ولتاژ باس PCC، ترکیبی از دو نوع SVC شرح داه شده در باال بکار رفته است. تغییر توان راکتیو با کلیدزنی بانکهای خازنی سه فاز و اندوکتانسهای اتصال یافته به سمت ثانویه ترانسفورماتور کوپلینگ انجام میگیرد.

**1-3-10-4( سیستم کنترلیSVC**

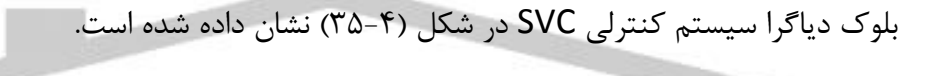

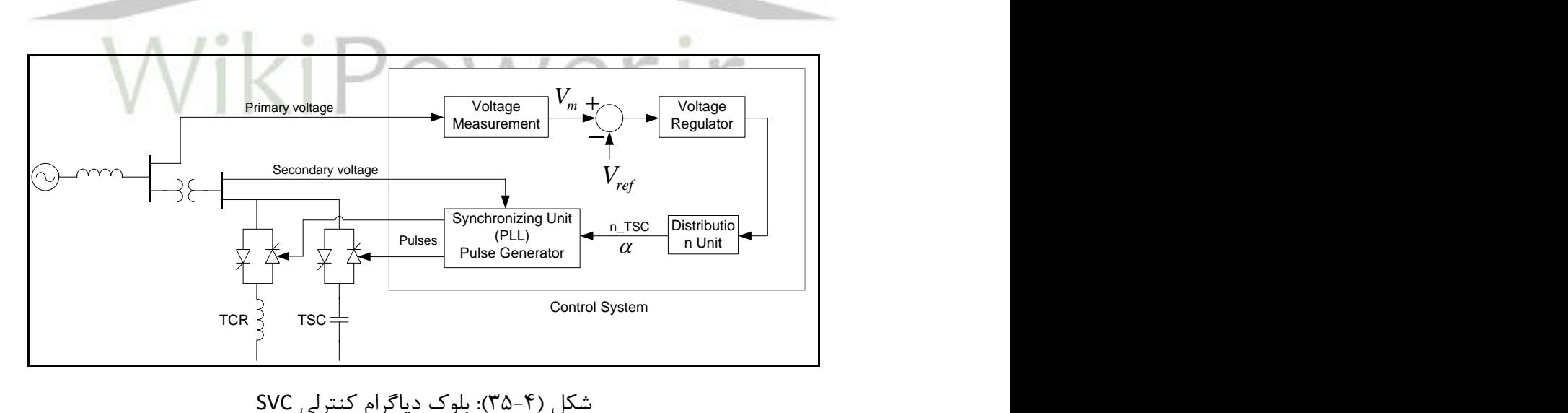

سیستم کنترل SVC شامل بخشهای زیر است:

**برای دریافت فایل** word**پروژه به سایت ویکی پاور مراجعه کنید. فاقد آرم سایت و به همراه فونت های الزمه**

- یک سیستم اندازهگیری که ولتاژ توالی مثبت که باید کنترل شود را اندازهگیری میکند. یک سیستم اندازهگیری مبتنی بر تبدیل فوریه که از یک میانگین جاری یک سیکلی استفاده میکند، بکار رفته است.
- ه یک تنظیمکننده ولتاژ که از خطای ولتاژ (تفاضل بین ولتاژ اندازهگیری شده  $(V_m)$  و ولتاژ مرجع  $\bullet$ استفاده میکند تا سوسپتانس SVC را که نیاز است تا ولتاژ سیستم ثابت نگه داشته ( $(V_{ref})$ شود را تعیین کند.
- <sup>1</sup>TSR یک واحد توزیع که TSCها یا هایی که باید اتصال یابند یا قطع شوند را تعیین میکند و زاویه آتش  $\alpha$  را برای TCRها محاسبه میکند.
- یک سیستم سنکرونسازی که از یک حلقه قفل فاز (PLL (سنکرون شده با ولتاژهای ثانویه و یک پالس ژنراتور که پالسهای مناسب را به تریستورها ارسال میکند تشکیل <mark>شده است.</mark>

شکل )36-4( شکل موج ولتاژ فاز *a* در نقطه PCC را پس از نصب SVC در آن نشان میدهد. کاهش فلیکر در PCC پس از نصب SVC کامالً مشهود است.

<sup>1.</sup> Thyristor SwitchedReactor

**برای دریافت فایل** word**پروژه به سایت ویکی پاور مراجعه کنید. فاقد آرم سایت و به همراه فونت های الزمه**

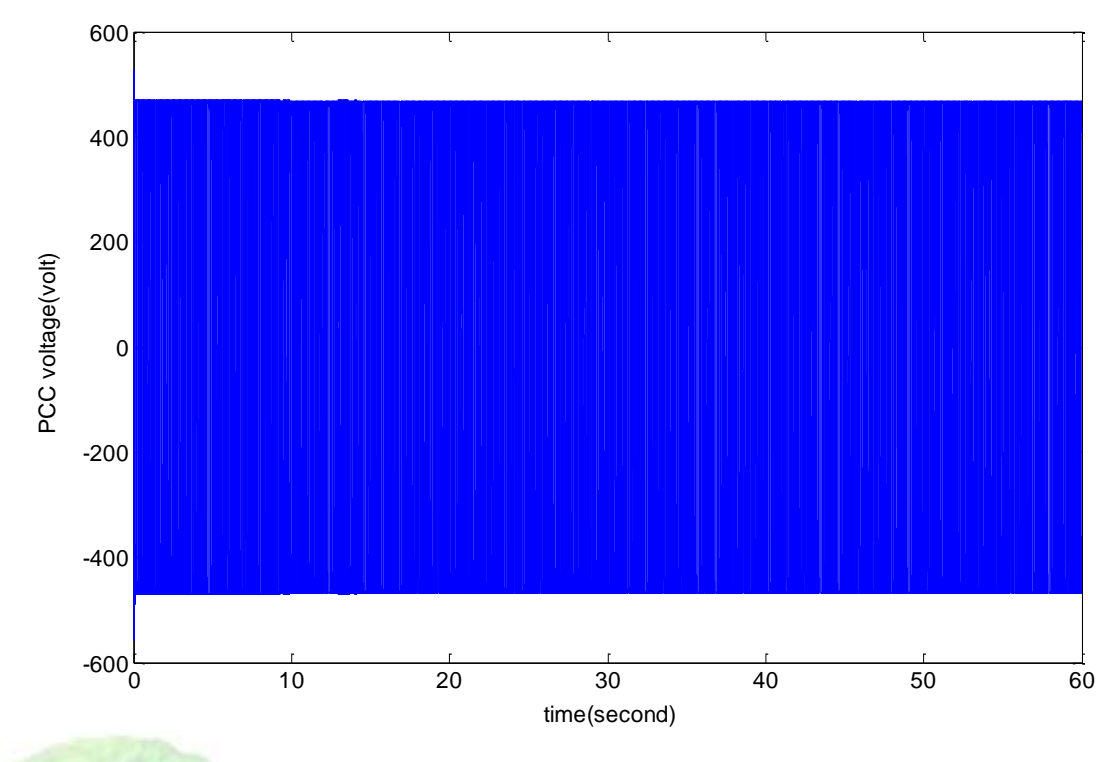

- شکل )36-4(: شکل موج ولتاژ فاز *a* در نقطه PCC را پس از نصب SVC
	- **11-4( خالصه فصل چهارم**

در این فصل به بررسی عامل مهم دیگر ایجاد فلیکر در شبکههای قدرت یعنی توربینها و مزارع بادی پرداخته شد. ابتدا مختصری درباره توربینهای بادی و سیستمهای الکتریکی آنها صحبت شد. سپس به بحث کیفیت توان توربینهای بادی بویژه فلیکر ولتاژ ناشی از آنها پرداخته شد. دو نوع مدل برای شبیهسازی باد ارائه شد. سپس به بحث اندازهگیری فلیکر ناشی از توربینهای بادی در نقطه PCC طبق استاندارد IEC پرداخته شد و انتشار فلیکر از توربینهای بادی در دو حالت کارکرد سوئیچینگ و نیز کارکرد پیوسته آنها بررسی شد. در ادامه به شبیهسازی یک شبکه الکتریکی قوی که یک مزرعه بادی به نقطه PCC آن اتصال یافته است پرداخته شد. نوآوری انجام شده در اینجا، بررسی تأثیر عوامل مختلف نظیر X مشخصات خط انتقال اتصال دهنده مزرعه بادی به شبکه قدرت (نسبت — خط)، تعداد توربینهای بادی در مزرعه بادی و توان نامی مزرعه بادی بر روی انتشار فلیکر از مزرعه بادی بویژه در لحظات سوئیچینگ
**برای دریافت فایل** word**پروژه به سایت ویکی پاور مراجعه کنید. فاقد آرم سایت و به همراه فونت های الزمه**

میباشد. در ادامه، شبیهسازی و بررسی یک شبکه قدرت ضعیف که یک توربین بادی به باس PCC آن اتصال یافته بود انجام شد و اندازهگیریهای ولتاژ و سطوح فلیکر در باس PCC آن اجرا شد. از آنجا که انتشار فلیکر در باس PCC این شبکه خیلی بیشتر از مقدار مجاز انتشار فلیکر بود به اعمال روشهایی برای کاهش فلیکر PCC با استفاده از ادوات STATCOM و SVC در این شبکه پرداخته شد.

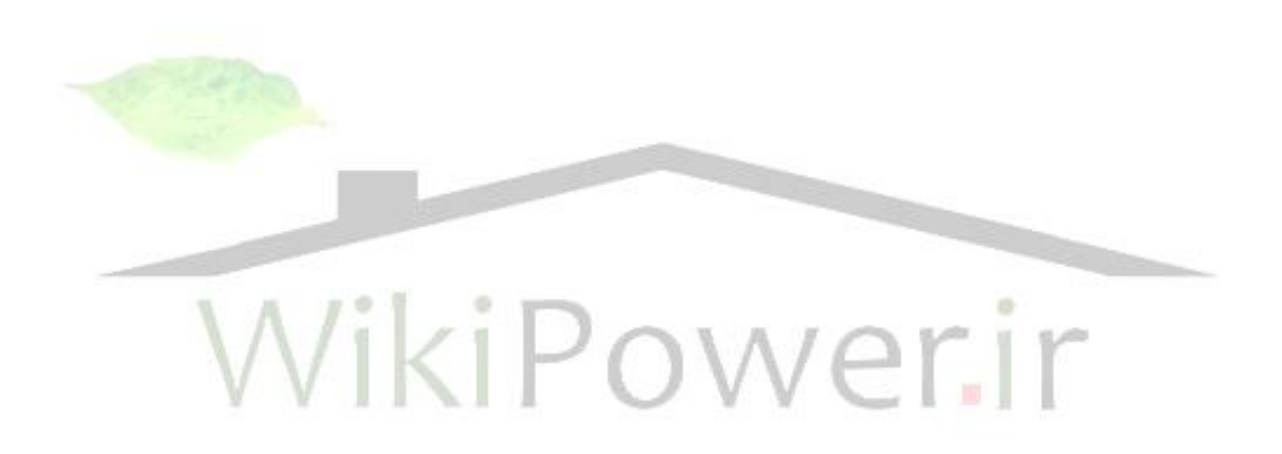

# فصل پنجم: نتیجهگیری و پیشنهادات

### **1-5( نتیجهگیری**

فلیکر ولتاژ یکی از جنبههای مهم کیفیت توان در شبکههای قدرت است. این پدیده به نوسانات متناوب یا غیرمتناوب ولتاژ در شبکههای قدرت اطالق میشود که دامنه آنها تا حد 0/1 پریونیت بوده و فرکانس این نوسانات نیز بین صفر تا 30 هرتز میباشد. بدلیل آثار آزاردهنده و مخرب این نوسانات، استانداردهای کیفیت توان در شبکههای قدرت برای این پدیده مطرح شده و حدود انتشار فلیکر مجاز در شبکههای قدرت برآورد شده است.

این پایاننامه با هدف بررسی و تحلیل این پدیده و آثار آن در شبکههای قدرت و بررسی دو عامل اصلی ایجاد فلیکر در شبکههای قدرت یعنی کورههای قوس الکتریکی و توربینهای بادی و ارائه راهکارهایی برای کاهش انتشار فلیکر از توربینهای بادی آغاز شد. تجهیز فلیکرمتر که برای بیان شدت نوسانات فلیکر بصورت کمّی بکار میرود مطابق با استاندارد 61000-4-15 IEC شبیهسازی شد تا بوسیله آن، معیارهای شدت فلیکر کوتاهمدت، شدت فلیکر بلندمدت،  $P_{st,99\%}$  و سطوح لحظهای فلیکر در باس $s$ ای شبکه قدرت، اندازهگیری و تعیین شوند. از آنجا که منحنی فلیکر سنتی قادر به پاسخگویی اطالعات مورد نیاز برای تعیین دامنه و فرکانس نوسانات فلیکر نبود بویژه در حالتی که سیگنال فلیکر شامل چندین مؤلفه دامنه و فرکانس میباشد (که اغلب بارهای فلیکرزا در شبکههای قدرت، چنین هستند) روشهای جدیدی برای تخمین دامنه و فرکانس فلیکر سیگنالهای ولتاژ شامل چندین مؤلفه فلیکر بر مبنای الگوریتمهای PSO و رقابت استعماری معرفی شدند که تخمین پارامترهای سیگنال ولتاژ شامل چندین مؤلفه فلیکر، اولین نوآوری این

**برای دریافت فایل** word**پروژه به سایت ویکی پاور مراجعه کنید. فاقد آرم سایت و به همراه فونت های الزمه**

پایاننامه بود. همچنین دو روش دنبال کردن پوش سیگنال ولتاژ و آشکارسازی فلیکر )روش اپراتور انرژی تیگر و روش تبدیل هیلبرت) که برای شناسایی باسی از شبکه که عامل ایجاد فلیکر به آن اتصال یافته و نیز تعیین لحظات دقیق ورود عامل فلیکرزا به شبکه و خروج آن مفید هستند، بررسی شدند.با شناختی که از پدیده فلیکر و روشهای اندازهگیری شدت آن بدست آمد، به بررسی دو عامل اساسی تولید فلیکر در شبکههای قدرت یعنی کورههای قوس الکتریکی و توربینهای بادی پرداخته شد. مدلسازی کوره قوس با جدیدترین و دقیقترین روش صورت گرفت و شدت فلیکر در باس PCC در شبکه مورد بررسی، اندازهگیری شد. در ادامه به بررسی توربینهای بادی پرداخته شد و انتشار فلیکر ناشی از توربینهای بادی در حالتهای سوئیچینگ و نیز کار پیوسته آنها در شبکههای قدرت بررسی شد. همچنین مفهوم شبکه ضعیف بررسی شده وشبکه ضعیفی که یک توربین بادی به آن اتصال یافته بود شبیهسازی شد. سطح انتشار فلیکر خیلی باال در این شبکه برای نخستین بار نشان داده شده است که برای حذف آن، از ادوات STATCOM و SVC استفاده شد.

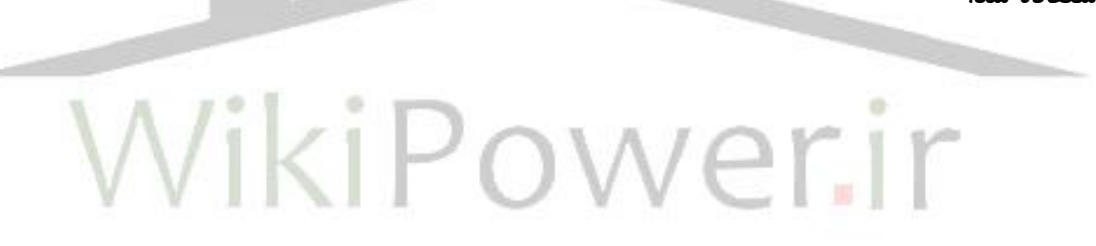

**برای دریافت فایل** word**پروژه به سایت ویکی پاور مراجعه کنید. فاقد آرم سایت و به همراه فونت های الزمه**

### **2-5( پیشنهادات**

داد:

میتوان برای بررسیهای آینده و تکمیل مطالعات در زمینه فلیکر ولتاژ، موارد زیر را مد نظر قرار

- -1 بررسی سطوح انتشار فلیکر ناشی از بارهای دیگر نظیر دستگاههای جوش، دستگاههای کپی و .... که در شبکههای توزیع بسیار گستردهاند و تأثیر آن بر روی کیفیت توان شبکه.
- -2 از آنجا که کورههای قوسی، هارمونیکهای زیادی نیز تولید میکنند میتوان برای بررسی کاملتر کیفیت توان این بارها، عالوه بر انتشار فلیکر، تولید هارمونیک توسط این بارها را نیز مورد بررسی قرار داده و راهکارهایی ارائه نمود که همگام با حذف فلیکر، هارمونیکهای تولیدی این بارها را نیز فیلتر نمود.
- -3 مدلسازی همزمان وجود چند عامل فلیکرزا نظیر توربینهای بادی و کورههای قوس الکتریکی در شبکه قدرت.

-4 استفاده از سایر ادوات FACTS در حذف فلیکر ناشی از توربینهای بادی و کورههای قوسی. -5 بررسی عوامل هزینه و میزان کارایی در استراتژیهای حذف فلیکر ناشی از کورههای قوسی و توربینهای بادی و تعریف نمودن توابع هدف مناسب برای بهینهسازی انتخاب روش مناسب حذف فلیکر.

**برای دریافت فایل** word**پروژه به سایت ویکی پاور مراجعه کنید. فاقد آرم سایت و به همراه فونت های الزمه**

## **فهرست منابع**

]1[ آلن وی. اپنهایم، آلن اس. ویلسکی و حمید نواب، "سیگنالها و سیستمها"، ترجمه: دکتر پرویز جبهدار ماراالنی و مهندس بهمن زنج، چاپ پنجم، انتشارات دانشگاه تهران، ۱۳۸۷.

[۲] حمیدرضا خدادادی، "طراحی فیلتر و سنتز مدار"، جاپ دوم، انتشارات دانشگاه امام حسین (ع)، ۱۳۸۷.

- [3] Math H. J. Bollen, Irene Yu-Hua Gu, "Signal Processing of Power Quality Disturbances", edited by Mohamed E. El-Hawary, a John WILEY & SONS, INC., Publication, 2006.
- [4] Roger C. Dugan, Mark F. McGranaghan, Surya Santoso, H. Wayne Beaty, "Electrical Power Systems Quality", second edition, McGraw-Hill.
- [5] Electromagnetic Compatibility (EMC) Part 4: Testing and Measurement Techniques Section 15: Flickermeter Functional and Design Specifications, Standard IEC 61000-4- 15, Oct 2003.
- [6] A. Bertola, G. C. Lazaroiu, M. Roscia, and D. Zaninelli, "A Matlab-Simulink Flickermeter Model for Power Quality Studies", 11th International Conference on Harmonics and Quality of Power, pp.734-738, 2004.
- [7] Gary W. Chang, Cheng -I Chen, and Ya-Lun Huang, "A Digital Implementation of Flickermeter in the Hybrid Time and Frequency Domains", IEEE Trans. on Power Delivery, vol. 24, no. 3, pp. 1475-1482, July 2009.
- [8] L. W. White, and S. Bhattacharya, "A Discrete Matlab–Simulink Flickermeter Model for Power Quality Studies", IEEE Trans. on Instrumentation and Measurement, vol. 59, no. 3, pp. 527-533, March 2010.
- [9] D. Gallo, C. Landi, and N. Pasquino, "Design and calibration of an objective flickermeter", IEEE Trans. on Instrumentation and Measurement, vol. 55, no. 6, pp. 2118–2125, Dec. 2006.
- [10] K. Srinivasan, "Digital measurement of voltage flicker" IEEE Transactions on Power Delivery, vol. 6, no.4, pp. 1593-1598, Oct. 1991.
- [11] M.T. Chen, "Digital Algorithms for Measurement of Voltage Flicker", IEE Proceedings: Generation, Transmission and Distribution, Vol. 144, No. 2, pp.175-180, March.1997.
- [12] C.S. Chen, H.J. Chuang, C.T. Hsu and S.M. Tseng, "Stochastic Voltage Flicker Analysis and its Mitigation for Steel Industrial Power Systems", IEEE Porto Power Tech. Conference, vol. 1, Porto, Portugal, Sept. 2001.

- [13] P.K. Dash, A.K. Pradhan, G. Panda, "Frequency estimation of distorted power system signals using extended complex Kalman filter", IEEE Transactions on Power Delivery, vol. 14, No. 3, pp. 761-766, July. 1999.
- [14] S.A. Solaiman, M.E. El-Hawary, "Measurement of voltage flicker magnitude and frequency in a power system for power quality analysis", Electrical Power Components and Systems, Vol. 27, No. 12, pp. 1289-1297, November. 1999.
- [15] S.A. Soliman, G.S. Christensen, D.H. Kelly, K.M. EL-Naggar, "Least absolute value based on linear programming algorithm for measurement of power system frequency from a distorted bus voltage signal", Electrical Power Components and Systems, Vol. 20, No. 6, pp. 549-568, November. 1992.
- [16] A.A. Girgis, J.W. Stephens, E.B. Makram, "Measurement and Prediction of Voltage Flicker Magnitude and Frequency", IEEE Trans. on Power Delivery, Vol.10, No. 3, pp. 1600 –1605, July. 1995.
- [17] C. Ming-Tang, A.P. Sakis Meliopoulos, "Wavelet-based algorithm for voltage flicker analysis", IEEE Ninth International Conference on Harmonics and Quality of Power, Vol. 2, pp. 732-738, Oct. 2000.
- [18] H. Shyh-Jier, L. Chen-Wen, "Enhancement of digital equivalent voltage flicker measurement via continuous wavelet transform", IEEE Transactions on Power Delivery, vol. 19, No. 2, pp. 663-670, April. 2004.
- [19] J. Kennedy, R. Eberhart, "Particle swarm optimization", IEEE International Conference on Neural Networks, Vol. 4, pp. 1942–1948, Nov/Dec. 1995.
- [20] A.K. Al-Othman and K.M. El-Nagger, "Voltage Flicker Measurement Using Particle Swarm Optimization Technique for Power Quality Assessment", IEEE Electro technical Conference, pp. 1077-1082, May 2006.
- [21] Mardani, Mehdi; Mazlumi, Kazem; Jalilvand, Abolfazl; "Measurement of multiple flickers voltage signal parameters", 19th Iranian Conference on Electrical Engineering (ICEE), pp.1-6, May 2011.
- [22] E. Atashpaz-Gargari, C. Lucas, "Imperialist competitive algorithm: An algorithm for optimization inspired by imperialistic competition", IEEE Congress on Evolutionary Computation, pp. 4661-4667, CEC, Sep 2007.
- [23] Abdel-Galil, T.K. El-Saadany, E.F. Salama, M.M.A. "Online Tracking of Voltage Flicker Utilizing Energy Operator and Hilbert Transform", IEEE trans. On power delivery. Vol. 19, issue. 2, pp. 861-867, April 2004.
- [24] Q. Chen, X. Jia, and C. Zhao, "Analysis on Measuring Performance of Three Flicker Detecting Methods", IEEE Power & Energy Society General Meeting (PES), pp. 1-7, July 2009.

- [25] T. K. Abdel-Galil, E.F. El-Saadany and M.M.A. Salama, "Energy Operator for On-Line Tracking of Voltage Flicker Levels", IEEE Power Engineering Society Winter Meeting, vol. 2, pp. 1153-1157, 2002.
- [26] W. Tong, S. Yuan, Z. Li, and X. Song, "Detection of Voltage Flicker Based on Hilbert Transform and Wavelet Denoising", IEEE Third International Conference onElectric Utility Deregulation and Restructuring and Power Technologies, pp. 2286- 2289, April 2008.
- [27] Assessment of Emission Limits for Fluctuating Loads in MV and HVPower Systems, IEC 61000-3-7, 1995.
- [28] A. Robert and M. Couvreur, "Arc furnace flicker assessment and prediction", in Proc. 12th Int. Conf. Electricity Distribution (CIRED),May17–21, 1993, vol. 2.
- [29] Varadan, Makram, and Girgis, "A new time domain voltage source model for an arc furnace using EMTP", IEEE Trans. Power Del., vol.11, no. 3, pp. 1685–1691, Jul. 1996.
- [30] Montanari et al., "Arc furnace model for the study of flicker compensation in electrical networks," IEEE Trans. Power Del., vol. 9, no. 4, pp. 2026–2036, Oct. 1994.
- [31] R. Collantes-Bellido and T. Gomez, "Identification and modeling of a three phase arc furnace for voltage disturbance simulation", IEEE Trans. Power Del., vol. 12, no. 4, pp. 1812–1817, Oct. 1997.
- [32] O.Ozgun andA.Abur, "Flicker study using a novel arc furnace model"IEEE Trans. Power Del., vol. 17, no. 4, pp. 1158–1163, Oct. 2002.
- [33] Jang, Wang, and Heydt, "Development of Enhanced Electric Arc Furnace Models for Transient Analysis", Ithaca, NY: Power Systems Engineering Research Center (PSERC) Publication, 2000.
- [34] Paschkis and Persson, "Industrial Electric Furnaces and Appliances", New York: Interscience Publishers, 1960.
- [35] Randy Horton, Timothy A. Haskew, and Reuben F. Burch IV, "A Time-Domain AC Electric Arc Furnace Model for Flicker Planning Studies", IEEE Trans. on Power Delivery, vol. 24, no. 3, July 2009.
- [36] Ake Larsson, "The Power Quality of Wind Turbines", PhD Thesis, Department of Electric Power Engineering, Chalmers University of Technology, Goteborg, Sweden, 2000.
- [37] Wind turbines systems, Part 21: Measurement and Assessment of Power Quality Characteristics of Grid Connected Wind Turbines, Standard IEC 61400-21, Dec. 2008.

- [38] Tomas Petru, "Modeling of Wind Turbines for Power System Studies", Thesis for The Degree of Licentiate of Engineering, Department of Electric Power Engineering, Chalmers University of Technology, Goteborg, Sweden, 2001.
- [39] P. Rosas, "Dynamic Influences of Wind Power on the Power System", PhD Thesis submitted to Orsted Institute, Section of Electric Power Engineering, Technical University of Denmark,March 2003.
- [40] P. Sǿrensen, A. D. Hansen, and P. A. Carvalho Rosas, "Wind models for simulation of power fluctuations from wind farms", Journal of Wind Engineering and Industrial Aerodynamics, vol. 90, issues. 12-15, pp. 1381-1402 , Dec. 2002.
- [41] J. G. Slootweg, "Wind Power Modelling and Impact on Power System Dynamics", elektrotechnisch ingenieur doctorandus in de bedrijfswetenschappen, geboren te De Bilt., 2003.
- [42] P.M. Anderson, A. Bose, "Stability simulation of wind turbine systems", IEEETrans. on Power Apparatus and Systems, vol. 102, no. 12,pp. 3791-3795, Dec. 1983.
- [43] Tande, J.O.G.;"Impact of wind turbines on voltage quality", 8th International Conference on Harmonics and Quality of Power, pp. 1158-1161, vol. 2, Oct. 1998.
- [44] A. Lazkano, I. Azkarate, J.J. Gutierrez, J. Ruiz, L.A. Leturiondo, P. Saiz,"Measurement of the Flicker Characteristics of Grid Connected Wind Turbines: Instantaneous Frequency versusInstantaneous Phase Estimation Methods", 14<sup>th</sup> International Conference on Harmonics and quality of power (ICHQP), pp. 1-6, Sep. 2010.